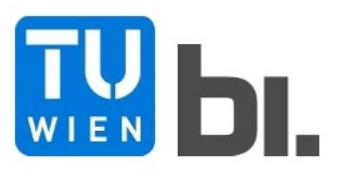

Diploma Thesis

# **Process-Oriented Analysis and Optimization** of Bored Pile Production

Submitted in satisfaction of the requirements for the degree of Diplom-Ingenieur of the TU Wien, Faculty of Civil Engineering

**DIPLOMARBEIT** 

## **Prozessorientierte Analyse und Optimierung** der Bohrpfahlherstellung

ausgeführt zum Zwecke der Erlangung des akademischen Grades eines Diplom-Ingenieur eingereicht an der Technischen Universität Wien, Fakultät für Bauingenieurwesen

von

## **Maximilian Gebert, B.Eng**

Matr.Nr.:

unter der Anleitung von

Univ.-Prof. Dipl.-Ing. Dr.techn. Gerald Goger Univ. Ass Dipl.-Ing. Dr.techn. Leopold Winkler

Institut für Interdisziplinäres Bauprozessmanagement Baubetrieb und Bauverfahrenstechnik Technische Universität Wien. Karlsplatz 13/234-1, A-1040 Wien

Wien, im Mai 2021

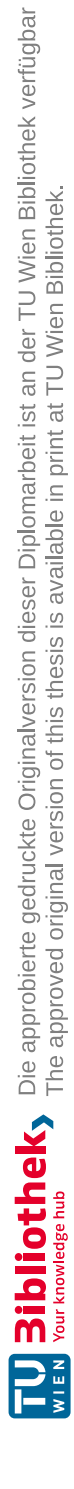

#### **Danksagung**

An dieser Stelle möchte ich mich bei allen Personen bedanken, die mir beim Verfassen meiner Diplomarbeit und mich während meines gesamten Studiums unterstützt und begleitet haben.

Mein Dank gilt Univ.-Prof. Dipl.-Ing. Dr.techn. Gerald Goger, der mir das Verfassen meiner Diplomarbeit im Forschungsbereich Baubetrieb und Bauverfahrenstechnik am Institut für Interdisziplinäres Bauprozessmanagement ermöglicht hat.

Ein weiteres Dankeschön gilt Univ. Ass Dipl.-Ing. Dr.techn. Leopold Winkler, der mich bei der Erstellung meiner Diplomarbeit unterstützt hat und mir bei auftretenden Fragestellungen immer helfen konnte.

Darüber hinaus bedanke ich mich bei den Mitarbeitern der Abteilung Spezialtiefbau Porr, die mir bei der Beantwortung fachlicher Fragen zur Seite standen. Ein besonderer Dank geht an Dipl.-Ing. Dr.techn. Meinhard Klaus, Dipl.-Ing. Johannes Burger und Dipl.-Ing. Stefan Fuchs, die es ermöglicht haben, dieses spannende Thema zu erarbeiten und mich mit ihrem fachlichen Wissen unterstützt haben.

Der größte Dank gilt meiner gesamten Familie, besonders meinen Eltern Inge und Anton, die mich während meines Studiums immer unterstützten und Beistand geleistet haben. Außerdem bedanke ich mich bei meinen Freunden und Kommilitonen, die immer wieder Wege und Mittel gefunden haben mich positiv abzulenken.

#### Genderhinweis:

Der Autor legt großen Wert auf Diversität und Gleichbehandlung. Im Sinne einer besseren Lesbarkeit wurde jedoch oftmals entweder die maskuline oder feminine Form gewählt. Dies impliziert keinesfalls eine Benachteiligung des jeweils anderen Geschlechts.

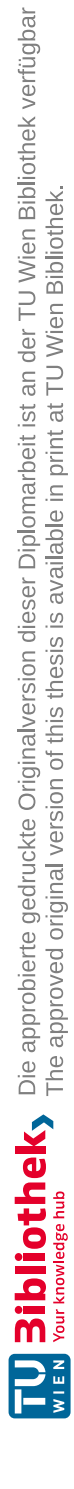

#### **Kurzfassung**

**Schlagwörter:** Spezialtiefbau, Bohrpfahlgründung, Prozessmanagement, Prozessdiagramme (BPMN2.0), Baubetriebliche Kennzahlen, Prozesskennzahlen

Die Behauptung, dass im Bereich Bauwesen nur Prototypen gebaut werden und deshalb keine oder nur eine bedingte Standardisierung möglich ist, hält sich schon sehr lange. Immer häufiger finden dennoch Ansätze aus der Industrie den Weg Richtung Bauindustrie. Neben der Planung mit BIM-Modellen und der Anwendung eines LEAN-Managements, ist der Aufbau eines Prozessmanagements bereits jetzt keine Seltenheit mehr. Prozessabläufe müssen erhoben und visuell dargestellt werden, um daraus Optimierungen, Standardisierungen und mögliche Kennzahlen abzuleiten. Dieser Ansatz beschränkt sich aber nicht nur auf Managementprozesse, sondern wird auch auf Ausführungsprozesse angewendet.

Aus diesem Grund befasst sich diese Arbeit mit dem Vorgehen, wie der Bohrpfahlprozess im Bereich des Spezialtiefbaus, mit Hilfe eines Prozessmanagementansatzes erhoben, optimiert und daraus Kennzahlen abgeleitet werden können.

Dabei wurde der mögliche Aufbau eines Prozessmanagements innerhalb eines Unternehmens am Beispiel der Porr AG untersucht. Danach wurden die aktuell gelebten Prozesse (IST-Prozesse) der Bohrpfahlherstellung, von der Akquise bis zum Abschluss der geplanten Ausführung, erhoben. Aufbauend auf diesen Prozessen wurden die zukünftigen Prozesse (SOLL-Prozesse) definiert. Die Basis hierfür waren Experteninterviews mit Personen aus dem Bereichen Spezialtiefbau und Prozessmanagement. Daran anschließend konnten mit Hilfe der Herstellungsdaten aus der Ausführung, Kennzahlen für den Baubetrieb erhoben werden. Die Kennzahlen im Bereich Baubetrieb umfassen Leistungswerte für die Vorgänge Aushub, Bewehrungseinbau und Betonage, sowie den Kraftstoffverbrauch und den CO2-Ausstoß. Die Prozesskennzahlen wurden mit Hilfe von Simulationen durch ein Prozessmanagement-Tool entwickelt. Diese beinhalten Kennzahlen zur Darstellung der Prozessstabilität (Prozessabweichung), Prozessdauer und Prozesskosten.

Die Arbeit zeigt welche Möglichkeiten es gibt die Digitalisierung im Bereich des Bauwesens voranzutreiben. Darüber hinaus können die erkannten Potenziale und Kennzahlen als Grundlage für weitere Forschungsaufgaben herangezogen werden.

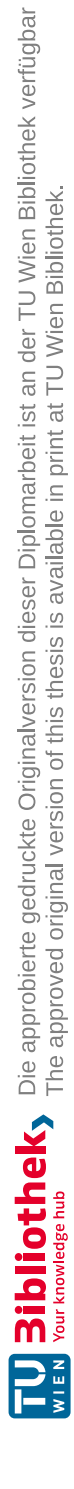

#### **Abstract**

**Keywords:** special civil engineering, bored pile foundation, process management, process diagrams (BPMN2.0), construction key figures, process key figures

The assumption that only prototypes are built in the field of civil engineering and that therefore no or only limited standardisation is possible, has persisted for a very long time. Nevertheless, industrial approaches are increasingly finding their way into the construction industry. In addition to planning with BIM models and the application of LEAN management, the built-up of process management is no longer a rarity. Process workflows have to be established and visually displayed in order to derive optimisations, standardisations and possible key figures. However, this approach is not limited to management processes, but is also applied to execution processes.

For this reason, this thesis focuses on the the process of bored piles in the field of special engineering. The construction process can be surveyed and optimized with the help of a process management approach, key figures were derived.

For this purpose, a possible structure of process management within a construction company was examined, using Porr AG as an example. After that, the current processes (ACTUAL processes) of bored pile production, from acquisition to completion of the planned execution, were investigated. Based on these processes, the future processes (TARGET processes) were defined. The basis for this were expert interviews with people from the fields of special ground engineering and process management. Subsequently, with the help of the production data from the execution, key figures for the construction operation could be collected. The key indices in construction operations include performance values for the processes of excavation, reinforcement installation and concreting, as well as fuel consumption and CO2-emissions. The process key figures were developed by means of simulations by a process management tool. These include key figures for the representation of process stability (process deviation), process duration and process costs.

These findings show the possibilities to advance digitalisation in the field of construction. Furthermore, the identified potentials and key figures can be used as a basis for further research tasks.

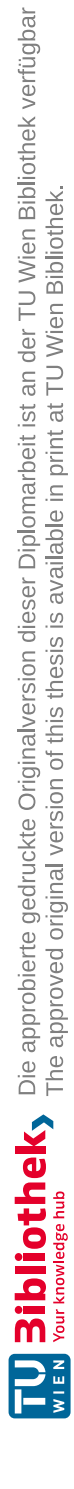

"The road to success is always under construction."

- Arnold Palmer –

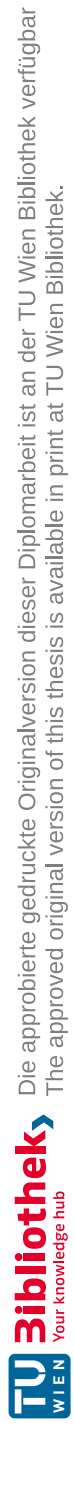

## **Abkürzungsverzeichnis**

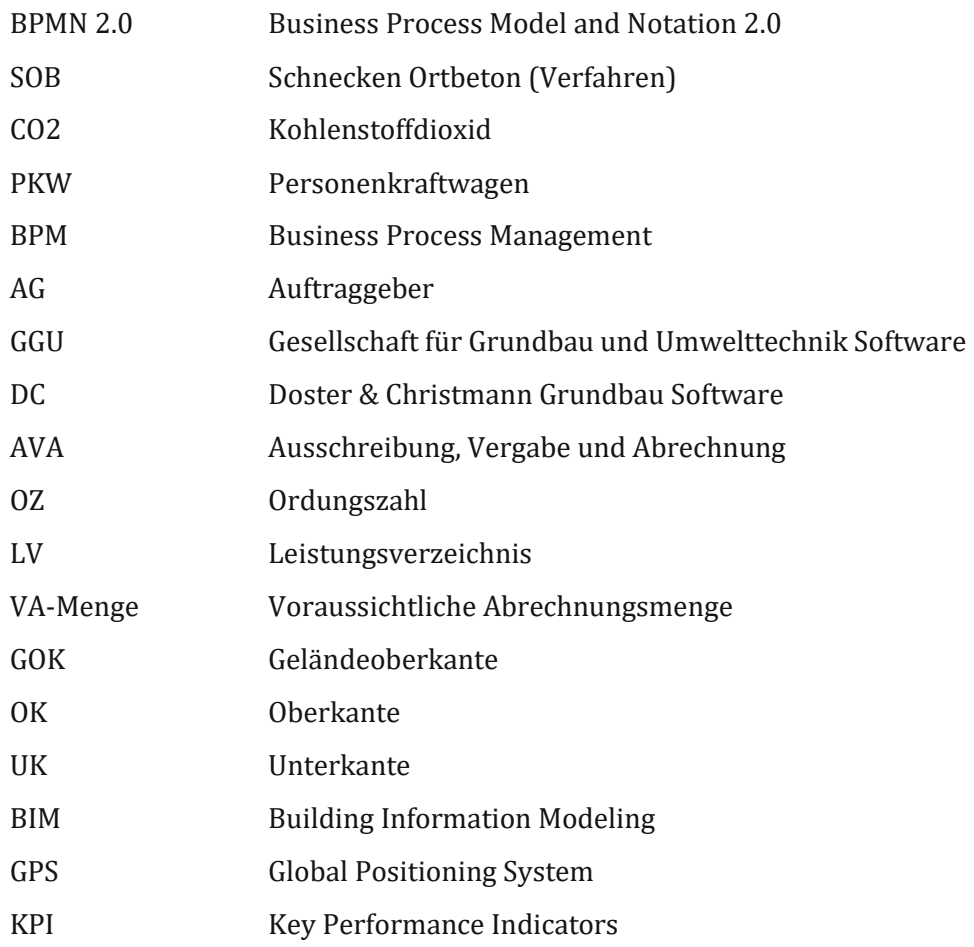

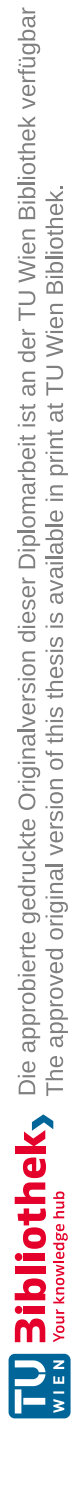

## Inhaltsverzeichnis

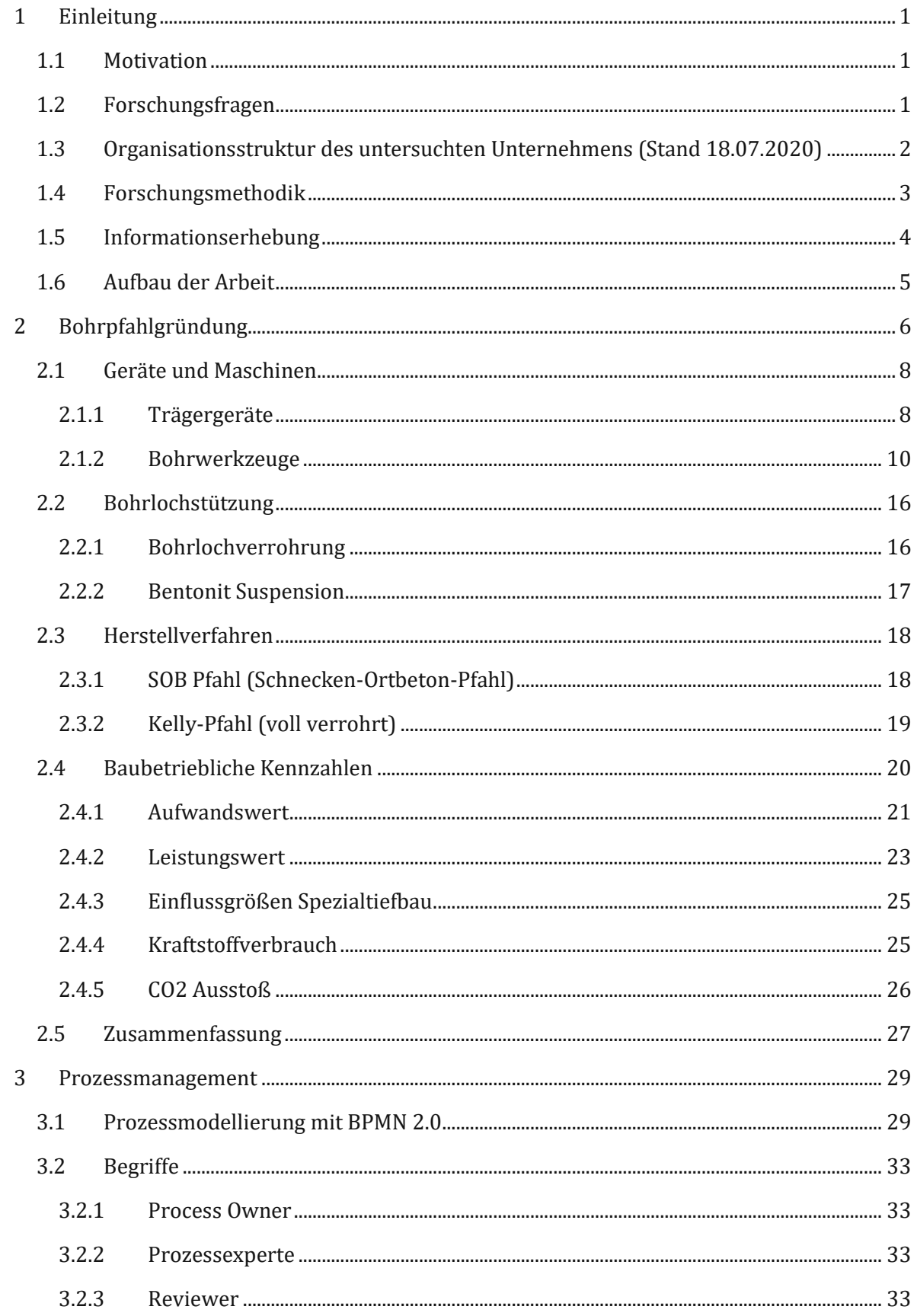

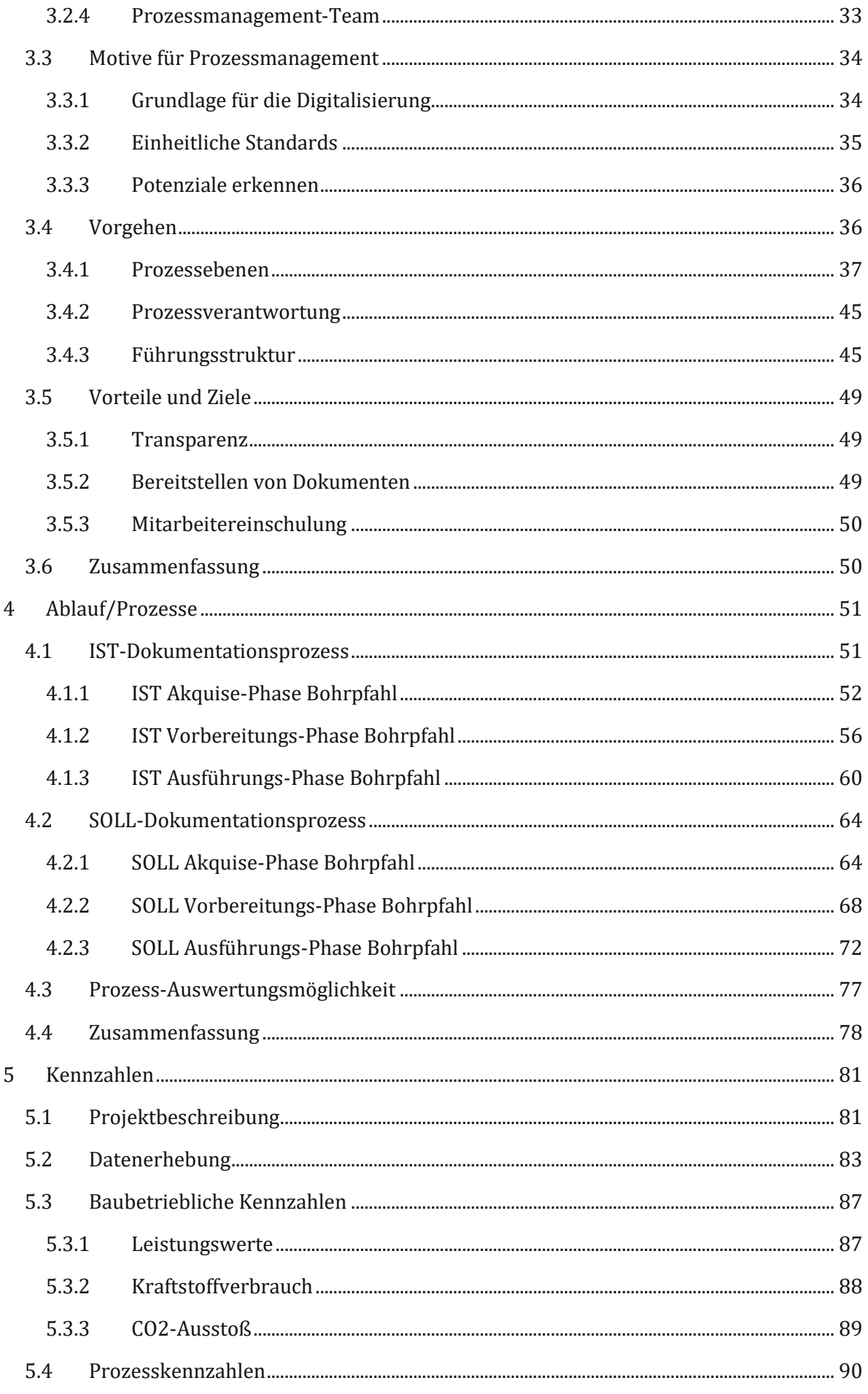

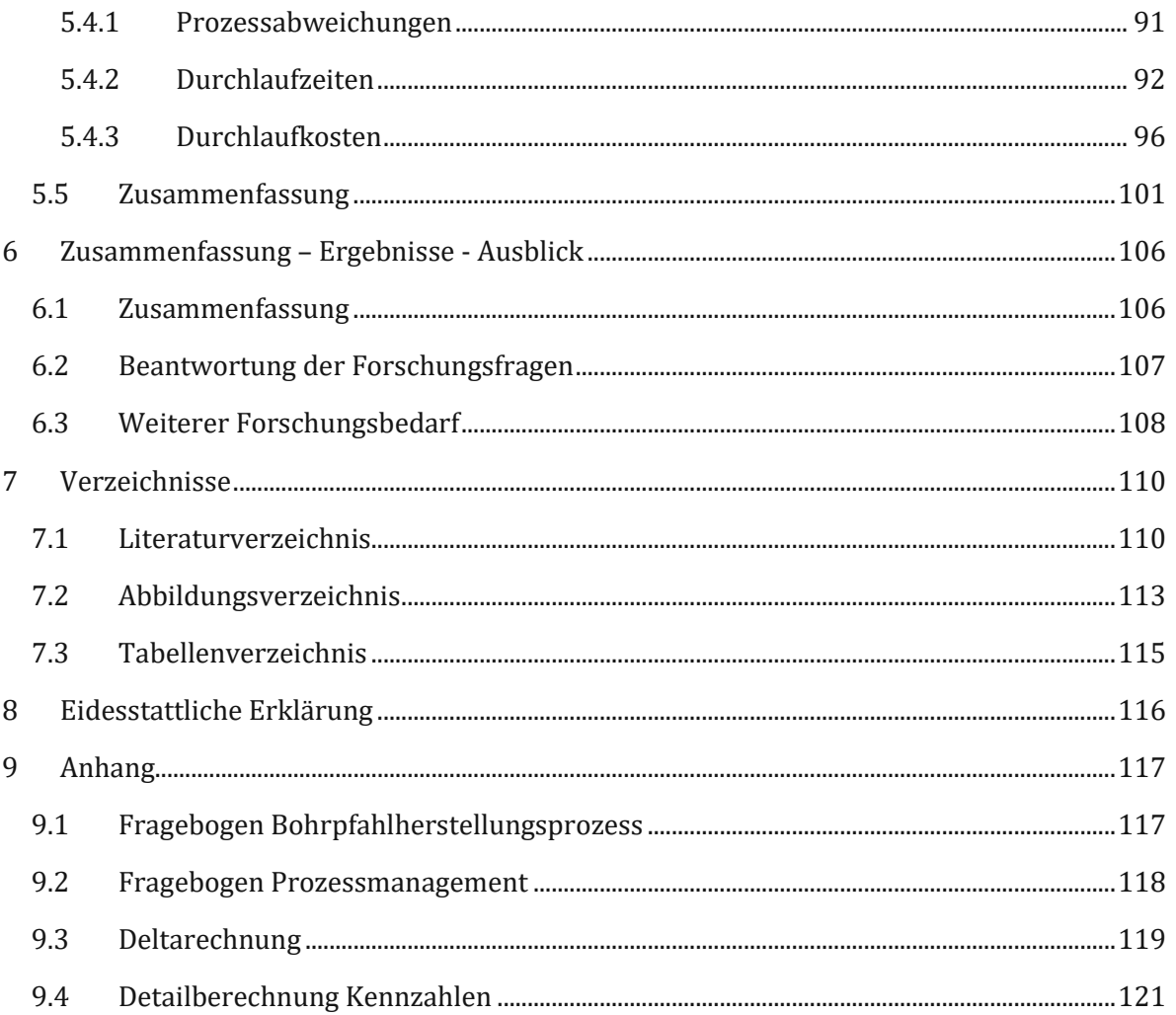

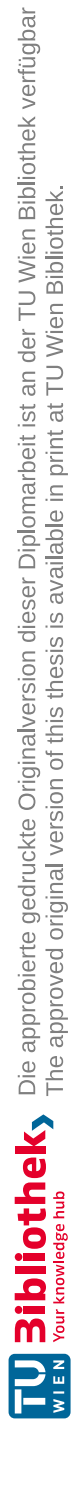

Einleitung

## **1 Einleitung**

Im Rahmen dieser Diplomarbeit wird am Beispiel einer Fachabteilung des internationalen Bauunternehmens Porr der Prozess der Gründung mittels Bohrpfählen untersucht. Dieses Kapitel stellt einleitend die Relevanz dieses Themenbereiches aus Sicht der Branche dar. Anschließend wird erklärt, wie sich der Bereich des Spezialtiefbaus in die Organisation des Porr Konzerns eingliedert und welche Aufgabengebiete er umfasst, um den unternehmensspezifischen Untersuchungskontext zu definieren. Bezugnehmend auf die Problemstellung wird ein konstruktionswissenschaftliches Forschungsdesign (Design Science Research) abgeleitet und die angewendeten Forschungsmethoden definiert. Das Kapitel schließt mit einer Darstellung des Aufbaus der Arbeit.

#### **1.1 Motivation**

In der aktuellen Zeit, in der die Baubranche versucht, den Rückstand auf die Industrie in Bezug auf die Digitalisierung aufzuholen oder zumindest zu verringern, gibt es mehrere Ansätze, um diese Zielsetzung zu erreichen. Die Planung und das Controlling mit BIM Modellen und LEAN Taktungen sind Werkzeuge, die aus der Industrie stammen oder von ihr inspiriert wurden. Die Grundlage für beide Systeme sind standardisierte Prozessabläufe. Diese Prozessabläufe gilt es zu erheben, zu optimieren und ggf. neu zu definieren. Diese Aufgabe fällt in den Bereich des Prozessmanagement. Speziell im Bereich des Spezialtiefbaus, genauer der Bohrpfahlgründung, existieren keine detaillierten Prozessbeschreibungen. Meist handelt es sich um stark vereinfachte schematische Darstellungen des Ablaufs. Das Potential, in Bezug auf die Digitalisierung, welches aber genau in diesem Bereich vorhanden ist, gilt es aufzuzeigen [1] [2] [3] [4] [5].

## **1.2 Forschungsfragen**

Ziel dieser Arbeit ist es den IST-Stand der Abläufe für die Bohrpfahlgründung zu erheben und hieraus den SOLL-Stand zu definieren. Darüber hinaus sollen Kennzahlen sowohl in Bezug auf den Baubetrieb als auch auf die Prozesse selbst definiert werden. Daher befasst sich diese Diplomarbeit zum einen mit den Abläufen der Bohrpfahlgründung, beginnend bei der Projektakquirierung bis einschließlich der Ausführung. Zum anderen beinhaltet sie den Aufbau und die Implementierung eines dafür notwendigen Prozessmanagements. Daraus resultierend ergeben sich nachfolgende Fragestellungen, welche zu Beginn festgelegt und im Zuge der Ausarbeitung beantwortet wurden.:

- Wie erfolgt die Implementierung eines Prozessmanagements innerhalb eines Konzerns?
- Welche Optimierungsmöglichkeiten ergeben sich durch die Digitalisierung bei der Bohrpfahlgründung?
- Welche möglichen Kennzahlen ergeben sich bei der Bohrpfahlgründung?

## **1.3 Organisationsstruktur des untersuchten Unternehmens (Stand 18.07.2020)**

Da diese Diplomarbeit in enger Zusammenarbeit mit der Abteilung Spezialtiefbau der Porr Bau GmbH entstanden ist, wird hier kurz auf die Struktur des Konzerns eingegangen. Die Organisationsstruktur der Porr AG, inklusive ihrer Tochtergesellschaften und Geschäftsbereiche, wird in de[r Abbildung 1](#page-17-0) dargestellt. Die Geschäftsbereiche werden innerhalb des Konzerns als Business Unit bezeichnet.

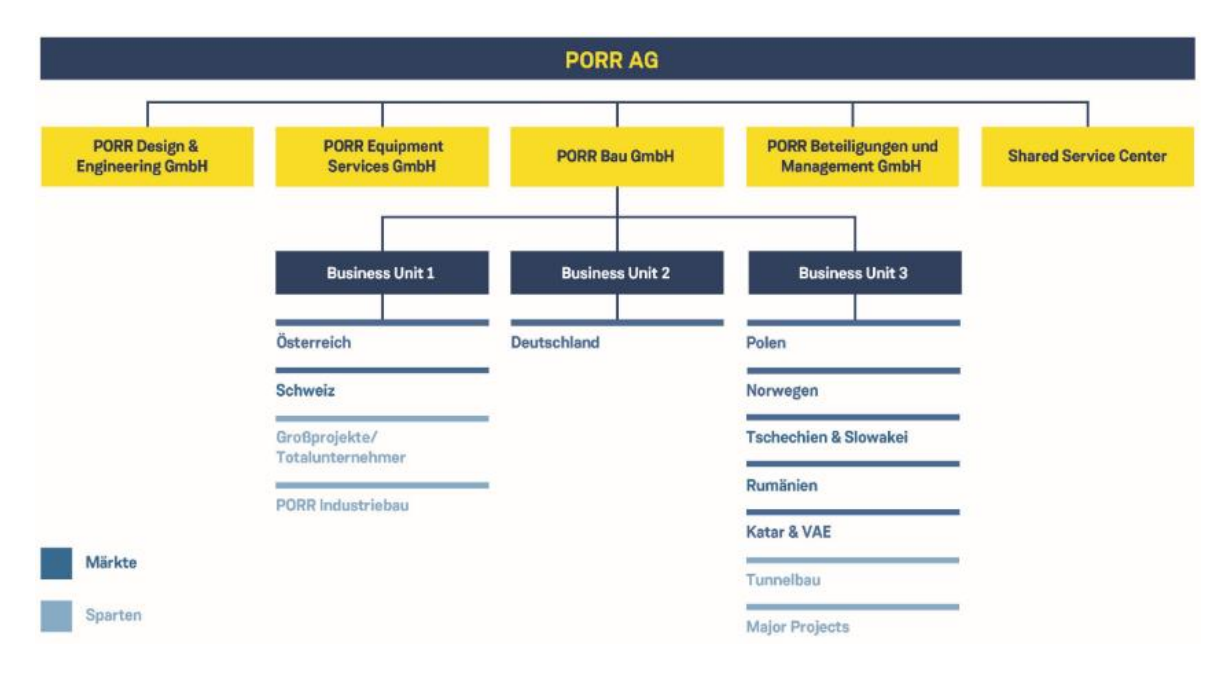

**Abbildung 1: Organisationsstruktur der Porr AG [6]**

<span id="page-17-0"></span>Die Tochtergesellschaft Porr Bau GmbH ist für die Projektierung und Umsetzung von Bauleistungen aller Art zuständig. Der Bereich Spezialtiefbau ist ein Teilbereich innerhalb dieser Tochtergesellschaft und bietet folgende Leistungen an [7]:

- Schlitzwände mit Schlitzwanddicken von 40 bis 200 cm bis zu einer Tiefe von 100 m
- Großbohrpfähle: in den Durchmessern 60 bis 180 cm im Greifer- und Drehbohrverfahren, sowie 40 bis 120 cm im SOB-Verfahren
- Spundwände für Baugrubensicherungen und im Wasserbau bis 26 m Tiefe
- Schmalwände mittels HEM500 bis HEM1000 für Dichtungswände bis 30 m Tiefe
- Bodenmischverfahren als Dichtungs- bzw. Tiefgründungselement sowie zur Baugrubensicherung
- Anker: vorgespannte Temporär- und Daueranker als Litzen- (bis 2.000 kN) oder Stabanker (bis 1.500 kN) und Längen bis über 100 m.
- Düsenstrahlverfahren mit Durchmesser von 80 bis 300 cm und Tiefen bis 40 m für Tiefgründungen und/oder Unterfangungen neu zu errichtender bzw. bestehender Gebäude
- Mikropfähle: Tiefgründungselemente mit Einzeltragfähigkeit bis 1.500 kN
- Nagelwände & Felssicherungen: rückverankerte Spritzbetonschalen zur Baugruben- oder Hangsicherung
- Verfestigungs-, Abdichtungs- und Hebungsinjektionen
- Bodenverbesserungen mittels Rütteldruck- bzw. Rüttelstopfverfahren
- Duktile Rammpfähle verpresst/unverpresst
- Wasserhaltung: Bohrbrunnen von 300 bis 1500mm Durchmesser und Pumpleistung von 1 bis 150 l/s

Neben der PORR Bau GmbH gibt es noch die PORR Design & Engineering GmbH, welche im Bereich Planung und Lean-Management tätig ist, die PORR Equipment Service GmbH, die hauptsächlich Leistungen rund um das Geräte- und Maschinenmanagement anbietet, die PORR Beteiligungen und Management GmbH, die den Betrieb von Bauprojekten betreut und die umfangreichen Firmenbeteiligungen, Arbeitsgemeinschaften (ARGE) und Joint Ventures verwalten, sowie die Shared Service Center, welche als konzerninterne Serviceanbieter zur optimalen Durchführung eines Projektes notwendig sind [6].

## **1.4 Forschungsmethodik**

Als Grundlage dieser Diplomarbeit dient der Design Science Research Forschungsansatz. Dabei handelt es sich um einen konstruktionswissenschaftlichen, problemlösungsorientierten Ansatz, bei dem Möglichkeiten gefunden werden, um ein identifizierbares Problem zu beheben und Lösungsansätze zu generieren.

Die entwickelten Möglichkeiten zur Problemlösung werden in diesem Forschungsansatz als Design Artefakte bezeichnet und können innovative Ideen, Praktiken, technische Fähigkeiten und Produkte beschreiben. Grundsätzlich gliedert sich dieser Ansatz in drei Teile.

In einer ersten Phase (Relevance Cycle) wird das in eine "Umwelt" eingebettete Problem umfassend beleuchtet und anhand unterschiedlicher Merkmale (z.B. Personen, Organisation, Technologie) beschrieben. In der zweiten Phase (Design Cycle) wird die Lösung entwickelt und laufend evaluiert. Im Rahmen dieses Konstruktionsprozesses werden unterschiedliche Theorien, Methoden und Erfahrungswissen – in Summe als "Wissensbasis" bezeichnet – herangezogen und zur Findung der Problemlösung angewendet (Rigor Cycle) (vgl. [Abbildung 2\)](#page-19-0). Die so generierte Lösung wird schließlich sowohl in die Problemumwelt als auch in die Wissensbasis überführt und bildet den Abschluss dieser Problemlösung.

Dieser Forschungsansatz wurde gewählt, da es sich bei Design Science um ein problemzentriertes Instrument zur systematischen Entwicklung von praxisorientierten Lösungen handelt. Die Methodik lässt sich im Rahmen des Prozessmanagements sowohl für anlassbezogene, umfassende Änderungen von Prozessen sowie auch für die Umsetzung von kontinuierlichen Verbesserungen anwenden. Durch den bidirektionalen Informationsaustausch aus dem Design Cycle sowohl in die Problemumwelt als auch in die Wissensbasis wird außerdem eine laufende Entwicklung gewährleistet [8].

#### Einleitung

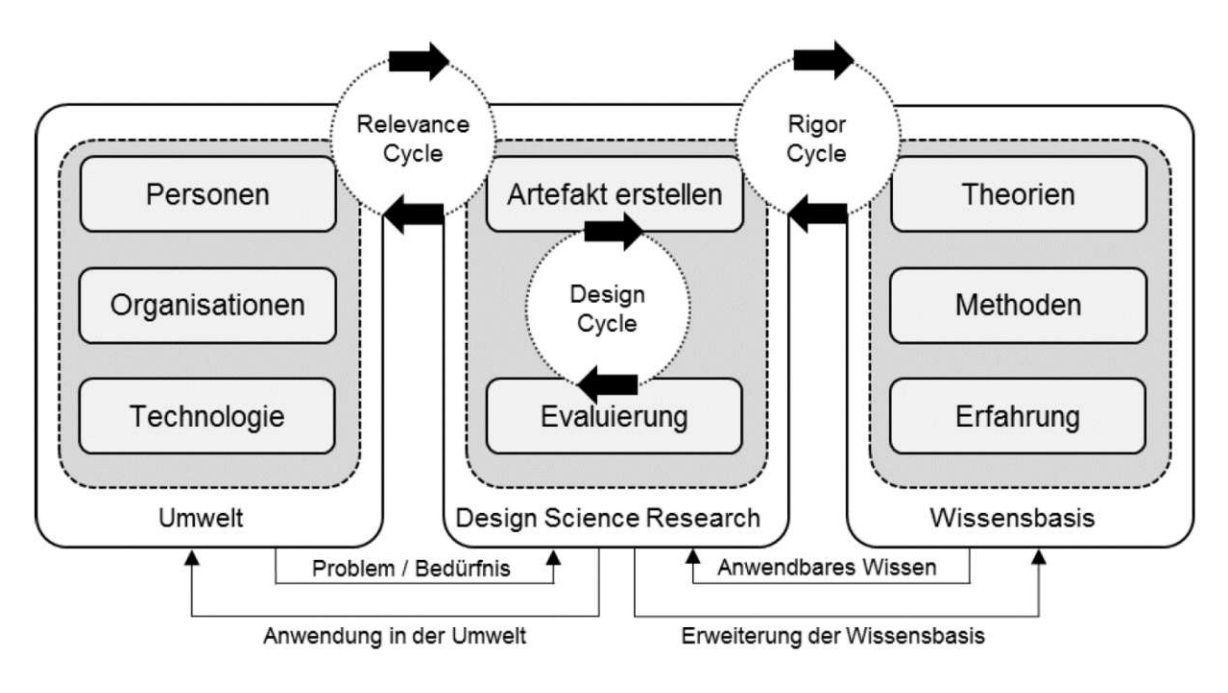

**Abbildung 2: Design Science Research [9]**

#### <span id="page-19-0"></span>**1.5 Informationserhebung**

Zur Ermittlung der Grundlagen für Prozessaufzeichnungen und der Bohrpfahlherstellung wurde facheinschlägige Literatur recherchiert und analysiert. Zusätzlich wurde eine Analyse von bestehenden Projektunterlagen durchgeführt. Mithilfe von Experteninterviews und der Shadow Methode wurde der Dokumentationsprozess über den kompletten Zyklus eines Spezialtiefbauprojektes ermittelt. Bei den beteiligten Personen handelt es sich um Poliere, Bauleiter und Fachexperten aus dem technischen Innendienst und des Prozessmanagements [10].

Bei der Shadow Methode, oder auch Shadowing, handelt es sich um eine Methode zur Erhebung von Arbeitsprozessen. Dabei wird ein Mitarbeiter während seines Arbeitsalltags begleitet und in Bezug auf Arbeitsabläufe, Zusammenarbeit und Kommunikation beobachtet. Die Erkenntnisse aus dieser Beobachtungsmethode liefern den unverfälschten Arbeitsprozess und alle dafür notwendigen Hilfsmittel. Der Beobachter begleitet die zu beobachtende Person wie ein "Schatten", ohne in Abläufe oder Entscheidungen einzugreifen, und dokumentiert dabei die einzelnen Tätigkeiten. Der Mehrwert dieser Methode im Vergleich zu einem Interview ist, den tatsächlichen Ablauf ungefiltert zu erfassen und so Informationen zu sammeln, welche in einem Interview nicht erwähnt worden wären [11].

Die leitfadengestützten Experteninterviews werden mit Hilfe eines vorgefertigten Fragebogens durchgeführt (Anhang 9.1 und 9.2). Die daraus erhobenen Informationen fließen sowohl in den IST-Prozess, als auch in den SOLL-Prozess ein, insofern Anmerkungen oder Verbesserungsvorschläge für den Prozess genannt wurden. Zusätzlich wurden weitere Experteninterviews mit Personen aus dem Bereich Prozessmanagement durchgeführt. Dabei handelt es sich sowohl um Porr Mitarbeiter, als auch um Personen außerhalb des Konzerns [10].

#### **1.6 Aufbau der Arbeit**

Aus der Struktur der methodischen Vorgehensweise leitet sich der in [Abbildung 3](#page-20-0) dargestellte Aufbau der Arbeit ab. Nach einer Beschreibung der Grundlagen wird das Design Artefakt entwickelt. Die Erstellung des Design Artefakts erfordert eine Kombination von bautechnischem Spezialwissen und konkreten Methoden der Prozessdokumentation und -analyse. Dementsprechend wird als Grundlage zum einen das theoretische Wissen über die Herstellung einer Bohrpfahlgründung herangezogen, und zum anderen die Kenntnisse und das Vorgehen des Porr Prozessmanagement. Die Informationen über die Durchführung der Bohrpfahlgründung aus den Grundlagen fließt in die Beobachtung der Umwelt, in der sich die Problemstellung befindet, ein und bildet dafür den theoretischen Rahmen. Das Porr Prozessmanagement auf der anderen Seite ist dem Bereich der Wissensbasis zuzuordnen. Mit Hilfe der Erfahrungen und der Methoden des Prozessmanagements wurden sowohl der aktuelle IST-Prozess als auch der anzustrebende SOLL-Prozess erarbeitet. Der IST-Prozess ist Teil der Problem-Umwelt, der SOLL-Prozess wird im Zuge des Design Cycle erarbeitet, genau wie die Kennzahlen zum Prozess. Aus der anfänglichen Problemstellung des IST-Prozesses (Umwelt) wurde mit Hilfe des Prozessmanagement (Wissensbasis) der SOLL-Prozess, als auch die Kennzahlen erarbeitet (Design Cycle). Beim SOLL-Prozess handelt es sich um eine Verbesserung des IST-Prozesses. Dabei ändern sich nicht zwangsläufig die Tätigkeiten oder der Ablauf innerhalb eines Prozesses. Es können auch einzelne Tätigkeiten durch Systeme und Programme unterstützt werden und so die Durchführung erleichtern, ohne das ein Qualitätsverlust eintritt. Über den Relevance Cycle und den Rigor Cycle werden die erarbeiteten Erkenntnisse aus dem Design Cycle sowohl in die Umwelt als auch in die Wissensbasis überführt.

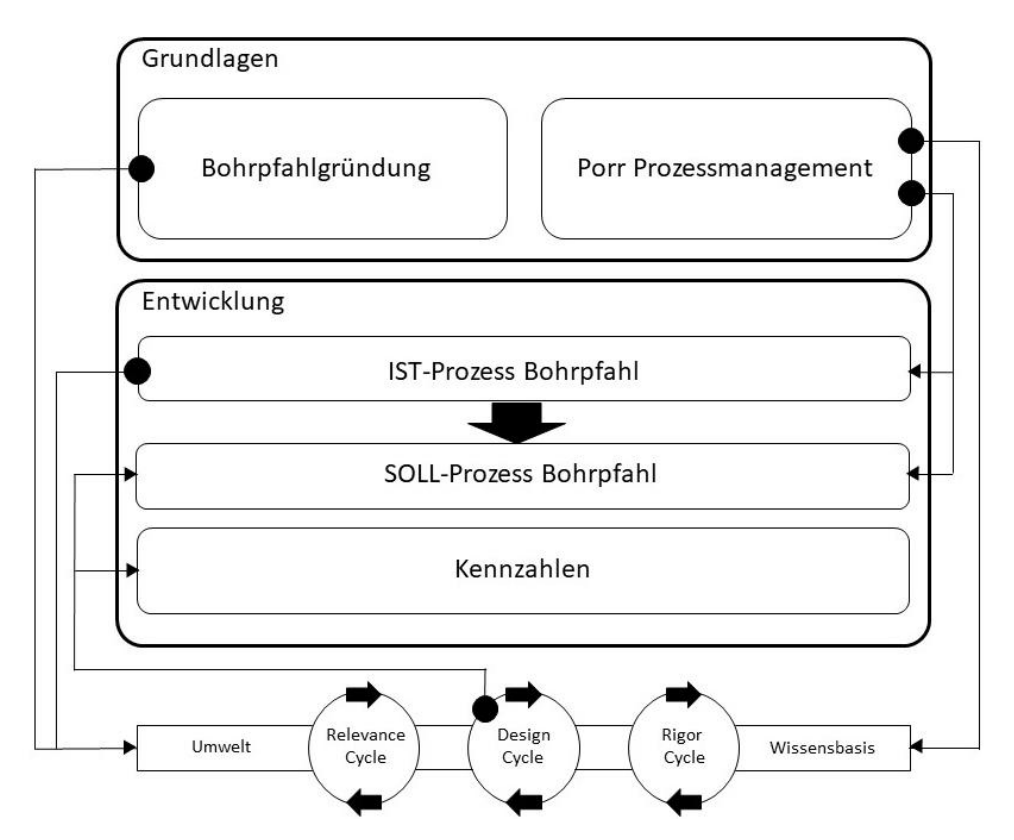

<span id="page-20-0"></span>**Abbildung 3: Aufbau der Arbeit und Einordnung in den Forschungsansatz**

Bohrpfahlgründung

## **2 Bohrpfahlgründung**

Im folgenden Kapitel werden die unterschiedlichen Systeme der Pfahlgründung und Herstellungsverfahren für Bohrpfähle erörtert. Ergänzend zu den Bohrpfahlverfahren werden im Anschluss die verschiedenen Anbaugeräte und Bohrwerkzeuge erklärt. In den nachfolgenden Kapiteln wird auf baubetriebliche Kennwerte eingegangen, daher ist es notwendig, die unterschiedlichen Herstellungsverfahren und ihre Besonderheiten zu verstehen und somit die Verfahren vergleichbar zu machen.

Unabhängig vom eingesetzten Pfahlsystem, stellt die Tiefengründung mit Pfählen eine der bedeutendsten Ausführungsvarianten dar. Der Grundgedanke dabei ist, die Last des Bauwerks in Bodenschichten mit hoher Tragfähigkeit zu leiten. Dabei spielt es keine Rolle, ob es sich bei den darüber liegenden Schichten mit geringerer Festigkeit um feste Masse oder einer Flüssigkeit handelt [12].

Ein weiteres Einsatzgebiet ist die Baugrubensicherung, oder für den Fall, dass für eine Flächengründung nicht genügend Platz vorhanden ist. Ein Vorteil bei der Baugrubensicherung mit Bohrpfählen ist, dass diese nach Abschluss der Arbeiten als Bestandteil des Objekts fungieren kann [13].

[Abbildung 4](#page-22-0) zeigt eine schematische Übersicht über die verschiedenen Pfahlsysteme und wie sie sich voneinander unterscheiden.

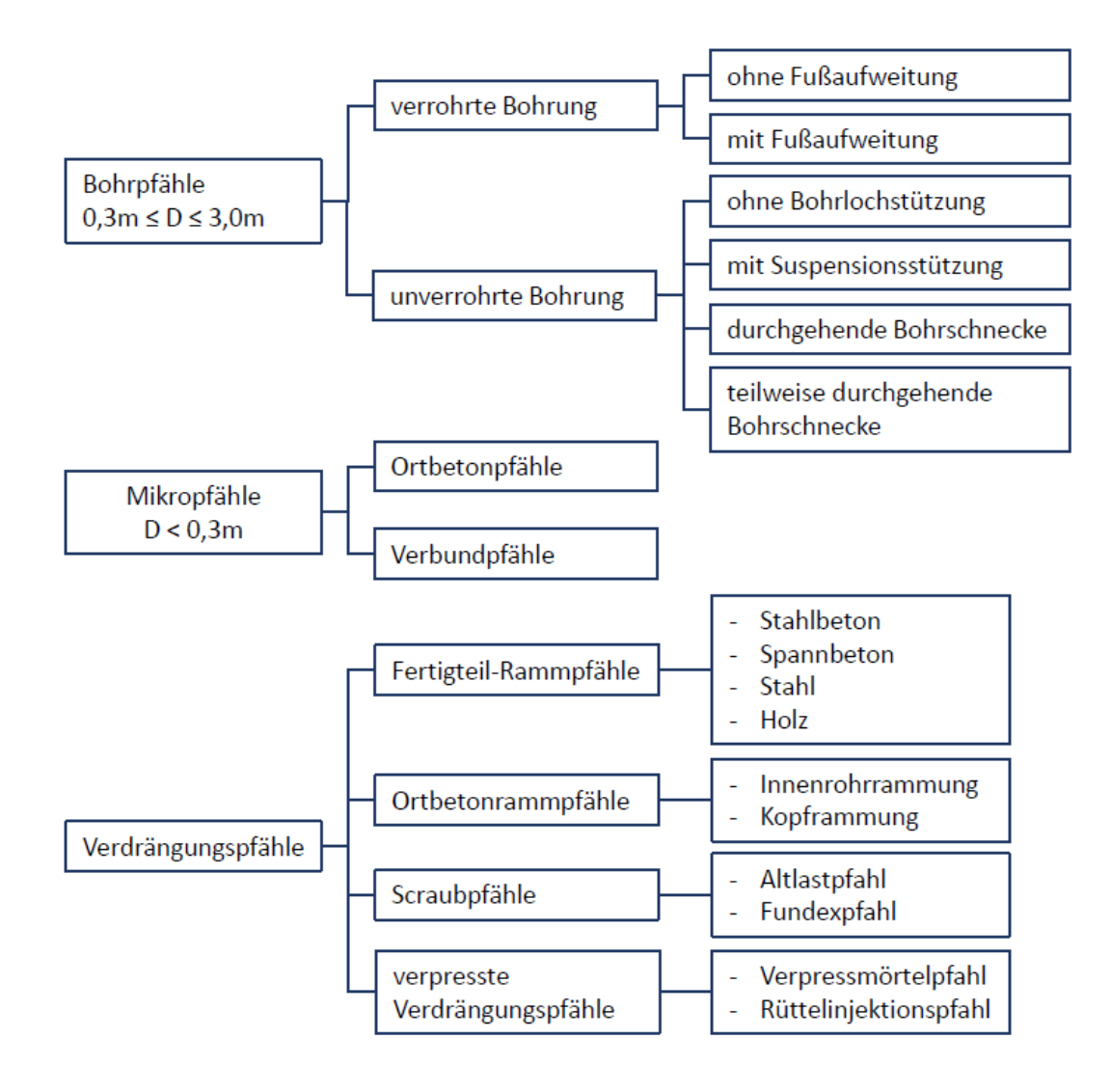

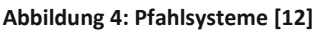

<span id="page-22-0"></span>Im Grunde unterscheidet man zwischen Bohrpfählen – zu denen zum Teil auch die Mikropfähle zählen – und Verdrängungspfählen. Der wesentlichste Unterschied zwischen diesen beiden Methoden besteht darin, dass bei Bohrpfählen im Zuge der Herstellung Boden gefördert wird und bei Verdrängungspfählen der Boden verdrängt wird. Beide Varianten können wiederum je nach eingesetzten Verfahren und Techniken in weitere Untersysteme gegliedert werden.

## **Verdrängungspfähle**

Wie die Bezeichnung bereits aussagt, wird bei Verdrängungspfählen das Bodenmaterial verdrängt. Dies erfolgt je nach Ausführungsart durch Rammen, Rütteln, Eindrücken oder Drehen [12]. Da sich die vorliegende Arbeit in weiterer Folge lediglich auf Bohrpfähle beschränkt, wird auf dieses Pfahlsystem nicht näher eingegangen.

## **Bohrpfähle**

Wie in Abbildung 4 erkenntlich, unterscheid man zwischen Bohrpfählen und Mikro(bohr)pfählen. Ausschlaggebend ist dabei nur die Dimension des Bohrpfahls. Ein Mikrobohrpfahl hat einen Durchmesser von weniger als 0,3 m, reguläre Bohrpfähle können einen Durchmesser von 0,3 m bis zu 3,0 m aufweisen [12].

## **2.1 Geräte und Maschinen**

Im nachfolgenden Abschnitt werden alle relevanten Bestandteile eines Bohrpfahlgerätes näher beschrieben. Dies umfasst sowohl die eigentliche Maschinen, also das Fahrzeug selbst, als auch die möglichen Anbaugeräte bzw. Werkzeuge dafür.

Die Fahrzeuge werden auch als Trägergeräte bezeichnet. Bei Seilbaggern wird dabei zwischen zwei Baugrößen unterschieden. Diese sind abhängig vom Betriebsgewicht und den Einsatzkriterien.

## **Baugröße 1**

Darunter fallen Seilbagger mit einem Betriebsgewicht von bis zu ca. 30 t. Die Ausführung ist sowohl als Mobil- als auch Raupenbagger möglich. Das Einsatzgebiet solcher Maschinen umfasst den Baggerbetrieb mit Greifer- und Schlepplöffel, Abbrucharbeiten, Materialförderung aus tiefen Schächten, Trägergerät im Spezialtiefbau, Baggerbetrieb und Kranbetrieb [14].

#### **Baugröße 2**

Das Betriebsgewicht dieser Baugröße umfasst Seilbagger von ca. 40 bis 160 t. Die Ausführung als Mobilbagger ist nicht mehr möglich und beschränkt sich aufgrund des Gewichts auf ein Raupenfahrwerk. Die Einsatzgebiete umfassen den Spezialtiefbau in Form von Trägergeräten und den Einsatz für Kranarbeiten [14].

## **2.1.1 Trägergeräte**

Als Trägergeräte dienen im Spezialtiefbau meist Hydraulik-Seilbagger der Baugröße 2. Da es in diesem Bereich enorm wichtig ist, dass eine ausreichende Standsicherheit gewährleistet ist, gibt es diese Baumaschinen ausschließlich mit einem Kettenfahrwerk [14]. In [Abbildung 5](#page-24-0) ist ein Trägergerät mit bereits montierter Drehbohranlage dargestellt. Auf die einzelnen Bestandteile der Drehbohranlage wird im nachfolgenden Kapitel [2.1.2](#page-25-0) detaillierter eingegangen.

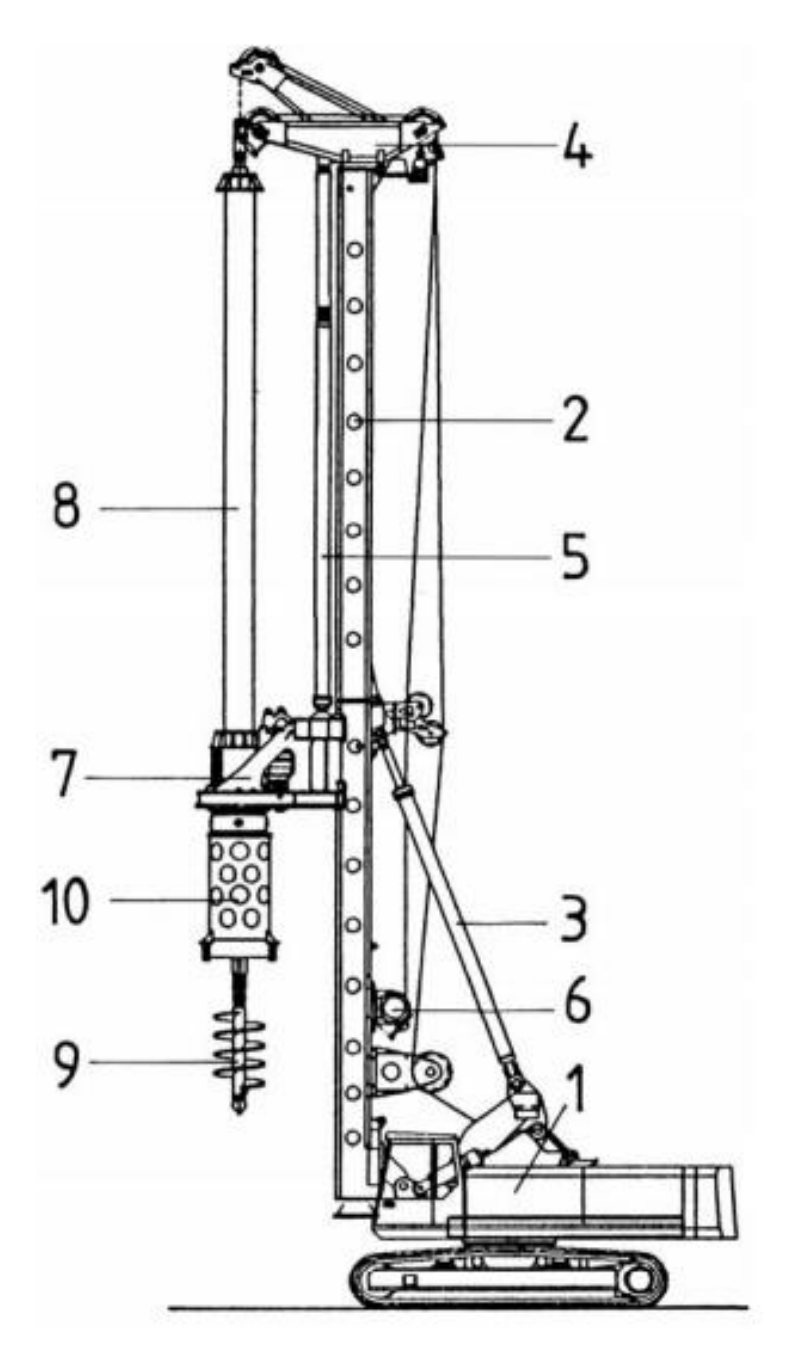

**Abbildung 5: Trägergerät mit Drehbohranlage [14]**

- <span id="page-24-0"></span>1. Trägergerät mit Hauptwinde
- 2. Mast
- 3. Nackenverstellzylinder
- 4. Mastkopf
- 5. Vorschubzylinder
- 6. Nebenwinde
- 7. Drehantrieb
- 8. Kellystange
- 9. Bohrschnecke
- 10. Drehteller

#### <span id="page-25-0"></span>**2.1.2 Bohrwerkzeuge**

Als Bohrwerkzeuge, oder auch Anbaugeräte, werden alle Maschinenteile bezeichnet die zur Herstellung eines Bohrpfahls notwendig sind. Sie bilden in Summe die Drehbohranlage, die auf dem Trägergerät montiert ist. Die unterschiedlichen Bohrwerkzeuge bzw. Anbaugeräte sind für ihr jeweiliges Einsatzgebiet spezialisiert. Je nach Bodenbeschaffenheit kann mit dem entsprechenden Anbaugerät reagiert werden.

#### **Endlosschnecke**

Die durchgehende Endlosschnecke kommt ausschließlich beim SOB-Verfahren zum Einsatz. Die Abkürzung SOB steht für Schnecken Ortbeton Verfahren. In [Abbildung 6](#page-26-0) sind alle Bestandteile einer solchen Drehbohranlage dargestellt. Die Endlosschnecke kann aus mehreren Schneckenelementen zusammengesetzt werden und lässt sich so an die geplante Herstellungstiefe der Bohrpfähle ausrichten. Der Schneckenanfänger kann dabei an die vorhandene Geologie angepasst werden. Das heißt, es können Schneckenanfänger mit z.B. Rundmeißel oder Flachzähnen montiert werden. Die Gesamtlänge der Bohrschnecke ist dennoch begrenzt, da sie abhängig von der Höhe des Mastes ist, mit dem das jeweilige Trägergerät ausgestattet ist [15].

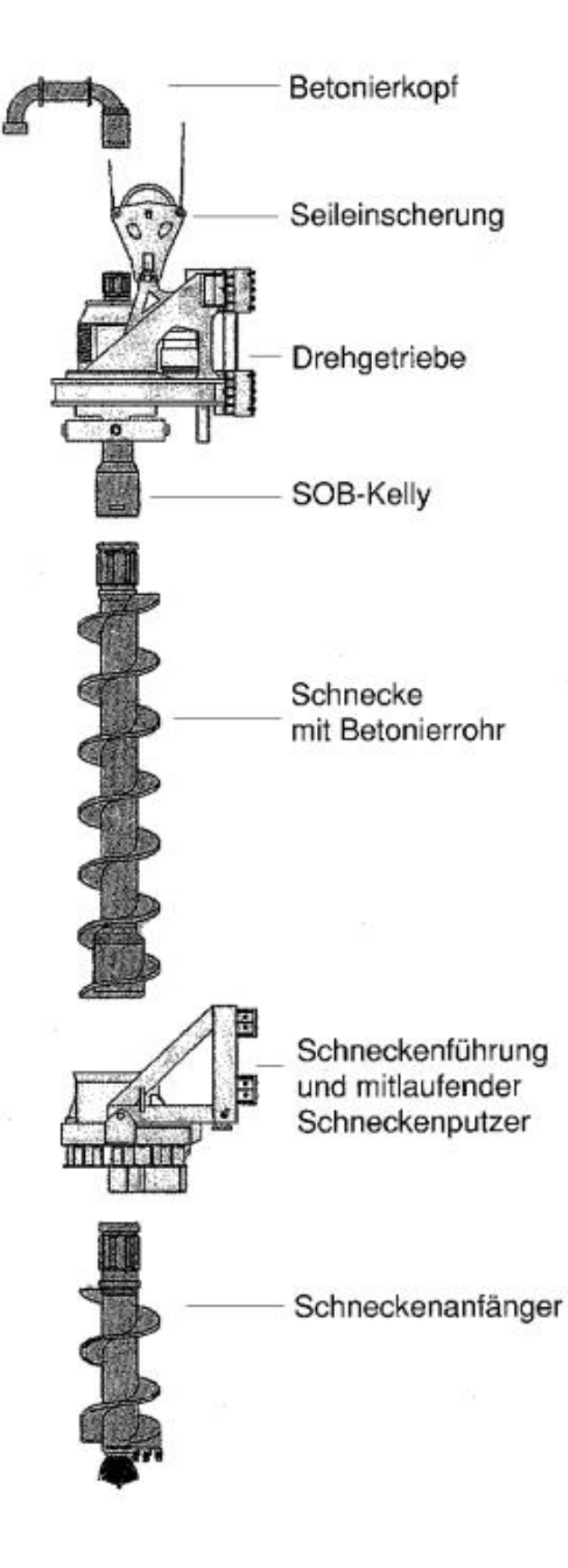

<span id="page-26-0"></span>**Abbildung 6: Endlos Schnecke [15]**

#### **Kellystange**

Der Begriff Kellystange kommt aus dem Englischen, "kelly" bedeutet ins Deutsche übersetzt "Mitnehmerstange". Der Name ist also eine Beschreibung der grundlegenden Funktion des Bauteils.

Die Kellystange selbst ist ein essenzielles Bauteil an hydraulischen Drehbohrgeräten, für die Herstellung von Bohrungen. Sie besteht aus 2 bis 5 teleskopierbaren Einzelstangen-Elementen. An den Außenseiten der Stangen sind sogenannte Mitnehmerleisten angebracht, durch die eine Übertragung des Drehmoments vom Drehantrieb bis zum Bohrwerkzeug ermöglicht wird. Zusätzlich werden die Stangen bei einer Rechtsdrehung in Längsrichtung miteinander verriegelt, wodurch der Vorschub aus dem Drehbohrtisch wiederum in das montierte Bohrwerkzeug übertragen wird. Je nach Ausführung werden die Kellystangen-Elemente als Außenkelly, Mittelkelly und Innenkelly bezeichnet. Bei einer 5-Fach Kelly würde es drei Mittelkelly-Elemente geben. Um die Kellystange ein- und auszufahren wird das Seil der Hauptwinde benötigt. Dieses wird am oberen Ende der Innenkelly angebracht und verfügt über einen sogenannten Seilwirbel, welcher die Rotation der Kellystange erst möglich macht. Am unteren Ende der Innenkelly ist ein Vierkantanschluss, der sogenannte Kellyvierkant angebracht, um dort die verschiedenen Bohrwerkzeuge montieren zu können. In [Abbildung 7](#page-28-0) sind alle essenziellen Bauteile einer Drehbohranlage mit 3-Fach Kelly dargestellt [16] [17].

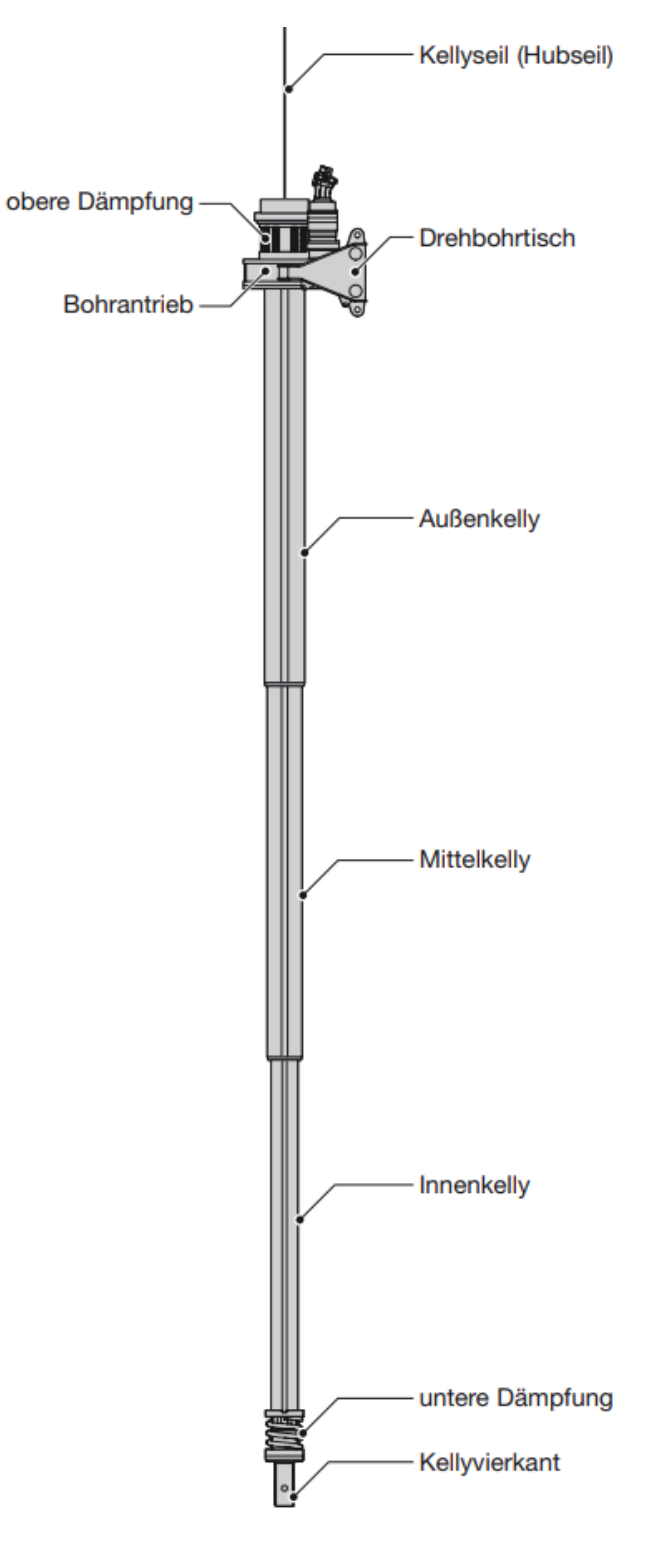

**Abbildung 7: 3-Fach Kellystange [17]**

#### <span id="page-28-0"></span>**Bohrschnecke**

Die Bohrschnecke selbst ist ein Anbauteil, die dazu dient den Boden zu lösen und auszuheben. Je nach Bodenart gibt es sie in verschiedenen Ausführungen, ähnlich wie bei den Schneckenanfängern. Für Lockerböden und bindige Böden eignet sich eine ein- bzw. zweischneidig Bohrschnecke mit Flachzähnen wie in [Abbildung 8](#page-29-0) gezeigt wird. In [Abbildung 9](#page-29-1) ist eine Felsbohrschnecke mit Rundschaftmeißeln abgebildet, die sich für den Aushub von klüftigem und kompaktem Fels bis zu einer mittleren Festigkeit eignet. Für den Aushub von kompakten Fels mit hoher Festigkeit eignet sich eine Progressiv Bohrschnecke wie i[n Abbildung 10](#page-30-0) dargestellt [18].

Die Gesteinshärte kann in vier Härteklassen unterteilt werden.

- **Weicher Fels:** Weicher Sandstein, Schiefer, weicher Kalkstein, Kreide
- **Mittelharter Fels:** Kalk- und Sandstein, Konglomerate, Mergel
- **Harter Fels:** Harter Kalkstein, Granit, Gneis, starkklebriger Fels
- **Sehr harter Fels:** Harter Granit und Gneis, Basalt, Quarz, Syenit, kristallinischer Schiefer [19]

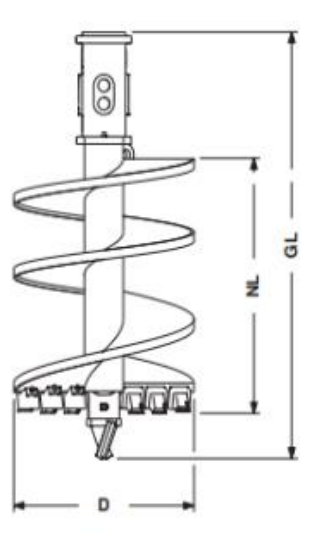

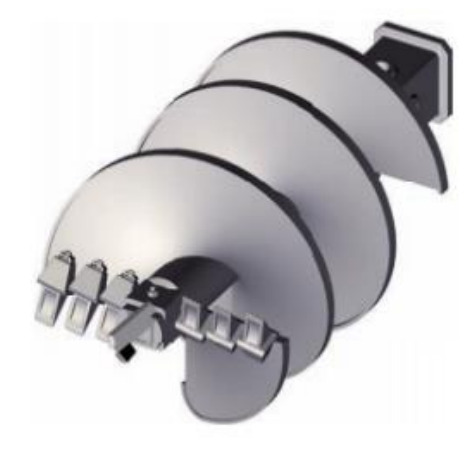

**Abbildung 8: Bohrschnecke mit Flachzähnen [18]**

<span id="page-29-0"></span>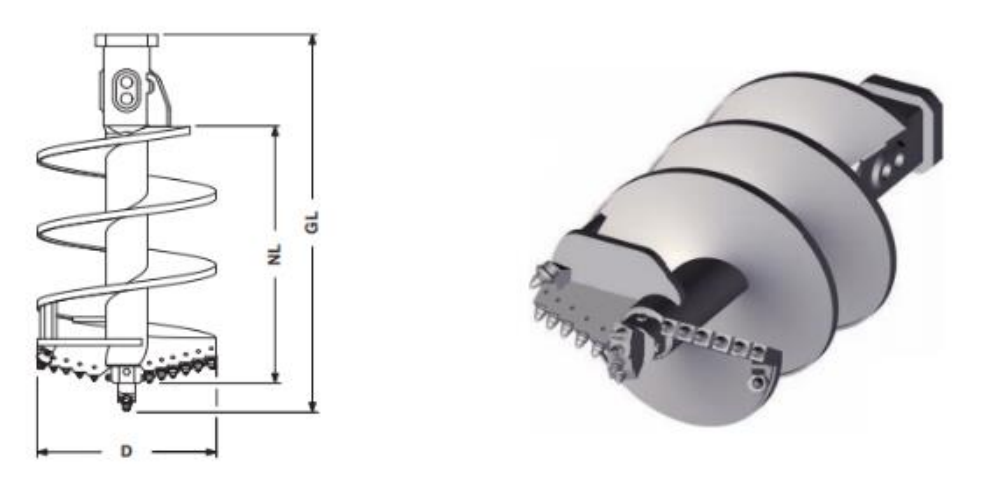

<span id="page-29-1"></span>**Abbildung 9: Felsbohrschnecke mit Rundschaftmeißel [18]**

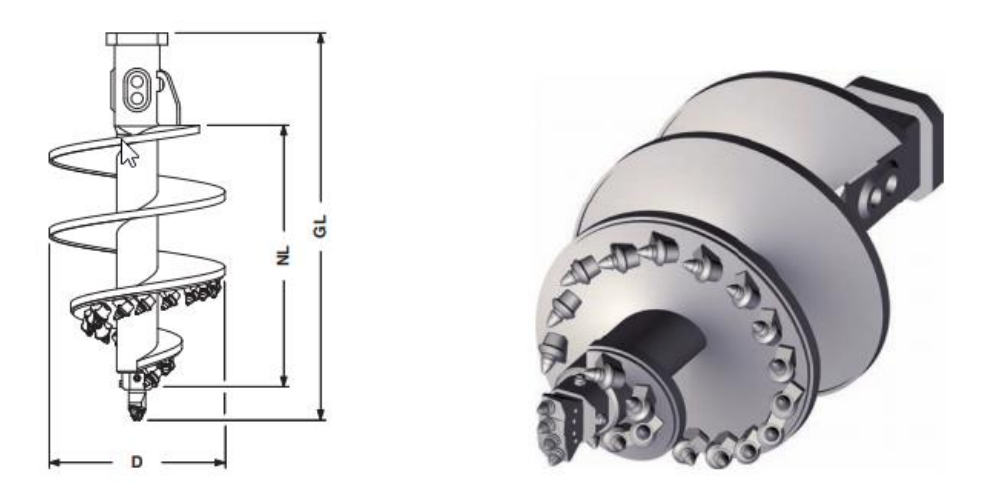

**Abbildung 10: Progressiv Bohrschnecke [18]**

#### <span id="page-30-0"></span>**Bohreimer**

Der Bohreimer - auch Kastenbohrer genannt - kann zur Herstellung von Bohrlöchern in sandigen, lockeren Bodenarten verwendet werden. Ebenso können sie zum Bohren von Lockerböden im Bereich des Grundwassers verwendet werden. Neben dem Vorteil, dass der Bohreimer im Grundwasserbereich eingesetzt werden kann, ist es möglich ihn wegen seiner flachen Schneidöffnung zur Säuberung der Bohrlochsohle einzusetzen. Er besteht aus einem Rohrmantel und einer Schneidöffnung am Boden, wie es in [Abbildung 11](#page-30-1) gezeigt wird. Die Schneidöffnung kann durch eine kurze Linksdrehbewegung geschlossen werden, um zu verhindern, dass beim Ausheben Material herausfallen kann. Anschließend kann das aufgenommene Material herausgehoben werden. Mittels eines Stößels der an den Rohradapter anschlägt, oder durch manuelle Betätigung kann die Bodenklappe geöffnet und das Material entleert werden [17] [20].

<span id="page-30-1"></span>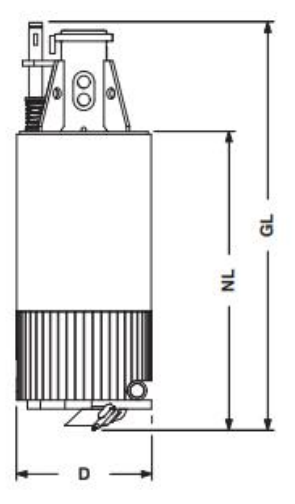

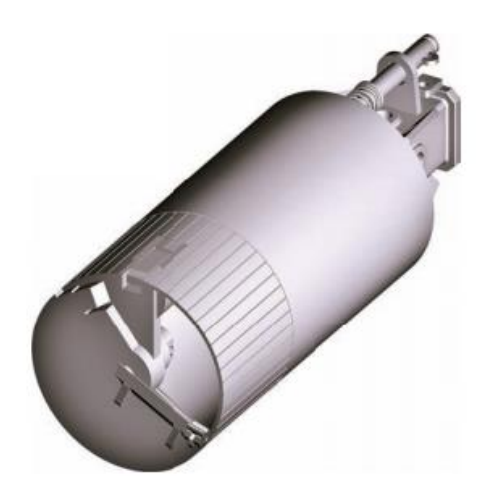

**Abbildung 11: Bohreimer [18]**

## **2.2 Bohrlochstützung**

Je nach geologischen Eigenschaften muss das Bohrloch bei diskontinuierlichen Herstellungsverfahren vor hereinfallenden Bodenmaterial bzw. dem Einstürzen gesichert werden. Hierfür gibt es zwei Methoden, zum einen den Einbau von Bohrrohren, zum anderen die Stützung durch eine Flüssigkeit. Im nachfolgenden Abschnitt werden beide Methoden und ihre jeweiligen Eigenschaften beschrieben.

## <span id="page-31-2"></span>**2.2.1 Bohrlochverrohrung**

Zur Verrohrung von Bohrlöchern können ein- und zweiwandige Rohre verwendet werden. Die einzelnen Rohrschüsse, wie in [Abbildung 12](#page-31-0) dargestellt, weisen Längen von 1 m bis 6 m auf und werden über angeschweißte Rohrverbinder mit einer Verschraubung verbunden. Das erste Rohrstück wird zusätzlich mit einem Schneidring oder auch Schneidschuh versehen, um das Eindringen in das Erdreich zu erleichtern. [Abbildung 13](#page-31-1) zeigt einen Schneidring, der von der Dimensionierung her um einiges kleiner als ein Rohrschuss ausfällt.

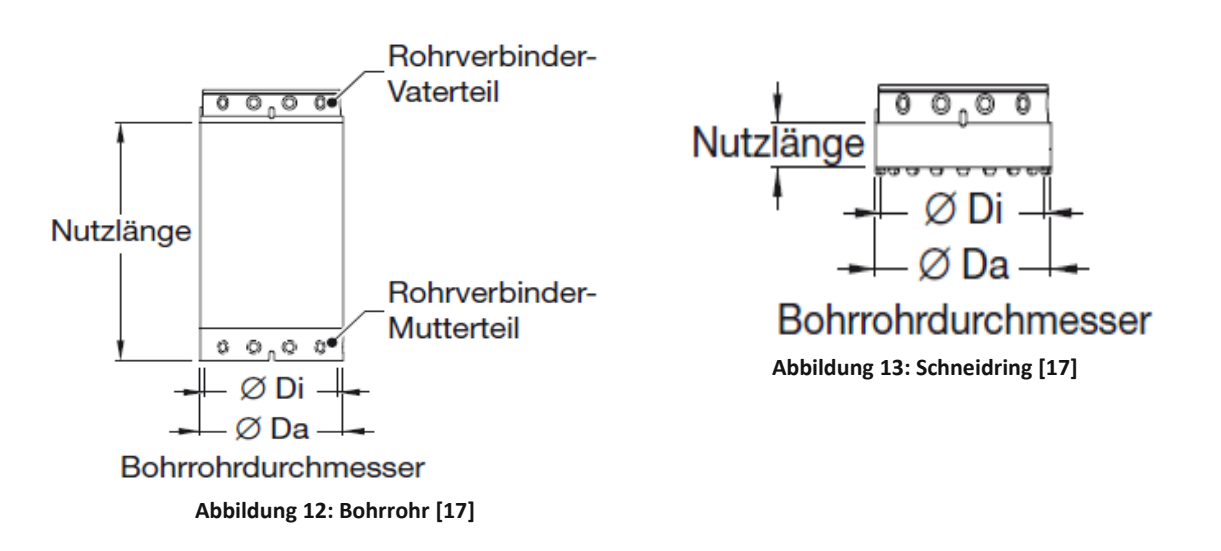

<span id="page-31-1"></span><span id="page-31-0"></span>Eingebracht werden die Rohre mit Hilfe einer Verrohrungsmaschine, wie i[n Abbildung 14](#page-32-0) dargestellt, die am Trägergerät montiert ist. Eine weitere Möglichkeit ist die direkte Anbindung an den an der Maschine vorhandenen Drehbohrantrieb. Dabei werden die Rohre durch eine oszillierende Drehbewegung um einem Winkel von 20° - 25° hin und her bewegt, dieser Vorgang wird auch Schockieren genannt. Ein Hubzylinder zieht das Bohrrohr während des Schockierens mit Hilfe des Eigengewichtes der Verrohrungsmaschine in den Boden. Während des Aushebens bzw. des Einbringens weiterer Rohrschüsse ist darauf zu achten, dass die Verrohrung dem Kernaushub etwas vorauseilt, um den angrenzenden Boden nicht mehr als notwendig zu stören [17] [20].

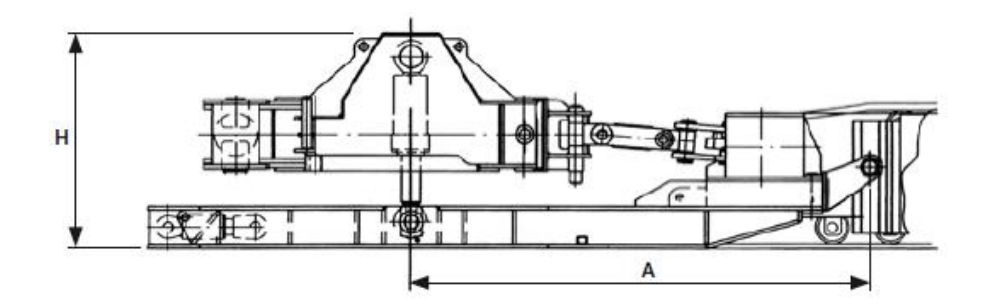

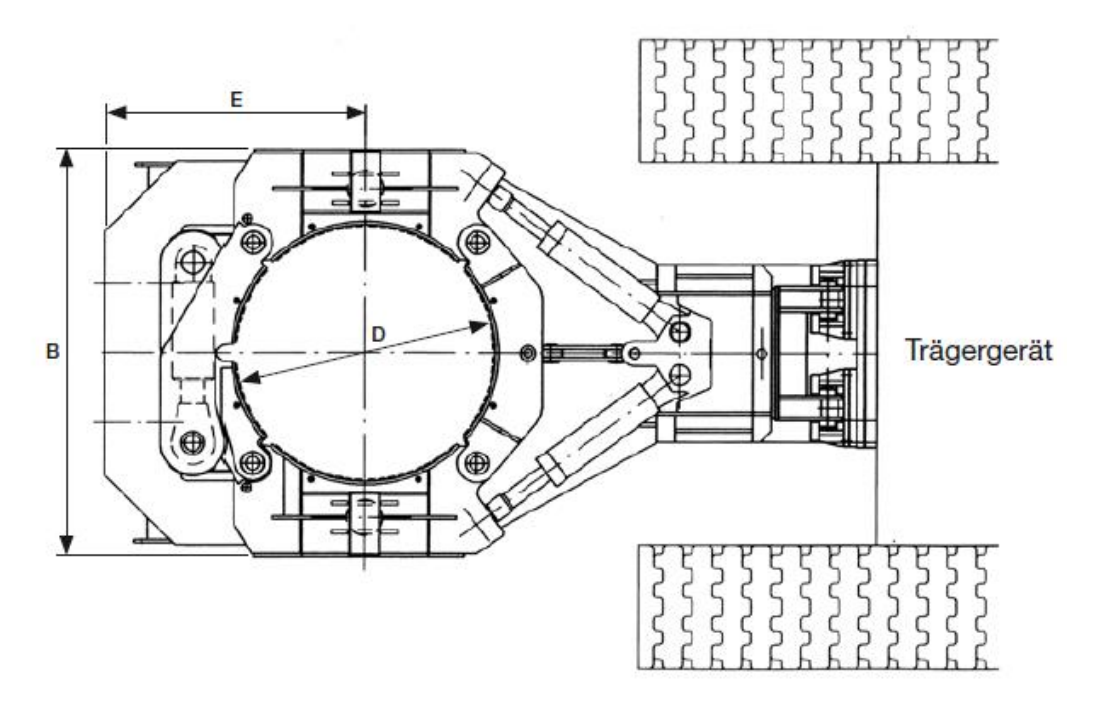

**Abbildung 14: Verrohrungsmaschine [17]**

#### <span id="page-32-0"></span>**2.2.2 Bentonit Suspension**

Neben der Bohrlochstützung mit Borrohren, gibt es noch die Möglichkeit das Bohrloch mit einer Bentonit Suspension zu stützen. Bentonit selbst ist ein Gestein bestehend aus mehreren Tonmineralien. Der Hauptbestandteil ist Montmorillonit, das ca. 70% ausmacht. Dieses Mineral ist für die starke Wasseraufnahmefähigkeit und Quellfähigkeit des Bentonits verantwortlich. In Kombination mit Wasser spricht man von einer Bentonit Suspension, welche eine höhere Dichte als das umliegende Grundwasser aufweist. Wird diese in ein Bohrloch gefüllt, wird das in der Bentonit Suspension gebundene Wasser an der Bohrlochwand in den umliegenden Boden gedrückt. Die zurückbleibenden Bentonit Anteile bilden dabei einen sogenannten Filterkuchen an der Bohrlochwandung, wodurch eine stützende Wirkung des Bohrlochs eintritt. Dadurch wird auch eine ungewollte Erweiterung des Bohrlochs durch Abbröckeln loser Materialschichten verhindert. Der Nachteil bei einer Stützung mit einer Bentonit Suspension ist der hohe Aufwand bei der Baustelleneinrichtung. Neben einer separaten Mischanlagen, werden

#### Bohrpfahlgründung

Absetzbecken und Filteranlagen benötigt. Diese zu betreiben ist ein erheblicher Mehraufwand und kommt daher bei der Bohrlochherstellung nur bei sehr großen und tiefen Bohrpfählen zum Einsatz. Da bei der Herstellung von Schlitzwänden eine kastenförmige Verrohrung nötigt wäre, diese aber auf Grund ihrer Geometrie nicht in den Boden eingedreht werden kann, wird bei der Schlitzwandherstellung auf eine Stützung mit einer Bentonit Suspension zurückgegriffen [21].

#### **2.3 Herstellverfahren**

Im nachfolgenden Kapitel wird auf die verschiedenen Herstellungsverfahren von Bohrpfählen eingegangen. Bei den Herstellverfahren gibt es zwei unterschiedliche Arten das Material auszuheben. Man unterscheidet zwischen kontinuierlichen und diskontinuierlichen Verfahren. Bei einem kontinuierlichen Verfahren wird mit Hilfe einer Bohrschnecke in Kombination mit drehenden und/oder schlagenden Bohrwerkzeugen der Boden bearbeitet und aus dem Bohrloch befördert. Im Gegensatz dazu wird beim diskontinuierlichen Verfahren oder auch Taktbetrieb, jeder Abteufvorgang separat ausgehoben. Dafür werden ebenfalls Schnecken verwendet, aber auch Greifer und Bohreimer [22].

#### **2.3.1 SOB Pfahl (Schnecken-Ortbeton-Pfahl)**

Beim SOB-Pfahl kommt eine Endlosschnecke für die Herstellung des Bohrlochs zum Einsatz. Der Tatsache geschuldet, dass durchgehend Bodenmaterial in der Schnecke befördert wird, handelt es sich hierbei um ein kontinuierliches Verfahren (auch Endlosverfahren genannt). Diese Variante wird vorzugsweise bei bindigen Böden bzw. wassergesättigten Lockerböden verwendet. Ein wesentlicher Vorteil des Schnecken-Ortbeton-Pfahls ist, dass die Stützung des Bohrlochs durch die mit dem Aushubmaterial gefüllte Schnecke erfolgt und somit keine Verrohrung oder eine Stützung des Bohrlochs durch eine Bentonit Suspension erforderlich ist. Bei Verwendung einer Schnecke mit kleinem Seelenrohr wird, nachdem die geplante Tiefe erreicht wurde, die Schnecke samt Bodenmaterial heraus gezogen und zeitgleich der Beton über das Seelenrohr eingebaut. Als Seelenrohr bezeichnet man das hohle Innenleben einer Endlosschnecke, welches unterschiedliche Durchmesser aufweisen kann und somit unterschiedliche Grade der Verdrängung erreicht werden können. Anschließend wird der Bewehrungskorb eingesetzt und sofern dieser nicht durch das reine Eigengewicht eingedrückt werden kann, mit Hilfe von Rüttlern eingerüttelt. Bei Verwendung einer Schnecke mit großem Seelenrohr wird, nachdem die geplante Tiefe der Bohrung erreicht ist, der Bewehrungskorb durch das Seelenrohr eingesetzt. Anschließend wird wieder unter gleichzeitigem Herausziehen der Schnecke der Beton durch das Seelenrohr eingebracht. In diesem Fall ist die Größe des Bewehrungskorbes abhängig von der Größe des Seelenrohrs. In [Abbildung 15](#page-34-0) wird der Herstellungsablauf eines Bohrpfahls mittels SOB-Verfahren mit kleinem Seelenrohr dargestellt [12] [15].

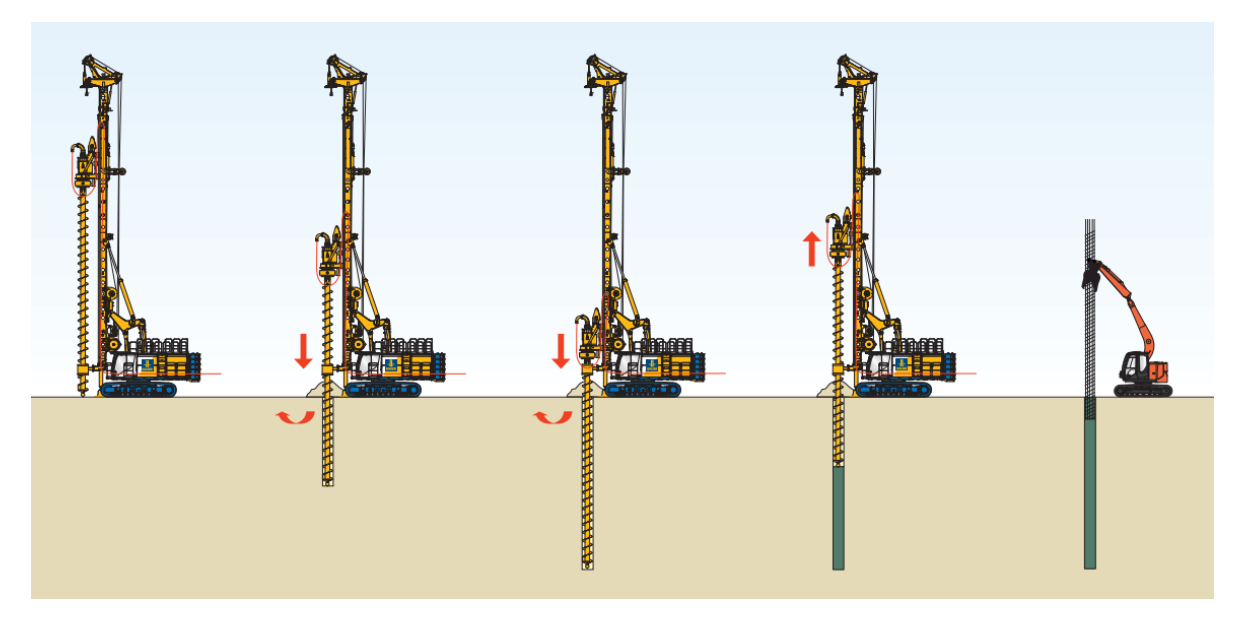

**Abbildung 15: Herstellungsablauf SOB-Pfahl mit kleinem Seelenrohr [23]**

<span id="page-34-0"></span>Wie bereits beschrieben ist das Verfahren mit einer Endlosschnecke bei bindigen Böden sowie bei wassergesättigten Lockerböden am wirtschaftlichsten. Es kann auf zusätzliche Baustelleneinrichtungen wie Verrohrung oder Bentonit Suspension verzichtete werden. Kommt es aber zu unvorhergesehenen Behinderungen im Boden z.B. durch Felsenschichten, kann nicht mit einem schnellen Wechsel des Bohrwerkzeugs reagiert werden. Dies kann zur Beschädigung des Gerätes oder zu Qualitätsverlusten führen. Darüber hinaus ist die Herstellungstiefe des Bohrlochs beim SOB-Pfahl auf 18 m beschränkt, weil der Bewehrungskorb in einem Stück eingebaut werden muss und die maximale Fertigungslänge bei 18 m liegt [12] [15].

## **2.3.2 Kelly-Pfahl (voll verrohrt)**

Beim Kelly-Verfahren handelt es sich um das am meisten verbreitete Herstellungsverfahren für Großbohrpfähle. Der Grund dafür ist, dass es durch seine Flexibilität meist eines der wirtschaftlichsten Verfahren ist. Unter Flexibilität versteht man, dass auf unvorhergesehene Bodenarten schnell reagiert werden kann, indem man das Bohrwerkzeug ohne viel Aufwand wechselt. Es kann sowohl verrohrt als auch unverrohrt angewendet werden. Der Name "Kelly" kommt, wie bereits im Kapite[l 2.1.2](#page-25-0) beschrieben, von der teleskopierbaren Stange.

Zunächst wird das Bohrrohr, wie in Abschnitt [2.2.1](#page-31-2) beschrieben, mit Hilfe einer Verrohrungsmaschine oder vom Bohrgerät selbst in den Boden eingebracht. Anschließend wird mit Hilfe des Bohrwerkzeugs (Bohrschnecke oder -eimer) das Material im Rohr ausgehoben. Diese Schritte werden so oft wiederholt bis die gewünschte Tiefe erreicht ist. Abschließend kann die Bohrlochsohle noch mit einem Kastenbohrer gesäubert werden. Danach wird der Bewehrungskorb eingesetzt, der durch vormontierte Abstandshalter im Borrohr zentriert wird. Anschließend wird die Betonage unter wechselweisem Ziehen des Bohrrohrs hergestellt. Das Ziehen des Bohrrohrs erfolgt ähnlich wie beim Einbringen durch oszillierende Bewegungen des

#### Bohrpfahlgründung

Drehbohrantriebs oder der Verrohrungsmaschine. Zur besseren Veranschaulichung sind i[n Ab](#page-35-0)[bildung 16](#page-35-0) die wesentlichen Schritte des Herstellungsverfahrens dargestellt [17].

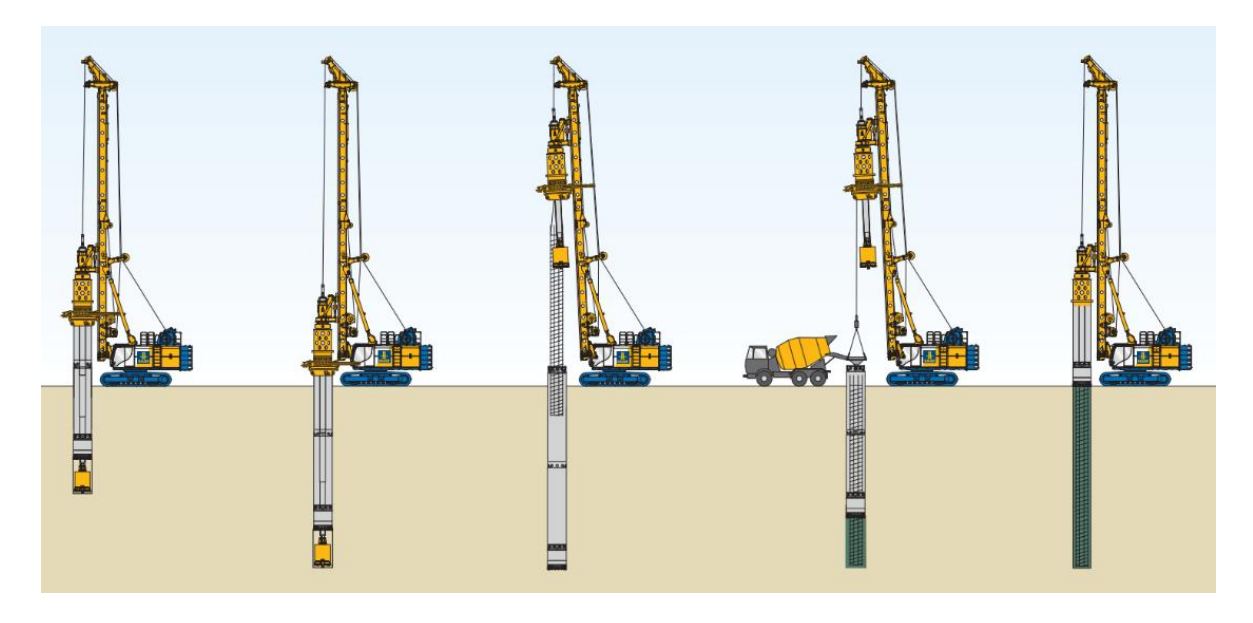

**Abbildung 16: Kelly-Verfahren (voll verrohrt) [23]**

## <span id="page-35-0"></span>**2.4 Baubetriebliche Kennzahlen**

Eine der wichtigsten baubetrieblichen Kennzahlen ist die Produktivität. Sie ergibt sich aus dem Verhältnis von Output zu Input und bildet somit die Ergiebigkeit bzw. den Erfolg eines Projektes ab. Daraus kann man schließen, dass die Produktivität maßgebend für den wirtschaftliche Erfolg der Baustelle verantwortlich ist. Projekte durchlaufen in der Regel unterschiedlichen Phasen. Am Beginn steht die Akquisitionsphase, in der Angebote für mögliche Bauprojekte gestellt werden und im besten Fall der Zuschlag durch den AG dafür erteilt wird. Während der Akquisitionsphase nimmt die Produktivität eine ähnlich tragende Rolle wie in der Ausführungsphase ein. Eine höhere angenommene Produktivität bei einzelnen Arbeitsprozessen, bringt in den meisten Fällen auch einen Vorteil bei der Akquise mit sich [24].

Als Messgröße der Produktivität dienen Aufwands- und Leistungswerte. Kommt es während der Bauausführung zu unerwarteten Zwischenfällen, hat dies direkte Auswirkungen auf den Aufwand und auf die Leistung. Die Folge ist, dass der Aufwandswert ansteigt und der Leistungswert abfällt. Dies führt zu höheren Herstellungszeiten und höheren Kosten pro Mengeneinheit. Der Aufwandswert und die Produktivität sind direkt voneinander abhängig. Steigt der Aufwandswert, sinkt die Produktivität und umgekehrt. Daraus ergibt sich, dass es sich beim Leistungswert um den Reziprokwert des Aufwandswert handelt. Steigt also der Leistungswert, steigt auch die Produktivität. Je nach Herangehensweise lässt sich die Produktivität durch den Aufwandswert oder Leistungswert berechnen [24] [25].
Im nachfolgenden Abschnitt wird auf verschiedene Messgrößen der Produktivität und ihre Auswirkungen eingegangen. Ebenso werden mögliche Kennwerte aufgezeigt mit deren Hilfe der Einfluss von Bauprojekten auf die Umwelt dargestellt werden kann.

#### **2.4.1 Aufwandswert**

Der Aufwandswert gibt an wieviel Zeit notwendig ist, um eine bestimmte Leistungseinheit herzustellen. Der Aufwandswert wird hauptsächlich für Tätigkeiten herangezogen, bei denen die menschliche Arbeitskraft der maßgebende Faktor ist. Als Formel wird er wie folgt dargestellt.

$$
Aufw and swert = \frac{Zeiteinheit [min]}{Leistungseinheit [m, m^3]}
$$
(2.1)

Der Aufwandswert nimmt in der Akquisitions- und Bauvorbereitungsphase eine essenzielle Rolle ein. Im Zuge der Angebotserstellung wird er für Zeitberechnungen verwendet und in weiterer Folge werden damit Kosten kalkuliert. Bei der Bauvorbereitung wird der Aufwandswert herangezogen, um Taktungen und Abläufe der einzelnen Vorgänge zu planen und koordinieren. Dies wiederum beeinflusst die gesamte Baustelleneinrichtung sowie den Ressourceneinsatz über die Gesamtdauer des Bauprojektes [24].

Der Aufwandswert kann über unterschiedliche Wege ermittelt werden. Zum einen über das laufende Baustellencontrolling und zum anderen über eine Nachkalkulation. Der Unterschied dabei ist, dass sich der Aufwandswert während des laufenden Controllings permanent verändert, da sich die Bedingungen und Einflüsse auf einen bestimmten Arbeitsprozess ständig ändern. Bei der Nachkalkulation greift man auf bereits abgeschlossene Informationen zurück und ermittelt im Nachgang neue Aufwandswerte. In beiden Fällen können diese Erfahrungen und Informationen in zukünftige Projekte einfließen [24].

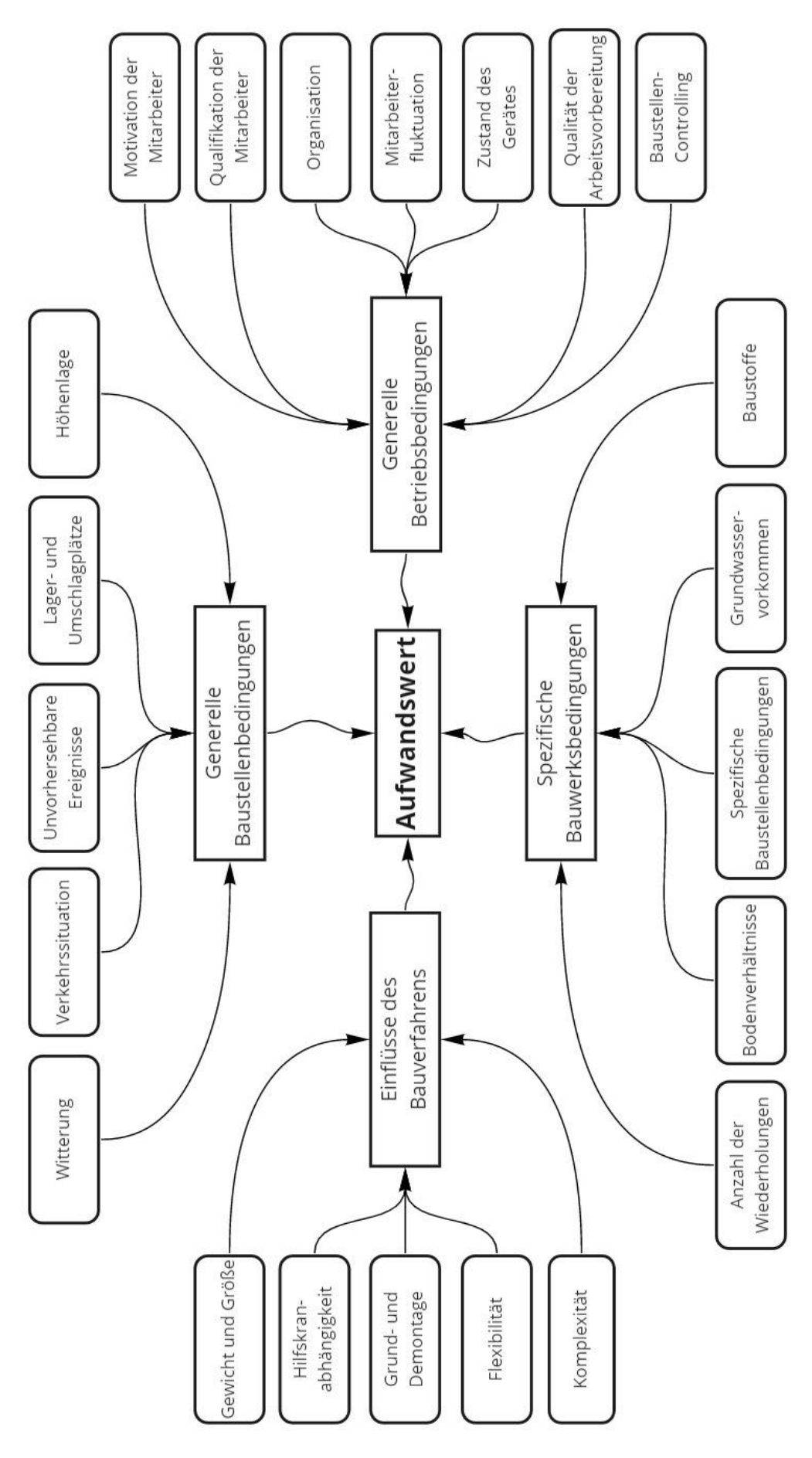

<span id="page-37-0"></span>**Abbildung 17: Einflussgrößen Aufwandswert [24]**

In der dargestellten [Abbildung](#page-37-0) 17 erkennt man die Komplexität von Aufwandswerten und die Abhängigkeit der maßgebenden Einflussgrößen. Diese projektspezifischen Informationen müssen beim Verwenden von vergangenen Aufwandswerten unbedingt berücksichtigt werden, um eine möglichst genaue Prognose für zukünftige Bauvorhaben zu gewährleisten.

#### **2.4.2 Leistungswert**

Beim Leistungswert handelt es sich um den Kehrwert des Aufwandswertes. Anders als beim Aufwandswert gibt der Leistungswert an, wie viele Leistungseinheiten pro verfügbare Zeiteinheit hergestellt werden können. Dies findet hauptsächlich bei maschinenintensiven Tätigkeiten Verwendung.

$$
Leistungswert = \frac{Leistungseinheit [m, m^3]}{Zeiteinheit [min]}
$$
 (2.2)

Leistungswerte bilden die Grundlage jeder Kalkulation. Um diese zu erhalten stehen verschiedene Möglichkeiten zur Verfügung. Eine Methode ist, Daten aus bereits abgeschlossenen Projekten heranzuziehen. So erhält man Werte, die mit sehr hoher Wahrscheinlichkeit der Realität entsprechen. Die Recherche aus einschlägiger Literatur wäre eine weitere Möglichkeit. Bei sich häufig wiederholenden Arbeitsabläufen erlaubt das Zeitmessverfahren eine sehr detaillierte Erfassung. Hierbei werden während der Bauausführung die Dauer aller Arbeitsschritte und Unterbrechungen mit einer Stoppuhr aufgezeichnet. Diese Variante wird zur Optimierung von Arbeitsprozessen verwendet, da sie nicht nur Leistungswerte liefert, sondern auch eine Übersicht schafft, wo es im Prozess zu Schwierigkeiten kommen kann [21].

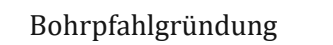

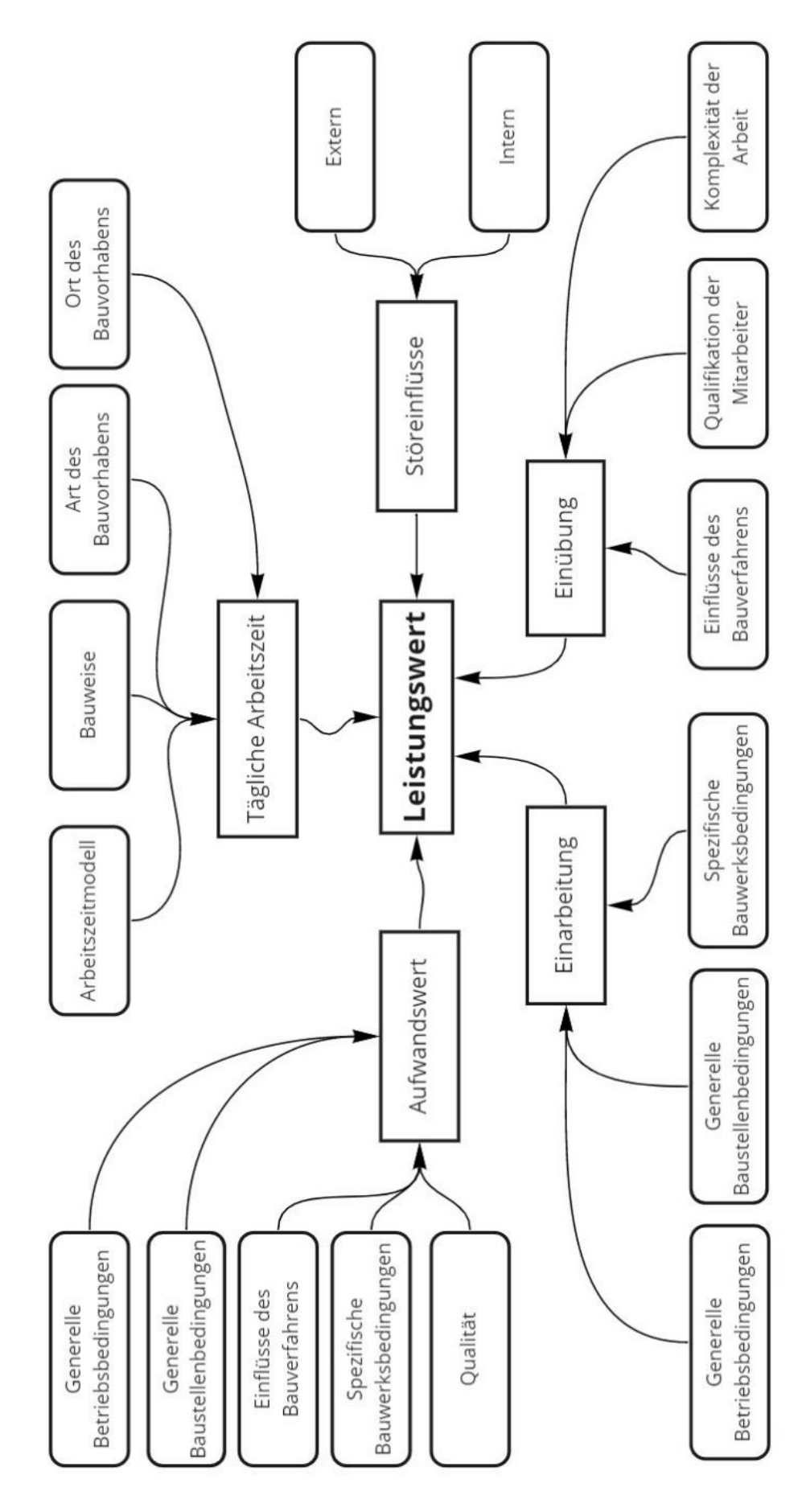

<span id="page-39-0"></span>**Abbildung 18: Einflussgrößen Leistungswert [24]**

Ähnlich wie beim Aufwandswert, ist der Leistungswert von einer Vielzahl von Faktoren abhängig. In [Abbildung](#page-39-0) 18 erhält man einen Überblick über den Großteil der Abhängigkeiten. Der signifikanteste Einfluss ist die Einarbeitung. Damit ist die Aufgabenverteilung innerhalb des Teams gemeint. Wenn ein Team noch nicht lange zusammen arbeitet, wird es immer wieder zu Reibungspunkten kommen. Durch diese Reibungspunkte oder Störfaktoren kommt es zu Zeitverlusten. Bis ein Team aufeinander abgestimmt ist, bedarf es einer gewissen Einarbeitungszeit. Erst wenn alle Teammitglieder ihre Zuständigkeiten und auch die der Anderen kennen, ist ein störungsfreier Ablauf möglich.

#### **2.4.3 Einflussgrößen Spezialtiefbau**

Bezugnehmend auf [Abbildung](#page-37-0) 17 un[d Abbildung 18](#page-39-0) werden nachfolgend Einflussgrößen für die Bohrpfahlgründung erläutert. Bei der Bohrpfahlherstellung und allgemein im Bereich des Spezialtiefbaus führen hauptsächlich Maschinen die Tätigkeiten aus. Bei Tätigkeiten, die von Maschinen ausgeführt werden, wird in der Regel der Leistungswert herangezogen. Die wichtigsten Einflussgrößen im Bereich des Spezialtiefbau sind der vorhandene Boden und die herzustellende Tiefe des Gewerkes. Nachfolgend wird auf diese beiden Einflussgrößen näher eingegangen.

#### **Bodenart**

Durch den Boden wird das Herstellungsverfahren, sowie das zu verwendende Gerät, als auch das zu verwendende Anbauwerkzeug bestimmt. Diese Punkte haben direkte Auswirkungen auf den Leistungswert und somit auch auf die Produktivität [5].

## **Tiefe**

Neben der Bodenart ist die herzustellende Tiefe die zweite wesentliche Einflussgröße auf die Produktivität. Mit zunehmender Tiefe sinkt der Leistungswert. Beim Einbringen der Rohrschüsse steigt mit der Tiefe die Mantelreibung zwischen Verrohrung und Erdreich. Dies führt zu Leistungsverlusten. Im Gegensatz dazu stehen Bohrpfähle mit geringer Tiefe. Hier nehmen die Tätigkeiten des Umstellens und Neupositionierens des Bohrgeräts zu und führen somit zu Verlusten bei der Leistung [5].

## <span id="page-40-0"></span>**2.4.4 Kraftstoffverbrauch**

Die Abhängigkeit des Leistungswerts von der Anzahl der eingesetzten Maschinen und des Personals, muss zwingend berücksichtigt werden. Im Fall der Bohrpfahlherstellung wird der Leistungswert nicht durch die Personenanzahl beeinflusst, da die Haupttätigkeit von einer oder mehreren Maschinen ausgeführt wird. Hier könnte die Leistung durch Einsetzen eines zweiten Bohrpfahlgerätes erhöht werden. Dies wiederum hat Auswirkungen auf das gesamte Bauvorhaben. Die Baustelleneinrichtung und die Logistik muss daran angepasst werden, sowie der Ressourcenbedarf und -verbrauch. Ein Teil davon ist der Kraftstoffverbrauch. Um eine Kennzahl zu erhalten die dies berücksichtigt, ist es notwendig den Kraftstoffverbrauch, ähnlich wie beim Aufwandswert, pro herzustellender Leistungseinheit abzubilden.

Kraftstoffverbrauch = 
$$
\frac{Kraftstoffmenge [L]}{Leistungseinheit [m, m^3]}
$$
 (2.3)

Dabei müssen noch weitere Faktoren berücksichtigt werden. Zum einen die Leistungsdaten der Maschine selbst, aber auch die Dimensionierung und das Anbaugerät haben unmittelbaren Einfluss auf den Kraftstoffverbrauch. Nur dann könnte, ähnlich wie der Leistungs- und Aufwandswert bei der Bauzeitplanung, ein realitätsnaher Schätzwert für den Kraftstoffbedarf je Gewerk bereits bei der Planung verwendet werden [21] [24].

#### **2.4.5 CO2 Ausstoß**

Die Österreichische Bundesregierung hat eine Klima- und Energiestrategie beschlossen, um das Ziel Klimaneutralität 2050 zu erreichen. Ein wesentlicher Punkt darin ist die Reduktion der Treibhausgase und der Ausstieg aus fossiler Energiewirtschaft. Der Einfluss der Bauindustrie auf den globalen CO2 Ausstoß ist längst bekannt. Sie ist neben privaten PKW die zweitstärkste CO2 Quelle. Nahezu alle Maschinen und Geräte auf der Baustelle werden mit Diesel oder Benzin betrieben. Wie groß der Einfluss einer einzigen Baumaschine auf das Klima ist, zeigt nachfolgendes Beispiel. Ein 14 Tonnen schwerer Bagger der mit Diesel betrieben wird verbraucht 120 Liter Diesel an einem Arbeitstag. Damit könnte ein durchschnittlicher privater PKW ca. 1600 Kilometer fahren. Berücksichtigt man, dass durch einen Liter Diesel etwa 2,64 Kilogramm CO2 erzeugt werden, würde das auf ein Jahr hochgerechnet ungefähr 32 Tonnen Kohlendioxid ausmachen. Diese Emissionsbilanz erreicht ein einzelner Fluggast, in dem er 150 mal die Strecke von München nach Berlin fliegen würde. Ein wirksames Mittel, um den CO2-Ausstoß auf einer Baustelle zu reduzieren wäre der Einsatz von elektrisch betriebenen Maschinen. Führende Baumaschinenhersteller wie Wacker Neuson oder Liebherr bieten bereits elektrobetriebene Bagger, Großbohrgeräte und andere elektrobetriebene Baumaschinen an [26] [27] [28].

<span id="page-41-0"></span>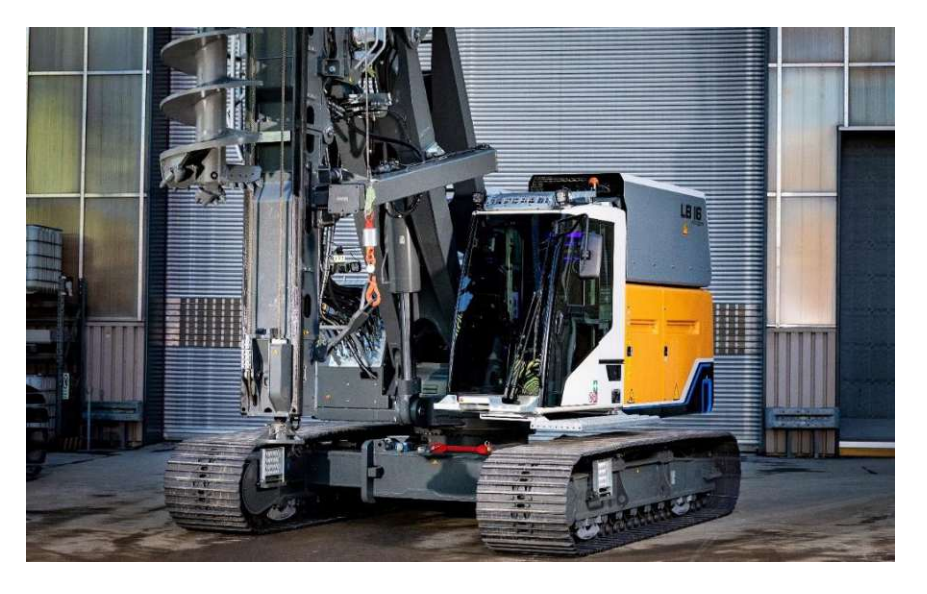

**Abbildung 19: Akkubetriebenes Großdrehbohrgerät [29]**

In [Abbildung 19](#page-41-0) ist das Liebherr LB 16 unplugged Bohrgerät dargestellt. Dabei handelt es sich um ein akkubetriebenes Großdrehbohrgerät. Es gibt keinerlei Einsatzeinschränkungen im Vergleich zu konventionellen Großdrehbohrgeräten. Viele der größeren E-Baumaschinen werden über ein Kabel mit Energie versorgt. Dies ist in diesem Fall nicht notwendig und gewährleistet damit dieselbe Bewegungsfreiheit wie bei herkömmlichen Baumaschinen. Die Entwicklung von umweltschonenden Baumaschinen schreitet weiter voran und stellt bereits jetzt eine Alternative zu Baumaschinen mit Verbrennungsmotor dar [27] [28] [29].

Deshalb ist es umso wichtiger darzustellen, dass auch vergleichsweise "kleine" Baustellen bzw. einzelne Gewerke ihren Anteil am CO2 Ausstoß haben und es durchaus einen Einfluss auf unser Klima hat.

Wie der Kraftstoffverbrauch (vgl. Kapite[l 2.4.4\)](#page-40-0) kann der Kohlendioxidverbrauch ebenfalls pro herzustellende Leistungseinheit ermittelt werden.

Kohlendioxidwert = 
$$
\frac{CO2 \text{ Ausstoß} [kg]}{Leistungseinheit [m, m^3]}
$$
 (2.4)

Dies würde es ermöglichen die Auswirkungen auf das Klima bereits vor der Ausführung abzuschätzen bzw. es könnte dargestellt werden, wieviel Kohlendioxid durch ein Bauprojekt erzeugt wird. Ist der Umstieg auf alternative Baumaschinen bereits erfolgt, kann aufgezeigt werden wieviel Kohlendioxid eingespart wurde [27] [28].

#### **2.5 Zusammenfassung**

Je nach Anforderung und gegebenen Bodenbedingungen muss mit unterschiedlichen Werkzeugen und Maschinen auf die jeweilige Situation reagiert werden. Dadurch wird individuell auf jedes Projekt eingegangen und die bestmögliche Lösung gefunden. Daher werden mehrere Bohrwerkzeuge auf der Baustelle vorgehalten, um schnellstmöglich auf eventuelle Änderungen der Bedingungen vor Ort reagieren zu können. Bei der Bohrlochstützung stellt die Verrohrung weiterhin die am häufigsten angewendete Variante dar. Grund dafür ist, dass sie bei den Kosten, bei der Baustelleneinrichtung und im Betrieb um ein Vielfaches günstiger ist als die Stützung mit einer Bentonit Suspension. Nichts desto trotz stößt mitunter auch die Verrohrung an gewisse Grenzen, weshalb in diesen Fällen die Bentonit Suspension oder eine Kombination aus beiden zum Einsatz kommt. Die Herstellungsmethoden Kelly-Verfahren und SOB-Verfahren haben beide ihre Vor- und Nachteile. Je nach Situation sollte das wirtschaftlichere Verfahren für das Projekt gewählt werden. Wenn es möglich ist, die Gründung mit dem SOB-Verfahren herzustellen, ist dieses Verfahren aufgrund der Herstellungsgeschwindigkeit der Bohrung im Kelly-Verfahren klar vorzuziehen. Besteht aber die Gefahr auf unvorhergesehene Fels- und Gesteinsschichten zu treffen, oder ist eine Gründung über eine Tiefe von 18 m notwendig, stößt das Herstellungsverfahren mit Endlosschnecke an seine Grenzen. Kennzahlen sind notwendig, um Aussagen über die Leistungsfähigkeit von Prozessen und stabile Prognosen treffen zu

#### Bohrpfahlgründung

können. Bei den definierten Kennzahlen müssen einige Variablen berücksichtigt werden, nur so kann man diese als verwendbare und aussagekräftige Indikatoren heranziehen. Wenn es gelingt, (auf die Möglichkeit, die notwendigen Werte in Echtzeit direkt aus den Maschinendaten abzurufen, wird in den nachfolgenden Kapiteln näher eingegangen), sind Sie ein ausgezeichnetes Werkzeug zur Steuerung eines Bauprojektes. Beginnend in der Akquisition, über die Detailkalkulation, bis hin zum Controlling während der Ausführung können diese Kennzahlen herangezogen werden. Der Bauleiter hat die Möglichkeit einen negativen Trend oder Störungen frühzeitig zu erkennen und darauf zu reagieren, wenn die Leistungswerte zu weit vom Soll-Wert abweichen. Die Entwicklung der beschriebenen Kennzahlen (Aufwands-/Leistungswert, Kraftstoffverbrauch, CO2-Ausstoß) verläuft in wechselseitiger Abhängigkeit. Wenn man von Maschinen mit Verbrennungsmotoren ausgeht, wird eine Steigerung des Leistungswertes immer auch eine Steigerung des Kraftstoffverbrauches mit sich bringen. Gleichzeitig wird durch einen erhöhten Kraftstoffverbrauch zwangsläufig auch mehr Kohlendioxid ausgestoßen. In der aktuellen Lage kann es für Bauunternehmen attraktiv sein zum Teil auf elektrobetriebene Baumaschinen umzusteigen. Zum einen würde der Einsatz solcher Maschinen ein positives Echo erzeugen, was wiederum andere Firmen motivieren könnte. Zum anderen ist es ein Schritt in die richtige Richtung, zur langfristigen Erhaltung unserer Natur [30].

# **3 Prozessmanagement**

Der Inhalt der nachfolgenden Kapitel wurde mit Hilfe von Experteninterviews [\(Tabelle 1\)](#page-44-0), einschlägiger Fachliteratur, sowie Richtlinien und Dokumenten der Porr AG erarbeitet.

Interviewpartner:

<span id="page-44-0"></span>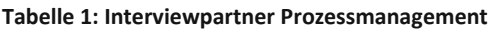

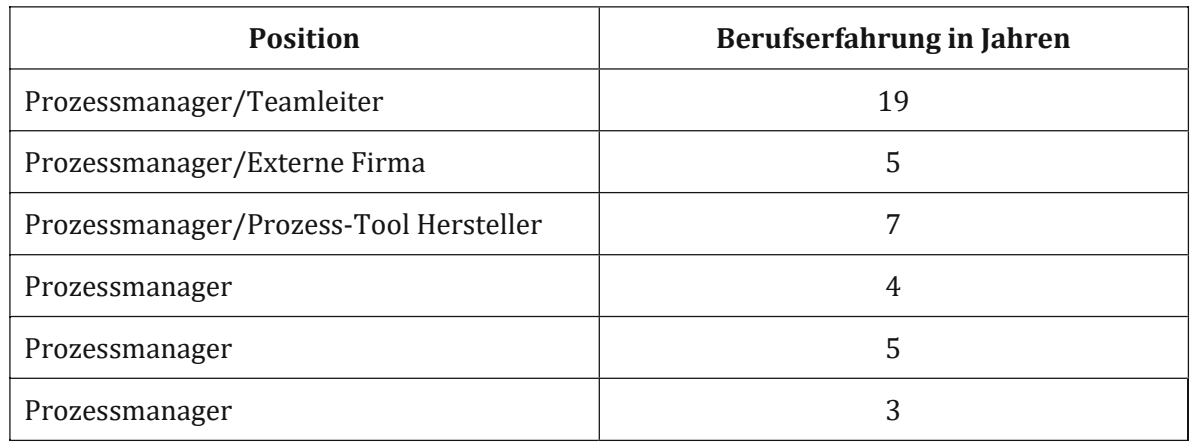

Die in dieser Diplomarbeit abgebildeten Abläufe und die dazugehörigen Prozesszeichnungen werden im BPMN2.0 Standard abgebildet. Dies bildet nur einen Teil der Grundlagen eines funktionierenden Prozessmanagement. Nachfolgend wird auf die Notation, die Gründe, das Vorgehen und die daraus resultierenden Vorteile bzw. Ziele eines Prozessmanagement eingegangen. Es ist essenziell nicht nur eine einheitliche Modellierungskonvention zu definieren, sondern auch ein Verständnis zu schaffen, auf welcher Ebene bzw. "Flughöhe" ein Prozess eingegliedert ist und dass es sich dabei nicht um eine starre Zeichnung eines Ablaufes handelt, sondern um ein "lebendiges" Dokument, welches sich ständig weiterentwickelt [31].

## **3.1 Prozessmodellierung mit BPMN 2.0**

In diesem Teil werden die Notation und die verwendeten grafischen Elemente zur Prozessdarstellung erläutert. BPMN 2.0 ist ein internationaler Industriestandard, um eine einheitliche grafische Modellierungssprache zu gewährleisten. Diagramme, die dem BPMN 2.0 Standard entsprechen, bestehen aus mehreren Elementen, die nachfolgend erläutern werde. [32]

## **Pools und Lanes**

Ein Pool beinhaltet im Normalfall eine oder mehrere Lanes. Dabei stellt der Pool die Organisation oder das Unternehmen dar. Die einzelnen Lanes dagegen beschreiben die im Prozess eingebundenen Abteilungen, Personen oder Rollen wie i[n Abbildung 20](#page-45-0) dargestellt [33].

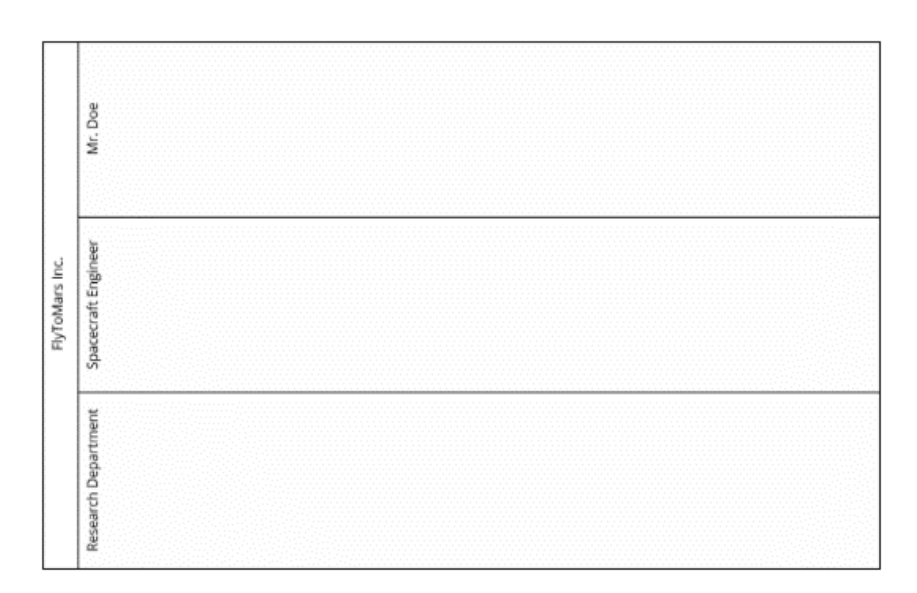

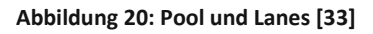

## <span id="page-45-0"></span>**Aktivitäten**

Aktivitäten [\(Abbildung 21\)](#page-45-1) sind Tätigkeiten, welche der Prozessteilnehmer ausführt oder welche automatisch ausgeführt werden, um das Ziel eines Geschäftsprozesses zu erreichen. Tätigkeiten sind immer einer Lane zugewiesen und liegen somit in der jeweiligen Verantwortung der Rolle [33].

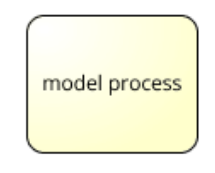

**Abbildung 21: Aktivität [5]**

# <span id="page-45-1"></span>**Zusätzlicher Beteiligter**

Für den Fall, dass an einer Tätigkeit mehrere Rollen bzw. Prozessteilnehmer beteiligt sind, kann dies durch Hinzufügen eines zusätzlichen Teilnehmers [\(Abbildung 22\)](#page-45-2) dargestellt werden

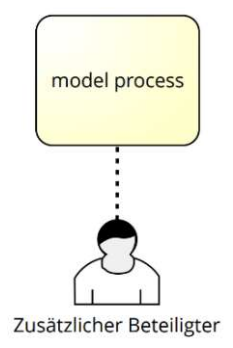

<span id="page-45-2"></span>**Abbildung 22: Zusätzlicher Beteiligter [33]**

#### **Ereignisse**

Durch Ereignisse [\(Abbildung](#page-46-0) 23) wird der Start (Prozessauslöser), das Ende (Prozessziel) und eventuelle Zwischenereignisse im Prozess dargestellt [33].

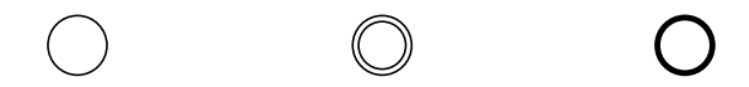

**Abbildung 23: Start-, Zwischen- und Endereignis [33]**

#### <span id="page-46-0"></span>**Gateways**

Durch Gateways kann der Prozess verzweigt und wieder zusammengeführt werden. Auf diese Weise können unterschiedliche Verläufe, die sich etwa durch Entscheidungen oder eintretende Umstände ergeben, dargestellt werden. Die drei wichtigsten sind nachfolgend dargestellt [33].

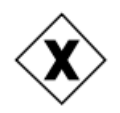

**Abbildung 24: Exklusives Gateway [33]**

<span id="page-46-1"></span>Durch das exklusive Gateway [\(Abbildung 24\)](#page-46-1) kann eine "entweder/oder" Entscheidung getroffen werden, sprich der Prozessfluss wird an dieser Stelle in eine Richtung gelenkt [33].

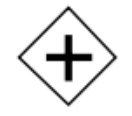

**Abbildung 25: Paralleles Gateway [33]**

<span id="page-46-3"></span><span id="page-46-2"></span>Mit einem parallelen Gateway [\(Abbildung 25\)](#page-46-2) lassen sich Aktivitäten die zeitgleich bzw. parallel stattfinden darstellen. Der Prozessfluss wird an dieser Stelle in zwei Wege aufgeteilt und nach Beendigung der Tätigkeiten wieder zusammengeführt [33].

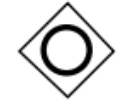

**Abbildung 26: Inklusives Gateway [33]**

Bei einem inklusiven Gateway [\(Abbildung 26\)](#page-46-3) kann der Prozessfluss in eine oder mehrere Richtungen weiter laufen. Das heißt, es ist eine oder mehrere Bedingungen möglich. Dadurch wird eine gewisse Flexibilität in den Prozess gebracht, was bei den vorherigen Gateways nicht der Fall ist [33].

## **Artefakte**

Als Artefakte [\(Abbildung 27\)](#page-47-0) werden Daten bzw. Informationen bezeichnet, die während eines Prozesses erzeugt, genutzt oder ergänzt werden. Ein Datensatz wird im Zuge einer Tätigkeit entweder erzeugt (Output) oder wird zur erfolgreichen Ausführung einer Tätigkeit benötigt (Input). Es kann aber auch möglich sein, dass ein Datensatz während einer Tätigkeit verändert oder ergänzt wird [33].

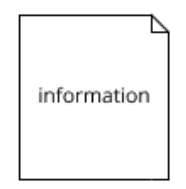

**Abbildung 27: Artefakt [33]**

#### <span id="page-47-0"></span>**IT Systeme**

Das Symbol für IT-Anwendungen [\(Abbildung 28\)](#page-47-1) kann verwendet werden, um darzustellen durch welches Programm die Tätigkeit unterstützt wird [33].

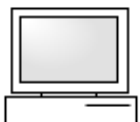

**Abbildung 28: IT-System [33]**

## <span id="page-47-1"></span>**Konnektoren**

Bei den Konnektoren gibt es Sequenzflüsse und Nachrichtenflüsse [\(Abbildung 29\)](#page-47-2). Ein Sequenzfluss verbindet Ereignisse, Aktivitäten und Gateways miteinander. Aktivitäten, die durch einen Sequenzfluss verbunden sind, finden entsprechend der Pfeilrichtung nacheinander statt. Ein Nachrichtenfluss hingegen wird verwendet, um den Informationsaustausch zwischen unterschiedlichen Pools darzustellen [33].

 $\bigcirc \cdots \cdots \cdots \cdots \cdots \cdots \cdots \cdots \bigcirc$ 

<span id="page-47-2"></span>**Abbildung 29: Sequenz- und Nachrichtenfluss [33]**

# **3.2 Begriffe**

Während der Erhebung und Definition eines Prozesses gibt es mehrere Prozessteilnehmer, die zu einer erfolgreiche Umsetzung beitragen. Die nachfolgenden Begriffe beschreiben Rollen die von Personen aus den jeweiligen Fachbereichen eines Konzerns eingenommen werden können. Die spezifischen Rollen beschreiben den Begriff "Prozessteilnehmer" feingliedriger, um weitere Abgrenzungen der Tätigkeiten zu ermöglichen. Diese Rollen werden im Laufe des Prozessmanagements immer wieder zum Tragen kommen. Nachfolgend sind die entsprechenden Rollen beschrieben [31] [34].

## **3.2.1 Process Owner**

Der Process Owner wird von der Abteilung, welche fachlich-inhaltlich für den Prozess verantwortlich ist bestimmt. Im Regelfall nimmt diese Rolle die leitende Person der Abteilung ein. Ihre Aufgabe ist es, den Prozess zu definieren, die Qualität des Prozesses sicherzustellen und den Prozess kontinuierlich zu verbessern. Darüber hinaus ist sie für das Prozesscontrolling und die Messung der Prozesse anhand geeigneter Key Performance Indicators (KPI) und die inhaltliche Freigabe des Prozesses verantwortlich [34] [35].

#### **3.2.2 Prozessexperte**

Der Prozessexperte wird vom Process Owner benannt und vertritt den Process Owner für die Definition von Teilprozessen. Ebenso kann er Vorschläge zur laufenden Prozessverbesserung einbringen und die Qualitätsprüfung durchführen. Die Prozessfreigabe und Verantwortung bzgl. des Prozesses liegt aber weiterhin beim Process Owner [34].

## **3.2.3 Reviewer**

Der oder die Reviewer werden vom Process Owner benannt und haben die Aufgabe, den modellierten Prozess inhaltlich auf seine Ausführbarkeit und Vollständigkeit zu prüfen. Sie können oder sollen genauso Vorschläge zur Prozessverbesserung einbringen, weil es sich bei diesen Personen ebenso um am Prozess beteiligte Personen handelt.

Die Reviewer sind Fachexperten aus dem jeweiligen Fachbereich und Personen aus dem operativen Bereich. Als operativer Bereich werden die Ausführungsprozesse bezeichnet, sprich die direkten Beteiligten an der Umsetzung eines Bauprojektes [34].

## **3.2.4 Prozessmanagement-Team**

Das Prozessmanagement-Team, oder auch Prozessmodellierer, ist für die Modellierung und die inhaltliche Abstimmung der Prozesse mit den Fachabteilungen zuständig. Darüber hinaus ist es für die Sicherstellung der Einhaltung der Modellierungskonventionen verantwortlich [34] [36].

# <span id="page-49-0"></span>**3.3 Motive für Prozessmanagement**

Prozessmanagement wird eingesetzt, um alle Prozesse und Abläufe innerhalb eines Unternehmens einheitlich zu erfassen und abzubilden. Nach Erfassung der Prozesse können interne Abläufe und Abhängigkeiten leichter nachvollzogen und dargestellt werden. Durch eine grafische Abbildung lassen sich überflüssige Tätigkeiten und die damit verbundenen Optimierungsoptionen leichter identifizieren. Die Identifizierung erfolgt im Zuge von Prozessanalysen oder -simulationen, indem Werte im Prozess hinterlegt werden. Ein weiterer Vorteil einer konsequenten Prozesserhebung und -dokumentation besteht in der transparenten Darstellung der Systemlandschaft der verwendeten Programme, wodurch ebenfalls Einsparungspotenziale erkannt werden können. Eine gute Übersicht der aktuellen Systemlandschaft ist zudem wesentlich für die laufende Weiterentwicklung und Digitalisierung von Abläufen [31] [34] [35].

## **3.3.1 Grundlage für die Digitalisierung**

Einen Arbeitsablauf, in dem mehrere Schritte manuell ablaufen, zu digitalisieren setzt voraus, dass alle Arbeitsschritte bekannt sind. Da dies in den meisten Fällen nur sehr rudimentär oder in Form von textuellen Beschreibungen vorhanden ist, stellt dies ein IT Entwicklerteam vor große Herausforderungen. Nicht zuletzt aus diesem Grund wurde die BPMN-Notation entwickelt, um die Kommunikation zwischen Fachexperten und Entwicklerteam zu vereinfachen [37].

Jede Tätigkeit eines Prozesses wird einer Rolle zugeordnet, dies ermöglicht eine klare Zuständigkeit der Ausführung dieser Tätigkeit. Genau so kann definiert werden, welche Rolle bei einer Tätigkeit informiert wird, konsultiert wird oder verantwortlich ist. Diese Informationen werden in einer sogenannten RACI-Matrix dargestellt. RACI setzt sich folgendermaßen zusammen.

**R** Responsible: Als responsible gilt die Rolle, welche hauptverantwortlich für die Durchführung der Tätigkeit ist. Es besteht die Möglichkeit, dass die hauptverantwortliche Rolle die Tätigkeit an andere Personen delegiert oder selbst ausführt.

**A** Accountable: Diese Rolle ist entscheidungsbefugt und somit für die korrekte und vollständige Umsetzung der Aufgabe gegenüber der Geschäftsführung verantwortlich.

**C** Consulted: Consulted wird bei einer Rolle eingetragen, wenn diese zur erfolgreichen Umsetzung der Tätigkeit unterstützend bzw. beratend hinzugezogen werden soll.

**I** Informed: Diese Rolle wird im Zuge einer Tätigkeit über den Fortschritt oder das Ergebnis eben jener Tätigkeit informiert. Darüber hinaus kann diese Rolle jederzeit Informationen zur Tätigkeit einfordern.

Bezugnehmend auf die vorangegangene Erklärung ist in [Abbildung](#page-50-0) 30 eine RACI-Matrix mit den jeweiligen Zuständigkeiten dargestellt.

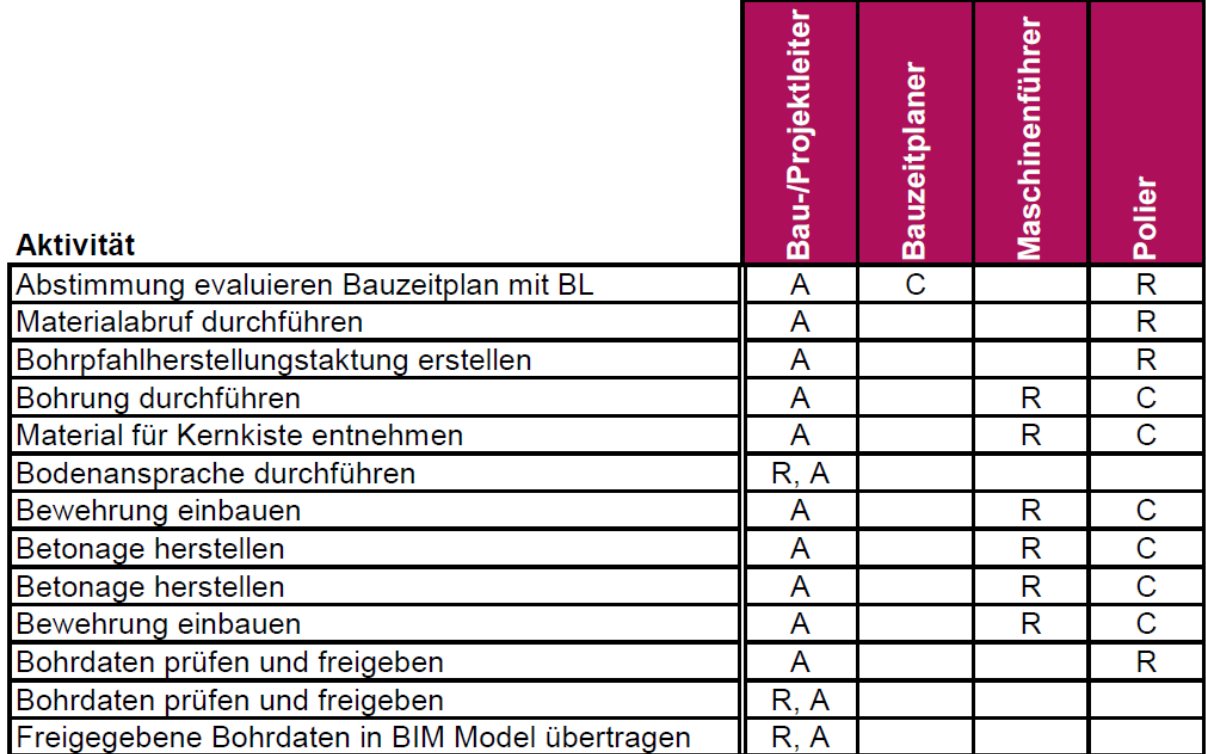

**Abbildung 30: RACI-Matrix**

<span id="page-50-0"></span>Die Zuständigkeit bzw. Beteiligung bei einer Tätigkeit ist mit diesem Eintrag klar geregelt. Als weiteren Hauptbestandteil, muss nun die Informationsverarbeitung betrachtet werden. Welche Informationen werden benötigt, um die Tätigkeit durchzuführen und welche Informationen werden nach Durchführung der Tätigkeit eventuell weitergegeben bzw. generiert. Ergänzt man diese Informationen mit einer kurzen Beschreibung der Tätigkeit, bildet das eine optimale Grundlage für eine digitale Umsetzung [32] [34].

## **3.3.2 Einheitliche Standards**

Um eine gleichbleibende Qualität der Ausführung zu gewährleisten, ist es notwendig gewisse Standards festzulegen. Wie bereits in [Abbildung 17](#page-37-0) und [Abbildung 18](#page-39-0) dargestellt, gibt es viele Einflüsse, welche die Qualität beeinflussen können. Sobald ein Unternehmen oder Konzern eine entsprechende Größe erreicht hat, ist es unumgänglich Abläufe zu definieren und zu dokumentieren, da sich die Durchführung von Aufgaben bereits von Niederlassung zu Niederlassung unterscheiden können. Dabei müssen nicht zwingend über die Landesgrenze hinaus Prozessabläufe verglichen werden. Es ist nur dann möglich Vergleiche heranzuziehen, wenn auch die Durchführung identisch ist. In Bezug auf die Digitalisierung ist ein definierter Standard die Grundlage, weil damit festgehalten wird wie der konzernweite Ablauf stattfinden soll. Es wäre wirtschaftlich und ressourcentechnisch nicht vertretbar, für ein und denselben Ablauf mehrere Standards festzulegen. Ein positiver Nebeneffekt von standardisierten Abläufen ist die damit einhergehende Definition von Standardprogrammen, die für die Ausführung der Tätigkeiten herangezogen werden. Somit ergibt sich eine Systemlandschaft für den gesamten Konzern, der sich in Verwendung befindender Programme und IT-Systeme.

Wie bereits kurz erwähnt, ist es aber möglich, wenn nicht sogar wahrscheinlich, dass sich Abläufe außerhalb Österreichs unterscheiden. Diese Abweichungen können rechtliche oder steuerliche Gründe haben. Wenn solche Abweichungen vom definierten Standard erforderlich sind, sollten sie auch entsprechend dokumentiert werden. Diese Abläufe können als Prozessvarianten dargestellt werden, sprich man definiert einen eigenen Standard für jedes Land [35].

## **3.3.3 Potenziale erkennen**

Unter "Potenziale erkennen" ist zum einen gemeint, dass man relativ schnell erkennen kann welche Tätigkeiten zum aktuellen Zeitpunkt noch manuell ablaufen, es aber die Möglichkeit geben würde diese automatisiert abzuwickeln. Das heißt, dass die Stärken und Schwächen identifiziert werden. Dies bildet aber nicht allein die Grundlage für eine Automatisierung. Es muss beachtet werden, wie häufig diese Tätigkeit ausgeführt wird [38].

Ein Beispiel wäre die Erstellung von Bohrpfahlprotokollen. Geht man davon aus, dass für jeden einzelnen Bohrpfahl ein Protokoll erstellt werden muss, müssen alle notwendigen Informationen in das Protokoll übertragen werden. Geschehen bei einem Projekt mit 500 Bohrpfählen all diese Schritte händisch, ist ein enormer Zeitaufwand notwendig. Die zu übertragenden Informationen liegen aber laut Prozess bereits in Form einer Excel-Tabelle vor. Die Fachabteilung kann diese Prozessinformationen einem Entwicklerteam vorlegen und mit ihnen gemeinsam definieren, was das Ziel ist [38].

Zum anderen ist gemeint, dass Tätigkeiten identifiziert werden können welche die Effizienz vermindern. Dabei kann es sich um Tätigkeiten handeln, die sich über die Jahre etabliert haben, aber nichts zum Ergebnis beitragen. Dies kann z.B. das Erstellen einer Kopie sein, welche im nachfolgenden Ablauf keine Rolle mehr spielt. Oft handelt es sich nur um Kleinigkeiten, die in Summe dennoch Auswirkungen haben [38].

# **3.4 Vorgehen**

Es gibt wesentliche Schritte, die zu einer erfolgreichen Umsetzung des Prozessmanagement beitragen. Einer davon ist ein grundlegendes Verständnis für Prozesse zu schaffen, um zu vermeiden, dass zwei Parteien auf unterschiedlichen Detailebenen miteinander diskutieren. Dazu zählt auch Kernprozesse zu identifizieren, um zu gewährleisten, dass sich alle im Prozess orientieren können. Ebenso wichtig ist es eine gewisse Führungsstruktur bezüglich der eingebundenen Abteilungen festzulegen, die für einen reibungslosen Ablauf notwendig sind. Dies beinhaltet auch einen Freigabeworkflow, um die definierten Prozesse final freizugeben. Daraus lässt sich der nächste wesentliche Punkt ableiten. Ein Prozessmanagement-Team ist dafür zuständig die Prozesse zu erheben und die Modellierungskonventionen einzuhalten, sowie das Gesamtbild im Auge zu behalten. Den Inhalt der Prozesse liefert aber die Fachabteilung mit ihren

Fachexperten. Deshalb ist es von großer Wichtigkeit, dass die Fachabteilungen beziehungsweise die Process Owner hinter ihren Prozessen stehen und diese auch vertreten [34].

#### **3.4.1 Prozessebenen**

Versucht man einen umfangreichen und komplexen Prozess auf Tätigkeitsebene, sprich jede einzelne Tätigkeit und ihre Abhängigkeiten, vollständig abzubilden, stellt man schnell fest, dass es nahezu unmöglich ist ein übersichtliches Gesamtbild zu schaffen. Es gibt zu viele Tätigkeiten, die wiederum einen eigenen Prozess benötigen würden, um wirklich alles darzustellen. Deshalb ist es sinnvoll eine Ebenenstruktur zu definieren, um die Prozesse Top-Down zu modellieren. In [Abbildung 31](#page-52-0) ist die Ebenenstruktur des Porr Prozessmanagement dargestellt. Top-Down bedeutet man wird von oben nach unten immer feingliedriger bzw. detaillierter. Heißt es wird vom Abstrakten bzw. Allgemeinen hin zum Speziellen bzw. Konkreten gegangen. Das Gegenstück dazu ist Bottom-Up, dabei handelt es sich um die genau umgekehrte Denkrichtung. Ein gutes Beispiel für Top-Down wäre die Akquise. Sie beginnt im Normalfall damit, dass der Markt nach möglichen Projekten sondiert wird und endet im besten Fall mit einer Vertragsunterzeichnung. Zwischen diesen Schritten finden aber noch weitere Tätigkeiten statt. Sei es eine Präqualifikation, eine Ausschreibungsprüfung oder eine Kalkulation. Berücksichtigt man, dass innerhalb dieser Teilschritte wieder einzelne Schritte stattfinden, die auch alle einen eigenen Prozess bilden, wird schnell klar, dass der gesamte Inhalt nicht in einem einzigen Prozess sinnvoll und übersichtlich abgebildet werden kann [34] [35] [39] [40].

<span id="page-52-0"></span>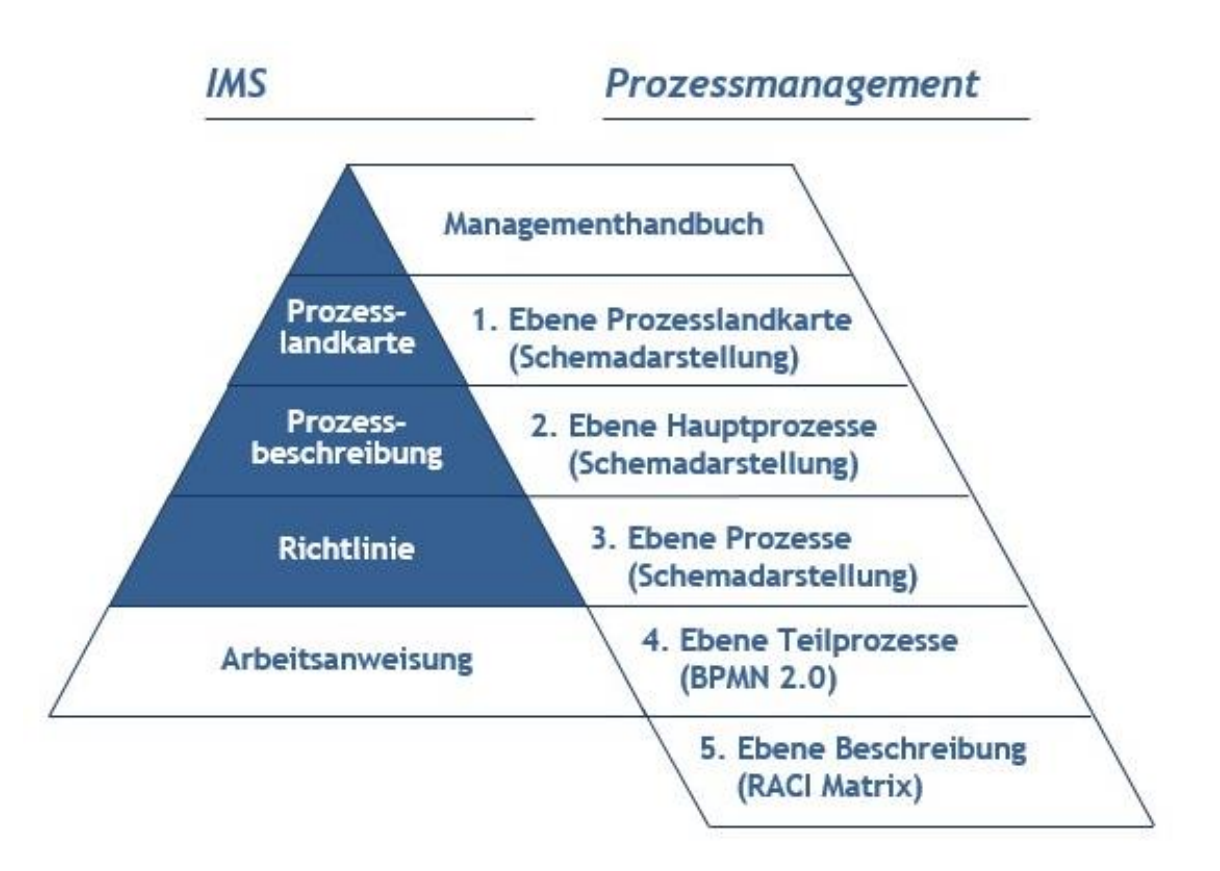

#### Prozessmanagement

Die ersten drei Ebenen werden als Blockpfeile dargestellt und stellen einen schematischen Ablauf der darunter liegenden Teilprozesse dar. Bei dieser Darstellungsform werden zeitliche oder sequenzielle Abhängigkeiten nur in sehr beschränktem Maß abgebildet. Je weiter man nach unten kommt, um so detaillierter werden die Flussdiagramme. Erst auf der vierten Ebene werden die Prozesse als BPMN2.0 Prozesszeichnung dargestellt. Ebene fünf bildet den Abschluss. Diese wird nicht mehr als eigene Zeichnung oder Diagramm abgebildet. Sie stellt die Informationen zu den einzelnen Tätigkeiten dar, inklusive der eingepflegten Zuständigkeiten (RACI-Matrix) [34] [40].

Ein konkretes Beispiel stellt sich für den Fall des Spezialtiefbaus wie nachfolgend aufgezeigt dar.

#### **EBENE 1 Prozesslandkarte**

Die Prozesslandkarte soll einen groben Überblick über alle im Unternehmen stattfindenden Prozesse schaffen. In ihr wird sowohl der wertschöpfende Prozess als auch die dafür notwendigen zuarbeitenden Prozesse abgebildet. Dadurch kann man sich ohne viel Leseaufwand schnell und leicht im Unternehmen orientieren. Nachfolgend ist die Prozesslandkarte der Firma Porr in [Abbildung 32](#page-54-0) dargestellt [34] [39] [40].

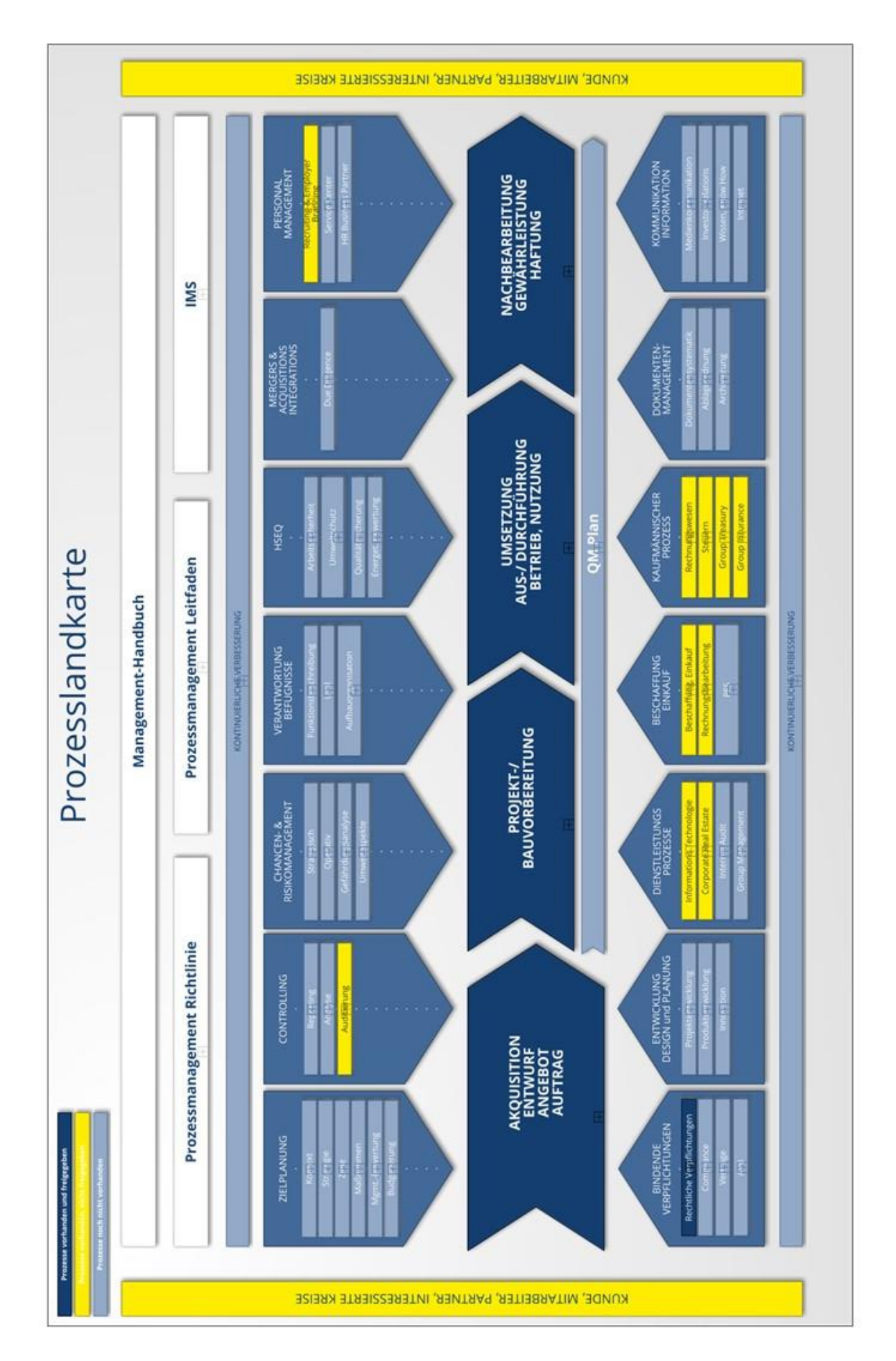

<span id="page-54-0"></span>**Abbildung 32: Prozesslandkarte Porr [34]**

## **EBENE 2 Hauptprozesse**

Bei den Hauptprozessen handelt es sich um eine erste Untergliederung der Prozesslandkarte. Durch diese Ebene soll eine zusätzliche Struktur innerhalb der Prozesslandschaft geschaffen werden. Am Beispiel des wertschöpfenden Prozesses teilt sich die Umsetzungs-/Ausführungsphase wiederum in zwei separate Bestandteile auf. Ein Teil davon sind Prozessabläufe, die während eines Projektes laufend stattfinden. Dazu zählen:

- Ausführung der geplanten Tätigkeiten
- Arbeitssicherheit
- Projektreporting
- Projektkommunikation

Den anderen Teil bilden Prozesse, die bei einem schematischen Ablauf zu einem bestimmten Zeitpunkt stattfinden können. In [Abbildung 33](#page-56-0) ist die Hauptprozessebene der Umsetzungs- /Ausführungsphase dargestellt [34] [39] [40].

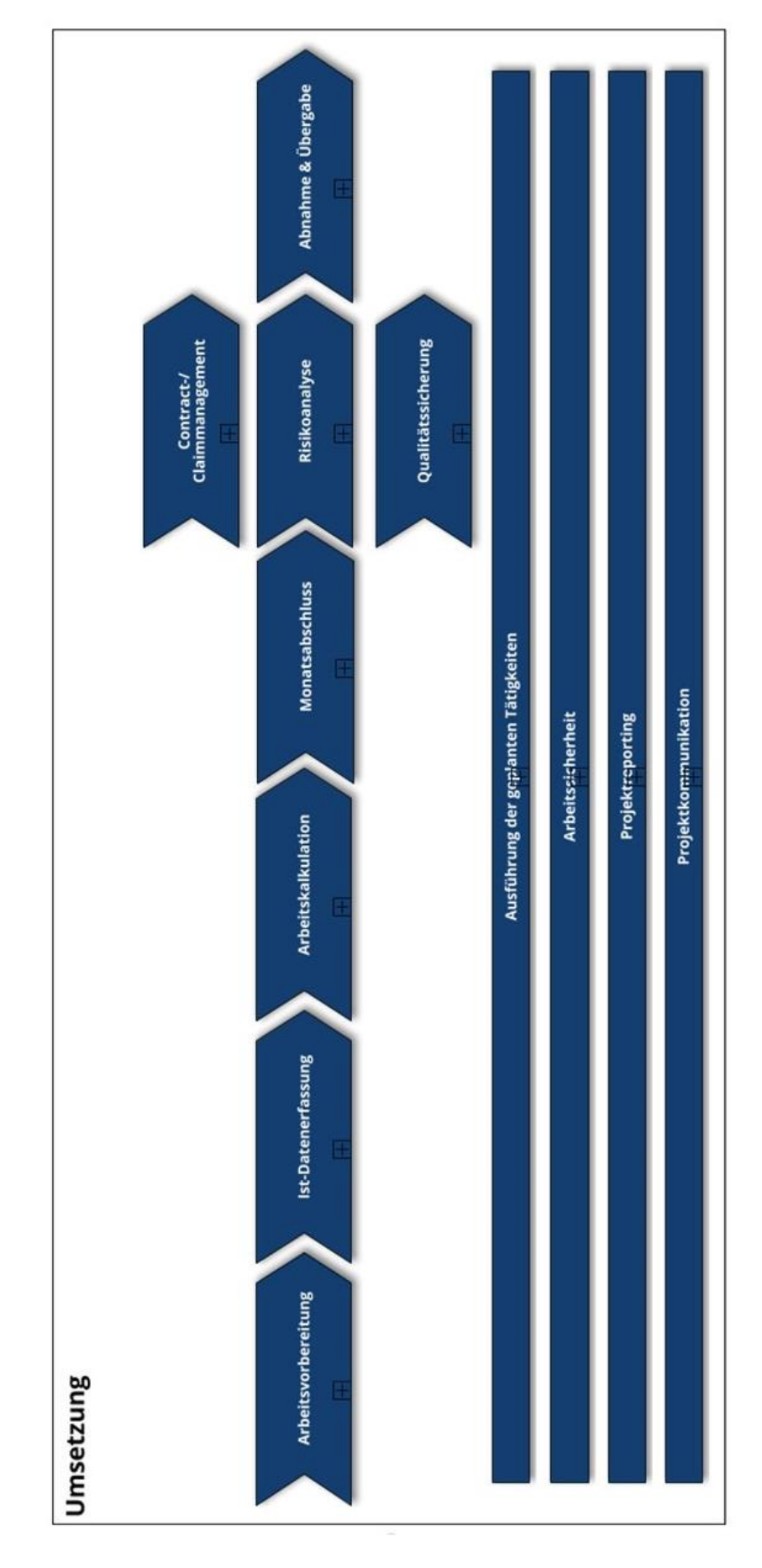

TUBIOUS Die approbierte gedruckte Originalversion dieser Diplomarbeit ist an der TU Wien Bibliothek verfügbar<br>WIEN Your knowledge hub<br>WIEN Your knowledge hub

<span id="page-56-0"></span>**Abbildung 33: Ebene 2 Hauptprozess [34]**

### **EBENE 3 Prozesse**

Diese Ebene bildet eine weitere Untergliederung. Betrachtet man in der darüber liegenden Ebene den Bereich "Ausführung der geplanten Tätigkeiten" ist es logisch, dass sich darunter nicht ein allgemeiner Ausführungsprozess für sämtliche Gewerke eines Bauunternehmens befindet. Diese Aufteilung in die einzelnen Fachbereiche und die dazugehörigen Gewerke findet sich in der Ebene 3 wieder. Aus Gründen der Lesbarkeit ist nur der Bereich des Spezialtiefbaus vollständig dargestellt [\(Abbildung 34\)](#page-57-0) [34] [39] [40].

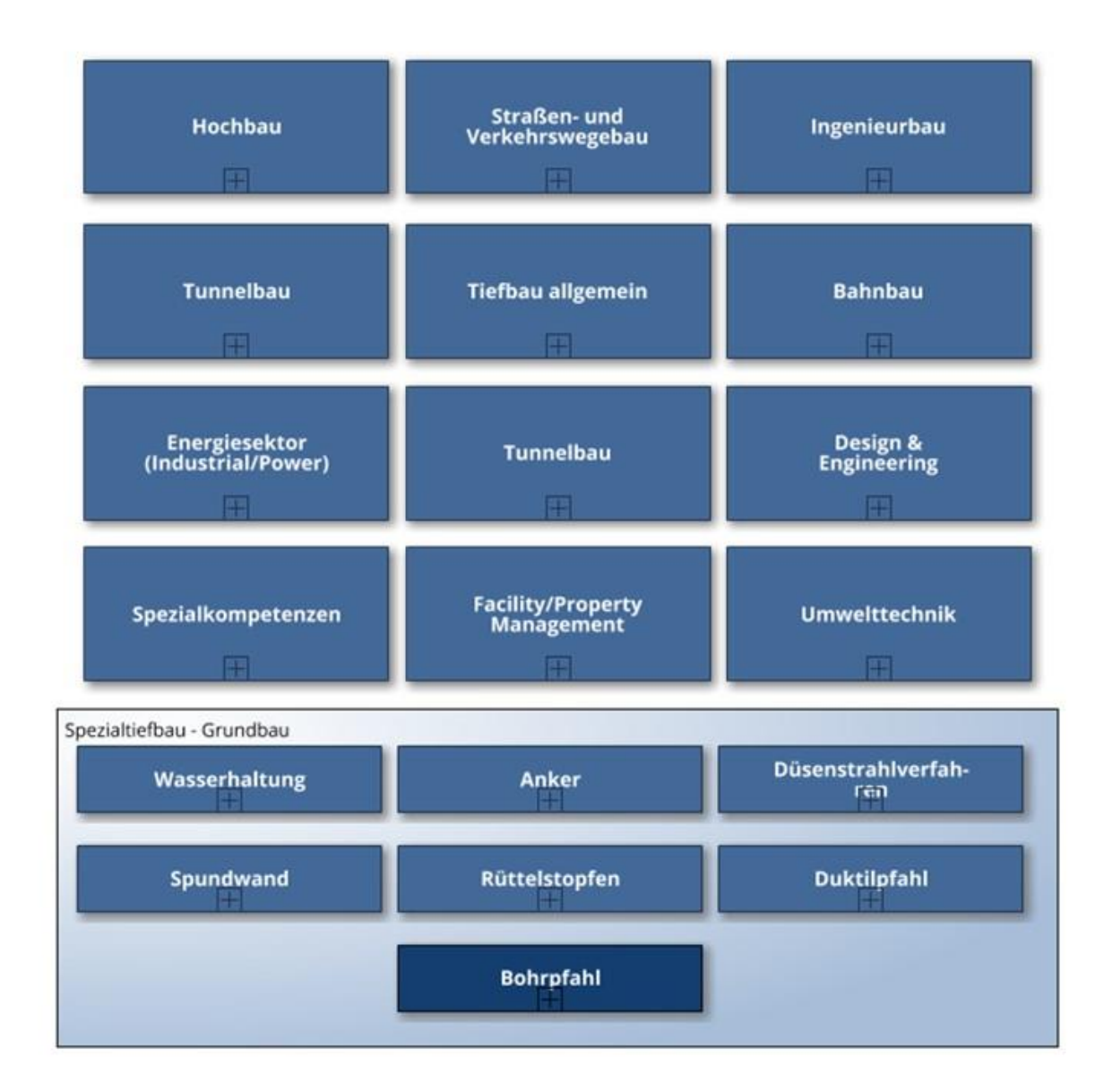

<span id="page-57-0"></span>**Abbildung 34: Ebene 3 Prozesse**

#### **EBENE 4 Teilprozesse**

Bei der Ebene der Teilprozesse handelt es sich um die einzige Ebene, die im BPMN2.0 Standard dargestellt wird. Hier werden alle notwendigen Tätigkeiten, die zum Erreichen des Prozessziels ausgeführt werden müssen, abgebildet. Darüber hinaus werden in dieser Ebene alle zusätzlichen Informationen zum Prozess und den einzelnen Tätigkeiten eingetragen. Dies beinhaltet sowohl Beschreibungen als auch IT-Systeme, die zur Erfüllung der Tätigkeiten beitragen. [Ab](#page-59-0)[bildung 35](#page-59-0) zeigt die IST Akquise-Phase des Bohrpfahlprozesses (vgl. Kapitel [4.1.1\)](#page-67-0) [34] [39] [40].

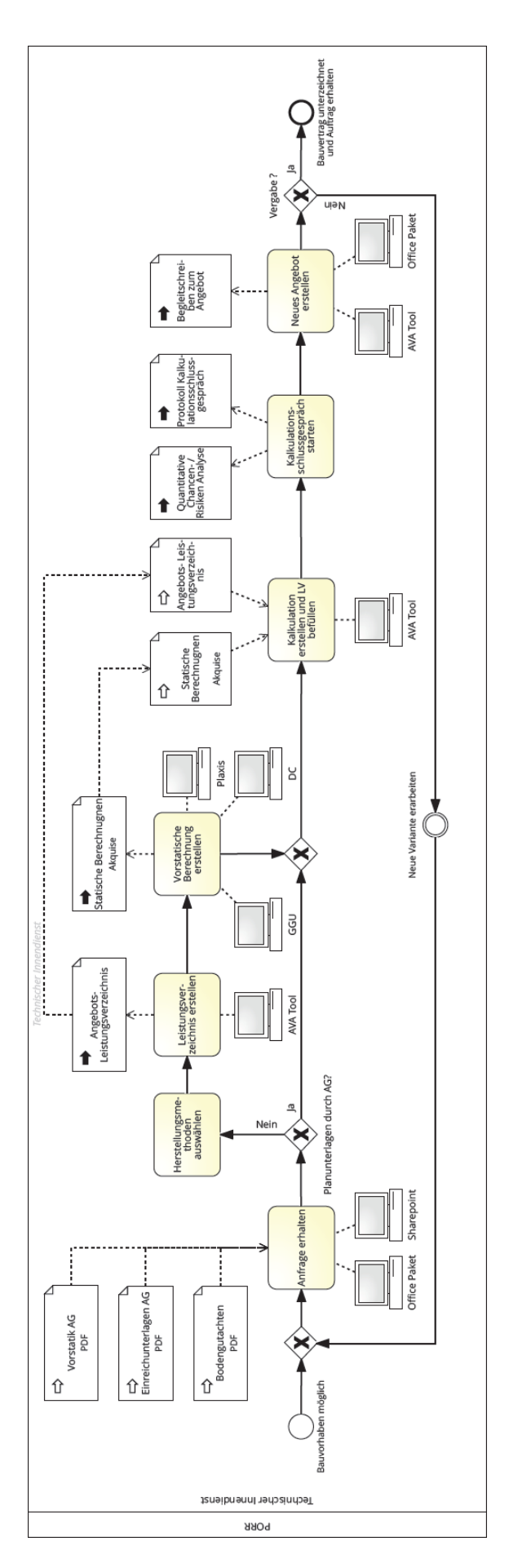

<span id="page-59-0"></span>**Abbildung 35: Ebene 4 Teilprozess**

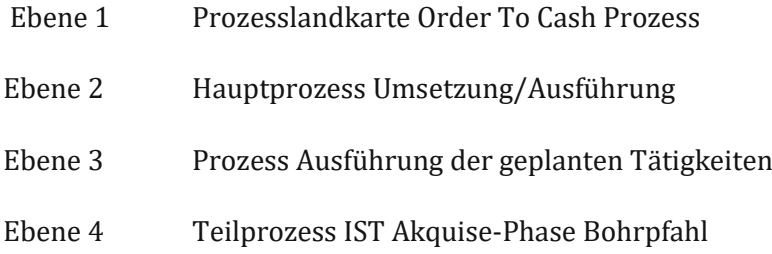

Alle Ausführungsprozesse, d.h. alle operativen Tätigkeiten oder Gewerke, werden in der Umsetzungs-Phase eingebunden. Diese umfassen aktuell den Hochbau, Straßen- und Verkehrswegebau, Tunnelbau, Ingenieurbau, Tiefbau, Bahnbau, Energiesektor, Design & Engineering und den Spezialtiefbau.

Durch diese Struktur kann klar abgegrenzt werden welches Thema aktuell diskutiert wird und die Zuständigkeiten bzw. die Prozessverantwortung kann dadurch klar bestimmt werden. Zu viele Themen sind zu sehr miteinander verknüpft und voneinander abhängig und lassen daher nur wenig Spielraum, was die Definition dieser Struktur nicht einfacher gestaltet [34] [39] [40].

## **3.4.2 Prozessverantwortung**

Die Prozessverantwortung für einen Prozess zu übernehmen bedeutet, dass die jeweilige Person den Ablauf und die notwendigen Schritte des Prozesses kennen muss. Darüber hinaus muss diese Person voll und ganz hinter dem Prozess stehen und diesen auch so vertreten. Der logische Rückschluss daraus ist, dass dies nur die Fachabteilung übernehmen kann oder sollte. Ausgehend davon, dass zunächst der IST-Stand eines Prozesses erhoben wird und aus diesem, falls Optimierungen oder Anpassungen erforderlich sein sollten, der SOLL-Stand definiert wird. Dies kann nur von den Personen festgelegt werden, die diese Tätigkeiten auch ausführen. Nur so können Schwachpunkte oder Verbesserungen erkannt und umgesetzt werden.

Das Detailwissen muss von den jeweiligen Experten bzw. Reviewern kommen, wohingegen die Umsetzung und Pflege der Prozesse vom Prozessmanagement-Team übernommen wird [36].

# **3.4.3 Führungsstruktur**

Bei der Führungsstruktur handelt es sich um einen geregelten Ablauf, wie bei der Erstellung eines Prozesses vorgegangen wird, damit alle notwendigen Informationen enthalten sind. Im Fall des Porr-Prozessmanagements sind im Grunde drei Parteien eingebunden.

- Fachabteilung
- Prozessmanagement-Team
- Qualitätsmanagement

Das Qualitätsmanagement ist dafür zuständig, die konzernweiten Dokumente zu verwalten und in der dafür vorgesehenen Qualität zur Verfügung zu stellen. Bei den Dokumenten handelt es sich um Unterlagen, die benötigt werden, um die Tätigkeiten durchzuführen. Dabei kann es sich um Beschreibungen, Richtlinien oder Arbeitsanweisungen handeln, welche die Arbeiten des

#### Prozessmanagement

Auftragnehmers betreffen, aber auch um Vorlagen für Protokolle oder vordefinierte Schreiben an den Auftraggeber oder anderen Projektbeteiligten.

Ein wesentlicher Faktor für die erfolgreiche Umsetzung und Entwicklung eines Prozessmanagements innerhalb eines Unternehmens, ist der Aufbau einer effektiven Prozessmanagement-Organisation. Es muss klar definiert werden, welche Rollen, und (Entscheidungs-)Strukturen es im Zusammenhang mit dem Prozessmanagement gibt, um einen reibungslosen Prozessmanagement-Betrieb sicher zu stellen. Die Definition und Dokumentation der BPM-Organisation (Business Process Management) und der dazu gehörenden Rollen und Aufgaben innerhalb des Unternehmens bezeichnet man auch als normatives Prozessmanagement bzw. Prozess-Führungsstruktur.

Um eine "saubere" und eindeutige Definition der Rollen und Gremien zu erreichen kann man sich dabei am Prozesslebenszyklus orientieren (Prozesserstellung, Prozesssteuerung und -kontrolle, Prozessänderung). Zusätzlich sollte man auch zwischen der permanenten Prozess-Linienorganisation und einer temporären Projektorganisation unterscheiden.

Die permanente BPM-Linienorganisation ist für die laufende und systematische Durchführung der operativen BPM-Aufgaben zuständig. Darunter fällt vor allem die laufende Prozessleistungsmessung und -kontrolle, sowie die Sicherstellung der aktuellen Prozessdokumentation. Da die Steuerung und Kontrolle der Unternehmensprozesse ein Teil der Managementaufgaben der Führungskräfte sind, muss die Prozessorganisation entsprechend in der "regulären" Linienorganisation des Unternehmens verankert sein. Prozessmanagement muss zur täglichen Routine in der Organisation werden. Typische permanente Prozessrollen, die innerhalb der Fachabteilungen zu übernehmen sind, sind der Process Owner, der Process Expert, oder der Reviewer.

Neben den operativen Prozessmanagement-Aufgaben, die durch die Fachabteilung zu erfüllen sind, gibt es auch Aufgaben, die durch das Prozessmanagement-Team bzw. Office (BPMO) übernommen werden. Als Service-Dienstleister für die Fachabteilungen unterstützt das BPMO diese bei Fragen und sorgt für eine konzernweit harmonisierte Vorgehensweise und eine Abstimmung mit den Aktivitäten des Qualitätsmanagement.

Neben diesen operativen Regel-Aufgaben gibt es immer wieder auch zeitlich begrenzte Projekte, die sich mit Prozessmanagement-Themen beschäftigen. In diesen Fällen kann es notwendig werden, dass die Mitglieder der Prozessorganisation (z.B. Process Owner oder Process Expert) vorübergehend zusätzliche Projektrollen übernehmen müssen: z.B. Process Owner als Projektverantwortlicher, Process Expert als Projektleiter.

Die Führungsstruktur am Beispiel des Porr Prozessmanagement ist vollgendermaßen aufgebaut und in [Abbildung 36](#page-62-0) schematisch dargestellt. Dabei stehen die Abkürzungen FA für Fachabteilung, PM für Prozessmanagement und QM für Qualitätsmanagement.

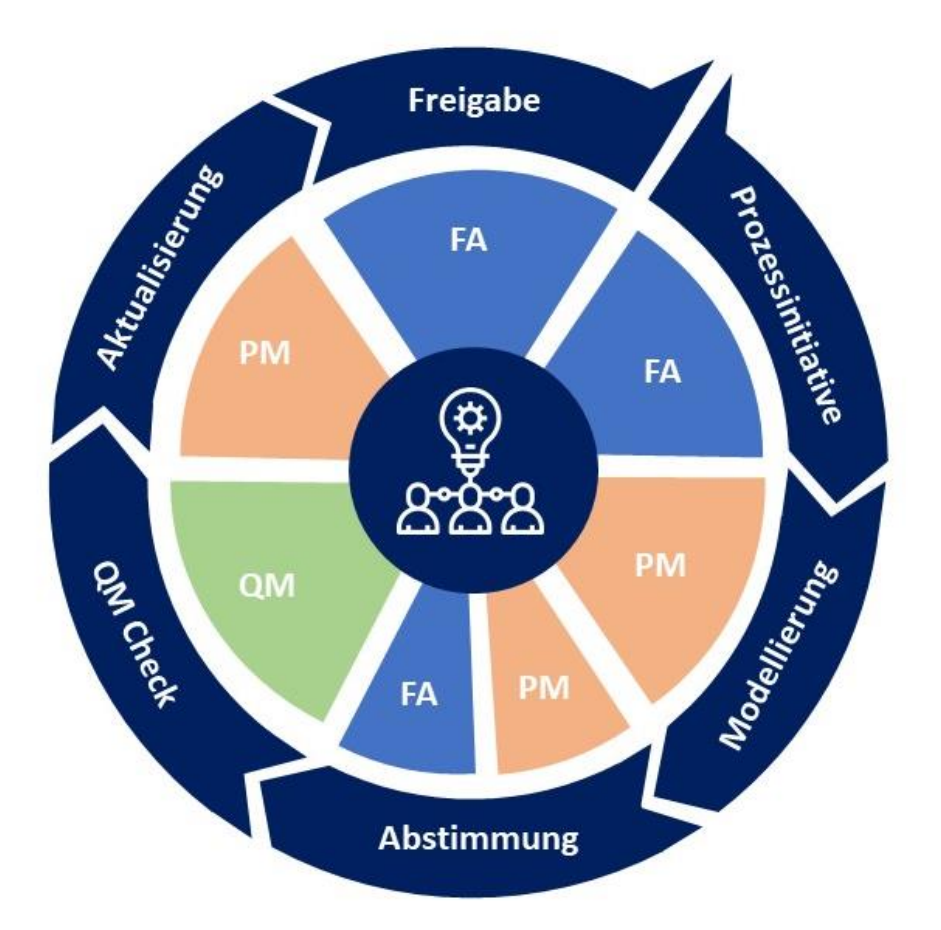

**Abbildung 36: Prozess Führungsstruktur Porr**

<span id="page-62-0"></span>Ausgelöst wird der Workflow von der Fachabteilung. Sie startet die Prozessinitiative mit der Erkenntnis, dass es Verbesserungen oder Anpassung in einem ihrer Prozesse gibt. Die Fachabteilung übermittelt alle notwendigen Unterlagen an das Prozessmanagement. Mit Hilfe dieser Unterlagen und ggf. einer zusätzlichen Recherche in Form von Interviews mit Fachexperten, modelliert das Prozessmanagement-Team den IST-Stand des Prozesses. Anschließend wird auf Basis des IST-Standes der SOLL-Prozess definiert. Dies erfolgt in enger Zusammenarbeit mit der Fachabteilung. Der Process Owner benennt seine Reviewer bei denen es sich um Mitarbeiter handelt, die den neu zu definierenden Prozess tagtäglich ausüben. Vorschläge und Optimierungen werden bereits in dieser Phase berücksichtigt und im Prozess angemerkt. Dabei kann es sich um Automatisierungen von einzelnen Arbeitsschritten handeln, aber auch um die Verwendung von Dokumenten oder Vorlagen die noch nicht konzernweit zur Verfügung stehen. Solche Dokumente werden meistens von den Fachexperten selbst erstellt, um ihnen ihre Arbeit zu erleichtern. Damit dieses Wissen jedem im Konzern zur Verfügung gestellt werden kann, wird nach der gemeinsamen Abstimmung die Qualitätsmanagement Abteilung mit einbezogen, um diese Dokumente zu prüfen und freizugeben. Nachdem dies abgeschlossen ist, wird der Prozess noch einmal vom Prozessmanagement geprüft und ggf. aktualisiert. Sind alle Notationen eingehalten und sämtliche Informationen eingepflegt, wird der Prozess an die Fachabteilung

#### Prozessmanagement

bzw. dem Process Owner übermittelt und es erfolgt die finale Freigabe. Damit steht der Prozess, mit allen dafür notwendigen Dokumenten, Vorlagen und Beschreibungen, dem gesamten Konzern und somit jedem Mitarbeiter zu Verfügung. Diese Form der Führungsstruktur wird als zentralisierte BPM Organisation bezeichnet [41].

Die Freigabe der Prozesse selbst wird aktuell mit Hilfe des Prozesstools durchgeführt. Hier besteht die Möglichkeit automatisiert Nachrichten und Entscheidungen von den dafür eingetragenen Personen zu dokumentieren. Der sogenannte Workflow Accelerator greift auf Informationen im Prozess zurück und kann so gezielt den Process Owner um eine Freigabe oder zur Bestimmung von zusätzlichen Reviewern einladen [34].

Da es sich bei der Führungsstruktur, wie bei einem Prozess, um ein sich ständig weiterentwickelndes Prozessorgan handelt, kann sich die Zuständigkeit einzelner Tätigkeiten verschieben. Ziel dahinter wäre es die Prozessmodellierung in die jeweilige Fachabteilung auszulagern. Durch die Schulung einzelner Mitarbeiter aus den Fachabteilungen könnten diese die Modelle selbstständig anlegen und das Prozess-Team würde in diesem Fall nur noch die Einhaltung der definierten Prozessnotation prüfen. Die Vorteile daraus wären, dass die Umsetzung von Prozessänderungen direkt und ohne Umwege von der Fachabteilung durchgeführt werden könnten. Ähnlich verhält es sich mit Arbeitsanweisungen und Richtlinien die ebenfalls direkt von der Fachabteilung festgelegt werden und von der Abteilung für Qualitätssicherung nur auf ihre Form geprüft werden. Die daraus resultierende Darstellung der Führungsstruktur würde wie in [Abbildung 37](#page-63-0) aussehen.

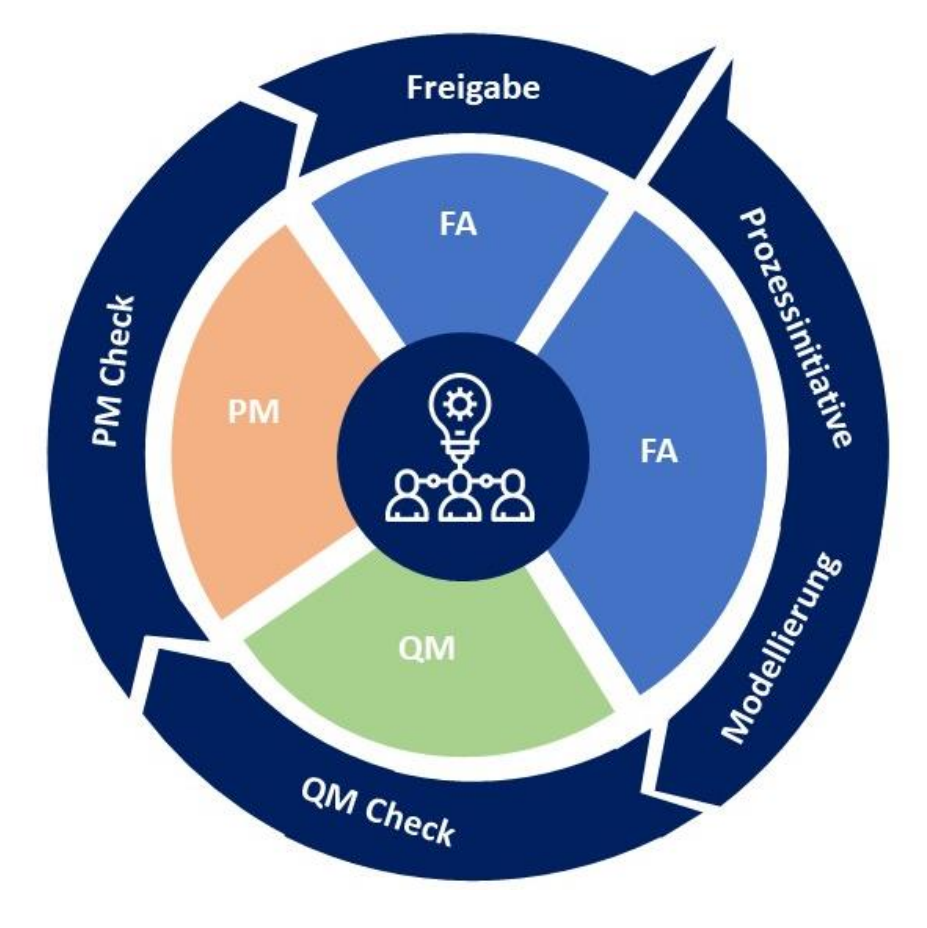

<span id="page-63-0"></span>**Abbildung 37: Prozess Führungsstruktur NEU**

Die Prozessinitiative, die Modellierung und die gemeinsame Abstimmung zwischen dem Prozessmanagement und der Fachabteilung verschmelzen zu einem Schritt und werden selbstständig von der Fachabteilung bzw. den dafür geschulten Mitarbeitern der Fachabteilung durchgeführt. Anschließend prüft die QM-Abteilung die hinterlegten Dokumente und leitet für den Fall, dass ein Dokument noch nicht konzernweit verfügbar ist, die notwendigen Schritte ein, damit diese im Dokumentenmanagement System aufgenommen werden. Danach bzw. parallel beginnt das Prozessmanagement-Team damit, die Einhaltung der Notationsregeln zu prüfen. Ist die Prüfung abgeschlossen kann der Prozess von der Fachabteilung freigegeben werden. Diese Art der Führungsstruktur wird als Hybrid BPM Organisation bezeichnet. Das Prozessmanagement-Team besteht weiterhin als eigenständige Gruppe, gibt aber Prozess-Zuständigkeiten an die Fachabteilungen ab [41].

#### **3.5 Vorteile und Ziele**

Die wesentlichsten Ziele des Prozessmanagement wurden bereits im Kapitel [3.3](#page-49-0) beschrieben. Darüber hinaus gibt es noch zusätzliche Vorteile die ein Prozessmanagement mit sich bringt, welche nachfolgend näher erläutert werden.

#### **3.5.1 Transparenz**

Durch die Abbildung aller Prozesse eines Unternehmens wird Transparenz geschaffen. Da jeder Mitarbeiter auf alle veröffentlichten Prozesse Zugriff hat, können die Arbeitsschritte anderer Mitarbeiter leichter nachvollzogen werden. Somit können auch Personen, die nicht direkt mit dem Prozess in Verbindung stehen einen Input oder Verbesserungsvorschläge liefern. Ebenso wird schneller erkannt, welche Prozesse wirklich benötigt werden und welche weniger. Dadurch können Ressourcen und somit Kosten eingespart werden [34] [42].

#### **3.5.2 Bereitstellen von Dokumenten**

Auf Grund der Tatsache, dass alle relevanten Dokumente bereits bei der Modellierung und spätestens bei der Freigabe im Prozess aufgenommen wurden, stehen diese jedem Mitarbeiter zur Verfügung. Je nach Phase oder Bereich kann nach der aktuellen Tätigkeit gesucht werden und man erhält alle für diese Tätigkeit notwendigen Dokumente. Sind zusätzlich noch alle Konzernsprachen gepflegt, stehen diese Dokumente in allen erforderlichen Sprachen an der richtigen Stelle zum Abruf bereit. Da die Dokumente über einen Link in den Prozessdiagrammen hinterlegt werden, wird automatisch gewährleistet, dass die Dokumente immer in der aktuellen Version vorliegen. Ein positiver Nebeneffekt durch eine vereinfachte Bereitstellung der Dokumente ist, dass weniger "selbst gebaute" Dokumente und Vorlagen verwendet werden. Dies trägt zu einer klareren Kommunikation innerhalb und außerhalb des Unternehmens bei. Zusätzlich besteht die Möglichkeit, dass noch nicht vorhandene Prozessbeschreibungen aus dem System heraus generiert werden können. Sind alle Informationen hinterlegt kann per Export ein Dokument mit zuvor erstelltem Layout erzeugt werden [34] [36].

#### **3.5.3 Mitarbeitereinschulung**

Jeder neue Mitarbeiter erhält beim Eintritt in das Unternehmen einen Funktionscode mit einer dazugehörigen Beschreibung seines Aufgabengebietes. Dieser Funktionscode ist mit allen Rollen verknüpft die er innerhalb der Prozesslandschaft einnehmen kann. Dies bietet die Möglichkeit, dass der neue Mitarbeiter über seinen Funktionscode alle Prozesse, in denen er eingebunden ist, angezeigt bekommt. Man erhält eine komplette Übersicht aller Tätigkeiten inklusive Beschreibung. Darüber hinaus stehen ihm alle dafür notwendigen Dokumente zur Verfügung und welche anderen Rollen ihm Unterlagen liefern bzw. welche Unterlagen er zu liefern hat [34] [36].

#### **3.6 Zusammenfassung**

Das Prozessmanagement ist ein umfangreiches und mächtiges Werkzeug. Es schafft die Grundlage für standardisierte Abläufe und einen Schritt Richtung digitalisierter Baustelle der Zukunft. Die initialen Kosten bzw. Aufwände einer Einführung sind sehr hoch und häufig bedarf es einer fundamentalen Änderung der Unternehmenskultur (vom klassischen Abteilungsdenken hin zu einer prozessorientierten Sichtweise), aber der daraus resultierende Benefit ist enorm. Während der gesamten Umsetzung des Prozessmanagement werden Probleme und Schwierigkeiten auftreten, die Lösung dieser Problemstellungen tragen aber auch zur Entwicklung und Akzeptanz bei. Die in den vorherigen Kapiteln aufgeführten Umsetzungsempfehlungen werden daher nicht alle Unstimmigkeiten ausschließen. Diese Handlungsempfehlungen liefern aber ein Vorgehen, welches im Nachhinein betrachtet, als sehr effizient angesehen werden kann. Nichtsdestotrotz ist es notwendig, den Herausforderungen eines globalisierten und immer komplexer werdenden Marktes erfolgreich zu begegnen. Eine Möglichkeit die Grundlage dafür zu schaffen ist ein funktionierendes Prozessmanagement. Dadurch können Problemstellungen und Verbesserungspotentiale frühzeitig erkannt und umgesetzt werden.

# **4 Ablauf/Prozesse**

In den nachfolgenden Kapiteln wird der aktuell gelebte Bohrpfahl Dokumentationsprozess der Porr Spezialtiefbauabteilung, welcher für die Arbeit als Grundlage eruiert wurde, während der Akquisitions-, Bauvorbereitungs- und Ausführungsphase beschrieben und dargestellt. Aufbauend auf den Erkenntnissen aus dem IST-Stand wird der daraus resultierende mögliche SOLL-Prozess generiert und beschrieben. Zur besseren Verständlichkeit wird parallel zur textlichen Beschreibung der Prozess als Flussdiagram im BPMN2.0 Standard dargestellt. Die Informationen zu den jeweiligen Prozessabläufen sowie Vorschläge für zukünftige Anpassungen wurden mit Hilfe von Experteninterviews erhoben [\(Tabelle 2\)](#page-66-0).

Interviewpartner:

#### <span id="page-66-0"></span>**Tabelle 2: Interviewpartner Dokumentationsprozesse**

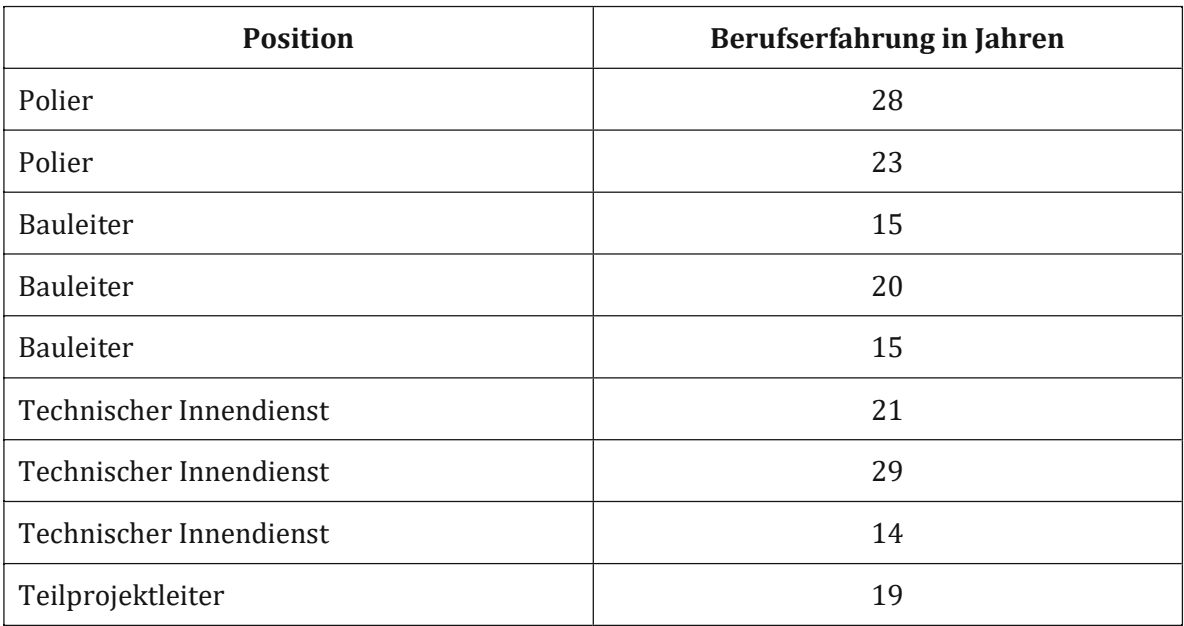

#### **4.1 IST-Dokumentationsprozess**

Es ist klar zu unterscheiden, dass der Prozess speziell für ein Spezialtiefbaugewerk nicht dasselbe Ausmaß umfasst wie der Prozess für ein gesamtes Bauprojekt. Der Spezialtiefbau ist im Regelfall nur ein Teil des gesamten Projektes. Bei einem Bauvorhaben beginnt die Akquisitionsphase mit der Prüfung der Ausschreibung. Diese umfasst wiederum mehrere Arbeitsschritte. Zunächst werden die kritischen Bestimmungen oder auch K.O.-Kriterien geprüft. Dabei ist abzuklären, ob die Ausschreibung Punkte enthält, die dazu führen das Projekt nicht weiter zu verfolgen bzw. ob es Bestandteile gibt, die ein erhöhtes Risiko hervorrufen.

Anschließend folgt die bauwirtschaftlich und rechtliche Prüfung, die finanztechnische Prüfung und die technische Prüfung. Bei der bauwirtschaftlich und rechtlichen Prüfungen werden die Vertragsbestimmungen sowohl rechtlich als auch bauwirtschaftlich geprüft. Im Zuge der finanztechnischen Prüfung wird die Projektfinanzierung, Haftungen, Liquidität, steuerliche

Auswirkungen sowie das Thema Versicherungen abgeklärt. Während der technischen Prüfung wird die technische Machbarkeit und die Kalkulierbarkeit geprüft.

Erst wenn diese Meilensteine positiv abgeschlossen sind, wird entschieden ob das Angebot bearbeitet wird oder nicht. Je nach Auftragsvolumen umfasst diese Freigabe mehr oder weniger Stufen. In [Abbildung 38](#page-67-1) ist eine schematische Darstellung eines Teils der Akquisition abgebildet.

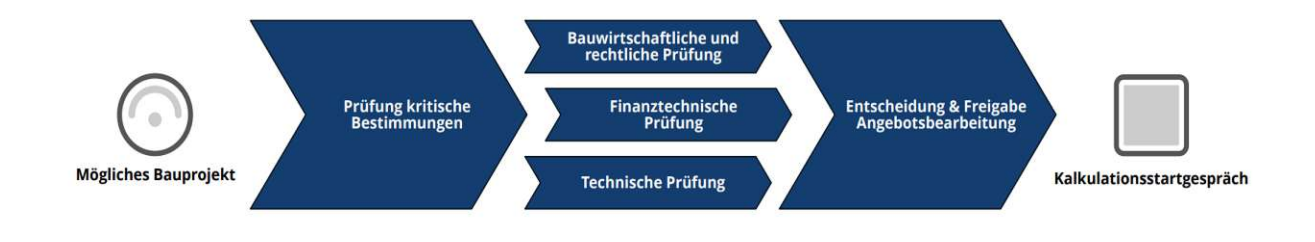

**Abbildung 38: Schematische Darstellung eines Teils der Akquise**

<span id="page-67-1"></span>Ist die Freigabe zur Angebotsbearbeitung erteilt, folgt ein Kalkulationsstartgespräch bei dem eine Auswahl an Baumethoden analysiert und ausgewählt werden. Ab diesem Zeitpunkt beginnt die eigentliche Arbeit des Spezialtiefbaus durch den Mitarbeiter des technischen Innendienstes [43].

#### <span id="page-67-0"></span>**4.1.1 IST Akquise-Phase Bohrpfahl**

Die BPMN2.0 Zeichnung [\(Abbildung 39\)](#page-68-0) zeigt im Detail welche Tätigkeiten vom Technischen Innendienst während der Akquisition durchgeführt werden. Die zur Verfügung stehenden Dokumente bzw. Informationen sowie die verwendeten Programme werden in dieser Darstellung ebenfalls abgebildet.

## Ablauf/Prozesse

<span id="page-68-0"></span>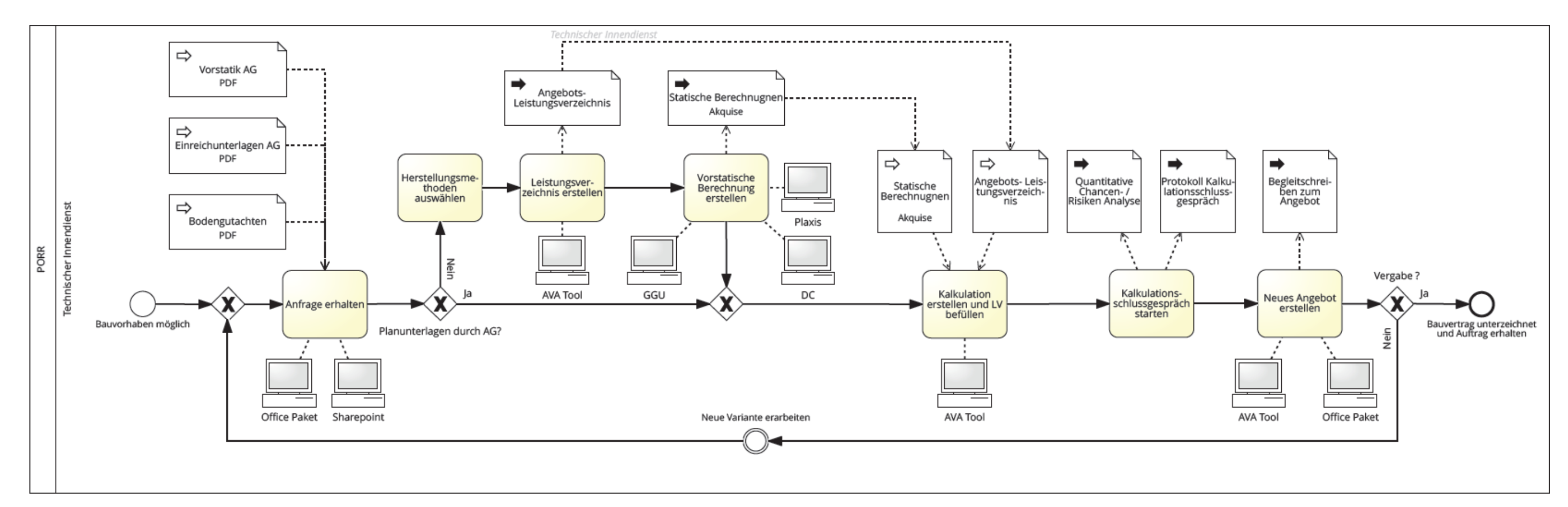

**Abbildung 39: Akquise Bohrpfahl IST**

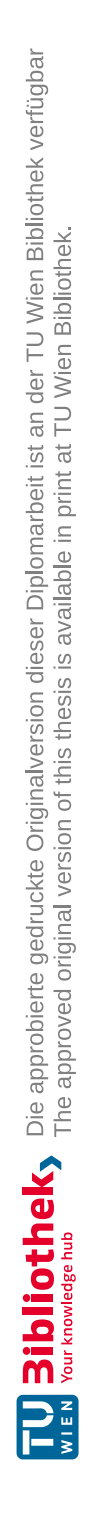

Der zuständige Mitarbeiter des technischen Innendienstes erhält eine Anfrage über ein mögliches Bauvorhaben. In dieser Anfrage enthalten sind alle bisher vorhandenen relevanten Projektunterlagen. Diese Dokumente unterscheiden sich von Projekt zu Projekt sehr stark in ihrer Qualität und Ausführung. Im Regelfall beinhaltet dieses Datenpaket die Einreichunterlagen des Auftraggebers, das Bodengutachten und in seltenen Fällen eine Vorstatik vom Auftraggeber. Das Datenformat ist immer PDF, somit können die Dateien nicht direkt weiter bearbeitet werden, sondern müssen manuell in das jeweilige Programm übertragen werden.

Ein Bodengutachten unterscheidet sich ebenfalls je nach ausführender Geotechnikfirma. Ein möglicher Aufbau eines solchen Dokuments ist folgend dargestellt.

- 1. Allgemeines und Aufgabenstellung
- 2. Methodik und durchgeführte Untersuchungen
- 3. Untersuchungsergebnisse
	- a. Lage und Morphologie
	- b. Geologie
	- c. Hydrogeologie
	- d. Rammsondierung
	- e. Bodenmechanische Untersuchung
	- f. Radonpotenzial
	- g. Erdbebengefährdung
- 4. Beurteilung
	- a. Bodenklassen und bodenmechanischen Kennwerten
	- b. Tragfähigkeitsbeurteilung
	- c. Gründungsmaßnahmen
- 5. Schlussbemerkung

Unter *Allgemeines und Aufgabenstellung* werden die Firmendaten abgebildet und das geplante Bauprojekt kurz erläutert. Bei *Methodik und durchgeführte Untersuchungen* werden die angewendeten Verfahren zur Bodenuntersuchung im Detail erklärt. Den umfangreichsten Teil machen die *Untersuchungsergebnisse* aus. Aufgrund der Erkenntnisse durch die Untersuchungsergebnisse folgt eine *Beurteilung.* Hierbei wird zum Beispiel bereits festgelegt, ob der vorliegende Boden die nötige Tragfähigkeit aufweist, um das Projekt zu realisieren, oder ob entsprechende Maßnahmen getroffen werden müssen. In der *Schlussbemerkung* wird darauf hingewiesen, dass dieses Bodengutachten nicht auf angrenzende Grundstücke übertragen werden kann.

Sind die Planunterlagen des AG in ausreichender Qualität vorhanden, kann sofort mit der Kalkulation begonnen und das Leistungsverzeichnis ausgefüllt werden. Ist dies nicht der Fall und handelt es sich um eine funktionale Ausschreibung bei der noch nicht geregelt ist, welche Ausführungsvariante zum Einsatz kommt, werden zunächst unterschiedliche Möglichkeiten der Herstellung berücksichtigt und auf Basis dieser Alternativen ein Angebots-Leistungsverzeichnis erstellt. Dies wird mit Hilfe eines AVA Tools erstellt, welches im Falle der Porr entweder AUER oder RIB iTWO ist.

Bei einer AVA Software handelt es sich um ein elektronisches Hilfsmittel für die Bereiche **A**usschreibung, **V**ergabe und **A**brechnung. Durch solche Programme werden Leistungspositionen und Massen einer Ausschreibung angelegt und strukturiert gegliedert. Die Positionen werden innerhalb des Systems mit Preisen versehen und ermöglichen es eine genaue Preisübersicht zu erstellen. Wird diese Datei vom Auftraggeber zur Verfügung gestellt, sind neben den Positionen die Massen bereits eingetragen.

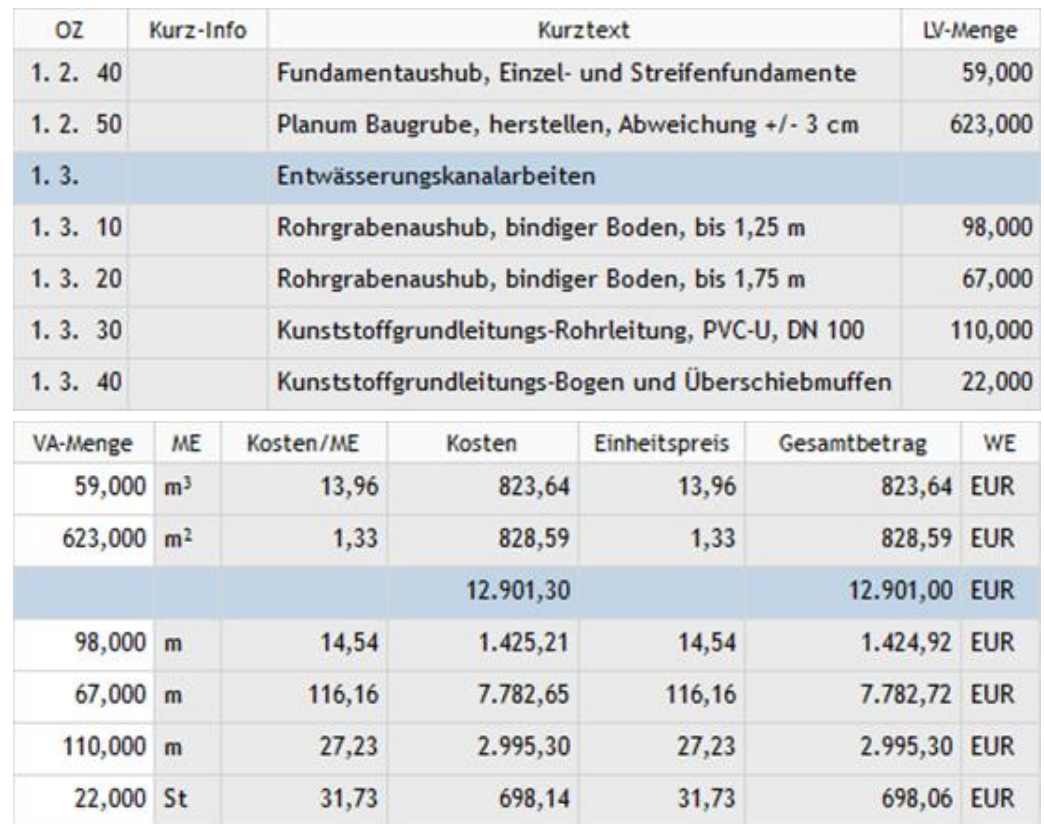

#### **Abbildung 40: Leistungsverzeichnis iTWO**

<span id="page-71-0"></span>[Abbildung 40](#page-71-0) zeigt einen Ausschnitt aus einem iTWO-Leistungsverzeichnis mit Ordnungszahl OZ, LV-Kurztext, LV und VA Menge (falls Abweichungen zwischen geplanter und tatsächlich vorhandener Menge auftreten), Mengen Einheit ME, Einheitspreis und den Gesamtpreis pro Position.

Anschließend folgen die vorstatischen Berechnungen, dabei handelt es sich nicht um ein vollwertiges Statikdokument. Erst wenn auf der Titelseite die Bezeichnung "Detailbemessung" vorhanden ist, wird es zu einem rechtlich vollwertigen Statikdokument für das eine Haftung besteht. Geotechnische Berechnungsprogramme wie Plaxis, DC oder GGU werden bereits zu diesem Zeitpunkt herangezogen, um entsprechende Ergebnisse zu liefern.

Die Ausführungsidee, in Form von Dimensionierung und Stückzahl der Bohrpfähle, wird dabei berücksichtigt und fließt dementsprechend in die Kalkulation ein. Der Detaillierungsgrad
befindet sich aber noch in einer frühen Entwicklungsphase. Diese Unterlagen dienen rein zur Projektakquise und nicht zur Ausführung. Auf Basis der statischen Berechnungen und des Angebots-Leistungsverzeichnisses erfolgt die Kalkulation des Angebotes. Nach Fertigstellung der Kalkulation findet das Kalkulationsschlussgespräch statt. Das Kalkulationsschlussgespräch dient der abschließenden kritischen Reflexion der wesentlichen Kalkulationsparameter und der Bestimmung des finalen Abgabepreises gemeinsam mit der übergeordneten Führungsebene. Ob ein Kalkulationsschlussgespräch zwingend zu erfolgen hat, hängt von der Projektgröße ab. Allerdings ist die Durchführung aus Transparenz- und Dokumentationsgründen immer anzuraten. Zur Durchführung des Kalkulationsschlussgespräches müssen die einzelnen Ergebnisse aus der Herstellkosten-Ermittlung verfügbar sein. Dazu zählt eine Kalkulationsübersicht, Bauzeitplan, Logistikkonzept (Gerätekosten) und Personaleinsatzplan. Den Abschluss des Kalkulationsschlussgespräches bildet das finale Angebot für ein Projekt. Bevor es zu einer Auftragserteilung kommt, besteht die Möglichkeit im Zuge eines Verhandlungsverfahrens, dass eine neue Variante geplant und kalkuliert werden muss. Bei Abbildung des Happy Path, der einen Ablauf ohne Schleifen oder Eskalationen beschreibt, steht am Ende dieses Prozesses die Unterschrift des Bauvertrags und somit der Zuschlag für das ausgeschriebene Projekt.

#### **4.1.2 IST Vorbereitungs-Phase Bohrpfahl**

Die Bauvorbereitung schließt im Optimalfall direkt an die Akquise bzw. den Auftragszuschlag an. Nachfolgend ist dargestellt (Abbildung 41) welche Aufgaben erfüllt werden müssen und von welcher Rolle diese ausgeführt werden.

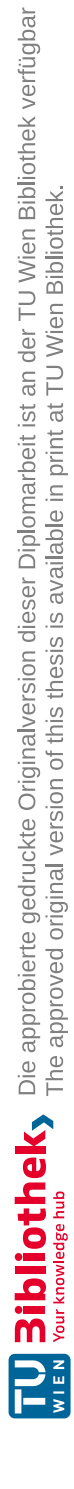

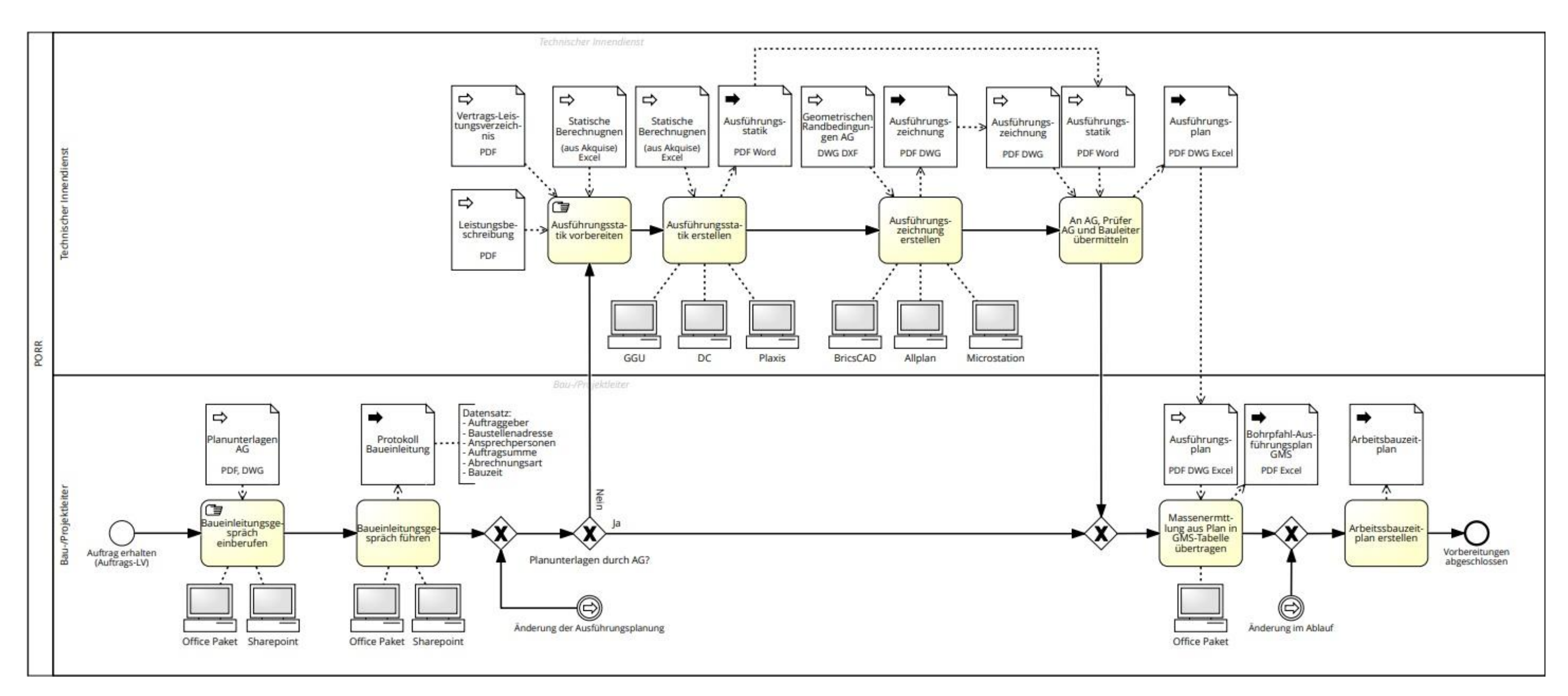

**Abbildung 41: Bauvorbereitung Bohrpfahl IST**

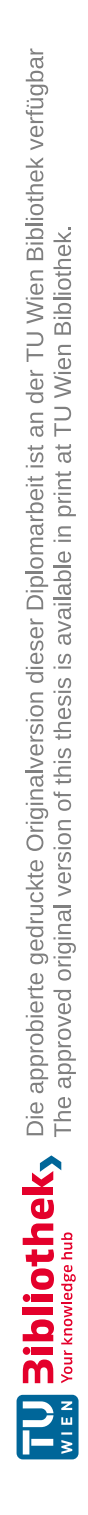

Nachdem der Zuschlag für das Projekt erteilt wurde, beruft der Bau-/Projektleiter das Baueinleitungsgespräch ein. Dieser Termin dient als symbolische Übergabe der Planunterlagen an die ausführenden Projektbeteiligten. Alle Informationen und Entscheidungen, die während der Akquisition vom Kalkulanten berücksichtigt wurden, müssen so detailliert wie möglich an den Bauleiter weitergegeben werden, um die Ausführung wie geplant zu gewährleisten. Des Weiteren sollten bei diesem Termin auch Personen teilnehmen, die im Laufe des Projektes Verhandlungen führen und sich mit anderen logistischen Problemen auseinander setzen müssen.

Folgende Themen müssen im Zuge des Baueinleitungsgespräches definiert und dokumentiert werden.

- Firmen- und Projektinformationen (Abteilung, Anschrift, etc.)
- Auftraggeber
- Ansprechpersonen
- Kurze Projektbeschreibung
- Gewerke
- Auftragssumme
- Abrechnung
- Bauzeit
- Geräte
- Stoffe
- Arbeitsdurchführung
- Arbeitssicherheit
- Personal
- Zielvorgaben
- Kaufmännisch, rechtliche Fragen
- Berichtswesen/Verteiler
- Umweltschutz
- Rechtliche Verpflichtungen
- Erstellung nach Beendigung der Arbeiten
- Mitgeltende Unterlagen und Anlagen
- Unterschrifts- und Vertretungsregelung

Alle Informationen die während dieser Übergabe definiert werden, werden im Baueinleitungsprotokoll festgehalten und von allen Teilnehmern per Unterschrift gegengezeichnet.

Sind die Planunterlagen für die Ausführung in ausreichender Qualität vorhanden, erstellt der Bau-/Projektleiter die Massenermittlung. Diese bildet die Grundlage für die Bohrpfahl-Ausführungsplanung. Für den Fall, dass die Planunterlagen vom AG nicht in ausreichender Qualität vorliegen, erstellt der Mitarbeiter aus dem technischen Innendienst eine Ausführungsstatik. Hierfür wird der Letztstand der Ausführungsstatik vom Auftraggeber eingefordert. Unter Berücksichtigung der Leistungsbeschreibung, des Vertragsleistungsverzeichnisses und den statischen Berechnungen wird die Ausführungsstatik und die Einreichstatik erstellt. Diese beiden

Dokumente sind im Optimalfall identisch. Aufbauend auf den geometrischen Randbedingungen, welche vom Auftraggeber geliefert werden, wird eine Ausführungszeichnung erstellt. Aus den Informationen von Ausführungsstatik und Ausführungszeichnung wird der Ausführungsplan erarbeitet. Dieser wird sowohl an den Auftraggeber, als auch den zuständigen Prüfer, sowie den Bau-/Projektleiter übermittelt.

Mithilfe dieser Planunterlagen kann der Bau-/Projektleiter die Massenermittlung durchführen und erhält so den detaillierten Bohrpfahl-Ausführungsplan. Folgende Datensätze werden aus den Plandaten ausgelesen:

- Bohrpfahlnummer [Bezeichnung]
- Bauteil [Bezeichnung]
- Ausführungstechnik [Bezeichnung]
- Bohrpfahlneigung [Grad]
- Gelände Oberkante [m]
- Bohrpfahl Oberkante [m]
- Bohrpfahl Unterkante [m]
- Durchmesser [m]
- Aushub Tiefe [m]
- Aushub Kubatur $[m^3]$
- Beton Tiefe [m]
- Beton Kubatur  $[m^3]$
- Leerbohrung [m]
- Leerbohrung Kubatur  $[m^3]$
- Bewehrung Oberkante [m]
- Bewehrung Unterkante [m]
- Bewehrung Länge [m]
- Bewehrungstyp [Bezeichnung]
- Bewehrungsgewicht [kg]

Um einen reibungslosen Ablauf des gesamten Projektes zu garantieren, wird ein Takt-Plan bzw. ein Arbeitsbauzeitplan für das Gewerk Bohrpfahl erstellt. Dabei werden die nachfolgenden Gewerke berücksichtigt welche im Nachgang erstellt werden. Ebenso werden vorhergehende Arbeitsschritte berücksichtig wie z.B. der Erdbau. Es ist wichtig, dass sich die Verantwortlichen der unterschiedlichen Gewerke abstimmen was ihr Gewerk benötigt, um ausgeführt zu werden und welche Gewerke folgen. Ohne dass ein Erdplanum in ausreichender Qualität erstellt wurde, kann keine Bohrpfahlgründung erfolgen. Identisch verhält es sich mit Betonarbeiten. Ist der Bohrpfahlherstellungsablauf intelligent geplant, kann parallel dazu mit den Betonarbeiten eines anderen Gewerks begonnen werden. Dadurch wird nicht nur Zeit, sondern infolge dessen auch Geld eingespart. Mit Fertigstellung des Arbeitsbauzeitplans, der einen Ablauf der Bohrpfahlherstellung über das gesamte Baufeld beinhaltet, ist die Vorbereitungsphase abgeschlossen.

## **4.1.3 IST Ausführungs-Phase Bohrpfahl**

Während der Ausführungs-Phase kommen neben dem Bau-/Projektleiter die Rollen für den Polier und den Maschinenführer zum Einsatz. Der vollständige Ablauf kann der Prozesszeichnung (Abbildung 42) entnommen werden.

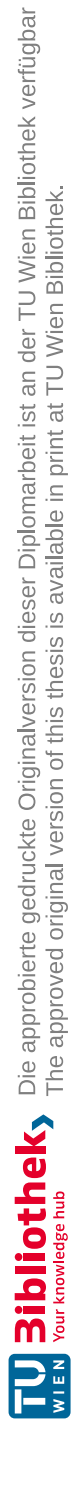

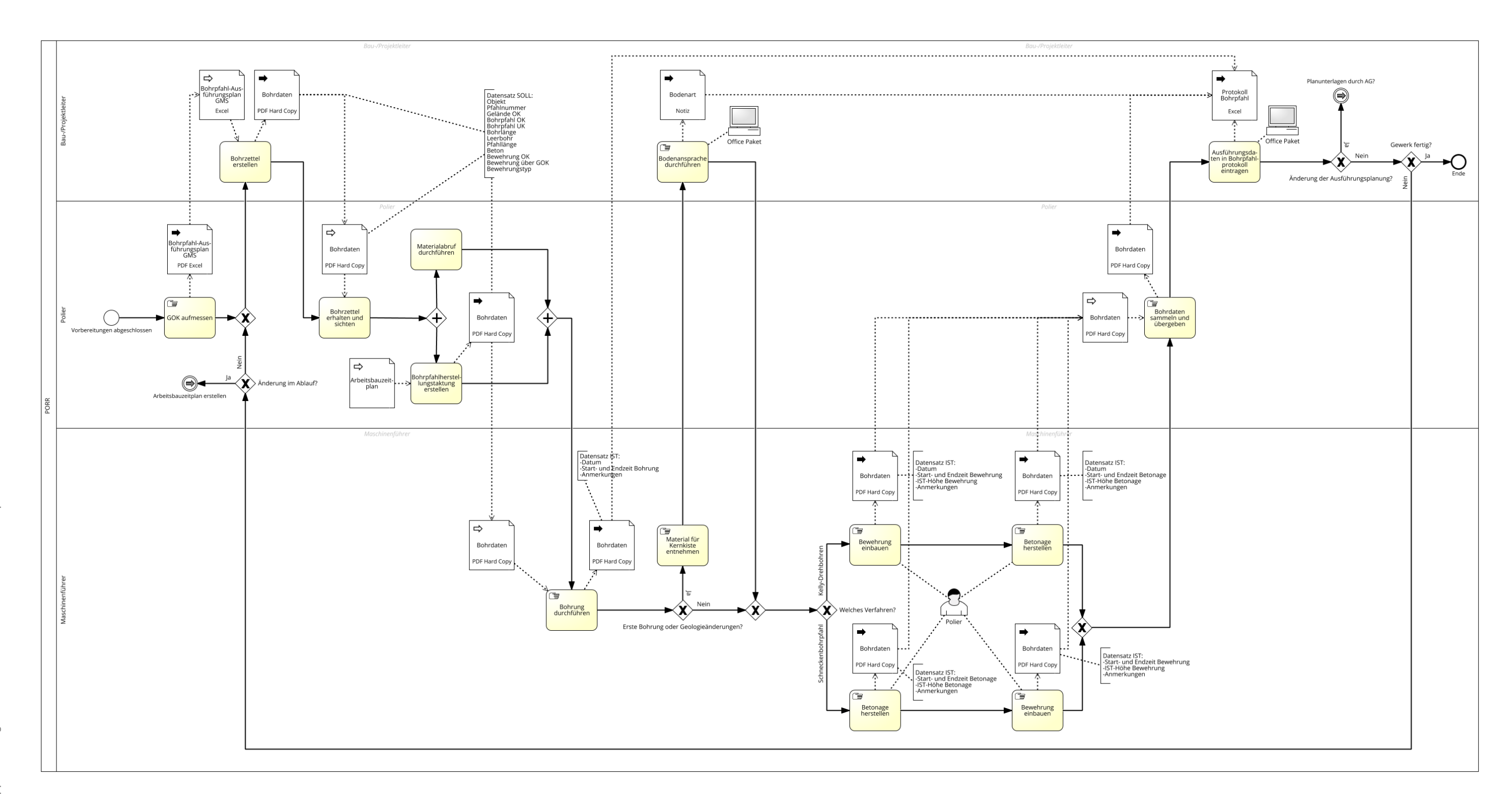

**Abbildung 42: Ausführung Bohrpfahl IST**

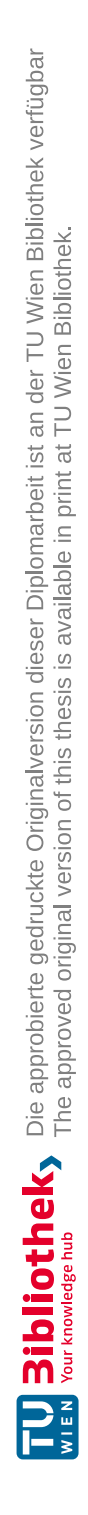

Mit der Fertigstellung des Bohrpfahl-Ausführungsplans ist die Vorbereitung abgeschlossen und die Ausführungs-Phase beginnt. Der Polier erhält die Ausführungsplandaten vom Bau-/Projektleiter aus der Massenermittlung und beginnt damit die tatsächlichen Geländeoberkanten des Baufeldes aufzunehmen. Diese Daten fließen wieder in die Massenermittlung ein. Erste Abweichungen zwischen Plan- und IST-Wert werden erkennbar gemacht. Um dem Polier bzw. dem Maschinenführer die Dokumentation der Ausführungsdaten zu erleichtern, erstellt der Bauleiter einen Bohrzettel bzw. die Bohrdaten für jeden einzelnen Bohrpfahl. Nachfolgend dargestellt ein mögliches Layout eines solchen Bohrzettels [\(Abbildung 43\)](#page-82-0).

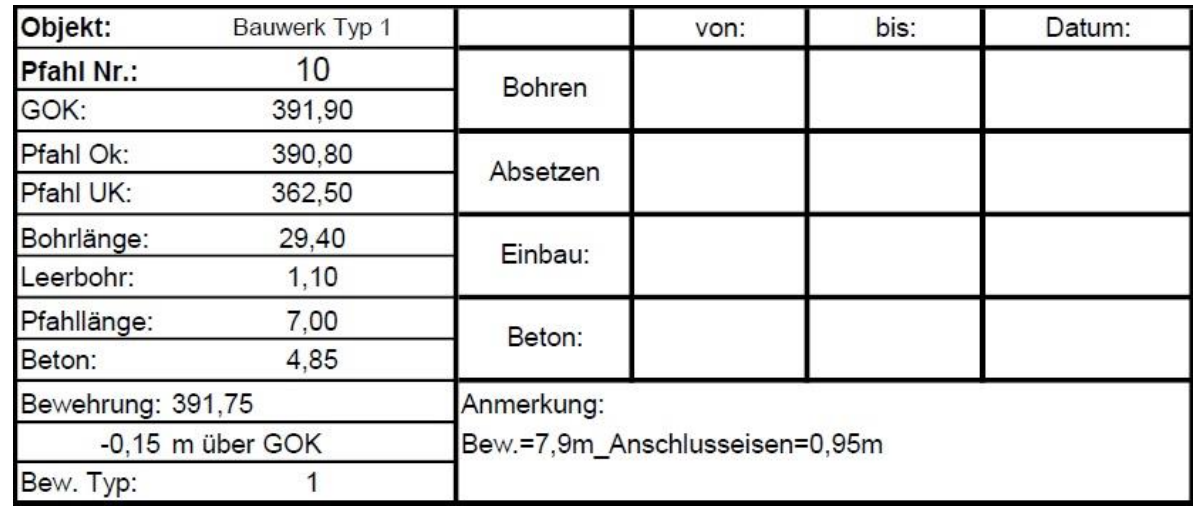

#### **Abbildung 43: Beispiel Bohrzettel**

<span id="page-82-0"></span>Im Bohrzettel wird während der Herstellung festgehalten, wie viel Zeit für die einzelnen Tätigkeiten benötigt wurde. Diese Zeiten fließen später wiederum in das Bohrpfahlprotokoll ein.

Zunächst werden die Bohrdaten an den Polier übergeben, da dieser unter Berücksichtigung des Arbeitsbauzeitplans eine exakte Taktung der Bohrpfahlherstellung erarbeiten muss. Parallel dazu übernimmt der Polier den Materialabruf der für die Herstellung der Bohrpfähle benötigten Materialien.

Mit Beginn der ersten Bohrung werden auch die ersten IST-Daten erhoben. Dabei handelt es sich um folgende Datensätze.

- Datum der Ausführung
- Startzeit der Bohrung
- Endzeit der Bohrung
- Ggf. Anmerkungen zu Störungen

Zusätzlich werden während der ersten Bohrung Bodenproben für die Bodenansprache entnommen. Dies erfolgt ausschließlich bei der ersten Bohrung oder bei Änderungen der Geologie. Diese Bodenproben werden vom Polier in einer Kernkiste gelagert und an den Bauleiter übergeben. Der Bauleiter definiert daraufhin die Bodenarten und dokumentiert diese.

In den nachfolgenden Arbeitsschritten unterscheiden sich die Herstellungsverfahren SOB und Kelly nur in der Reihenfolge der Tätigkeiten.

- Kelly: Abteufen, Bewehrung einbauen, Betonage herstellen
- SOB: Abteufen, Betonage herstellen, Bewehrung einbauen

Die zu den jeweiligen Herstellungsverfahren dokumentierten Daten bleiben bei beiden Verfahren identisch.

Ausgehend vom Kelly-Verfahren, folgt nach dem Abteufen der Einbau der Bewehrung. Der Bewehrungskorb wird mit der Hilfswinde des Bohrgerätes in das Bohrrohr eingehoben. Dabei werden folgende IST-Daten in Form von Notizen auf einem Zettel erhoben.

- Datum der Ausführung
- Startzeit des Bewehrungseinbaus
- Endzeit des Bewehrungseinbaus
- IST-Höhe der Bewehrungsoberkante

Um die richtige Einbauhöhe des Bewehrungskorbs zu gewährleisen, wird dieser mit einer Stahlwelle im Bohrrohr fixiert. Die Betonage erfolgt in der Regel mittels einem sogenannten Kontraktorrohr mit Fülltrichter direkt vom Betonmischwagen aus oder über eine Mobilpumpe. Die erhobenen Daten sind ähnlich den Vorhergegangenen.

- Datum der Ausführung
- Startzeit der Betonage
- Endzeit der Betonage
- IST-Höhe der Betonage

Nach Abschluss der Arbeiten werden alle Daten vom Polier gesammelt und an den Bau-/Projektleiter übergeben. Dies erfolgt in Form von handgeschriebenen Zetteln. Diese Informationen werden im Nachgang vom Bau-/Projektleiter in die Masseneingabe (Excel) eingetragen. Dieser zyklische Prozess wiederholt sich für jeden einzelnen Bohrpfahl und beginnt wieder bei der Erstellung des Bohrzettels beim Bau-/Projektleiter, solange das Gewerk nicht fertiggestellt ist. Für den Fall, dass es zu Änderungen der Planunterlagen kommt, setzt der Prozess bei der Entscheidung ein, ob die Planunterlagen vom Auftraggeber in ausreichender Qualität vorliegen und wird entweder mit der Massenermittlung durch den Bau-/Projektleiter fortgesetzt oder der technische Innendienst erstellt neue Ausführungspläne. Es besteht aber auch die Möglichkeit, dass sich etwas im Bauablauf ändert. In diesem Fall startet der Prozess wieder beim Bau- /Projektleiter mit der Tätigkeit Arbeitsbauzeitplan erstellen.

Bei einem optimalen Ablauf kommt es zu keinen Unterbrechungen oder Änderungen. Daher werden mit Fertigstellung des Gewerks die Bohrpfahlprotokolle mit Hilfe der zuvor erfassten Daten erstellt und an den Auftraggeber übermittelt. Dies bildet auch den Abschluss der Ausführungs-Phase.

## **4.2 SOLL-Dokumentationsprozess**

Die nachfolgenden SOLL-Prozesse sind auf Basis der IST-Prozesse definiert worden und wurden durch den Input mehrerer Fachexperten ergänzt. Sie sollen als Handlungsempfehlung dienen und stellen keinen aktuell gelebten Prozessablauf dar.

Ein weiterer wichtiger Punkt ist, dass sich der erhobene IST-Prozess nicht im gesamten Ablauf verändert, sich aber in der Ausführung und Dokumentation einiger Tätigkeiten weiterentwickelt. Besonders die Tatsache, dass Protokolle und Vorlagen nahezu komplett händisch ausgefüllt werden und Datensätze aus Zeichnungen per Hand in eine Exceltabelle übertragen werden, sind unumgängliche Änderungen, die Auswirkungen auf den Ablauf haben. Ein weiterer Punkt ist das Auslesen und Verwenden von Maschinendaten, welcher die Dokumentation und das Controlling während der Bauausführung erheblich beeinflussen wird.

## **4.2.1 SOLL Akquise-Phase Bohrpfahl**

In Abbildung 44 ist der SOLL-Prozess für die Akquise-Phase des Bohrpfahls dargestellt. Die einzige Prozessrolle ist der Mitarbeiter des technischen Innendienstes.

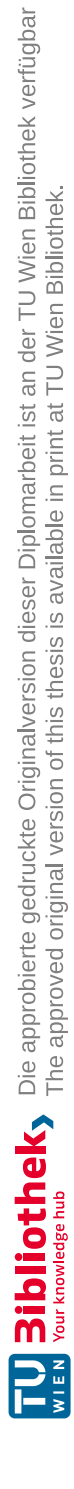

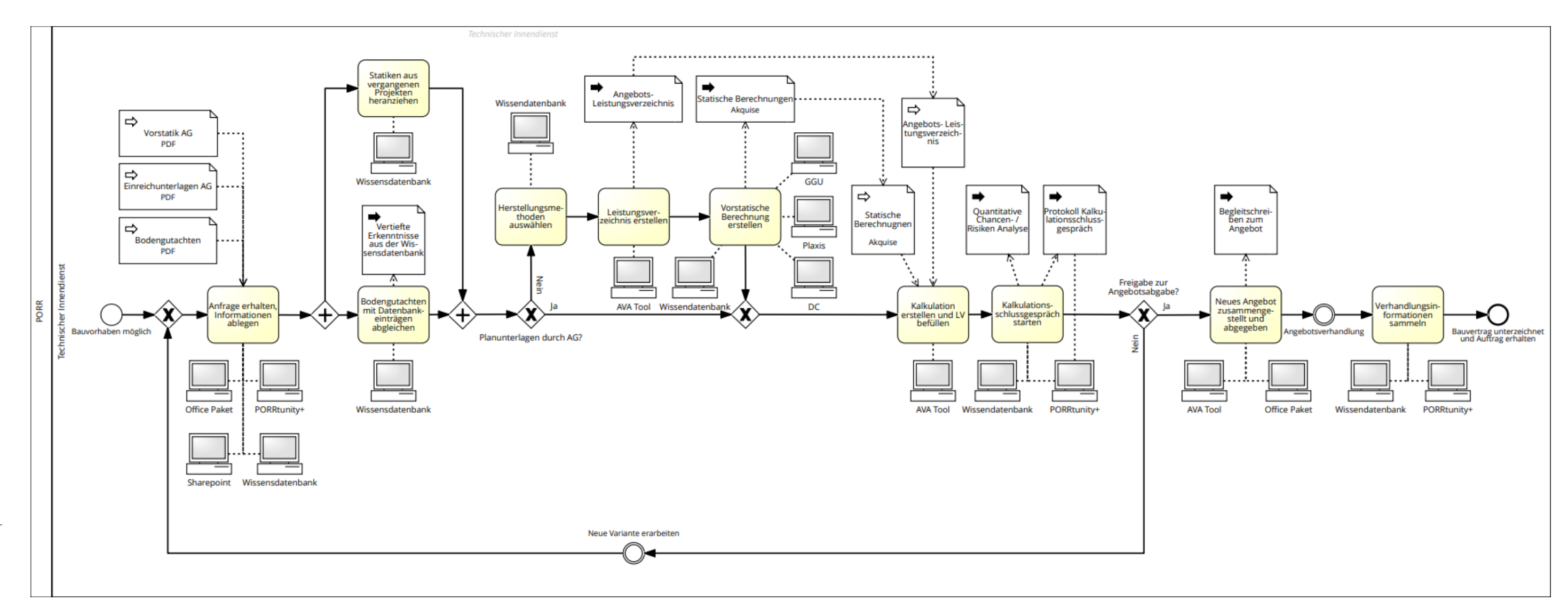

**Abbildung 44: Akquise Bohrpfahl SOLL**

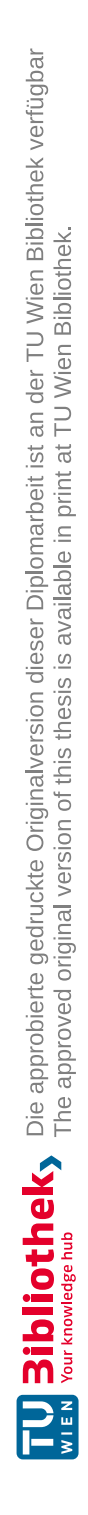

Genau wie im aktuell gelebten Prozess der Akquise wird im SOLL-Prozess die einzige Rolle die des technischen Innendienstes sein. Prozessauslöser ist ein mögliches Bauvorhaben, zu dem ein Angebot abgegeben werden soll. Die vorhandenen Unterlagen, welche eine Vorstatik vom AG, die Einreichunterlagen vom AG und ein Bodengutachten umfassen können, werden vom Mitarbeiter des technischen Innendienstes gesichtet und die daraus erfassten Informationen in das jeweilige System eingetragen. Da die Übermittlung der Unterlagen in der Sphäre des Auftraggebers bzw. des damit beauftragten Planers liegt, kann dies wie bisher per E-Mail (Office Paket) oder über eine Datenaustauschplattform (SharePoint) geschehen.

Alle bis zu diesem Zeitpunkt bekannten Projektinformationen werden in der Plattform Porrtunity+ eingetragen. Es sollten mindestens folgende Informationen bekannt sein.

- Projektname
- Projektwährung
- Voraussichtliches Projektvolumen
- Projektanschrift
- Projektpriorisierung
- Angebotsverantwortliche Einheit
- Ergebnisverantwortliche Person
- Auftraggeber

Bei Porrtunity+ handelt es sich um eine bereits in Verwendung befindende Angebotsdatenbank der Firma Porr. Sie begleitet den Projektakquisitionsprozess und sorgt für eine strukturierte Datenerfassung des Bauprojektes und dessen weitere Bearbeitung. Mithilfe dieser Plattform wird die Ersteingabe von Projektdaten zentral organisiert, darüber hinaus wird der Freigabeworkflow digital abgebildet. Der Freigabeworkflow regelt welche Personen ab welchem Projektvolumen eingebunden werden müssen, um Freigaben (z.B. Freigabe zur Angebotsabgabe) zu erteilen. Ein zusätzlicher Vorteil neben der digitalen Nachverfolgbarkeit des Akquisitionsprozesses ist, dass die eingegebenen Daten für Protokolle oder Ähnliches weiterverwendet werden können.

Im Prozess wird als nächstes die Vorstatik und das Bodengutachten in einer unternehmensinternen Wissensdatenbank abgelegt. Der Gedanke und Mehrwert hinter dieser Wissensdatenbank werden im nächsten Schritt verdeutlicht. Sind die Vorstatik und das Bodengutachten in der Wissensdatenbank eingepflegt, können diese mit Unterlagen aus vergangenen Projekten verglichen werden.

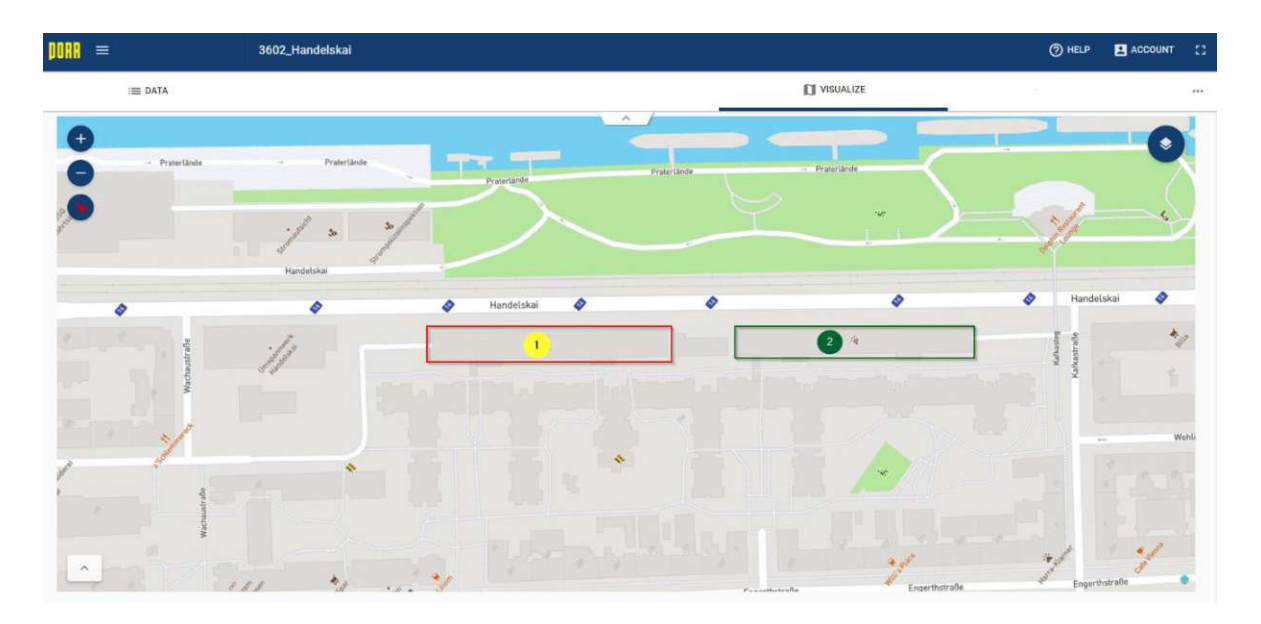

**Abbildung 45: Beispiel interne Wissensdatenbank**

<span id="page-89-0"></span>[Abbildung 45](#page-89-0) zeigt ein mögliches Layout einer solchen Plattform. Über die Anschrift des möglichen Bauprojektes kann nach ehemaligen Angeboten oder Projekten welche sich in unmittelbarer Nähe befinden gefiltert werden.

Der Standort, der mit der Ziffer 1 gekennzeichnet ist, stellt das mögliche Bauprojekt dar. Die Ziffer 2 ist ein bereits abgeschlossenes Bauprojekt bzw. ein Projekt zu dem ein Angebot abgegeben wurde und weitere Informationen vorhanden sind. Die Informationen, die zu diesen Projekten bereits angelegt wurden, können nun mit dem aktuellen Projekt verglichen werden. Diese Erkenntnisse können einen entscheidenden Vorteil im Laufe der Akquise mit sich bringen. Die detailliertere Kenntnis über den Untergrund kann sofort in der Kalkulation berücksichtigt und an den Auftraggeber weitergeleitet werden. Gleiches gilt für die Vorstatik aus Projekten im nahen Umkreis. Dieses Wissen sollte so einfach wie möglich und so detailliert wie möglich für zukünftige Projekte zur Verfügung gestellt werden.

Sobald die Statik vergangener Projekte sowie die Bodengutachten vergangener Projekte herangezogen wurden wird entschieden, ob die vom AG gelieferten Planunterlagen in ausreichender Qualität vorhanden sind. Erfüllen die Unterlagen die Qualitätskriterien wird sofort mit der Kalkulation und dem anschließenden Befüllen des Leistungsverzeichnisses fortgesetzt. Für den Fall, dass die Planunterlagen in nicht ausreichender Qualität vorliegen, wird zunächst eine Herstellungsmethode ausgewählt. Hierbei wird wieder auf die Wissensdatenbank zurückgegriffen, um sich die Erkenntnisse aus ähnlichen Bauprojekten zu Nutze zu machen.

Aufbauend auf der Herstellungsmethode wird das Angebots-Leistungsverzeichnis mit Hilfe einer AVA-Software erstellt. Auf diese Tätigkeit hat eine Wissensdatenbank keinen Einfluss. Auf die Erstellung der vorstatischen Berechnungen jedoch schon. Hier können wieder Erkenntnisse aus vergangenen Projekten herangezogen werden. Die ausführenden Programme bleiben dabei dieselben wie im IST-Prozesses der Akquise. Mit Fertigstellung der vorstatischen Berechnungen kann wiederrum die Kalkulation erstellt und das Leistungsverzeichnis befüllt werden. Abschließend findet das Kalkulationsschlussgespräch statt. Hier wird unter anderem eine quantitative Chancen- / Risiken-Analyse durchgeführt. Diese Analyse wird wiederum in Porrtunity+ eingetragen und kann so laufend verfolgt und aktualisiert werden. Das Protokoll das zu Dokumentationszwecken des Kalkulationsschlussgespräches erstellt wird kann zu einem Großteil aus Porrtunity+ generiert werden. Als Großteil werden hier alle Projektstammdaten bezeichnet, einzelne Anmerkungen werden weiterhin händisch im Protokoll eingetragen.

Mit Abschluss des Kalkulationsschlussgespräches wird die Freigabe zur Angebotsabgabe eingeholt. Erfolgt keine Freigabe wird eine komplett neue Projektvariante erarbeitet und es wird wieder mit der Sichtung der Projektunterlagen begonnen. Im Optimalfall wird die Freigabe zur Angebotsabgabe erteilt und das neue Angebot wird zusammengestellt und abgegeben. Für den Fall, dass es zu Verhandlungen kommt, werden die Informationen daraus im Porrtunity+ gesammelt und dokumentiert. Den Abschluss der Akquise bildet wiederum die Bauvertragsunterzeichnung und somit der Zuschlag für das Projekt.

### **4.2.2 SOLL Vorbereitungs-Phase Bohrpfahl**

Nachfolgend ist der SOLL-Prozess für die Vorbereitungs-Phase des Bohrpfahls abgebildet (Abbildung 46). Zusätzlich zur Rolle des technischen Innendienstes kommt die Rolle des Bau-/Projektleiters hinzu.

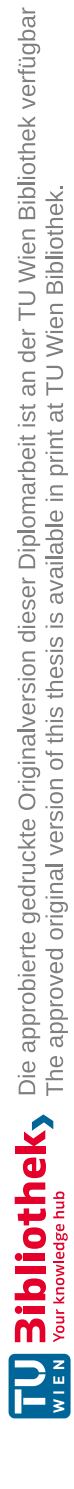

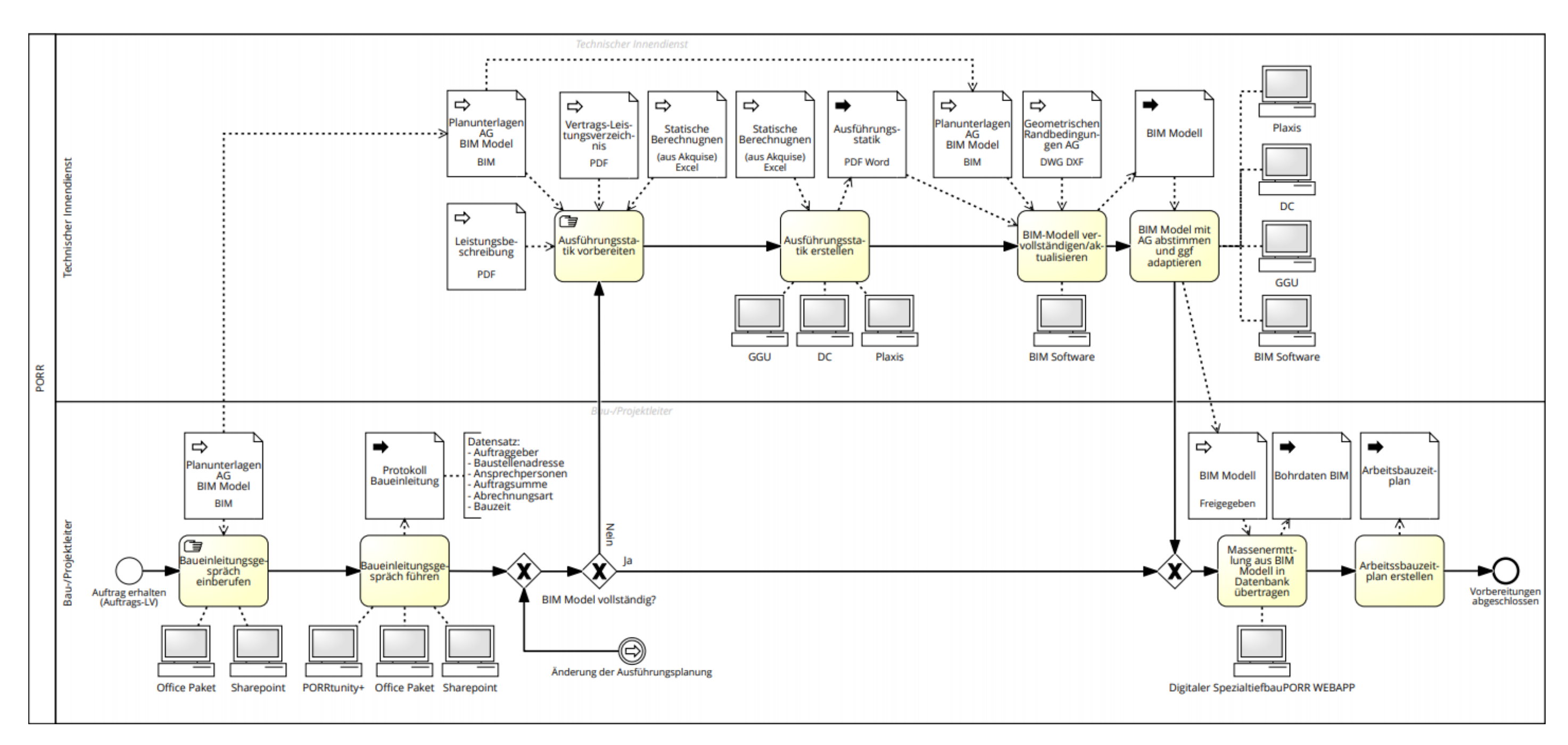

**Abbildung 46: Bauvorbereitung Bohrpfahl SOLL**

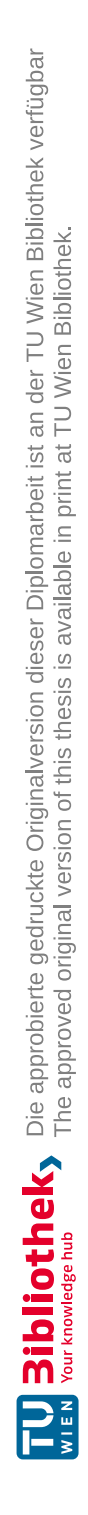

Die Bauvorbereitung startet mit der Unterzeichnung des Bauvertrags bzw. mit der Auftragserteilung. Wie im bisherigen IST-Prozess findet zunächst das Baueinleitungsgespräch mit allen projektbeteiligten Personen statt. Die Informationen aus der Akquise werden dabei an die ausführenden Personen übergeben.

Der wesentlichste Unterschied ist die Form der Planunterlagen. Was im Moment in Form von Planunterlagen im DWG- und PDF-Format vom AG übergeben wird, soll in Zukunft als BIM-Modell übermittelt werden. Der große Vorteil dabei ist, dass dieses Modell adaptiert und aktualisiert werden kann und somit das zentrale Informationspaket darstellt. Das Baueinleitungsprotokoll muss auch weiterhin erstellt werden. In diesem Fall kann ebenfalls Porrtunity+ als Tool genutzt werden, um es per Knopfdruck zu generieren. Alle bereits in der Akquise eingetragenen Stammdaten werden automatisch befüllt, es müssen nur noch die im Gespräch erläuterten Anmerkungen hinzugefügt werden.

Informationen wie:

- Auftraggeber
- Baustellenadresse
- Ansprechpersonen
- Auftragssumme

sollten bereits aus der Akquise bekannt sein, können aber noch händisch ergänzt und verfeinert werden. Punkte die möglicherweise erst während des Baueinleitungsgespräches definiert werden wie:

- Abrechnungsart
- Bauzeit

werden direkt in Porrtunity+ gespeichert und sind somit ebenfalls wieder zentral im System hinterlegt und für alle Projektteilnehmer abrufbar.

Während des Baueinleitungsgespräches wird das BIM-Modell auf Vollständigkeit geprüft. Liegt es in ausreichender Qualität vor kann der Bau-/Projektleiter direkt mit der Massenermittlung fortfahren. Falls nicht, muss das Modell vom technischen Innendienst aufbereitet werden.

Bei einem BIM-Modell gibt es verschiedene Qualitätsausprägungen oder Dimensionen [\(Abbil](#page-95-0)[dung](#page-95-0) 47). Jede dieser Dimensionen hat Eigenschaften, die auf der Vorherigen aufbauen.

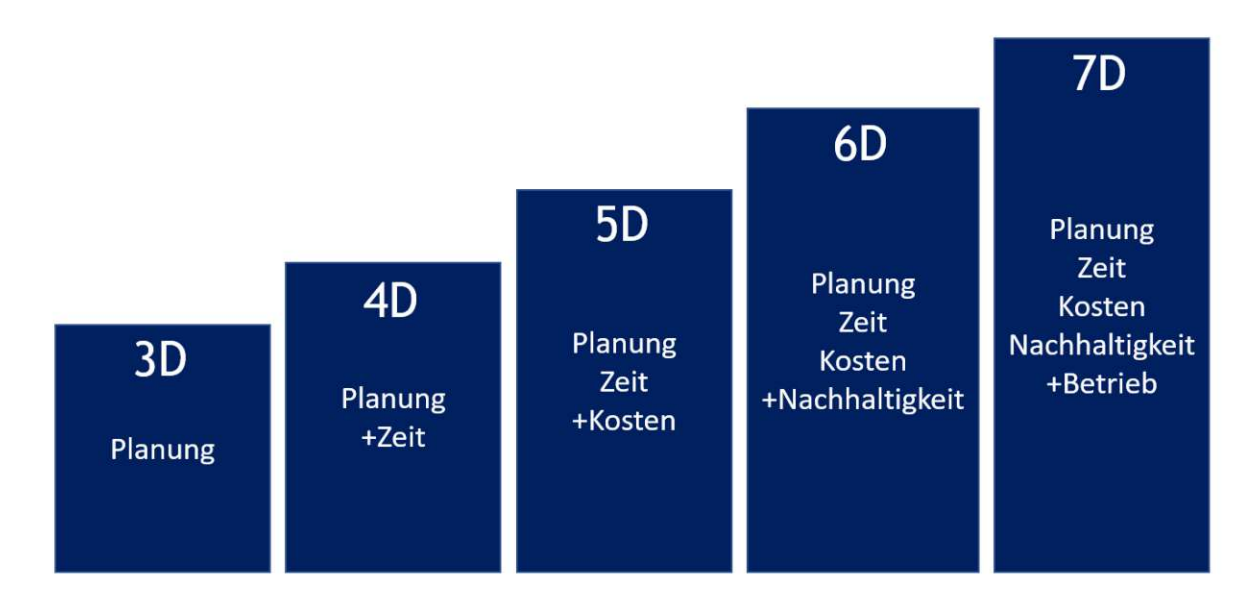

**Abbildung 47: BIM-Dimensionen**

<span id="page-95-0"></span>Die hier abgebildeten BIM-Dimensionen sind wie folgt beschrieben [44]:

- 3D-Modell: 3D-Modell eines Bauwerks oder Bauprojektes mit geometrischen und physikalischen Eigenschaften sowie funktionalen Attributen.
- 4D-Modell: 3D-Modell des Bauwerks mit hinterlegtem Terminplan bzw. zugehörigen Ausführungszeiten und einer 4D-Bauablaufsimulation.
- 5D-Modell: 4D-Modell mit Kostenplan und Kalkulationsinformationen sowie einer zeitabhängigen Kostenentwicklung des Bauprojektes.
- 6D-Modell: Berücksichtigung der Lebenszyklusaspekte (Bewirtschaftung des Bauwerks, Gebäuderückbau und Nachhaltigkeit).
- 7D-Modell: Verknüpfung des Bauwerksmodells mit Betriebsdaten, um die Nachvollziehbarkeit von Wartungs- und Reparaturmaßnahmen zu erhöhen sowie der Verbesserung der Nachhaltigkeit.

Je nach Qualitätszustand des BIM-Modells erstellt der Mitarbeiter aus dem technischen Innendienst eine Ausführungsstatik. Hierfür wird der Letztstand der Ausführungsstatik vom Modell abgerufen oder vom Auftraggeber eingefordert. Unter Berücksichtigung der Leistungsbeschreibung, des Vertragsleistungsverzeichnisses und den statischen Berechnungen wird die Ausführungsstatik erstellt. Diese Ausführungsstatik sowie die geometrischen Randbedingungen für das Projekt werden im BIM-Modell eingepflegt. Das aufbereitete BIM-Modell wird im Anschluss mit dem Auftraggeber nochmals abgestimmt und gegebenenfalls weitere Änderungen adaptiert. Mit Hilfe des freigegebenen BIM-Modells kann der Bau-/Projektleiter die Massenermittlung für das jeweilige Gewerk durchführen und die entsprechenden Daten/Informationen in die Datenbank der *Digitaler Spezialtiefbau WEBAPP* übertragen. Diese Plattform soll es ermöglichen, gewerksbezogene Datensätze in einem vordefinierten Ausmaß den dafür freigegebenen Anwender zur Verfügung zu stellen. Im Fall Bohrpfahl wären das folgende Datensätze:

- Bohrpfahlnummer [Bezeichnung]
- Bauteil [Bezeichnung]
- Ausführungstechnik [Bezeichnung]
- Bohrpfahlneigung [Grad]
- Gelände Oberkante [m]
- Bohrpfahl Oberkante [m]
- Bohrpfahl Unterkante [m]
- Durchmesser [m]
- Aushub Tiefe [m]
- Aushub Kubatur  $[m^3]$
- Beton Tiefe [m]
- Beton Kubatur  $[m^3]$
- Leerbohrung [m]
- Leerbohrung Kubatur  $[m^3]$
- Bewehrung Oberkante [m]
- Bewehrung Unterkante [m]
- Bewehrung Länge [m]
- Bewehrungstyp [Bezeichnung]
- Bewehrungsgewicht [kg]

Diese BIM-Bohrdaten werden dem Polier und dem Maschinenführer, die für dieses Projekt zugeteilt worden sind, automatisch auf ein dafür vorgesehenes Endgerät zur Verfügung gestellt. Nach Abschluss der Massenermittlung wird, je nach Ausprägung des BIM-Modells, aus den im BIM-Modell hinterlegten Herstellungszeiten und Kalkulationsansätzen der Arbeitsbauzeitplan erstellt. Dies bildet den Abschluss der Bauvorbereitungsphase.

## **4.2.3 SOLL Ausführungs-Phase Bohrpfahl**

Nachfolgend ist der SOLL-Prozess für die Ausführungs-Phase des Bohrpfahls abgebildet (Abbildung 48). Bei den beteiligten Rollen handelt es sich um den Bau-/Projektleiter, den Polier und den Maschinenführer.

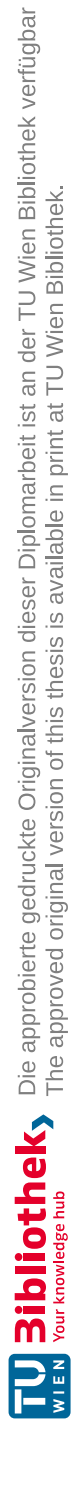

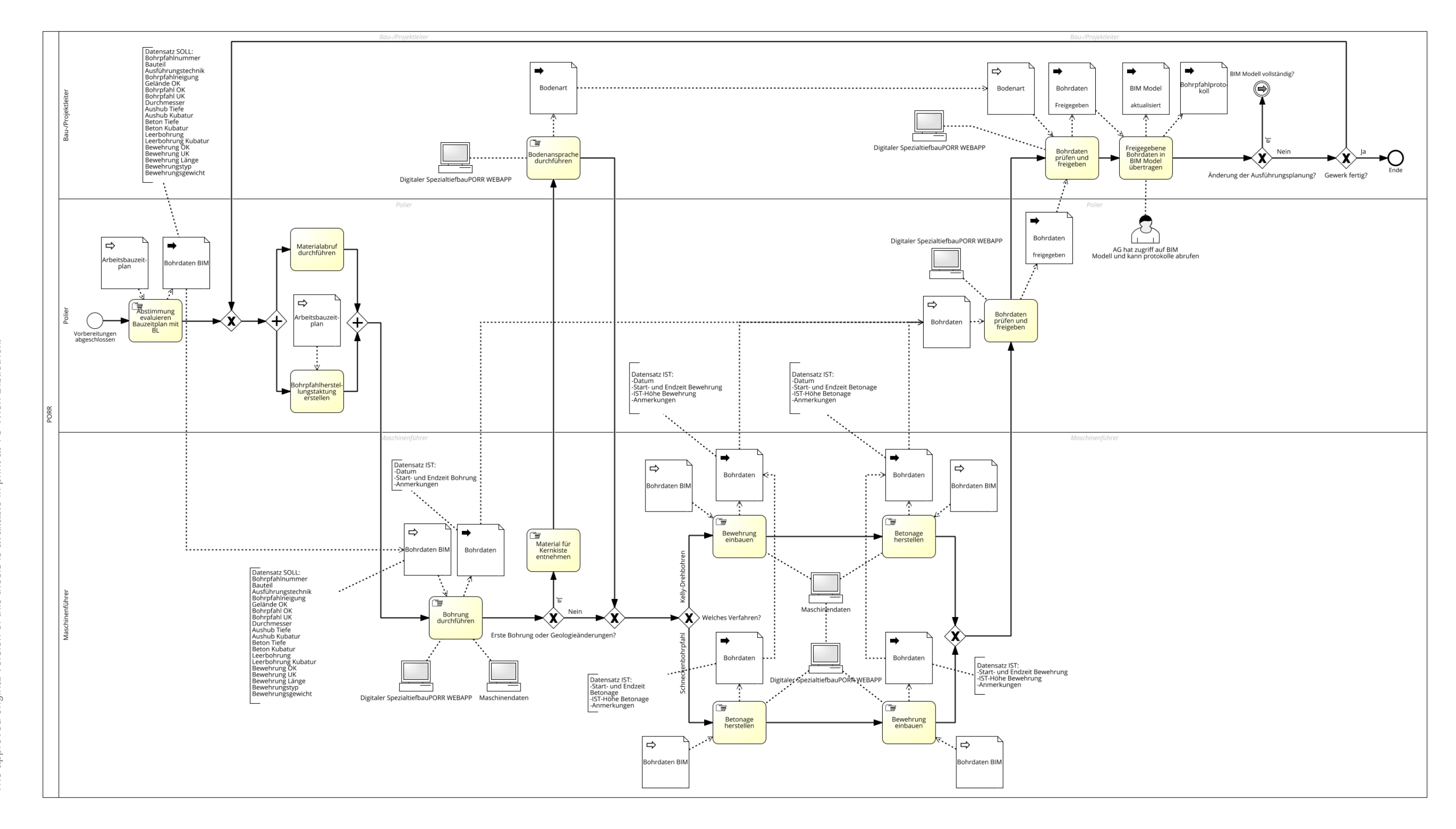

**Abbildung 48: Ausführung Bohrpfahl SOLL**

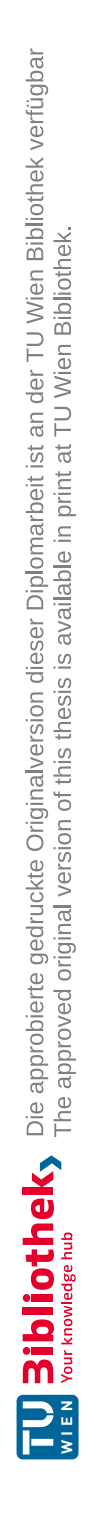

Der SOLL-Ausführungsprozess startet mit einer Abstimmung zwischen Polier und Bau-/Projektleiter. Der Polier erhält den Arbeitsbauzeitplan und kann aus den Informationen schließen welcher Bereich des Baufeldes zuerst fertiggestellt werden muss. Dies hat den Grund, damit nachfolgende Gewerke nicht verzögert gestartet werden. In welcher Reihenfolge einzelne Bohrpfähle im Detail hergestellt werden definiert der Polier selbst. Er besitzt das notwendige Wissen, um zu erkennen welcher Ablauf am besten ist, damit Gerät und Personal möglichst ressourcenschonend eingesetzt werden. Es werden dadurch Stillstandzeiten und Unterbrechungen vermieden. Zeitgleich koordiniert er den für die Herstellung notwendigen Materialbedarf bei den jeweiligen Lieferanten.

Die Bohrdaten aus dem BIM-Modell (vgl. Auflistung Kapitel 4.2.2) werden direkt auf das Endgerät des Maschinenführers übertragen und stehen ihm in der aktuellen Ausführung zur Verfügung. Durch die Georeferenzierung der Daten müssen die Positionen der Bohrpfähle nicht händisch angezeichnet werden. Der Maschinenführer kann ihre exakte Lage über die GPS-Maschinensteuerung des Bohrpfahlgerätes bestimmen.

Die Plandaten in geeignetem Umfang zur Verfügung zu stellen ist nur ein Punkt, den es zu berücksichtigen gilt. Wird mit der Herstellung begonnen müssen die tatsächlichen Daten ebenso erfasst, kontrolliert und dokumentiert werden. Eine Möglichkeit hierfür ist das Auslesen bzw. Abgreifen von Maschinendaten. Da ältere Geräte nicht standardmäßig mit solchen Steuerungseinheiten ausgestattet sind, gibt es Anbieter die solche Steuerungseinheiten nachrüsten. Ein Anbieter, der im Bereich Vermessung einer der Markführer ist, ist Trimble. Ihr Produkt Trimble Groundworks bietet eine zentrale Plattform für Bohrarbeiten. Neben der exakten Positionierung des Bohrgerätes werden alle Herstellvorgänge dokumentiert und können in Echtzeit abgerufen werden. Zusätzlich wird eine Visualisierung der herzustellenden Pfähle geliefert welche eine automatische Positionskontrolle durchführt. [Abbildung 49](#page-100-0) zeigt einen Screenshot des beschriebenen Tools, wie es dem Maschinenführer zur Verfügung steht.

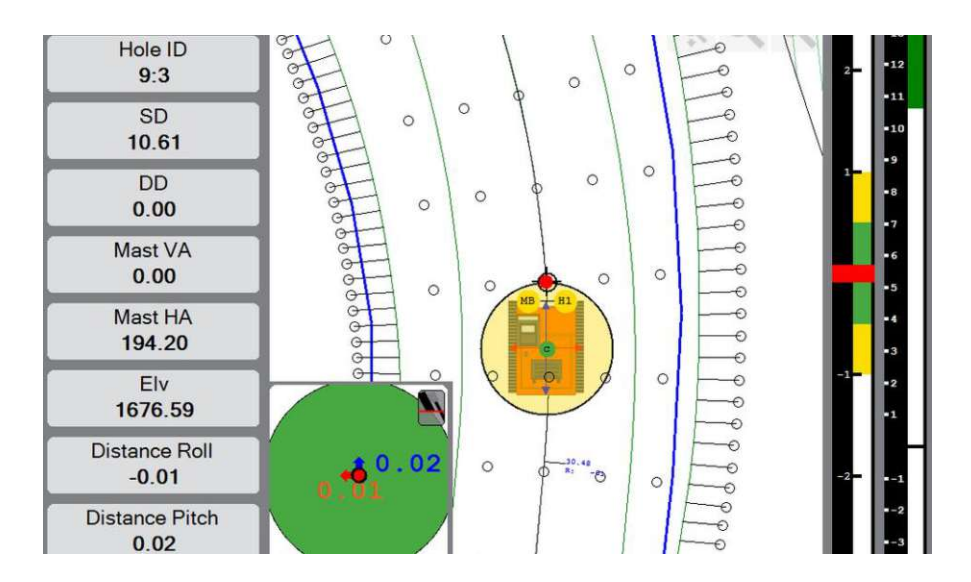

<span id="page-100-0"></span>**Abbildung 49: Trimble Groundworks [45]**

Weitere Vorteile sind die Erhöhung der Sicherheit durch Warnsysteme im Bereich toter Winkel, Einsparung von Vermessungspersonal und die automatische Erstellung von Berichten über Qualität und Produktivität der Bohrungen [45].

Bei der Herstellung der Bohrung sind die nachfolgenden Daten essenziell [\(Tabelle](#page-101-0) 3). Dabei ist zu berücksichtigen welche Daten später von der Maschinensteuerung bestätigt werden können und welche bereits durch die Planung fixiert sind.

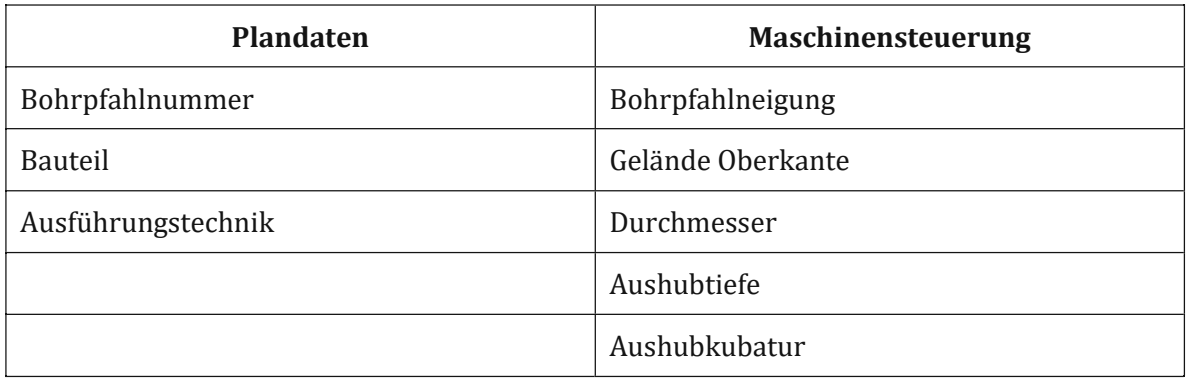

#### <span id="page-101-0"></span>**Tabelle 3: Datensatz Herstellung Bohrung SOLL**

Mit Fertigstellung der Bohrung werden die ersten zusätzlichen Bohrdaten geliefert.

- Datum der Bohrung
- Start- und Endzeit der Bohrung
- Anmerkungen

Handelt es sich bei der ausgeführten Bohrung um die erste Bohrung oder tritt eine Änderung der Geologie auf, wird vom Maschinenführer eine Materialprobe entnommen und in einer Kernkiste zu Dokumentationszwecken eingelagert. Diese Kernkiste wird anschließend für die Bodenansprache an den Bau-/Projektleiter übergeben. Dieser dokumentiert die Bodenart in der *Digitaler Spezialtiefbau PORR WEBAPP*. Anschließend wird der Prozess, je nach Herstellungsvariante, mit dem Einbau der Bewehrung oder der Herstellung der Betonage fortgesetzt. Ausgehend vom Kelly-Verfahren folgt der Einbau der Bewehrung. Hierfür stehen wieder die Daten aus dem BIM-Modell zur Verfügung [\(Tabelle 4\)](#page-102-0).

#### <span id="page-102-0"></span>**Tabelle 4: Datensatz Bewehrungseinbau SOLL**

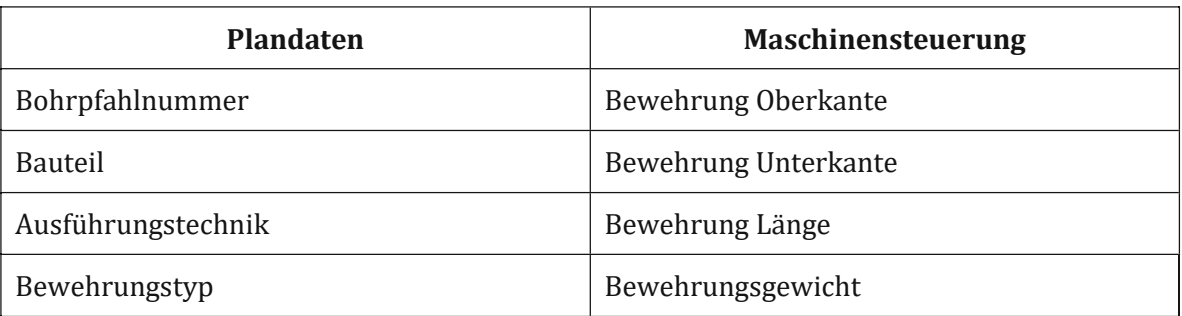

Zusätzlich werden noch die Informationen für die Einbaudauer abgerufen.

- Datum des Bewehrungseinbau
- Start- und Endzeit des Bewehrungseinbau
- Anmerkungen

Nach dem Einbau der Bewehrung folgt die Herstellung der Betonage. Dies liefert folgende Daten [\(Tabelle 5\)](#page-102-1).

#### <span id="page-102-1"></span>**Tabelle 5: Datensatz Betonage SOLL**

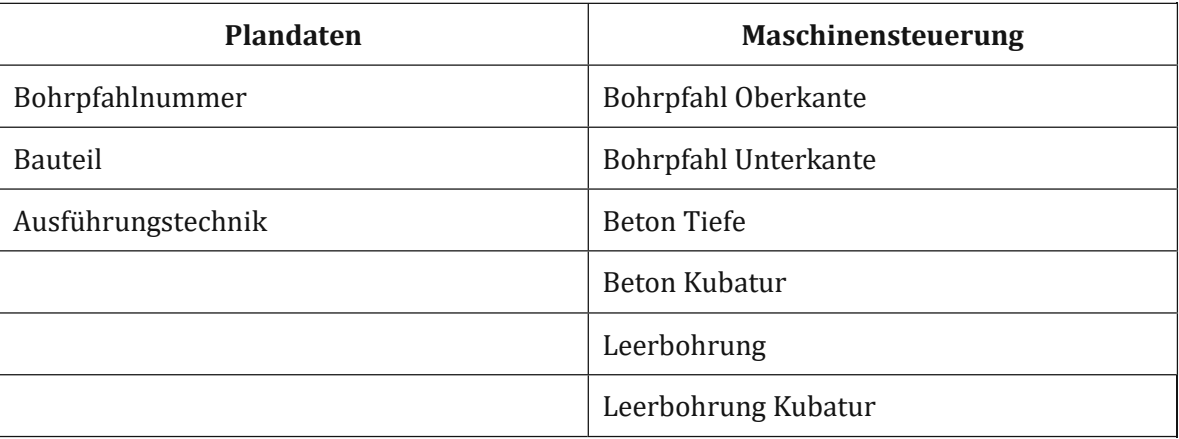

Wie bei den beiden vorhergehenden Tätigkeiten werden hier auch wieder die Herstellzeiten dokumentiert.

- Datum der Betonage
- Start- und Endzeit der Betonage
- Anmerkungen

Mit Abschluss der Arbeiten für einen Bohrpfahl werden alle erhobenen Daten auf der Plattform *Digitaler Spezialtiefbau PORR WEBAPP* zur Verfügung gestellt. Als erste Freigabeinstanz prüft der Polier die Herstelldaten auf Plausibilität. Im Nachgang prüft der Bau-/Projektleiter die Daten ebenfalls und verknüpft diese mit der Bodenart aus der Bodenansprache. Sobald alle Daten für einen Bohrpfahl final vom Bau-/Projektleiter freigegeben sind, werden diese wiederum in das BIM-Modell hinterlegt. Sowohl die Bodendaten als auch die Herstellungsinformationen werden im BIM-Modell gespeichert. Da es sich bei einem BIM-Modell um ein kollaboratives Modell handelt, kann sich der Auftraggeber die Bohrpfahlprotokolle selbständig daraus generieren und freigeben. Im Prozessablauf stellt sich die Frage, ob eine Änderung der Ausführungsplanung auftritt. Tritt dieser Fall ein setzt der Prozess wieder bei der Prüfung ein, ob das BIM-Modell vollständig ist. Ansonsten wiederholt sich der Herstellungsprozess bis das Gewerk fertiggestellt ist.

# **4.3 Prozess-Auswertungsmöglichkeit**

Nachdem die Standardprozesse erhoben und dokumentiert wurden, können diese mit herstellungsrelevanten Daten hinterlegt und zum Zweck der Auswertung analysiert werden. Dies liefert Rückschlüsse auf die tatsächlich erbrachte Leistung und eventuelle Probleme. Dadurch können nicht nur Ablaufprobleme aufgedeckt werden, sondern auch solche die aufgrund von logistischen Problemen oder unvorhersehbaren Engpässen auftreten.

Ein treffendes Anschauungsbeispiel liefert die Herstellung eines Bohrpfahls. Dabei wird der Bohrpfahlprozess auf die wesentlichen Herstellungsschritte und auf die rein produktive Zeit beschränkt. Dies bedeutet, Tätigkeiten wie das Ausrichten oder Umsetzen der Maschine werden dabei nicht berücksichtigt. Die Herstellungstätigkeiten werden so auch im Bohrpfahlprotokoll erfasst und sind somit mit Zeiten hinterlegt. Im Zuge der Kennzahlenerhebung wurden zusätzliche Zeiten aufgenommen, wodurch ein Vergleich bzw. eine Gegenüberstellung möglich ist. Die erfassten Tätigkeiten laut Protokoll sind:

- Aushub
- **Bewehrung**
- Betonage

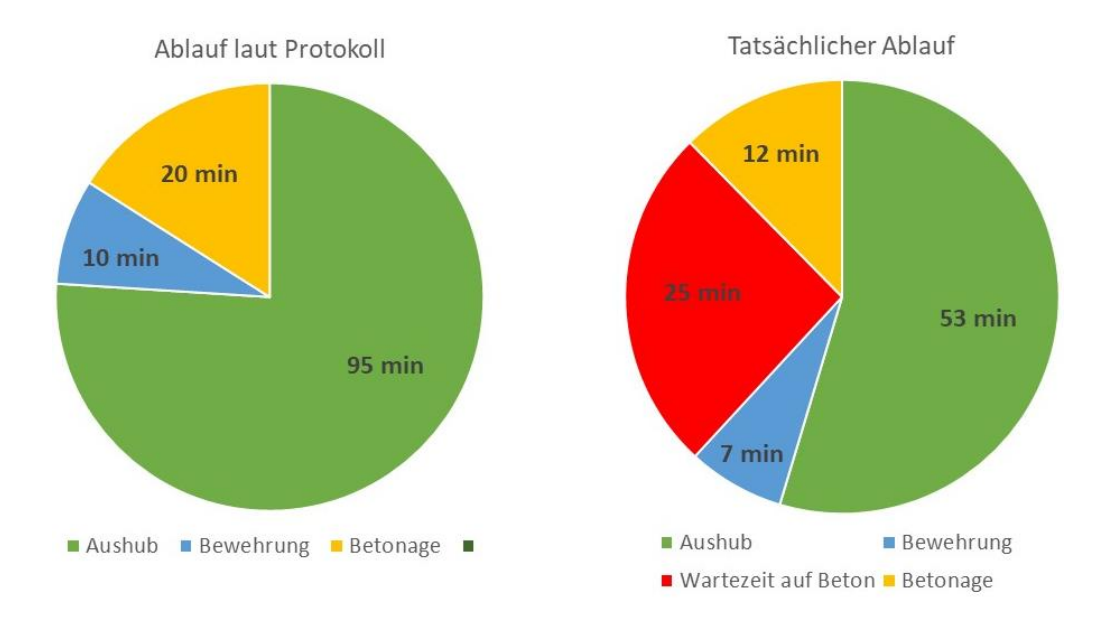

<span id="page-103-0"></span>**Abbildung 50: Vergleich Protokoll und tatsächlicher Ablauf**

[Abbildung 50](#page-103-0) zeigt einen Vergleich eines Prozesses anhand der Herstellungszeiten. Im Ablauf laut Protokoll nimmt der Vorgang des Aushubs mit 95 Minuten die meiste Zeit in Anspruch. Anschließend folgt der Einbau der Bewehrung mit 10 Minuten. Abschließend erfolgt die Betonage mit 20 Minuten Gesamtdauer. Laut diesen Werten kam es zwischen oder während den Tätigkeiten zu keinen Zeitverzögerungen. Da aber im Zuge der Kennzahlenerhebung detailliertere Werte aufgezeichnet wurden, stellt sich die tatsächliche Zeitverteilung wie rechts in der [Abbildung 50](#page-103-0) dar. Der Aushub stellt mit 53 Minuten wieder den Hauptbestandteil. Der Bewehrungseinbau mit 7 Minuten folgt auf diesen. Im Normalfall würde der Betoneinbau folgen, da es aber zu einer Unterbrechung gekommen ist, folgt eine 25-minütige Unterbrechung. Der Grund dafür war, dass sich der Betontransport verzögert hat. Erst im Anschluss an die Zwangspause konnte die Betonage erfolgen.

Es wird deutlich, dass die Phase "Wartezeit auf Beton" nicht unerheblich ist und sich somit auf den Gesamtprozess auswirkt. Diese Aussage lässt sich aber nur treffen, wenn der grundlegende Prozess bekannt ist und die Informationen in ausreichender Qualität vorliegen. Dieses Prinzip lässt sich auf jeden Prozess in jedem Detailgrad anwenden. Hieraus ist zu schließen, dass auf Basis der Protokolldaten zunächst vermutet werden könnte, dass es im Zuge des Aushubes zu Schwierigkeiten gekommen ist. Tatsächlich war es aber ein logistisches Problem, welches zu der Zeitverzögerung führte.

#### **4.4 Zusammenfassung**

Durch die Erhebung der IST-Prozesse und die daraus resultierenden SOLL-Prozesse, erhält man auf einen Blick die angestrebten Veränderungen und Optimierungen. Zusätzlich wird speziell im Hinblick auf die im Baubetrieb wertschöpfenden Prozesse, einen Überblick über Daten die weiterhin in manueller Form erfasst werden und welche in Zukunft automatisiert abgerufen werden können gegeben. Zusätzlich erhält man eine Systemlandschaft aus der ersichtlich wird, welche Programme im Laufe eines Projektes zum Einsatz kommen. Im Optimalfall, wenn es die technische Machbarkeit erlaubt, können alle notwendigen Herstellungsinformationen direkt vom Baugerät abgerufen werden. Somit beschränkt sich die Eingabe von manuellen Daten auf ein Minimum. Steht ein Prozess, so wie er gelebt wird oder gelebt werden soll fest, kann dieser mit Informationen befüllt werden. Diese Kombination einer Prozessanalyse gepaart mit den Maschinendaten liefert Rückschlüsse auf die tatsächlich erbrachte Leistung bzw. deckt Problemstellungen während der Prozessausführung auf. Dabei muss es sich nicht zwingend um Fehler im Prozessablauf handeln, sondern kann sich auch um logistische Engpässe oder Ungenauigkeiten während der Planung handeln. Der Abruf von Maschinendaten liefert sämtliche Daten, auch solche die aufzeigen, dass es während bestimmter Zeitabschnitte zu Stillständen gekommen ist. Voraussetzung für die Umsetzung der SOLL-Prozesse und die daraus resultierenden Auswertungen ist eine ineinandergreifende Systemlandschaft. Die zur Anwendung kommenden Programme müssen über Schnittstellen, besser noch über eine zentrale Datenplattform, miteinander kommunizieren können. Alle bekannten Daten/Informationen und jene, die im Laufe des Prozesses erhoben werden, werden durch unterschiedliche Programme

dokumentiert. Dies gilt es zu harmonisieren und die Daten strukturiert abzulegen, um sie für die Weiterverwendung bereitstellen zu können. Zusammenfassend ist nachfolgend eine Übersicht [\(Tabelle 6\)](#page-105-0) aller verwendeter Programme, sowohl für die IST-Prozesse als auch für die SOLL-Prozesse, dargestellt.

<span id="page-105-0"></span>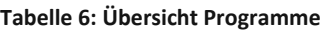

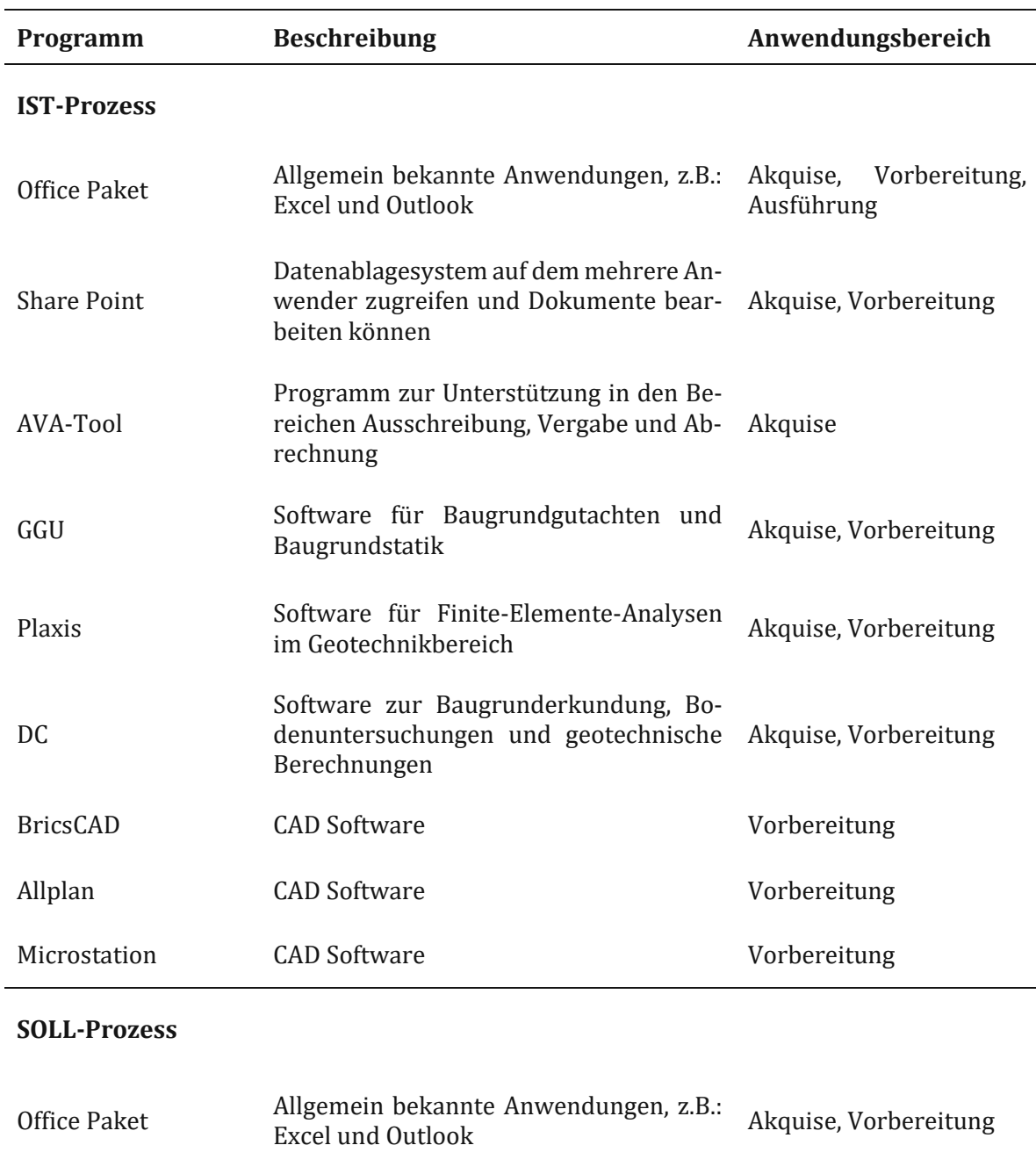

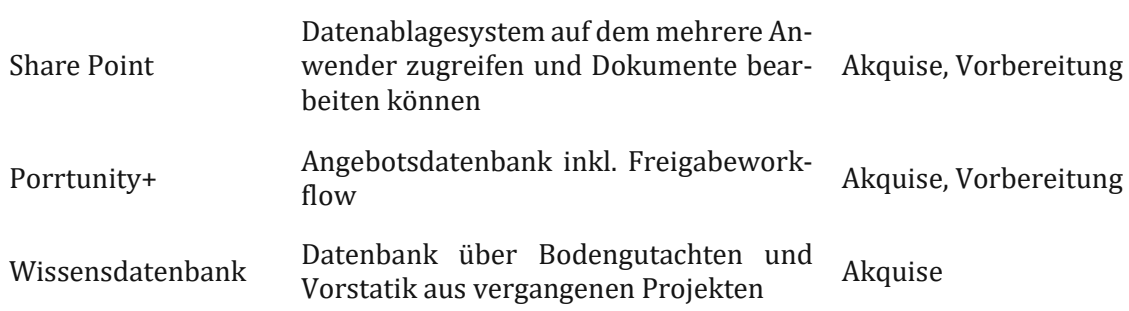

Ablauf/Prozesse

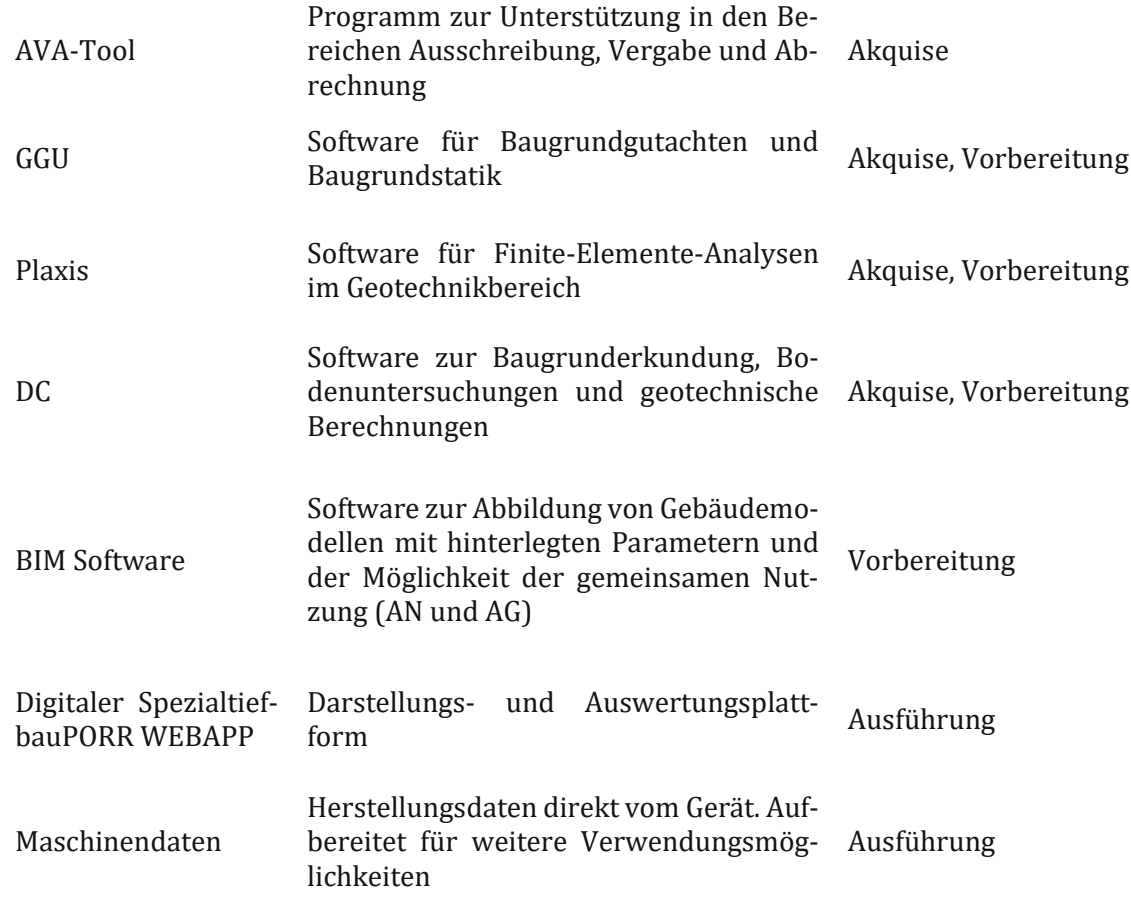

# **5 Kennzahlen**

Im nachfolgenden Kapitel werden die erarbeiteten Kennzahlen in Bezug auf die Bohrpfahlherstellung und die dafür erhobenen Prozesse beschrieben und erklärt. Dafür wird zu Beginn kurz auf das dafür herangezogene Bauprojekt eingegangen. Bei den Kennzahlen handelt es sich um zum Teil bereits berechenbare Werte, wie Leistungs- oder Aufwandswert, aber auch um Solche, die noch nicht generell verwendet werden. Zur besseren Übersicht wurde dieser Teil gegliedert in baubetriebliche Kennzahlen und Prozesskennzahlen. Anschließend wird beschrieben, wie die Werte erhoben und zur weiteren Verwendung aufgearbeitet wurden. Ebenso wird erläutert was durch die Kennzahlen ausgesagt werden kann und welche Rückschlüsse daraus gezogen werden können.

# **5.1 Projektbeschreibung**

Das für die Erhebung der Daten herangezogene Projekt befindet sich innerhalb des Stadtgebiets von Wien und wurde im Jahr 2020 umgesetzt. Das Auftragsvolumen für den Spezialtiefbau beträgt ca. 6 Mio. €. Das nachfolgende Luftbild [\(Abbildung 51\)](#page-107-0) zeigt einen Ausschnitt des Baufeldes bei bereits begonnenen Arbeiten.

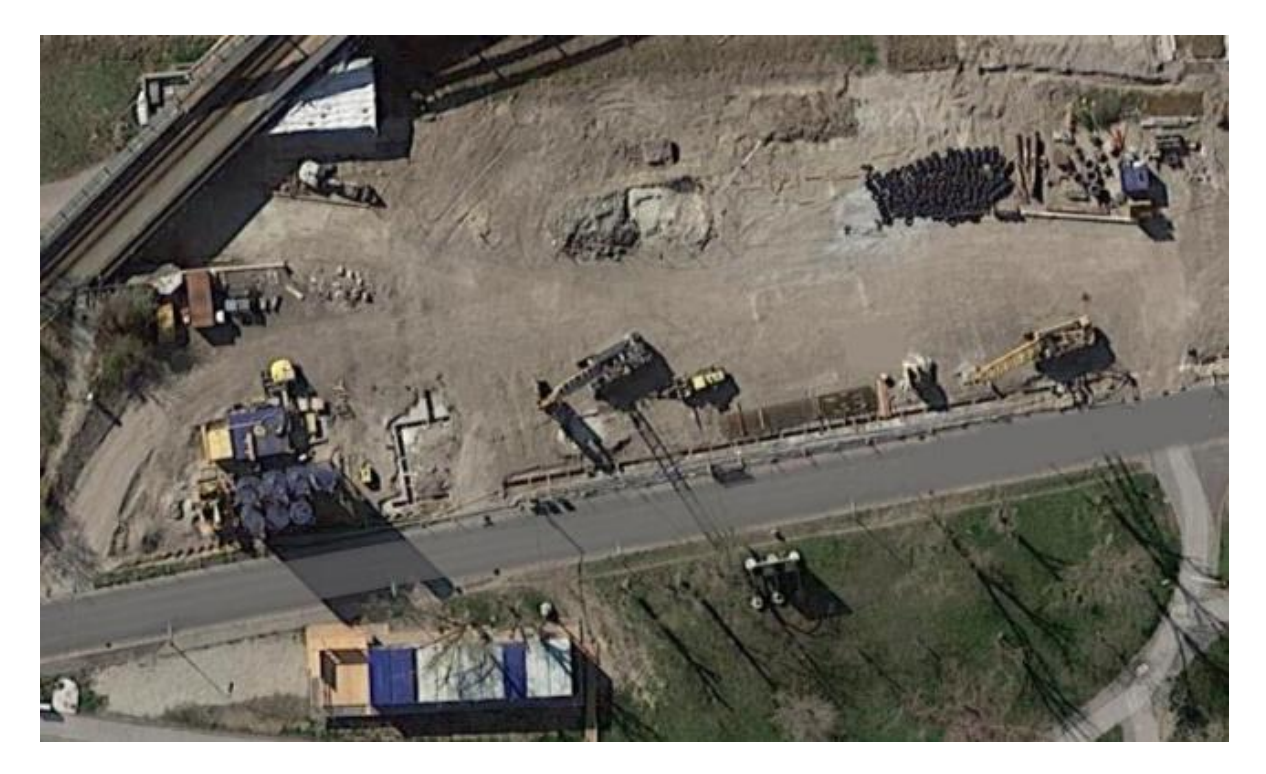

**Abbildung 51: Luftbild des Baufeldes [46]**

<span id="page-107-0"></span>Die Firma Porr Bau GmbH wurde unter anderem damit beauftragt die Gründung des Bauprojektes mittels verrohrten Bohrpfählen (74 Stück Kelly-Verfahren) herzustellen, da der
tragfähige Boden bei ca. 15 Meter unter "Wiener Null" vorliegt. Beim "Wiener Null" handelt es sich um ein Bezugsniveau für das Höhenfestpunktfeld. Dabei wird auf die bundesamtlichen Höhenfestpunkte, welche sich auf "Adria Null" beziehen, zusätzlich 156,680 Meter addiert. Der vorliegende Boden setzt sich aus grobkörnigen Sand und tonartigen Schluff zusammen. Im Bereich des geplanten Bypassbauwerks wurde eine aufgelöste Bohrpfahlwand mit Hilfe des SOB-Verfahrens (31 Stück) hergestellt. Zusätzlich wurden folgende Gewerke beauftragt [47]:

- **Schlitzwand:** Als Baugrubensicherung
- **Spundwandarbeiten:** Als temporäre Baugrubensicherung
- **Düsenstrahlverfahren:** Zur Sicherung der bereits bestehenden Bauwerke
- **Anker:** Verankerung der hergestellten Schlitzwandumschließung

Für die Herstellung der aufgelösten Bohrpfahlwand im SOB-Verfahren als auch für die Gründung mittels verrohrten Bohrpfählen wurde ein Bohrpfahlgerät Bauer BG28H verwendet [\(Ab](#page-108-0)[bildung 52\)](#page-108-0). Dabei handelt es sich um ein Großdrehbohrgerät welches Bohrpfähle bis zu einem Durchmesser von 2,5 m und einer Tiefe bis 65,7 m herstellen kann. Der mit Diesel betriebene Motor des Drehbohrgerätes hat eine Leistung von 354 KW was ca. 482 PS entspricht.

<span id="page-108-0"></span>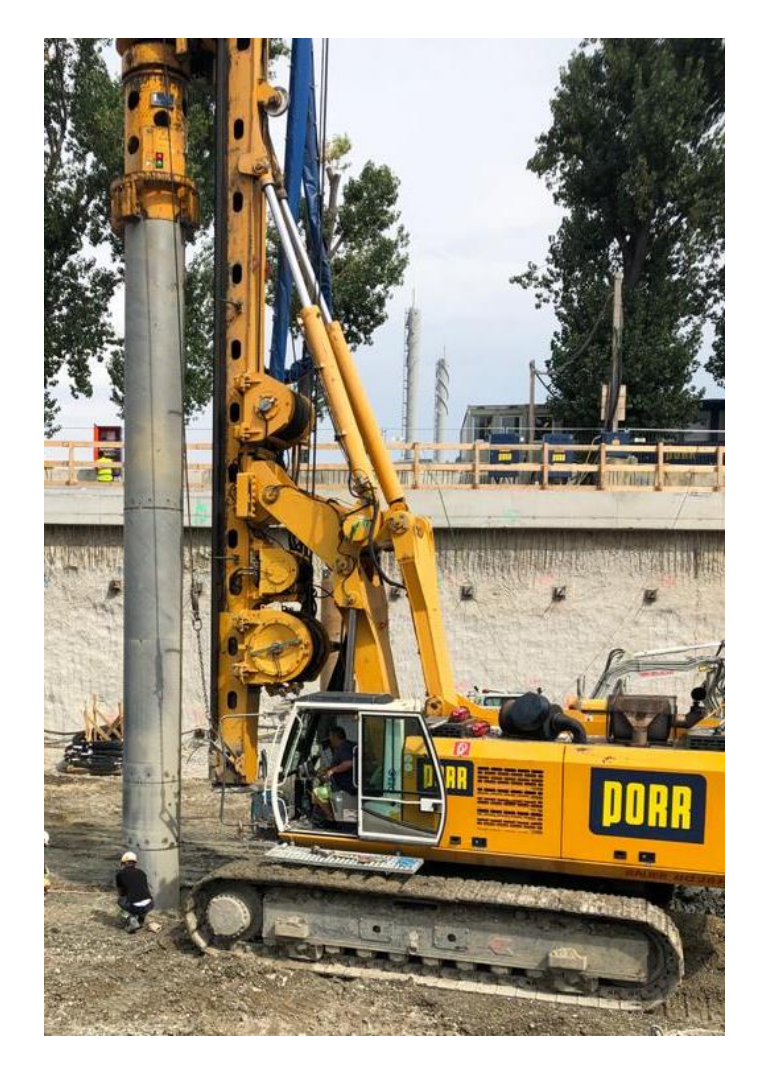

**Abbildung 52: Großdrehbohrgerät Bauer BG28H**

## **5.2 Datenerhebung**

Die Herstellungsdaten wurden mit Hilfe der Experteninterviews und den Bohrpfahlprotokollen erhoben, die für jeden einzelnen Bohrpfahl angelegt wurden. Darin enthalten sind:

- Bohrpfahlnummer [Bezeichnung]
- Gelände Oberkante [m]
- Bohrpfahl Oberkante [m]
- Bohrpfahl Unterkante [m]
- Durchmesser [cm]
- Bewehrung Oberkante [m]
- Bewehrungsplan [Bezeichnung]
- Aushubzeitpunk Beginn und Ende [hh:mm]
- Bewehrungseinbau Beginn und Ende [hh:mm]
- Betoneinbau Beginn und Ende [hh:mm]

Darüber hinaus wurden parallel zum Bohrpfahlprotokoll die Herstellzeiten vereinzelter Bohrpfähle vor Ort aufgenommen. Dabei wurden die genauen Zeiten für die Tätigkeiten Abteufen, Bewehrung einbauen und Betonage herstellen aufgezeichnet.

Aus dem Bewehrungsplan kann man die Abmaße der für den Bohrpfahl vorgesehenen Bewehrung entnehmen. Zum besseren Verständnis ist eine Grafik [\(Abbildung 53\)](#page-109-0) mit allen relevanten Maßen eines Bohrpfahls abgebildet.

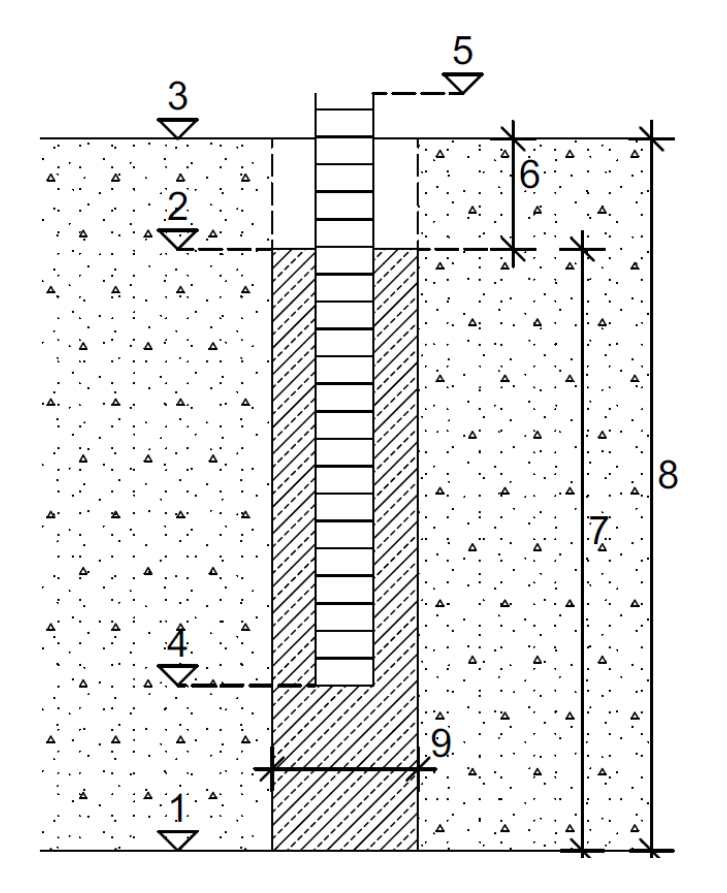

<span id="page-109-0"></span>**Abbildung 53: Bohrpfahl-Schnitt**

- 1. Bohrpfahl Unterkante (BPF UK)
- 2. Bohrpfahl Oberkante (BPF OK)
- 3. Gelände Oberkante (GOK)
- 4. Bewehrung Unterkante (BEW UK)
- 5. Bewehrung Oberkante (BEW OK)
- 6. Leerbohrung
- 7. Betontiefe
- 8. Aushubtiefe
- 9. Durchmesser (d)

Die Aushubtiefe errechnet sich aus der Gelände Oberkante und der Bohrpfahl Unterkante.

$$
Aushubtiefe = GOK - BPF UK \tag{5.1}
$$

Die Aushubkubatur berechnet sich über die Aushubtiefe und den Durchmesser des Bohrpfahls.

$$
Aushubkubatur = Aushubtiefe * \frac{d^2 * \pi}{4}
$$
 (5.2)

Die Betontiefe ergibt sich aus der Bohrpfahl Unterkante und Bohrpfahl Oberkante.

$$
Before the F = BPF \, OK - BPF \, UK \tag{5.3}
$$

Die Bewehrung Unterkante erhält man mit Hilfe der Gesamtlänge der Bewehrung und der Bewehrung Oberkante.

Bewehrung Unterkante = BEW OK – Länge Bewehrung 
$$
(5.4)
$$

Über diese relativ simplen Formeln erhält man alle notwendigen Massen und Maße eines Bohrpfahles.

Die Zeiten für die einzelnen Herstellungsschritte werden vom Polier bzw. Maschinenführer während der Ausführung mitnotiert und fließen ebenfalls in das Protokoll ein. Da die Protokollzeiten meistens gerundete Werte bzw. nicht auf die Minute genaue Zeitpunkte darstellen, wurde im ersten Schritt dennoch mit diesen Zeiten gerechnet. Im weiteren Verlauf wurden diese Werte mit Hilfe einer Standardabweichung (Deltarechnung) angepasst.

Bei den Herstellungsschritten und den dazugehörigen Zeiten handelt es sich um die Vorgänge Aushub (Abteufen), Bewehrung (Einbau der Bewehrung) und Betonage. Dabei wurden jeweils die Start- (Beginn) und Endzeitpunkte (Ende) mitnotiert.

$$
Dauer \, Vorgang = Ende - Beginn \tag{5.5}
$$

Die ausführliche Berechnung aller Werte kann dem Anhang [9.4](#page-147-0) [Detailberechnung Kennzahlen](#page-147-0) entnommen werden. Im weiteren Vorgehen wurden für einzelne Bohrpfähle die exakten Herstellungszeiten per Stoppuhr aufgezeichnet. Zur leichteren Unterscheidung werden die im Zuge der Erarbeitung der Diplomarbeit aufgenommenen Herstellzeiten als Herstellzeit-Manuell bezeichnet. Die vom Maschinenführer bzw. Polier mitnotierten Herstellzeiten werden als Herstellzeiten-Polier bezeichnet. Über die geometrischen Daten des Bohrpfahls und den Herstellzeiten (sowohl Manuell als auch Polier), wurden Leistungswerte für die tatsächlich erbrachten Tätigkeiten ermittelt. In [Abbildung 54](#page-111-0) ist beispielhaft für einen einzelnen Bohrpfahl diese Berechnung abgebildet. Die vollständigen Berechnungen können dem Anhang [9.3](#page-145-0) [Deltarechnung](#page-145-0) entnommen werden.

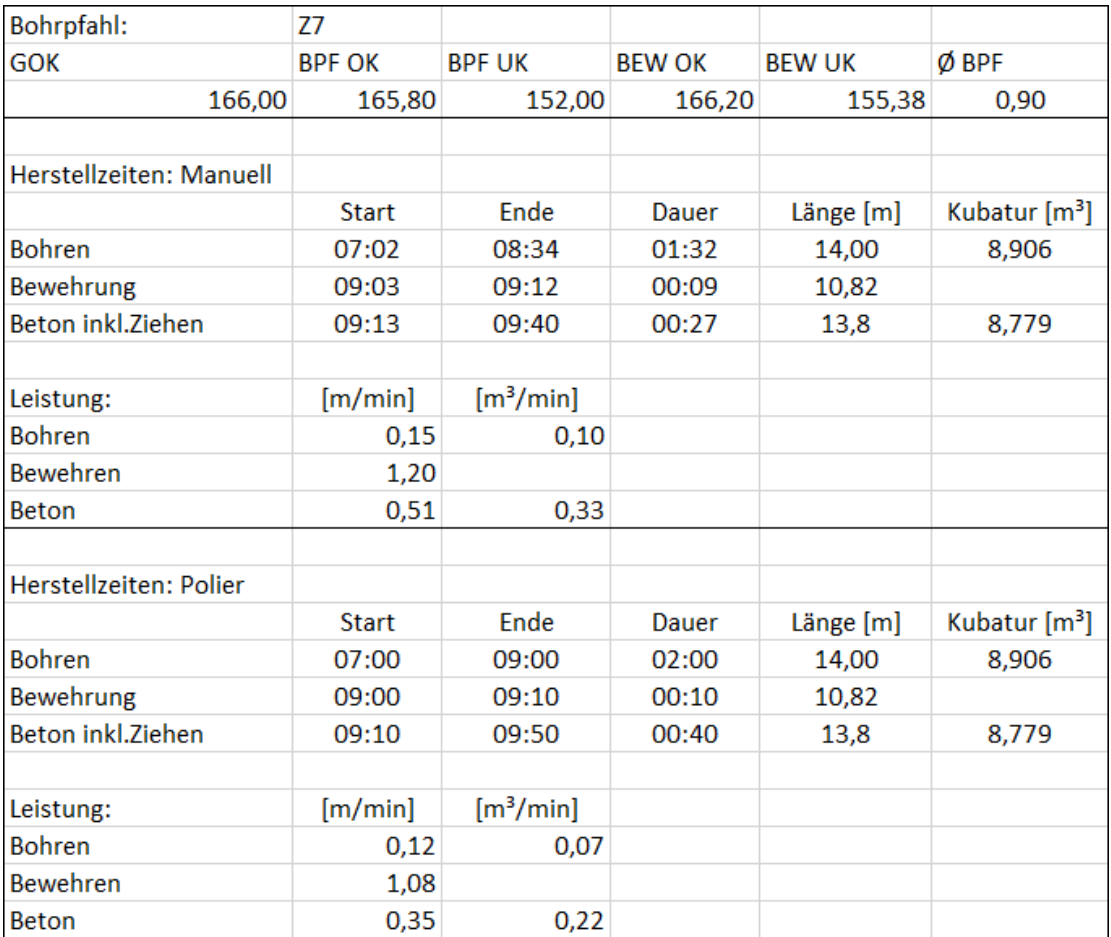

<span id="page-111-0"></span>**Abbildung 54: Berechnung Leistungswerte für Deltarechnung**

Aus dieser Gegenüberstellung lassen sich bereits erste Abweichungen erkennen. Die Leistungswerte, die sich über die Herstellungszeiten-Manuell errechnet haben, sind bei allen ausgeführten Tätigkeiten höher als die Leistungswerte, welche sich über die Herstellungszeiten-Polier ergeben.

Aus allen Leistungswerten, die sich über die Herstellungszeiten-Manuell errechnet haben, wurde ein Mittelwert gebildet. Parallel dazu wurde aus den Leistungswerten, welche sich aus den Herstellzeiten-Polier berechnet haben, ebenfalls ein Mittelwert gebildet. Die Ergebnisse können der [Abbildung 55](#page-112-0) und de[r Abbildung 56](#page-112-1) entnommen werden.

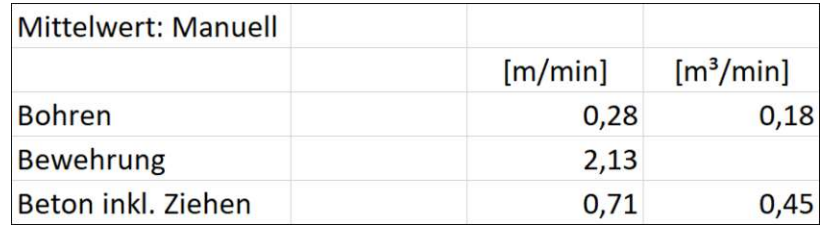

#### **Abbildung 55: Mittelwert Manuell**

<span id="page-112-0"></span>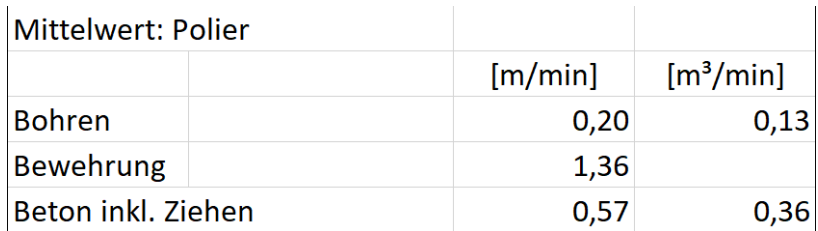

#### **Abbildung 56: Mittelwert Polier**

<span id="page-112-1"></span>Über diese beiden Mittelwerte wurde durch eine Deltarechnung eine Standardabweichung ermittelt. Auf Leistungswerten, zu denen keine exakten Aufnahmen der Herstellungszeiten vorliegen, wurde diese Standardabweichung angewendet. Das Ergebnis dieser Deltarechnung kann der [Abbildung 57](#page-112-2) entnommen werden.

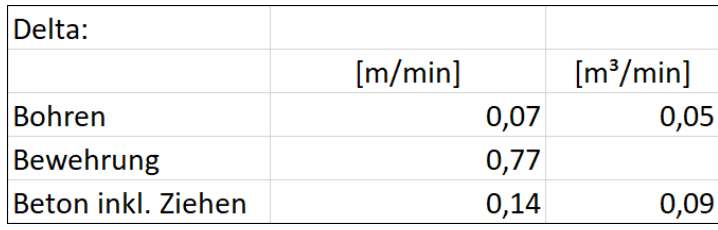

<span id="page-112-2"></span>**Abbildung 57: Deltarechnung der Standardabweichung**

Durch Anwendung der Standardabweichung auf Leistungswerte, welche mit Hilfe der Herstellungszeiten-Polier berechnet wurden, erhält man einen angepassten Wert, der den tatsächlichen Werten angenähert ist. Somit wird die durch den Polier oder Maschinenführer nicht exakten Dokumentation der Herstellungszeiten und die daraus errechneten Leistungskennzahlen angepasst.

### **5.3 Baubetriebliche Kennzahlen**

Bei den baubetrieblichen Kennzahlen handelt es sich um Werte, die dem Baubetrieb direkt zugeordnet werden können. Durch diese Kennzahlen kann die Entwicklung eines Bauprojektes abgeschätzt und frühzeitig Steuerungsmaßnahmen eingeleitet werden. Als Basis dienen die aufgenommenen Werte wodurch Leistungskennzahlen ermittelt wurden. Aufbauend auf diesen Werten, wurde mit Hilfe der Dokumentation des Projektes, der Kraftstoffverbrauch pro hergestellter Leistungseinheit berechnet. Weiterführend kann der erzeugte CO2-Ausstoß je hergestellter Leistungseinheit bestimmt werden, was einen Rückschluss auf die Umweltbelastung von vergleichbaren Bauprojekten ermöglicht.

### **5.3.1 Leistungswerte**

Die Kennzahl für den Leistungswert setzt aus einer Leistungseinheit, in diesem Fall Meter bzw. Kubikmeter und einer Zeiteinheit, hier Minuten, zusammen.

$$
Leistungswert = \frac{Leistungseinheit [m, m^3]}{Zeiteinheit [min]}
$$
 (2.2)

Wie bereits im vorhergegangenen Kapitel beschrieben wurden die Leistungswerte mit Hilfe der Herstellungszeiten-Polier berechnet und anschließend durch die Standardabweichung angepasst. Daraus resultierend erhält man für die drei Haupttätigkeiten der Bohrpfahlherstellung (Aushub, Bewehrung, Betonage) Leistungswerte, die den tatsächlichen Leistungen angenähert sind. Bei den herangezogenen Bohrpfählen handelt es sich um 31 Bohrpfähle, die mit dem SOB-Verfahren und um 74 Bohrpfähle, die mit dem Kelly-Verfahren hergestellt wurden. Aus allen berechneten Leistungswerten wurde für die jeweilige Herstellungsvariante der Mittelwert gebildet. Die Ergebnisse sind in [Abbildung 58](#page-114-0) und [Abbildung 59](#page-114-1) dargestellt.

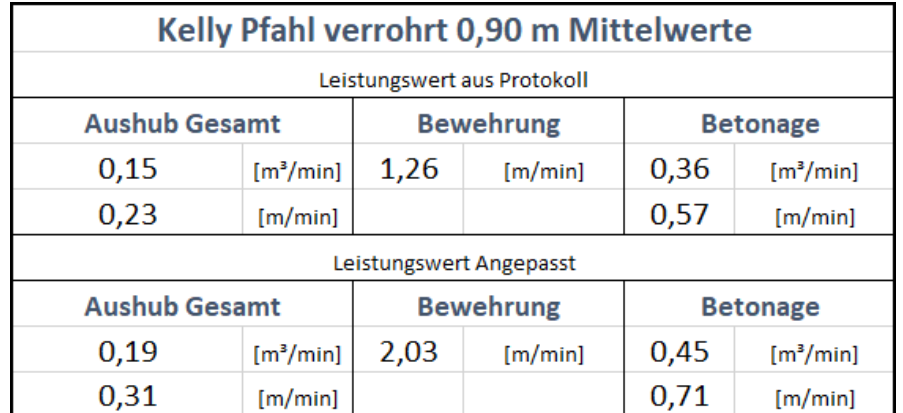

**Abbildung 58: Leistungswert Kelly-Verfahren**

<span id="page-114-0"></span>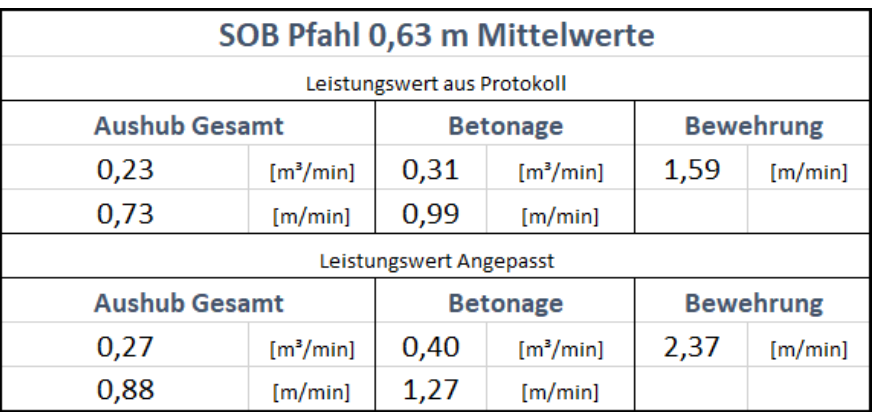

**Abbildung 59: Leistungswert SOB-Verfahren**

<span id="page-114-1"></span>Damit die Leistungswerte der unterschiedlichen Herstellungsverfahren vergleichbar sind, wurde in beiden Fällen ein Leistungswert bezogen auf die Kubatur erstellt. Grund dafür sind die unterschiedlichen Durchmesser der herzustellenden Bohrpfähle. Daraus lässt sich erkennen, dass das SOB-Verfahren bei den Tätigkeiten Aushub und Bewehrungseinbau einen höheren Leistungswert erzielt. Nur beim Einbau des Betons ist die Leistung des Kelly-Verfahrens höher.

Die vollständige Berechnung der Leistungswerte kann dem Anhang [9.4](#page-147-0) [Detailberechnung](#page-147-0)  [Kennzahlen](#page-147-0) entnommen werden.

#### **5.3.2 Kraftstoffverbrauch**

Die Kennzahl für den Kraftstoffverbrauch setzt sich aus der hergestellten Leistungseinheit und die dafür verbrauchte Menge an Kraftstoff zusammen.

Kraftstoffverbrauch = 
$$
\frac{Kraftstoffmenge [L]}{Leistungseinheit [m, m^3]}
$$
 (2.3)

#### Kennzahlen

Zur Ermittlung des Kraftstoffverbrauchs bezogen auf die herzustellende Leistungseinheit, wurde der Gesamtverbrauch des Großdrehbohrgeräts für das jeweilige Herstellverfahren herangezogen. Für die Herstellung der aufgelassenen Bohrpfahlwand mit dem SOB-Verfahren benötigte das Großdrehbohrgerät 910,20 Liter Kraftstoff. Damit wurden 492 Laufmeter Bohrpfahl mit einem Durchmesser von 63 cm hergestellt. Um die Tiefengründung mittels Kelly-Verfahren herzustellen wurden 7727,64 Liter Kraftstoff benötigt. Dies entspricht der Erstellung von 1428,40 Laufmeter Bohrpfahl mit einem Durchmesser von 90 cm. Damit die Werte vergleichbar sind, wurden die Werte sowohl in Liter pro Laufmeter als auch in Liter pro Kubikmeter berechnet. Das Ergebnis kann der [Abbildung 60](#page-115-0) entnommen werden.

| <b>Kraftstoffverbrauch</b>              |  |            |                     |         |                     |  |  |  |
|-----------------------------------------|--|------------|---------------------|---------|---------------------|--|--|--|
|                                         |  | <b>SOB</b> |                     | Kelly   |                     |  |  |  |
| <b>Kraftstoffverbrauch Gesamt</b>       |  | 910,20     | Ш                   | 7727,64 | Ш                   |  |  |  |
|                                         |  |            |                     |         |                     |  |  |  |
| <b>Hergestellte Laufmeter Bohrpfahl</b> |  | 492,00     | [m]                 | 1428,40 | [m]                 |  |  |  |
| <b>Hergestellte Kubatur Bohrpfahl</b>   |  | 153,37     | $\lceil m^3 \rceil$ | 908,71  | $\lceil m^3 \rceil$ |  |  |  |
|                                         |  |            |                     |         |                     |  |  |  |
| Kraftstoffverbrauch je Einheit          |  | 1,85       | [L/m]               | 5,41    | [L/m]               |  |  |  |
|                                         |  | 5,93       | [L/m <sup>3</sup> ] | 8,50    | [L/m <sup>3</sup> ] |  |  |  |

**Abbildung 60: Kraftstoffverbrauch pro Leistungseinheit**

<span id="page-115-0"></span>Daraus erkennt man, dass der Kraftstoffverbrauch beim SOB-Verfahren geringer ist als der Kraftstoffverbrauch beim Kelly-Verfahren.

## **5.3.3 CO2-Ausstoß**

Die Kennzahl für den CO2-Ausstoß setzt sich aus der hergestellten Leistungseinheit und der dabei erzeugten Menge an CO2 zusammen.

Kohlendioxidwert = 
$$
\frac{CO2 \text{ Ausstoß} [kg]}{Leistungseinheit [m, m^3]}
$$
 (2.4)

Der CO2-Ausstoß je hergestellter Leistungseinheit berechnet sich über den Kraftstoffverbrauch je hergestellter Leistungseinheit. Die hierfür zugrunde gelegte Berechnungskonstante von 2,64 Kilogramm CO2 pro Liter Diesel (vgl. Kapitel 2.4.5) dient als Umrechnungsfaktor. Daraus ergibt sich das in [Abbildung 61](#page-116-0) dargestellte Ergebnis.

| <b>CO2-Ausstoß</b>             |  |         |                                         |          |                                         |  |  |  |
|--------------------------------|--|---------|-----------------------------------------|----------|-----------------------------------------|--|--|--|
|                                |  |         | <b>SOB</b>                              |          | <b>Kelly</b>                            |  |  |  |
| Kraftstoffverbrauch Gesamt     |  | 910,20  | [L]                                     | 7727,64  | Ш                                       |  |  |  |
|                                |  |         |                                         |          |                                         |  |  |  |
| Kraftstoffverbrauch je Einheit |  | 1,85    | [L/m]                                   | 5,41     | [L/m]                                   |  |  |  |
|                                |  | 5,93    | $[L/m^3]$                               | 8,50     | $[L/m^3]$                               |  |  |  |
|                                |  |         |                                         |          |                                         |  |  |  |
| <b>CO2-Ausstoß je Einheit</b>  |  | 4,88    | [kg/m]                                  | 14,28    | [kg/m]                                  |  |  |  |
|                                |  | 15,67   | $\left[\mathrm{kg}/\mathrm{m}^3\right]$ | 22,45    | $\left[\mathrm{kg}/\mathrm{m}^3\right]$ |  |  |  |
| <b>Gesamt CO2-Ausstoß</b>      |  | 2402,93 | [kg]                                    | 20400,97 | [kg]                                    |  |  |  |

**Abbildung 61: CO2-Ausstoß pro Leistungseinheit**

<span id="page-116-0"></span>Durch die Multiplikation des CO2-Ausstoßes pro Leistungseinheit mit der herzustellenden Menge, erhält man den gesamten CO2-Ausstoß für das jeweilige Gewerk und das dafür verwendete Herstellungsverfahren. Der Gerätetransport und die Geräteabnutzung wurden dabei nicht berücksichtig. In Summe wurden für beide Gewerke 22803,90 kg CO2 produziert, dies entspricht der selben Menge CO2 die ein PKW für ca. 115000 km Strecke erzeugen würde [28].

#### **5.4 Prozesskennzahlen**

Prozesskennzahlen werden auch als Key Performance Indicators (KPI) bezeichnet. Dabei handelt es sich um Leistungskennzahlen, die einfach und verständlich darstellen, welche Leistung ein Bereich erbringt. Der betrachtete Bereich kann ein Mitarbeiter, eine Abteilung, oder eine zu erbringende Leistung sein. Diese Prozesskennzahlen machen sichtbar, ob der betrachtet Bereich seinen Zweck erfüllt und welcher Aufwand für das Erreichen der geforderten Leistung notwendig ist. Kennzahlen sind so genau wie möglich auf die Ziele und Anforderungen eines Bereichs ausgerichtet. Die Erhebung und Analyse solcher Prozesskennzahlen bilden die Grundlage für eine kontinuierliche Verbesserung der Prozesse. Darüber hinaus können Sie als Controllinginstrument genutzt werden und so zur Steuerung und frühzeitigen Beeinflussung eines Bauprojektes beitragen. Im folgenden Kapitel werden Prozesskennzahlen dargestellt, die zum einen den grundlegenden Ablauf eines Prozesses kontrollieren und zum anderen den dafür notwendigen Zeit- und Kostenaufwand veranschaulichen [48].

### **5.4.1 Prozessabweichungen**

Die Prozesskennzahl der Prozessabweichung setzt sich aus der Gesamtanzahl der Durchläufe und der Anzahl der vom Prozess abweichenden Durchläufe zusammen.

*Prozessabweichung* 
$$
[%]
$$
 =  $\frac{Anzahl Abweichungen[n]}{Anzahl Durchläufe[n]}$  (5.6)

Als Prozessabweichung wird der prozentuale Anteil der Durchläufe eines Prozesses bezeichnet, der nicht dem vorgegebenen Ablauf entspricht. Bei dieser Leistungskennzahl werden nur die ausgeführten Prozesstätigkeiten betrachtet und anschließend dokumentiert, ob diese ausgeführt oder ausgelassen wurden. Betrachtet man den Prozess IST Ausführungs-Phase Bohrpfahl (vgl. Kapitel 4.1.3) könnte eine Abweichungsanalyse folgendes Ergebnis liefern [\(Abbildung 62\)](#page-117-0).

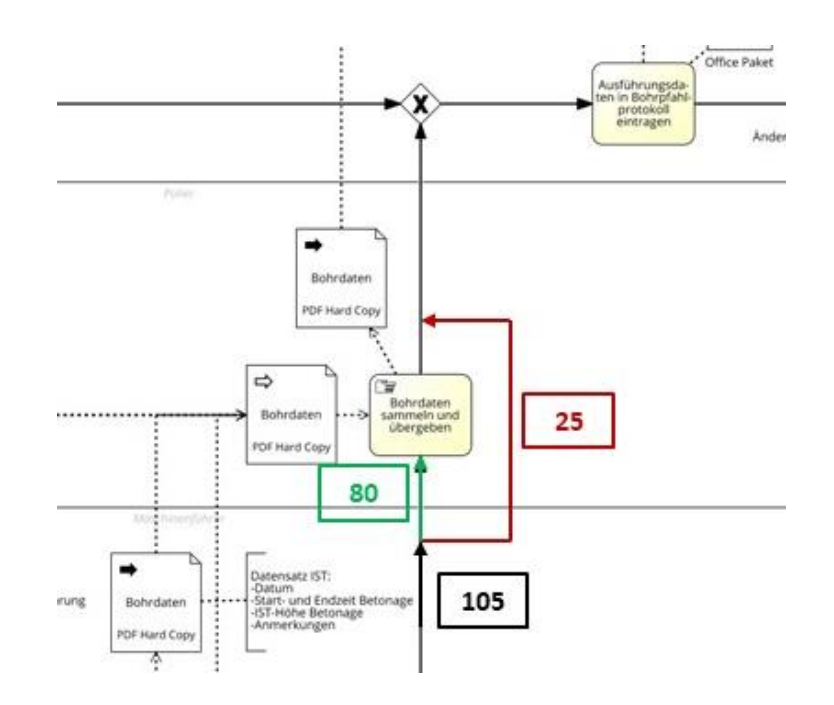

**Abbildung 62: Prozessabweichungsanalyse**

<span id="page-117-0"></span>In Summe wurden 105 Durchläufe (Schwarz) dokumentiert. Dabei wurde bei 80 Durchläufen (Grün) der vorgegebene Prozess eingehalten. Bei 25 Durchläufen (Rot) wurde die Tätigkeit "Bohrdaten sammeln und übergeben" nicht durchgeführt. In 76,2 % wurden die Bohrdaten vom Polier gesammelt und übergeben, in den restlichen 23,8 % wurde diese Tätigkeit nicht ausge-führt [\(Abbildung 63\)](#page-118-0). Bei der Bau-/Projektleitertätigkeit "Ausführungsdaten in Bohrpfahlprotokoll eintragen" sind alle 105 Durchläufe angekommen, was daraus schließen lässt, dass bei 25 Durchläufen die Ausführungsdaten direkt vom Maschinenführer zum Bau-/Projektleiter übergeben wurden.

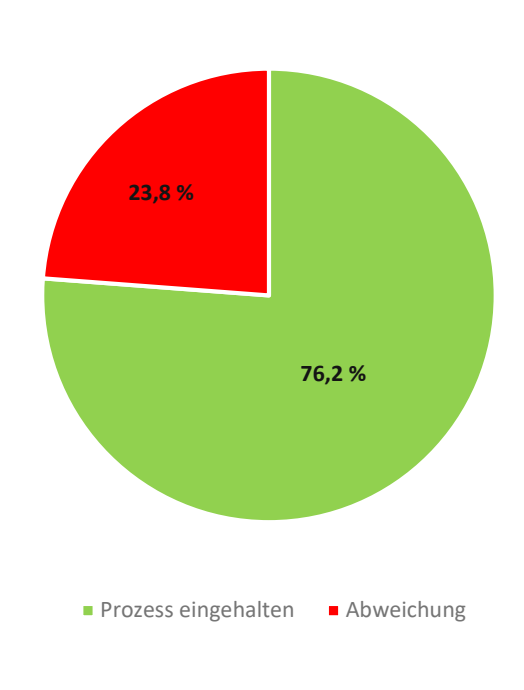

Verteilung der Durchläufe

**Abbildung 63: Verteilung der Durchläufe**

<span id="page-118-0"></span>Aus dieser Erkenntnis ergeben sich nun folgende Fragen. Zum einen, warum wurden 23,8 % der Durchläufe nicht vom Polier bearbeitet, hat sich dadurch ein Informations- oder Qualitätsverlust ergeben und würde die Möglichkeit bestehen, die übersprungene Tätigkeit aus dem Prozess zu entfernen. Dieser Erkenntnisstand der Prozessabweichung bildet die Grundlage für eine Optimierung.

#### **5.4.2 Durchlaufzeiten**

Die Prozesskennzahl der Durchlaufzeit beschreibt den benötigten Zeitbedarf pro ausgeführten Durchlauf des Prozesses.

$$
Durchlaufzeit [h] = \frac{Zeitbedarf [h]}{Durchlaufanzahl [n]}
$$
 (5.7)

Bei den Durchlaufzeiten handelt es sich um Zeitangaben zu den einzelnen Tätigkeiten oder um einen Zeitraum, den ein kompletter Prozessdurchlauf für die Durchführung benötigt. Dafür werden im Prozessmanagementprogramm die Durchführungszeiten der jeweiligen Tätigkeit eingetragen. Über eine Simulationsfunktion wird auf Basis dieser Eingaben der gesamte Prozess durchgespielt. Als Anschauungsbeispiel wird der Prozess IST Akquise-Phase Bohrpfahl (vgl. Kapitel 4.1.1) dargestellt.

Da sich im Falle des IST Akquise-Phase Bohrpfahl Prozesses je nach Entscheidung zwei unterschiedliche Abläufe ergeben werden nachfolgend beide Szenarien durchsimuliert. Im ersten Szenario wird die Entscheidung "Planunterlagen durch AG?" mit "Nein" beantwortet. Dadurch ergibt sich nachfolgender Ablauf des Prozesses [\(Abbildung 64\)](#page-119-0). Dabei wird erkennbar, dass alle möglichen Tätigkeiten ausgeführt werden müssen.

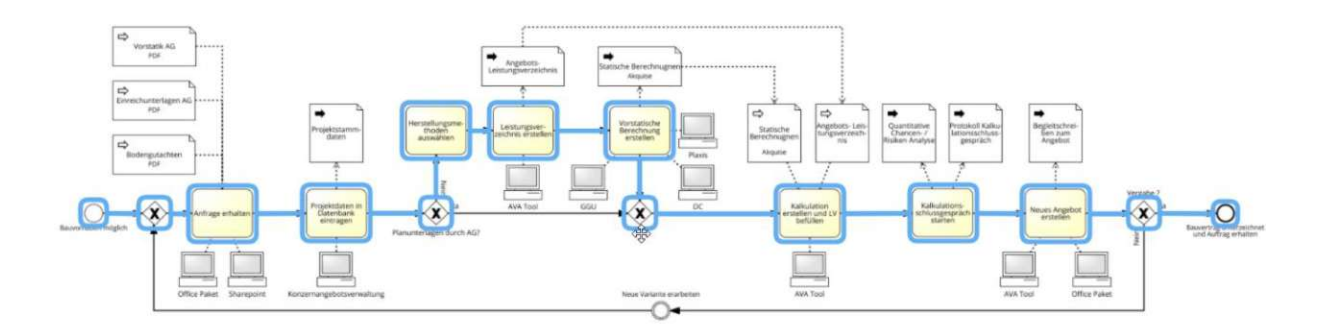

**Abbildung 64: Szenario 1 Durchlaufzeit**

<span id="page-119-0"></span>Über die Auswertung der Simulation erhält man die Gesamtdauer, die für die vollständige Ausführung des Prozesses benötig wird. Das Ergebnis sind 126 Stunden Arbeitszeit. Beim zweiten Szenario kann die Entscheidung "Planunterlagen durch AG?" mit "Ja" beantwortet werden. In diesem Fall stellt sich der Ablauf, wie in [Abbildung 65](#page-119-1) dargestellt, dar.

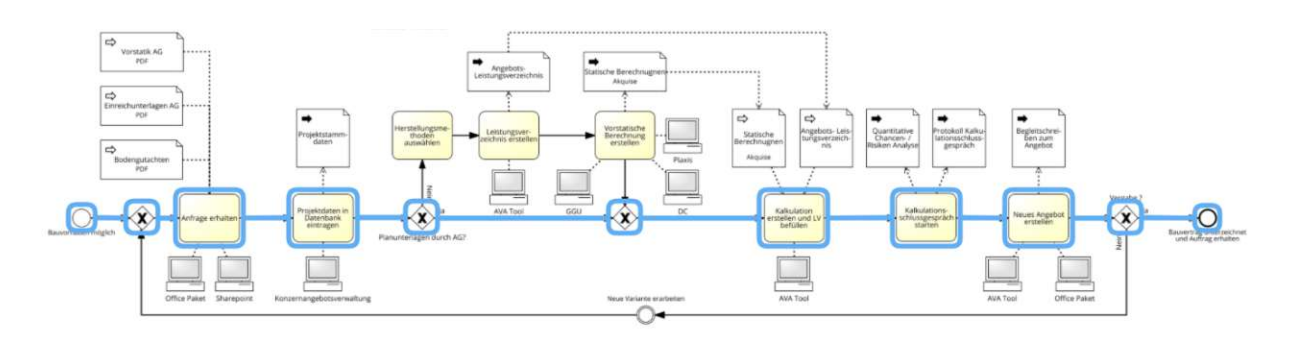

**Abbildung 65: Szenario 2 Durchlaufzeit**

<span id="page-119-1"></span>Folgende Tätigkeiten werden in diesem Szenario nicht berücksichtigt:

- Herstellungsmethoden auswählen
- Leistungsverzeichnis erstellen
- Vorstatische Berechnungen erstellen

Dadurch liefert die Simulation eine Gesamtdauer von 30 Stunden für einen Prozessdurchlauf. Vergleicht man die beiden Szenarien kommt man auf eine Differenz von 96 Stunden. Mit Hilfe solcher Simulationen lässt sich abschätzen welche Tätigkeiten die Aufwandstreiber im Prozess sind.

Die einzelnen Durchführungszeiten der Tätigkeiten für alle erhobenen IST-Prozesse sind in der [Tabelle 7,](#page-120-0) [Tabelle 8](#page-120-1) und [Tabelle 9](#page-121-0) abgebildet. Die darin enthaltenen Zeiten wurden für das oben beschriebenen Projekt erhoben (vgl. Kapite[l 5.1\)](#page-107-0). Bei den Zeitenangaben für den Ausführungsprozess handelt es sich um den Zeitbedarf pro Durchlauf, das bedeutet, dass pro Durchlauf ein Bohrpfahl hergestellt wird und sich anschließend der Prozess wiederholt (vgl. Kapitel 4.1.3).

## **IST Akquise-Phase Bohrpfahl**

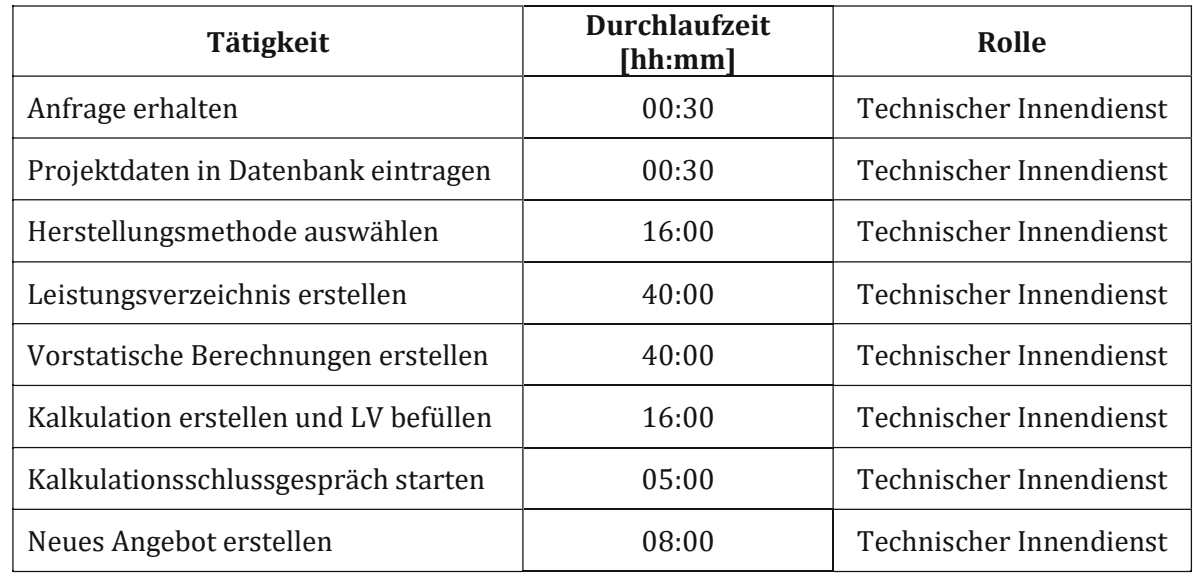

<span id="page-120-0"></span>**Tabelle 7: Durchlaufzeiten der Tätigkeiten IST Akquise-Phase Bohrpfahl**

## **IST Vorbereitungs-Phase Bohrpfahl**

<span id="page-120-1"></span>**Tabelle 8: Durchlaufzeiten der Tätigkeiten IST Vorbereitungs-Phase Bohrpfahl**

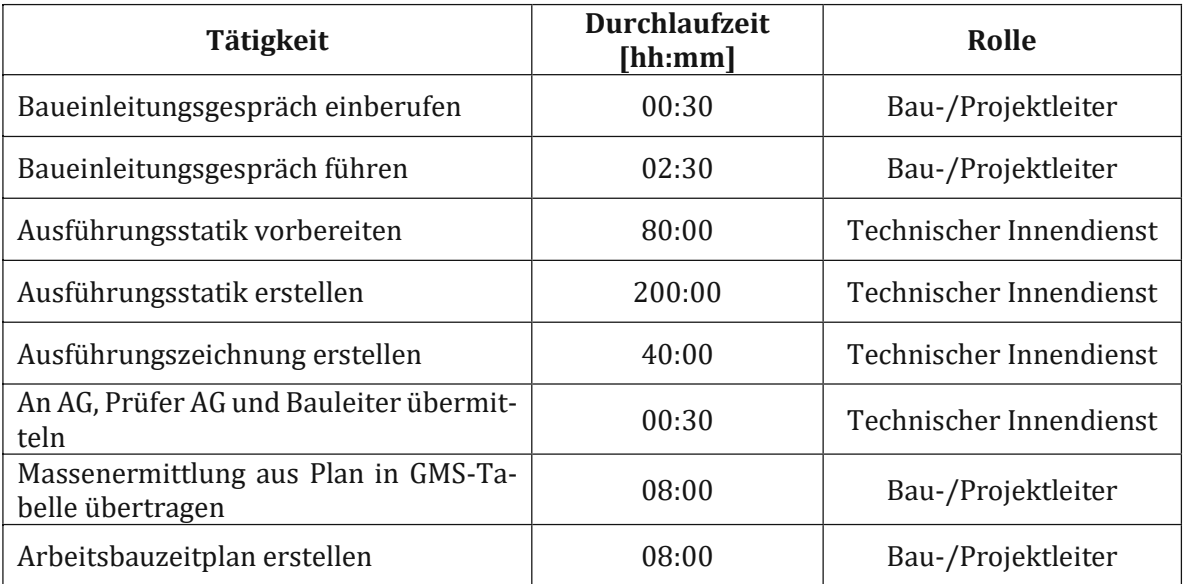

## **IST Ausführungs-Phase Bohrpfahl**

Bei den Durchlaufzeiten für die Ausführungs-Phase gilt es zu beachten, dass für die Tätigkeiten "Bohrung durchführen", "Bewehrung einbauen" und "Betonage herstellen" der Mittelwert aller erhobenen Herstellzeiten verwendet wurde. Die bohrpfahlspezifischen Herstellzeiten können dem Anhang entnommen werden (Anhan[g 9.4\)](#page-147-0).

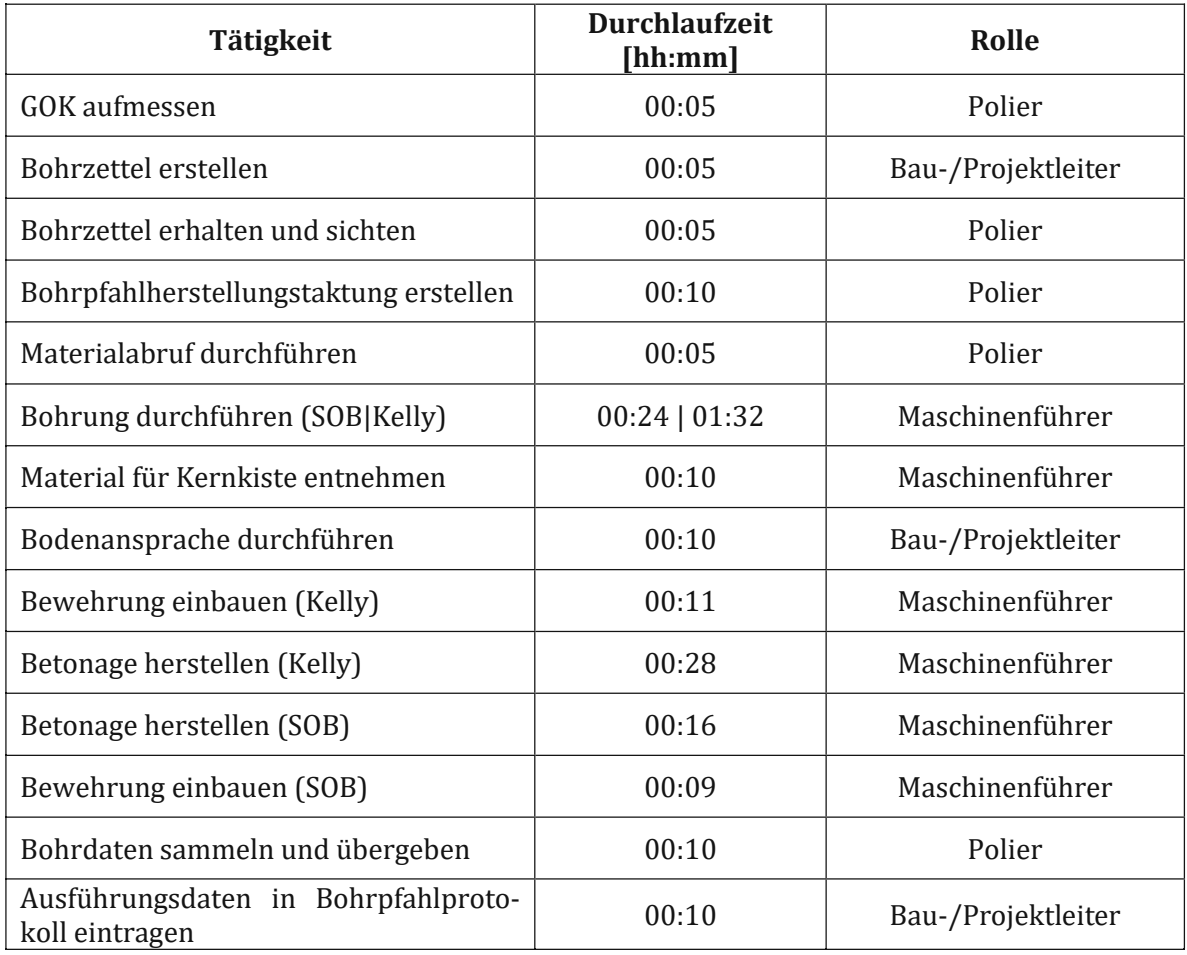

<span id="page-121-0"></span>**Tabelle 9: Durchlaufzeiten der Tätigkeiten IST Ausführungs-Phase Bohrpfahl**

Die Durchlaufzeiten für alle Prozesse sind in [Tabelle 10](#page-122-0) abgebildet. Da der Akquise- und Vorbereitungsprozess im Optimalfall nur einmalig stattfindet und nicht pro Bohrpfahlherstellung wurde dieses Feld nicht befüllt. Die beiden unterschiedlichen Bohrpfahlherstellungsvarianten wurden getrennt simuliert und anschließend über die Gesamtzahl der hergestellten Bohrpfähle (74 Kelly-Pfähle und 31 SOB-Pfähle) hochgerechnet.

## **Übersicht Durchlaufzeiten**

#### <span id="page-122-0"></span>**Tabelle 10: Übersicht Durchlaufzeiten**

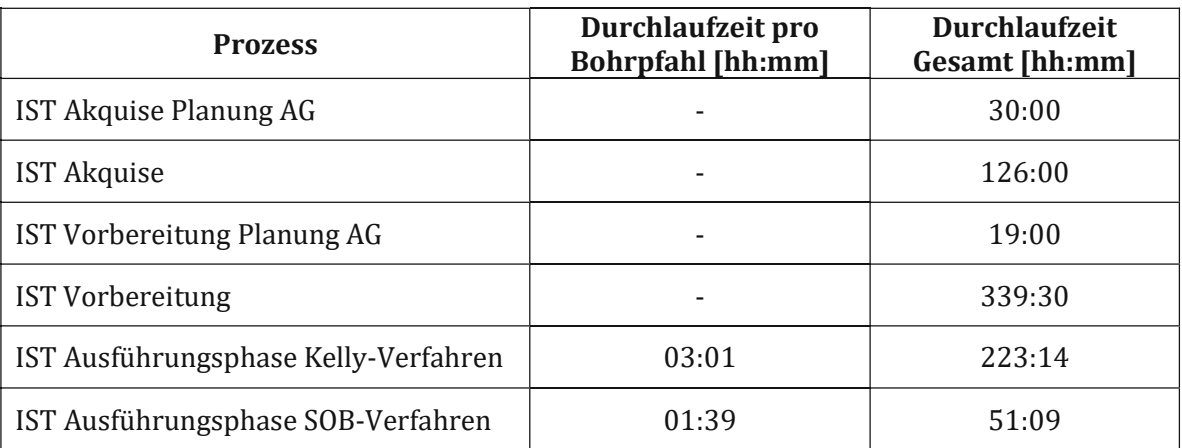

## **5.4.3 Durchlaufkosten**

Die Prozesskennzahl der Durchlaufkosten beschreibt die benötigten Bruttolohnkosten pro ausgeführten Durchlauf des Prozesses.

$$
Durchlaufkosten \, [\mathbf{\epsilon}] = \frac{Bruttolohnkosten \, [\mathbf{\epsilon}]}{Durchlaufanzahl \, [n]}
$$
 (5.8)

Bei den Durchlaufkosten verhält es sich ähnlich wie mit den Durchlaufzeiten. Hierfür werden die benötigten Kosten je Ausführung der Tätigkeit im Prozessmodell hinterlegt. Dafür wurde der Bruttomittellohn der ausführenden Rolle herangezogen und im System hinterlegt. Verrechnet man diesen mit der Durchlaufzeit erhält man die Kosten pro Durchlauf. Nachfolgend ist eine Auflistung der verwendeten Bruttomittellöhne der in den Prozessen auftretenden Rollen abgebildet [\(Tabelle 11\)](#page-122-1).

#### <span id="page-122-1"></span>**Tabelle 11: Bruttomittellöhne der Rollen**

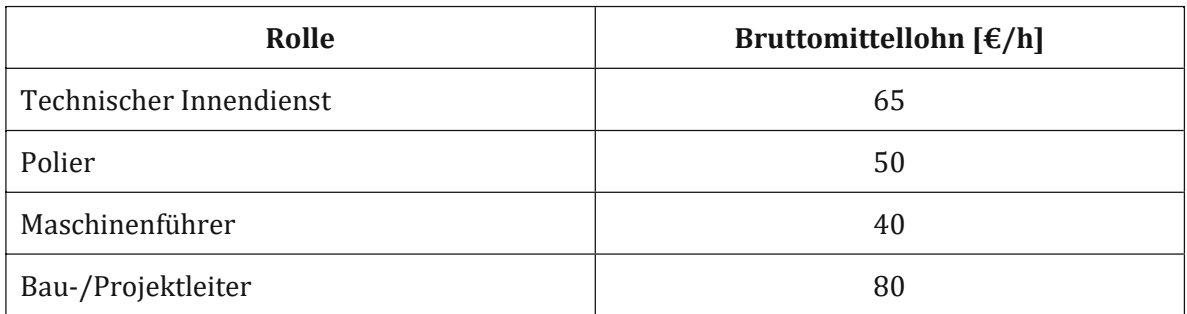

Als Anschauungsbeispiel dient der IST Vorbereitungs-Phase Bohrpfahl Prozess (vgl. Kapitel 4.1.2). Die Simulation erfolgt wieder mit Hilfe des Prozessmanagementprogramms und liefert

### Kennzahlen

für das erste Szenario, bei dem die Entscheidung, ob die Planunterlagen durch den AG geliefert werden, mit "Nein" beantwortet werden kann, nachfolgenden Ablauf [\(Abbildung](#page-123-0) 66).

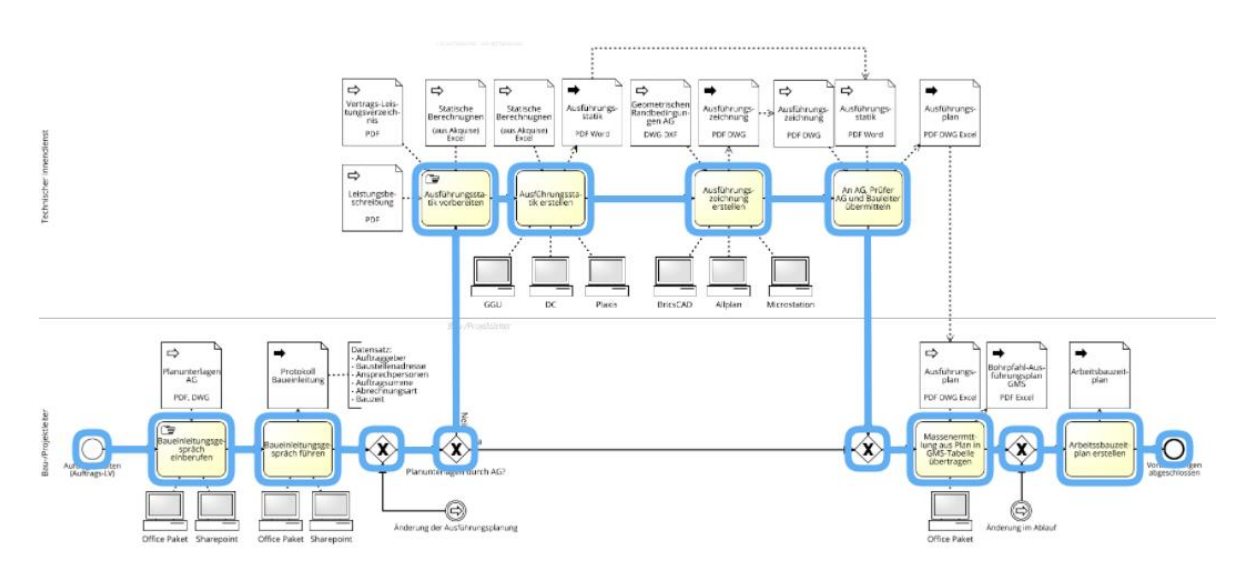

**Abbildung 66: Szenario 1 Durchlaufkosten**

<span id="page-123-0"></span>Die abgeschlossene Simulation liefert für den gesamten Durchlauf des Prozesses einen Bruttolohnkostenbetrag von 39.327,50 €. Diese Auswertung wird dem zweiten Szenario gegenübergestellt. Dabei wird die Entscheidung, ob die Planunterlagen vom AG geliefert werden, mit "Ja" beantwortet und daraus ergibt sich ein alternativer Ablauf wie i[n Abbildung 67](#page-123-1) dargestellt.

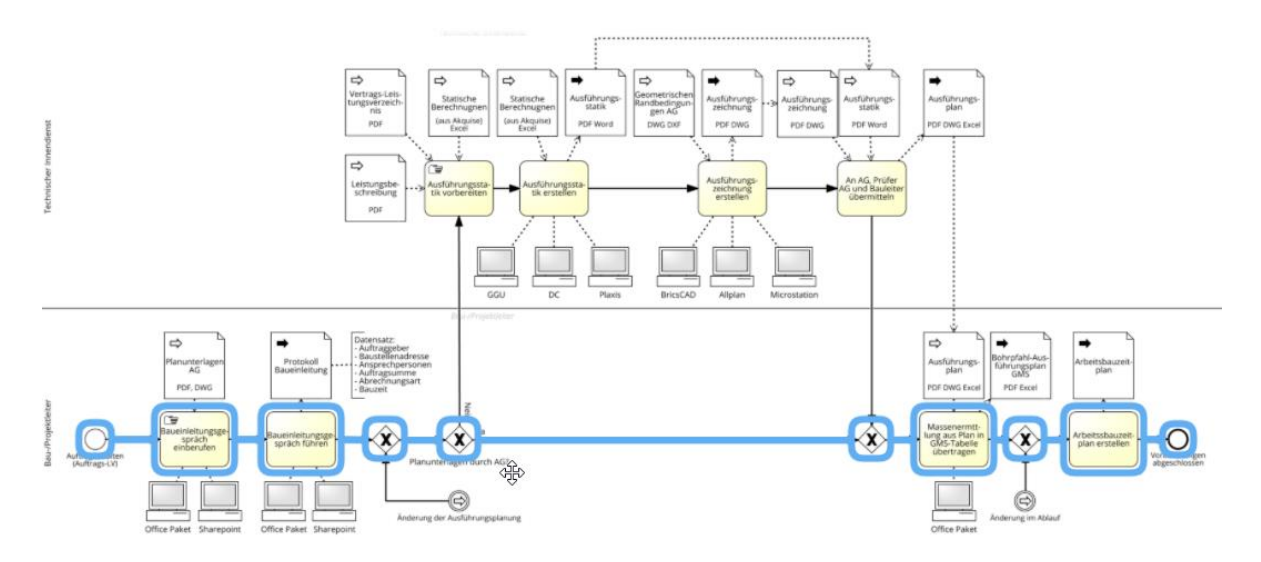

**Abbildung 67: Szenario 2 Durchlaufkosten**

<span id="page-123-1"></span>In diesem Fall liefert die Simulation einen Betrag von 2.470,00 € an Bruttolohnkosten. Stellt man die beiden Ergebnisse der Simulationen gegenüber wird ersichtlich, dass die vier

Tätigkeiten des technischen Innendienstes einen signifikanten Anteil bei den Gesamtkosten einnehmen. Diese Simulationsmethode kann auch in weit komplexeren Prozessen angewendet werden und ermöglicht dadurch die Identifizierung von kostenkritischen Wegen im Prozessablauf, ähnlich dem kritischen Weg einer Bauzeitplanung. Die Bruttolohnkosten der einzelnen Tätigkeiten für alle weiteren Prozesse sind der [Tabelle 12,](#page-124-0) [Tabelle 13](#page-124-1) und [Tabelle 14](#page-125-0) zu entnehmen.

## **IST Akquise-Phase Bohrpfahl**

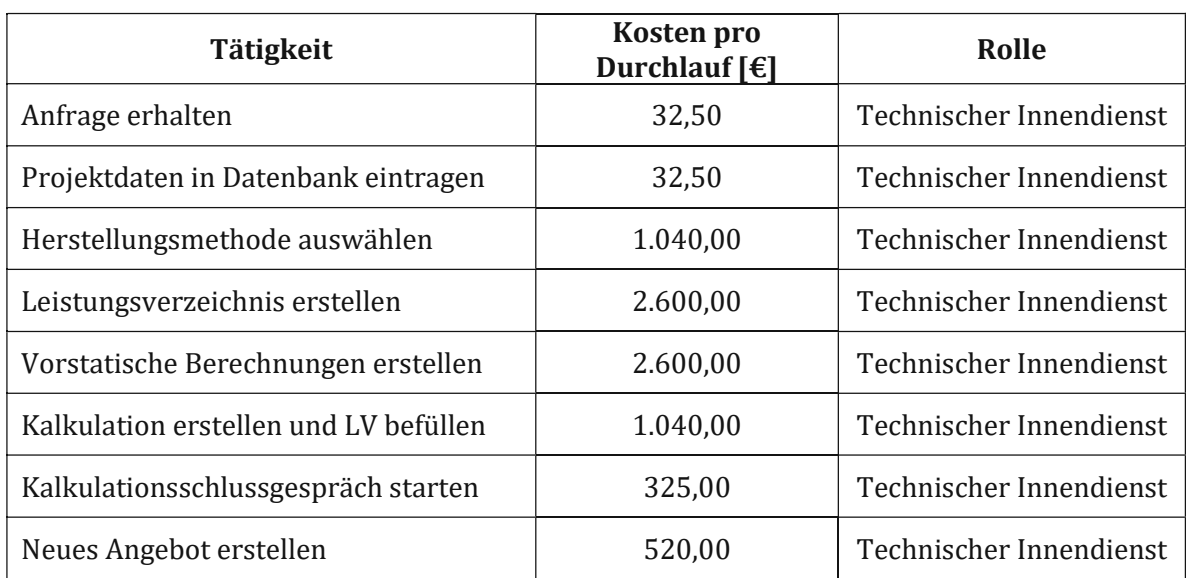

<span id="page-124-0"></span>**Tabelle 12: Durchlaufkosten der Tätigkeiten IST Akquise-Phase Bohrpfahl**

### **IST Vorbereitungs-Phase Bohrpfahl**

<span id="page-124-1"></span>**Tabelle 13: Durchlaufkosten der Tätigkeiten IST Vorbereitungs-Phase Bohrpfahl**

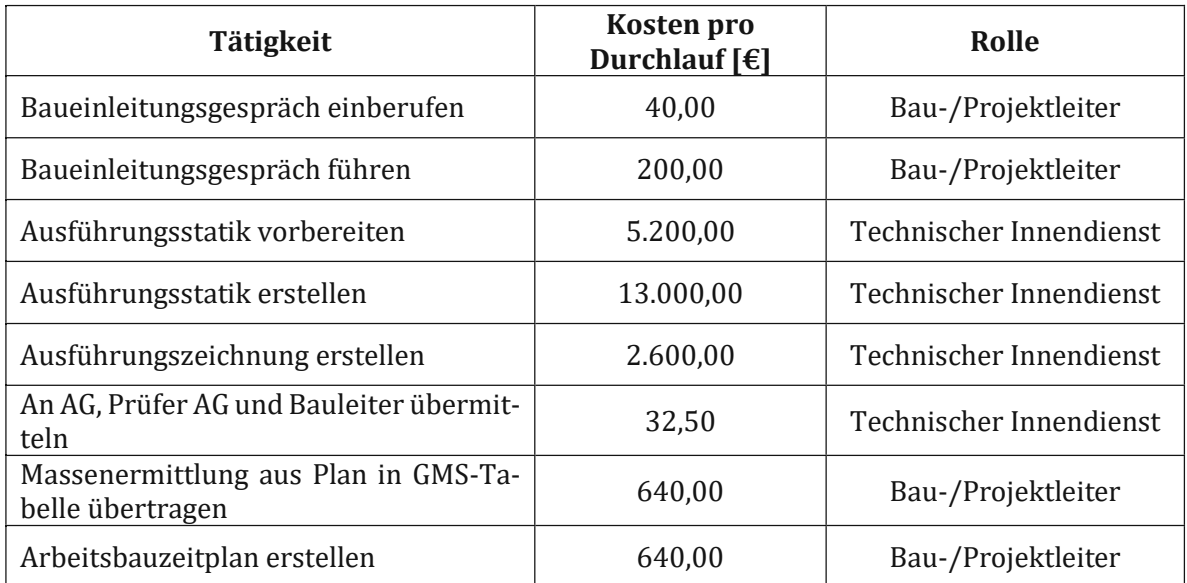

### **IST Ausführungs-Phase Bohrpfahl**

#### <span id="page-125-0"></span>**Tabelle 14: Durchlaufkosten der Tätigkeiten IST Ausführungs-Phase Bohrpfahl**

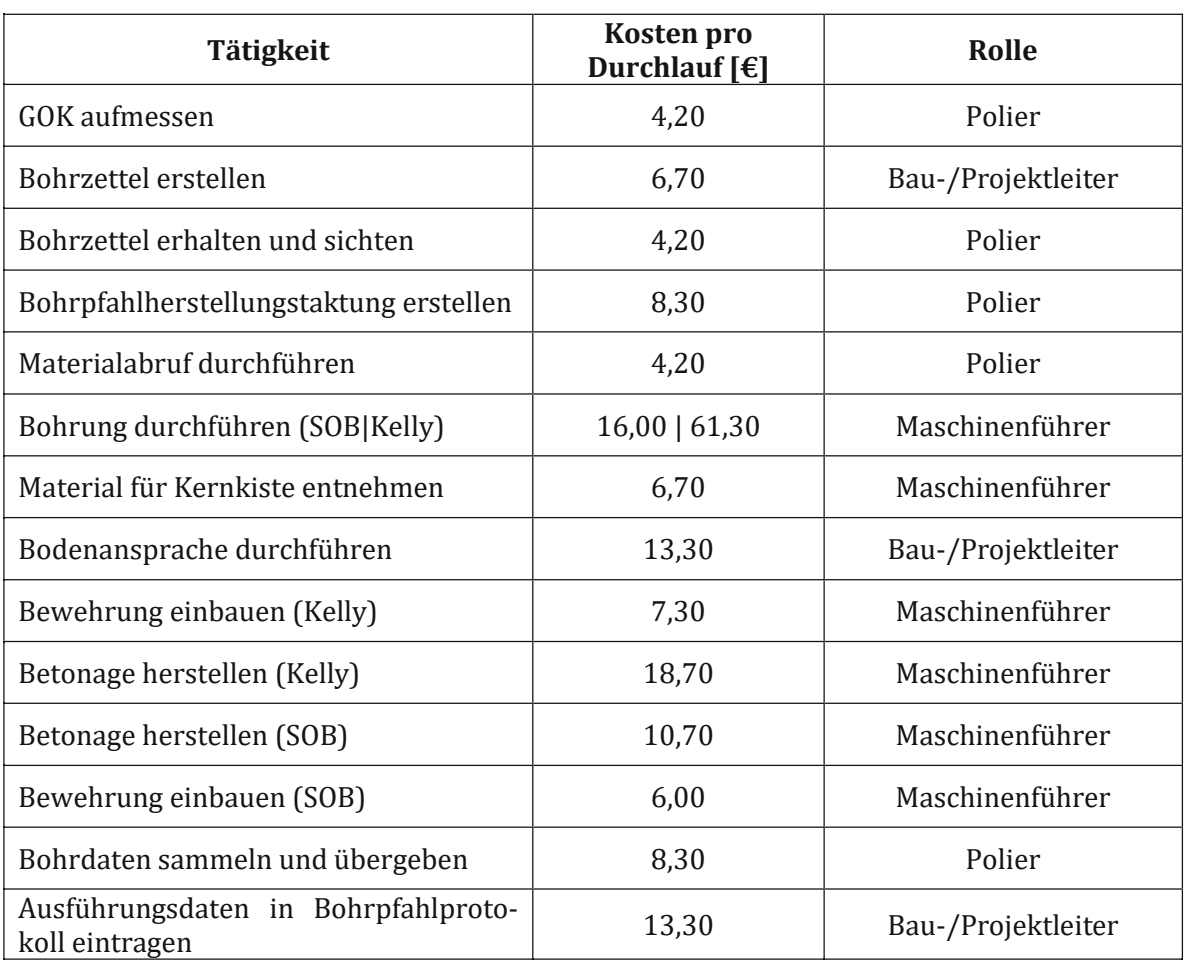

Die bei der Prozessdurchführung entstehenden Kosten sind in der [Tabelle 15](#page-126-0) dargestellt. Die Gesamtkosten für das Kelly- und für das SOB-Verfahren wurden über die Anzahl der hergestellten Bohrpfähle (74 Kelly-Pfähle und 31 SOB-Pfähle) und die entstehenden Bruttolohnkosten pro Bohrpfahlherstellung berechnet.

## **Übersicht Durchlaufkosten**

#### <span id="page-126-0"></span>**Tabelle 15: Übersicht Durchlaufkosten**

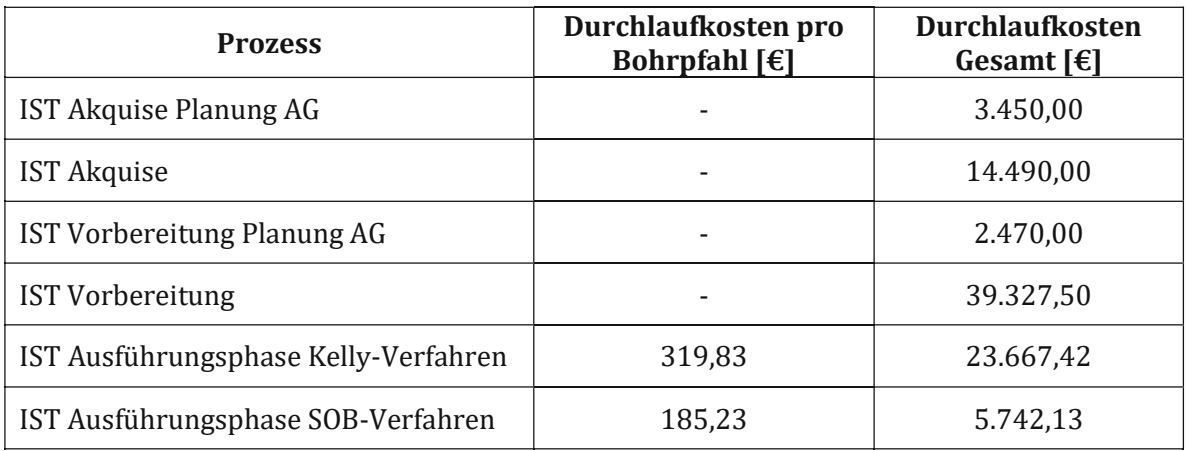

Betrachtet man die prozentuelle Verteilung der Kosten über alle Projektphase, erhält man nachfolgendes Ergebnis. Dabei wird unterschieden, ob die Planung durch den AG erfolgt [\(Abbildung](#page-126-1)  [68\)](#page-126-1), oder von der ausführenden Baufirma übernommen wird [\(Abbildung](#page-127-0) 69).

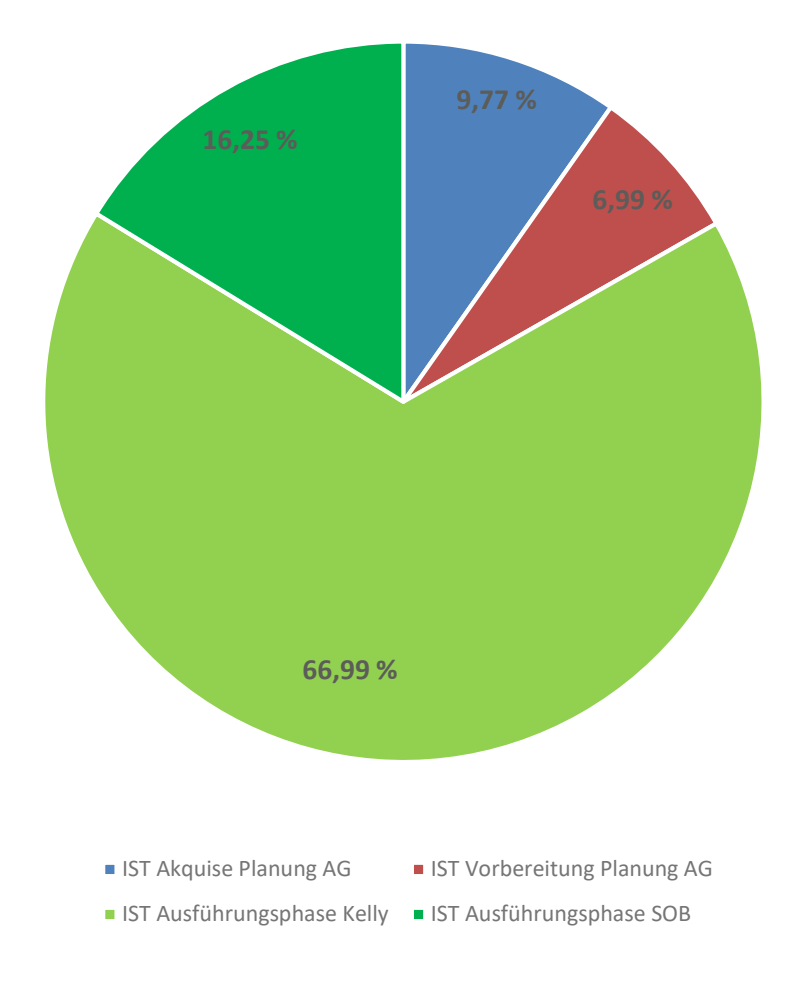

<span id="page-126-1"></span>**Abbildung 68: Prozentuelle Verteilung der Kosten; Planung AG**

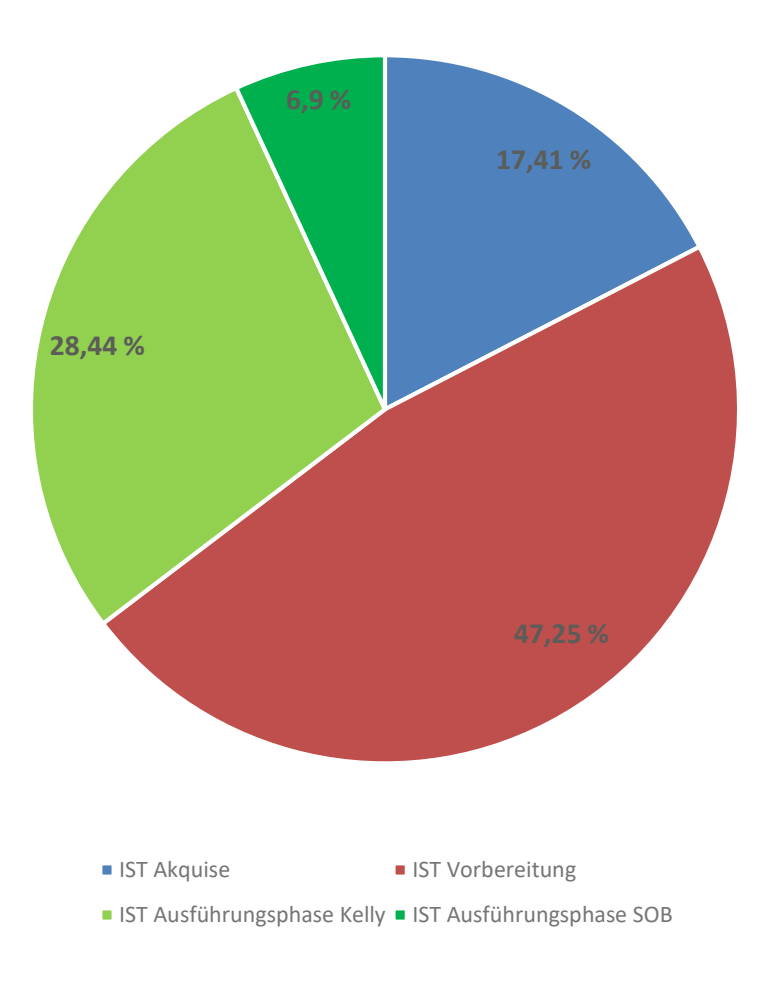

**Abbildung 69: Prozentuelle Verteilung der Kosten; Planung AN**

<span id="page-127-0"></span>Aus den Diagrammen wird erkenntlich, dass mit Verschiebung der Planungsleistung, sich auch der Hauptteil der Kosten verschiebt.

### **5.5 Zusammenfassung**

Wie bereits aus der Literatur bekannt hat das SOB-Verfahren gegenüber dem Kelly-Verfahren Vorteile bei den Leistungswerten. Die im Zuge der Diplomarbeit aufgenommenen Werte und die daraus errechneten Leistungswerte stützen diese Aussagen in allen Punkten. Bei gleichen Bodenschichten und der Möglichkeit das SOB-Verfahren anzuwenden, liegen die Geschwindigkeitsvorteile klar auf Seiten des SOB-Verfahrens im Vergleich zum Kelly-Verfahren. Durch die schnellere Durchführung verringert sich die Einsatzzeit der Maschinen und somit auch der Kraftstoffverbrauch und dadurch wiederum der CO2-Ausstoß. Die Umrechnung der Leistungswerte auf Kubikmeter pro Minute trägt zwar zur Vergleichbarkeit der unterschiedlichen Verfahren bei, dennoch darf nicht vernachlässigt werden, dass beim SOB-Verfahren Bohrpfähle mit einem Durchmesser von 60 cm und beim Kelly-Verfahren Bohrpfähle mit einem Durchmesser von 90 cm hergestellt wurden. Mit Hilfe von Prozesskennzahlen lassen sich Abschätzungen im Bereich der Ablaufanalyse (Prozessabweichung), Zeitplanung (Durchlaufzeiten) und

Kostenplanung (Durchlaufkosten) durchführen. Die Aussagekraft solcher Simulationen hängt sehr stark von der Qualität der dafür verwendeten Informationen ab. Dennoch liefern sie grundlegende Informationen, die für Optimierungsentscheidungen herangezogen werden können. Darüber hinaus erhält man durch Prozesskennzahlen eine Übersicht auf welche Teile im Prozess das Hauptaugenmerk gelegt werden sollte, um Ressourcen zielgerichtet einzusetzen. Nachfolgend sind alle erhobenen Kennzahlen in allgemeiner Form [\(Tabelle 16\)](#page-129-0) und mit den erhobenen Werten [\(Tabelle 17\)](#page-130-0) gesammelt abgebildet.

#### <span id="page-129-0"></span>**Tabelle 16: Übersicht Kennzahlen allgemein**

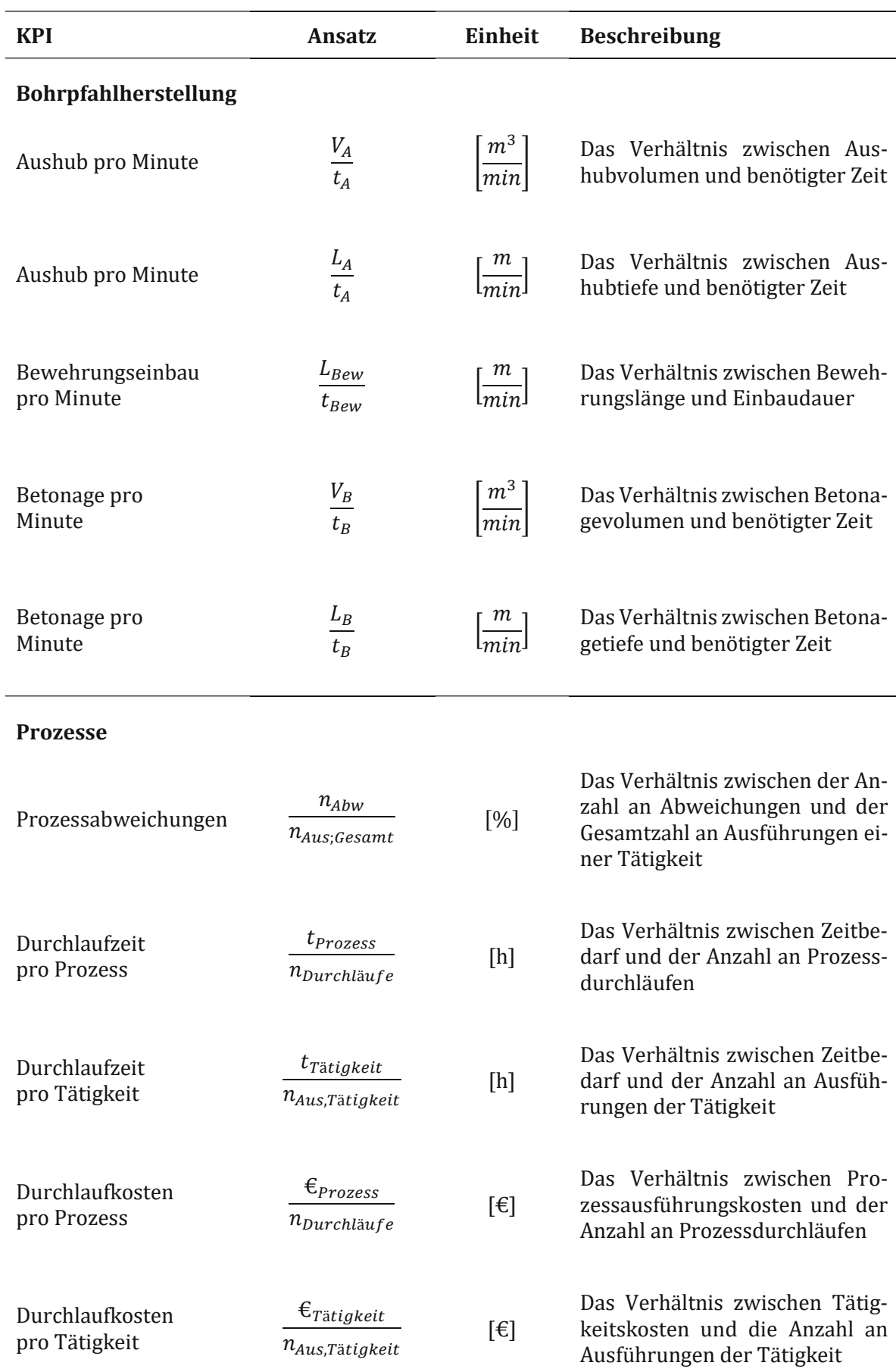

#### <span id="page-130-0"></span>**Tabelle 17: Übersicht der erhobenen Kennzahlen**

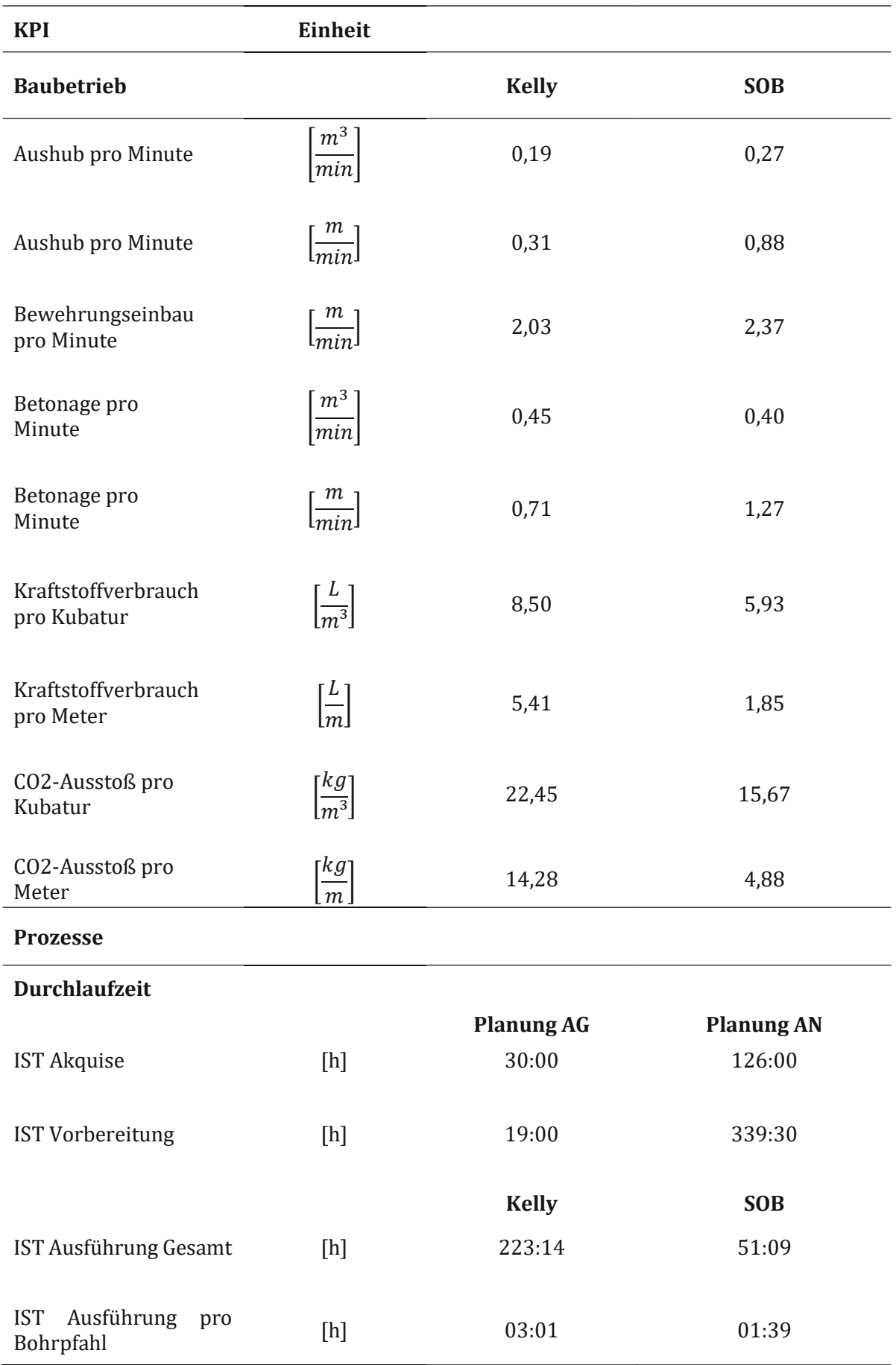

Kennzahlen

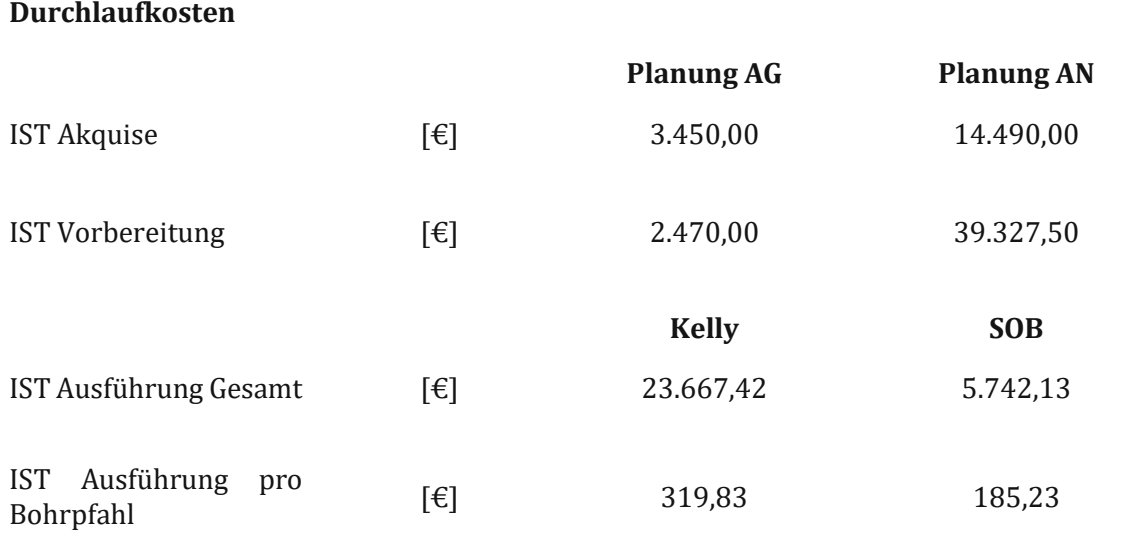

## **6 Zusammenfassung – Ergebnisse - Ausblick**

Das letzte und abschließende Kapitel befasst sich mit der Beantwortung der Forschungsfragen, welche zu Beginn der Arbeit gestellt wurden. Davor wird die gesamte Arbeit in wenigen Absätzen zusammengefasst. Als Abschluss wird ein Ausblick auf den weiteren Forschungsbedarf zu den behandelten Themen gegeben.

## **6.1 Zusammenfassung**

Diese Diplomarbeit befasst sich mit der Implementierung eines Prozessmanagements innerhalb eines Konzerns am Beispiel der Porr AG in Bezug auf den Bohrpfahlherstellungsprozess. Der Prozess wurde aus Gründen der Übersicht in die Abschnitte Akquisition, Vorbereitung und Ausführung gegliedert. Dabei wurde der Umfang gezielt auf die Herstellung mit Kelly-Verfahren und SOB-Verfahren eingegrenzt.

Das einleitende Kapitel der Grundlagen konzentriert sich im ersten Schritt mit dem aktuellen Stand der Technik bei der Bohrpfahlgründung (Kapitel 2). Dies beinhaltet die zur Anwendung kommenden Trägergeräte und die für unterschiedliche Bodeneigenschaften verwendeten Anbaugeräte. Daraus übergeleitet wird auf die verschiedenen Möglichkeiten der Bohrlochstützung und die jeweiligen Einsatzgebiete eingegangen. Dem folgt eine detaillierte Beschreibung der beiden betrachteten Herstellungsverfahren. Dabei werden bereits die Haupttätigkeiten bei der Herstellung beschrieben und die Eigenschaften, sowie die Vor- und Nachteile beider Methoden erklärt. Aufbauend auf den vorangegangenen Inhalt wurden erste Kennzahlen definiert, sowie ihre Abhängigkeit zueinander beschrieben.

Der zweite Teil der Grundlagen konzentriert sich auf den Bereich des Prozessmanagements (Kapitel 3). Hier wird zunächst die Notation des BPMN2.0 Standards und die dafür verwendeten Symbole näher erläutert. Als Grundlage für die nachfolgenden Abschnitte des Kapitels wurden die darin enthaltenen Rollen und Begriffe beschrieben und ihre Aufgaben innerhalb des Prozessmanagements erklärt. Um die Entscheidung über die Einführung eines Prozessmanagements im Konzern nachvollziehbar zu machen, wurden die Motive dahinter aufgeschlüsselt. Der grundlegende Gedanke dahinter ist die Schaffung von Standards, um eine gleichbleibende Qualität der Arbeit zu gewährleisten. Die Erkenntnisse, die durch diese standardisierten Abläufe erhoben werden, liefern wertvolle Rückschlüsse über mögliche Verbesserungspotenziale im Prozess. Aufbauend auf den standardisierten Abläufen und dem Wissen, an welchen Stellen im Prozess das größte Potenzial liegt, bildet die Grundlage für eine strukturierte Digitalisierung von Arbeitsabläufen. Anschließend wird das Vorgehen zum Aufbau der notwendigen Prozessmanagementbereiche beschrieben. Zum Abschluss dieses Kapitels werden signifikante Vorteile, die ein funktionierendes Prozessmanagement für einen Konzern mit sich bringt, dargestellt.

Im Anschluss an die Grundlagen folgt die Darstellung der Prozesse (Kapitel 4). Zunächst wurden die IST-Prozesse erhoben. Dies erfolgte durch Interviews mit den Fachexperten aus dem Bereich der Akquisition. Planung und Ausführung, sowie dem Fachpersonal direkt auf der Baustelle. All diese Informationen wurden im IST-Prozess zusammengeführt. Aufbauend auf diesem und den Input aus den Experteninterviews wurde der SOLL-Prozess definiert.

Das abschließende Kapitel (Kapitel [5\)](#page-107-1) bilden die erarbeiteten Kennzahlen. Die Kennzahlen teilen sich auf in baubetriebliche Kennzahlen und Prozesskennzahlen. Zunächst wird beschrieben wie vorgegangen wurde, um aus den erhobenen Daten des Bauprojektes baubetriebliche Kennzahlen zu ermitteln. Bei den Kennzahlen handelt es sich um den Leistungswert, den Kraftstoffverbrauch und den CO2-Ausstoß. Sie beziehen sich immer pro hergestellte Leistungseinheit, was dazu führt, dass die beiden Herstellungsverfahren vergleichbar werden. Bei den Prozesskennzahlen wurden den Tätigkeiten der Prozesse Werte mit Ausführungsdauern und Ausführungskosten hinterlegt. Mit Hilfe von Simulationen wurden die Gesamtdauer und die Bruttolohnkosten für die Durchführung der Prozesse ermittelt. Den Abschluss bildet eine Auflistung aller erarbeiteten Kennzahlen, inklusive einer Beschreibung aus welchen Daten sich diese zusammensetzen.

## **6.2 Beantwortung der Forschungsfragen**

## **Wie erfolgt die Implementierung eines Prozessmanagements innerhalb eines Konzerns?**

Die Beantwortung dieser Frage erfolgte mit Hilfe einer Literaturrecherche, den Experteninterviews und der Praxiserfahrung des Autors im Bereich Prozessmanagement. Zu Beginn muss ein gemeinsames Prozessverständnis geschaffen werden, um sicher zu stellen, dass sich alle Beteiligten im Gesamtbild wiederfinden. Dafür müssen die Kernprozesse bekannt sein. Im Fall eines Bauunternehmens wäre ein Beispiel dafür die Abwicklung eines Bauprojektes von der Projektakquirierung bis zur Legung der Schlussrechnung. Dieser Prozess wird auch als Order to Cash Prozess bezeichnet und beschreibt den Ablauf von der Beauftragung bis zur Bezahlung. Im Anschluss müssen die unterstützenden Prozesse ausgearbeitet werden, also jene Abläufe, die notwendig sind, um einen reibungslosen Kernprozess zu gewährleisten. Als nächstes gilt es eine Führungsstruktur zu definieren. Dabei wird festgelegt welche Verwaltungsabteilungen eingebunden werden müssen, um die zu erhebenden Prozesse unternehmenskonform zu dokumentieren. Ebenso beinhaltet die Führungsstruktur welche Abteilung für welchen Prozess verantwortlich ist. Sind diese Grundlagen geschaffen, kann mit der Erhebung der IST-Prozesse begonnen werden. Nach Abschluss der IST-Erhebung werden die Abhängigkeiten einzelner Prozesse zueinander deutlich. Ein Teil des Prozessmanagements ist es, aufbauend auf diesem Wissen, erste Optimierungsansätze zu erarbeiten. Daraus entwickelt sich schlussendlich der angestrebte SOLL-Prozess.

## **Welche Optimierungsmöglichkeiten ergeben sich durch die Digitalisierung bei der Bohrpfahlgründung?**

Aus den IST-Prozessen wird deutlich, dass aktuell ein Großteil der Informationen in Exceltabellen gepflegt werden. Dies liefert bereits erste Optimierungsmöglichkeiten. Planungsdaten müssen auf einer Plattform, sowohl für die Ausführenden als auch für die Planer und Auftraggeber, kollaborativ zur Verfügung stehen. Dadurch wird gewährleistet, dass alle Projektbeteiligten immer den aktuellen Stand der Planung zur Verfügung haben. Hierbei kann der Hochbau als Vorbild dienen bei dem sich ein Projektbegleitendes BIM-Modell, während der Planung und Ausführung, bereits etabliert hat. Ein weiterer Punkt ist die Möglichkeit Maschinendaten abzurufen. Dadurch kann die manuelle Dokumentation von Ausführungsdaten nahezu vollständig eingestellt werden. Der Polier bzw. der Maschinenführer sowie der Bau-/Projektleiter würden dadurch stark entlastet werden und könnten den Fokus auf andere Tätigkeiten richten. Darüber hinaus würde sich die Genauigkeit der Dokumentation erhöhen und dadurch das Controlling unterstützen. Negativentwicklungen sind frühzeitig erkennbar und ermöglichen ein rechtzeitiges Gegensteuern. Eine Nachkalkulation wäre nicht mehr notwendig, da laufend aktuelle Leistungsdaten abgefragt werden können. Verknüpft man die zum Einsatz kommenden Geräte untereinander, wie z.B. ein Bohrpfahlgerät mit den Mischwagen des Betonlieferanten, werden Wartezeiten minimiert und Kosten eingespart.

## **Welche möglichen Kennzahlen ergeben sich bei der Bohrpfahlgründung?**

Zum einen ergeben sich Kennzahlen die den Baubetrieb betreffen, zum anderen ergeben sich Kennzahlen des Prozessmanagements. Die baubetrieblichen Kennzahlen liefern Leistungskennzahlen für die einzelnen Herstellungsschritte bei der Bohrpfahlgründung. Dies beinhaltet die Vorgänge Aushub bzw. Abteufen, den Bewehrungseinbau und die Herstellung der Betonage. Des Weiteren ergibt sich daraus eine Kennzahl für den Kraftstoffverbrauch je hergestellten Laufmeter Bohrpfahl. Abgeleitet von der Kennzahl für den Kraftstoffverbrauch, lässt sich eine Kennzahl für den CO2-Ausstoß berechnen. Mit Hilfe dieser Kennzahl lassen sich die Auswirkungen auf die Umwelt, die durch ein Bauprojekt entstehen, abschätzen. Den zweiten Teil bilden die Prozesskennzahlen. Hierbei handelt es sich um Kennzahlen, die den Prozess der Bohrpfahlgründung ab der Akquisition bis zur Fertigstellung des Gewerks betrachten. Durch diese Prozesskennzahlen werden die Prozessabweichung, die Durchlaufdauer eines Prozesses und die dabei entstehenden Kosten dargestellt. Durch die Kennzahl der Prozessabweichung lässt sich analysieren, ob der Prozess tatsächlich so wie dokumentiert umgesetzt wird. Mit Hilfe der Kennzahlen für die Durchlaufdauer und der Durchlaufkosten lassen sich sowohl zeitkritische als auch kostenkritische Tätigkeiten und Pfade aufdecken.

## **6.3 Weiterer Forschungsbedarf**

Im Laufe der Erarbeitung dieser Diplomarbeit haben sich Themen und Ansätze ergeben, die es in weiterer Forschung auszuarbeiten gilt.

Ein wesentlicher Aspekt sind die erarbeiteten Kennzahlen im Bereich des Baubetriebs. Verwendbare Kennzahlen leben von der Qualität der zugrundeliegenden Daten. Die Qualität und Aussagekraft der Werte wird dabei mit steigender Anzahl immer höher. Dafür müssten für weitere Projekte die Daten erhoben werden. Dieser Ansatz würde durch die Verwendung von Herstellungsdaten, die direkt von der Maschine geliefert werden, erheblich unterstützt. Darüber hinaus existiert nicht nur im Bereich des Spezialtiefbaus der Bedarf an aussagekräftigen Leistungskennzahlen. Hierfür müsste die Bereitstellung und die Verwendung der Maschinendaten mit den Maschinenherstellern klar festgelegt werden. Aktuell ist nicht eindeutig geregelt, ob die von der Maschine aufgezeichneten Daten dem Maschinenhersteller oder dem ausführenden Unternehmen gehören. Viele Maschinenhersteller sehen in der Verwertung der Daten ein Geschäftsmodell. Sie bieten Plattformen an, auf denen Auswertungen und Analysen möglich sind. Das Problem dabei ist, dass die von der Maschine gelieferten Daten erst auswertbar werden, wenn bekannt ist zu welchen Prozessschritten bzw. Arbeitsvorgängen die Daten zugeordnet werden können. Diesen Input kann ausschließlich das ausführende Unternehmen bzw. die Baustelle liefern. Daraus ergibt sich die Problematik, dass ein Unternehmen nicht eine Hälfte der notwendigen Informationen bereitstellen wird, um anschließend dafür zu bezahlen, die eigens durch die Maschinen erhobenen Daten dargestellt zu bekommen. Abhilfe schaffen würden hier beispielsweise Kooperationsmodelle oder branchenübergreifende Plattformkonzepte, die jedoch erst entwickelt werden müssen.

Das zweite Thema, das weiterverfolgt werden sollte, ist die Analyse mit Hilfe von Prozesskennzahlen. Sogenannte process-mining-Tools sind genau für diese Fragestellung entwickelt worden. Ist ein solches Tool an einen bestehenden Prozess angebunden und wird das Tool in einem definierten Zyklus mit Datensätzen gespeist, können laufend aktuelle Prozesskennzahlen abgerufen werden. Die Problemstellung die sich hier stellt, ist abhängig davon, welche Prozesskennzahlen dargestellt werden sollen. Handelt es sich dabei um die Durchlaufdauer von einzelnen Prozesstätigkeiten oder die eines gesamten Prozesses, muss in den eingelesenen Daten ein entsprechender Zeitstempel vorhanden sein, der einem Prozessdurchlauf eindeutig zugeordnet werden kann. Werden die im Prozess vorkommenden Tätigkeiten in einem IT-System abgearbeitet, können in der Regel Zeitstempel aus dem System übernommen werden. Bei nicht systemgestützten Tätigkeiten, die auf der Baustelle häufig vorkommen, muss eine Methode gefunden werden, um diese Zeitstempel auf eine andere Art zu erfassen und korrekt zuzuordnen. Mit Behebung dieser Problemstellung, könnten systemunabhängige Datensätze ebenfalls in das process-mining-Tool importiert werden. Dadurch können Prozesskennzahlen und Prozessanalysen zur Identifizierung von Ausreißern in den Bereichen Zeit- und Kostenbedarf schnell und einfach durchgeführt werden.

Aufbauend auf der Tatsache, dass es sich bei der hier erstellten Arbeit um eine Einzelfallstudie handelt, kann dieser Forschungsansatz für die Untersuchung anderer Unternehmen im Bereich Bauwesen wiederverwendet werden. Die Ergebnisse einer zukünftigen Forschung können wiederum mit den hier erarbeiteten Erkenntnissen verglichen werden.

### **7 Verzeichnisse**

### **7.1 Literaturverzeichnis**

- [1] U. D.-I. D. G. Goger, "Studie: Potenziale der Digitalisierung im Bauwesen," TU Wine für bmvit, Wien, 2/2018.
- [2] M. Kocijan, "Artikel Digitalisierung im Bausektor," Leibniz-Institut für Wirtschaftsforschung an der Universität, München, 2018.
- [3] P. D.-I. K. Klemt-Albert, "Durch die Digitalisierung zu mehr," *Bautechnik 95, Heft 3,* 2018.
- [4] B. Engels, "Bedeutung von Standards für die digitale Transformation," *IW-Trends,* Nr. 2, p. 40, 2017.
- [5] A. F. Köninger, *Diplomarbeit: Prozessorientierte Leistungsbeschreibung im Tiefbau,* Wien, 2020.
- [6] "porr-group.com," PORR AG, 2020. [Online]. Available: https://porrgroup.com/konzern/organisation/organisation/. [Zugriff am 26 06 2020].
- [7] Spezialtiefbau, "PORR AG," PORR AG, 2020. [Online]. Available: https://porr.at/leistungen/tiefbauinfrastruktur/spezialtiefbau/. [Zugriff am 25 6 2020].
- [8] P. D. A. Meier, Wirtschaftsinformatik in Theorie und Praxis, Bern: Springer Verlag, 2017.
- [9] M. Dobrovnik, *Masterarbeit: Ein Referenzmodell zur Bestimmung effektiver Mautdistanzen als Basis für die Kalkulation von kostenbasierten Verrechnungspreisen für LKW-Mautgebühren,* Wien: Wirtschaftsuniversität Wien, 2014.
- [10] S. Pickel, G. Pickel, H.-J. Lauth und D. Jahn, "Das Experteninterview konzeptionelle Grundlagen und methodische Anlage," in *Methoden der vergleichenden Politik- und Sozialwissenschaft : neue Entwicklungen und Anwendungen*, Wiesbaden, Wiesbaden : VS, Verl. für Sozialwissenschaften, 2009, p. 551.
- [11] D-LABS, "d-labs.com," 10 08 2012. [Online]. Available: https://dlabs.com/blog/methoden\_im\_fokus\_\_shadowing. [Zugriff am 2020 07 02].
- [12] K. J. Witt, "Grundbau-Taschenbuch, Teil 3," in *Gründungen und Geotechnische Bauwerke*, Berlin, Wilhelm Ernst & Sohn Verlag, 2009, p. 944.
- [13] Implenia Spezialtiefbau, "Spezialtiefbau.implenia.com," [Online]. Available: https://spezialtiefbau.implenia.com/verfahren/grossbohrpfaehleherstellverfahren/. [Zugriff am 10 07 2020].
- [14] H. König, Maschinen im Baubetrieb Grundlagen und Anwendung 2. Auflage, Wiesbaden: Vieweg+Teubner Verlag, 2008.
- [15] P. D.-I. G. Girmscheid, *Bauverfahren des Spezialtiefbaus,* Zürich: Eigenverlag des IBI an der ETH Zürich, 2013.
- [16] B. S. GmbH, "Bauer.de," 03 2020. [Online]. Available: https://www.bauer.de/export/shared/documents/pdf/bma/datenblatter/ Kelly\_Bars\_DE\_EN\_905\_518\_1\_2.pdf. [Zugriff am 14 07 2020].
- [17] Liebherr-Werk Nenzing GmbH, "Spezialtiefbau Kompendium Band II," in *Verfahrenstechnik und Geräteauswahl - Bohrgeräte und Hydroseilbagger*, Berlin, Ernst & Sohn Verlag für Architektur und technische Wissenschaften, 2008, p. 336.
- [18] Liebherr Spezialtiefbau, "Liebherr.com," 03 2011. [Online]. Available: https://www.liebherr.com/shared/media/baumaschinen/spezialtiefbau/pdf/ flyers/liebherr-bohrwerkzeuge-kellybohren-spezialtiefbau-de.pdf. [Zugriff am 15 07 2020].
- [19] H. Ritter, Kostenberechnung im Ingenieurbau, Berlin: Springer Verlag.
- [20] H.-G. S. Jörn M. Seitz, Bohrpfähle, Berlin: Ernst & Sohn Verlag für Architektur und technische Wissenschaften GmbH, 2000.
- [21] G. Girmscheid, Leistungsermittlungshandbuch für Baumschinen und Bauprozesse, Springer-Verlag Berlin, 2010.
- [22] Ö. E. 1536, *ÖNORM EN 1536,* 2015.
- [23] B. S. GmbH, "Bauer.de,"  $11$  2018. [Online]. Available: https://www.bauer.de/export/shared/documents/pdf/bst/print/ 905\_015\_1\_BAUER\_Bohrpfaehle.pdf. [Zugriff am 14 07 2020].
- [24] C. Hofstadler, Bauablaufplanung und Logistik im Baubetrieb, Berlin: Springer, 2007.
- [25] C. Hofstadler, Produktivität im Baubetrieb Bauablaufstörungen und Produktivitätsverluste, Graz: Springer Verlag Berlin, 2014.
- [26] K. H. Carl-Alexander Graubner, Nachhaltigkeit im Bauwesen, Darmstadt: Ernst & Sohn, 16.07.2003.
- [27] R. u. T. Bundesministerium Landwirtschaft, "Klimapolitik National," 2020. [Online]. Available: https://www.bmlrt.gv.at/umwelt/klimaschutz/klimapolitik\_national.html. [Zugriff
- am 02 September 2020]. [28] F. u. F. GmbH, "Spritmonitor.de," Fisch und Fischl GmbH, 2020. [Online]. Available: https://www.spritmonitor.de/de/berechnung\_co2\_ausstoss.html. [Zugriff am 02 September 2020].
- [29] Liebherr, "liebherr.com," 04 2019. [Online]. Available: https://www.liebherr.com/de/deu/produkte/baumaschinen/ spezialtiefbau/drehbohrgeraete/details/lb16unplugged.html. [Zugriff am 07 04 2021].
- [30] B. Dipl.-Ing. Christoph Winkler, *Dissertation Betriebsstoffverbrauch von Baumaschinenals Faktoreiner ökoeffizienten Bauprozessoptimierung,* Wien: TU Wien, 2017.
- [31] R. K. Karl W. Wagner, PQM prozessorientiertes Qualitätsmanagement, München: Carl Hanser Verlag, 2013.
- [32] S. B. 2.0, "Signavio.com," Signavio, 2020. [Online]. Available: https://www.signavio.com/de/prozessmodellierung-mit-bpmn-2-0/. [Zugriff am 01 07 2020].
- [33] Signavio GmBH, "Signavio," [Online]. Available: https://www.signavio.com/de/bpmneinfuehrung/. [Zugriff am 01 07 2020].
- [34] Business Excellence / Prozessmanagement Porr, "Leitfaden für Prozessmodellierung," Wien, 2020.
- [35] B. R. Jakob Freund, Praxishandbuch BPMN 2.0, Hanser, 2014.
- [36] A. Gadatsch, Grundkurs Geschäftsprozess-Management Analyse, Modellierung, Optimierung und Controlling von Prozessen, Sankt Augustin: Springer Verlag, 2019.
- [37] A. Neumann, "heise.de," 22 01 2011. [Online]. Available: https://www.heise.de/developer/meldung/BPMN-2-0-fuer-eine-bessere-Zusammenarbeit -zwischen-Fachabteilung-und-IT-1175099.html. [Zugriff am 01 02 2021].
- [38] Signavio, "Signavio.com," 2020. [Online]. Available: https://www.signavio.com/de/downloads/whitepaper/operational excellence/?hsCtaTracking=e7c8b66f-943f-494b-af16-3bb5f3c6cb8b% 7C69983aa9-c8ba-40ab-88ec-78a3da5df358#. [Zugriff am 2021].
- [39] K. Schiefer, *Diplomarbeit Digitalisierungspotential von tradierten Dokumentationsprozessen im Tunnelbau,* Wien: TU Wien, 2018.
- [40] G. Koch, *Becoming a Process Led Organization,* Berlin: Coca Cola European Partners präsentiert auf Signavio World 2019, 2019.
- [41] Signavio, "3 Levels of Process Management Maturity," Berlin.
- [42] M. B. Dr. Stefan Bergsmann, "Prozessmanagement im digitalen Zeitalter," 2018.
- [43] PORR QM/Kopecky Gerhard, *Management-Dokumentation; PB Akquisition, Entwurf, Angebot, Auftrag,* Wien, 2020.
- [44] A. Hengsberger, "Lead-innovation.com," 27 11 2019. [Online]. Available:<br>https://www.lead-innovation.com/blog/building-information-modeling. [Zugriff https://www.lead-innovation.com/blog/building-information-modeling. am 20 12 2020].
- [45] S. Austria, "Sitech-Austria.at," Trimble, [Online]. Available: https://www.sitech-<br>austria.at/produkte/maschinensteuerung/ trimble-groundworksaustria.at/produkte/maschinensteuerung/ maschinensteuerung-bohren-und-rammen/. [Zugriff am 21 12 2020].
- [46] "www.google.com," Google, [Online]. Available: www.google.com/maps. [Zugriff am 18 02 2021].
- [47] S. Stadt Wien, "wien.gv.at," [Online]. Available: https://www.wien.gv.at/stadtentwicklung/stadtvermessung/ geodaten/festpunkt.html. [Zugriff am 10 03 2021].
- [48] D. A. Kronz, "Management von Prozesskennzahlen im Rahmen der ARIS-Methode," in *Corporate Performance Management - ARIS in der Praxis*, Berlin, Springer, 2005, p. 277.

## 7.2 Abbildungsverzeichnis

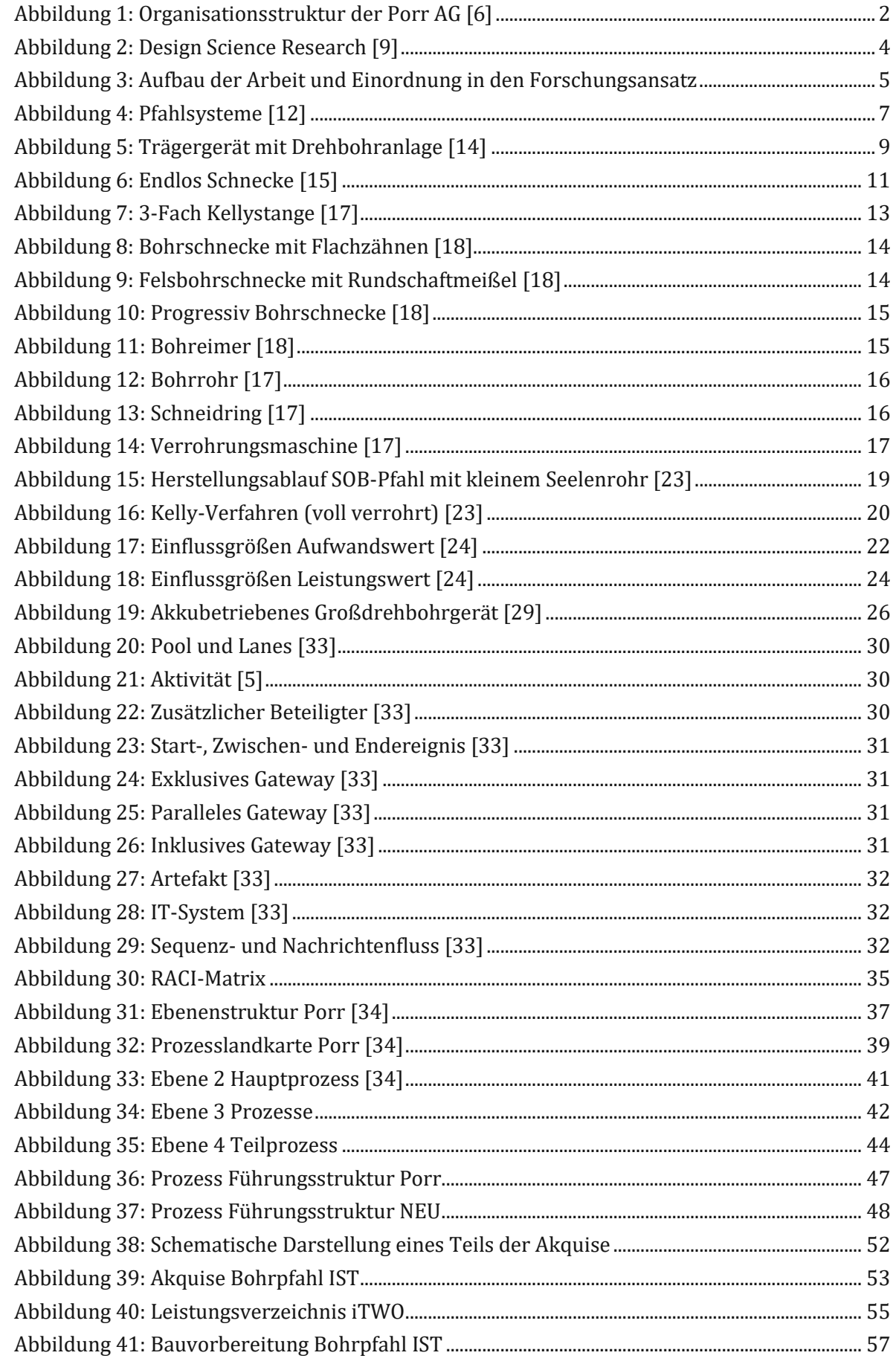

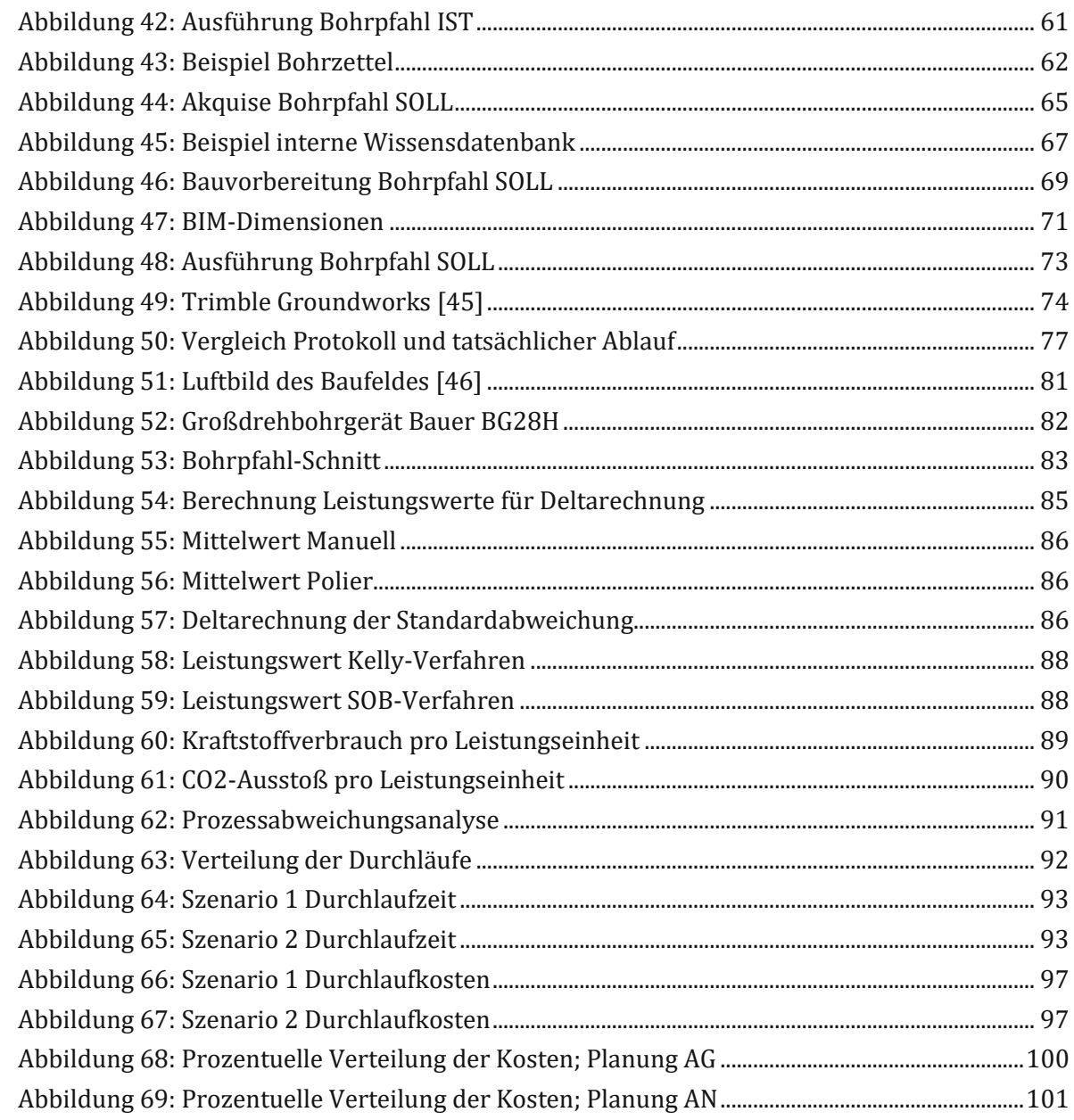

## **7.3 Tabellenverzeichnis**

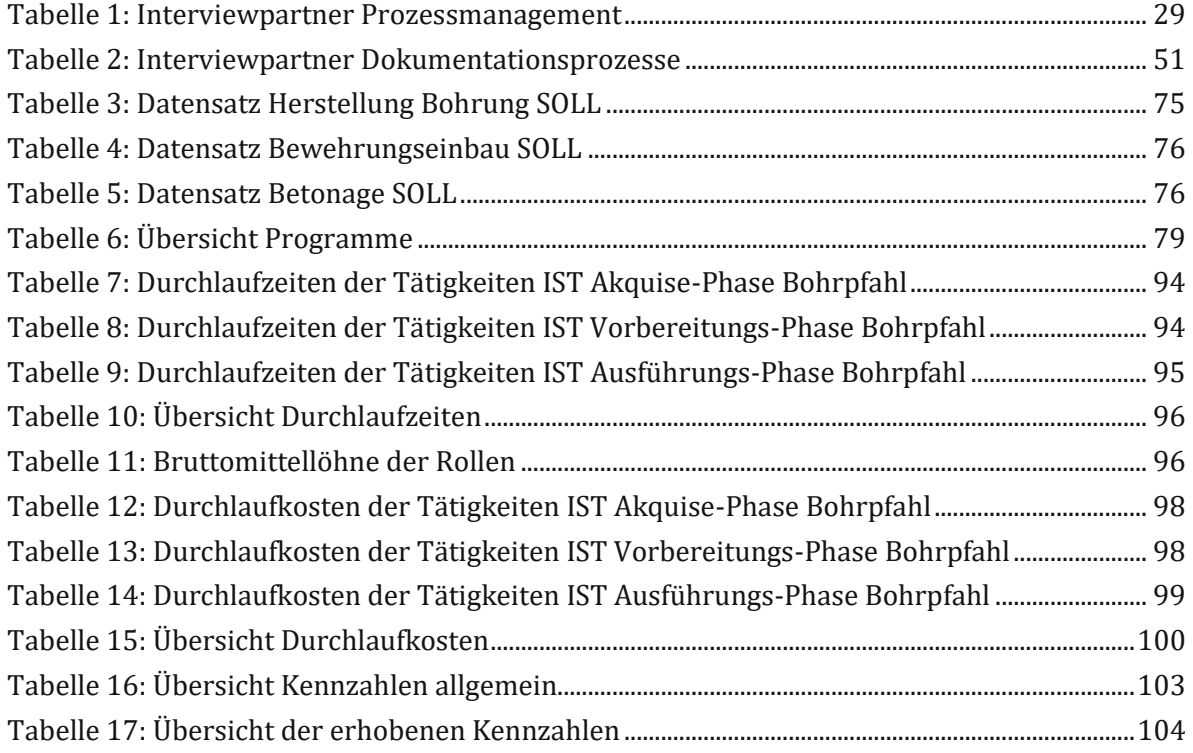

## **8 Eidesstattliche Erklärung**

Hiermit erkläre ich, dass ich die hier vorliegende Diplomarbeit selbständig und ohne fremde Hilfe verfasst, andere als die angegebenen Quellen und Hilfsmittel nicht benutzt sowie der Literatur wörtlich und inhaltlich entnommene Stellen als solche gekennzeichnet habe. Die Arbeit wurde bisher in gleicher oder ähnlicher Form keiner anderen Prüfungskommission vorgelegt und auch nicht veröffentlicht.

Wien, Mai 2021

Maximilian Gebert

# **9 Anhang**

## **9.1 Fragebogen Bohrpfahlherstellungsprozess**

# **Experteninterview**

## zum Thema

# **Digitalisierung im Spezialtiefbau**

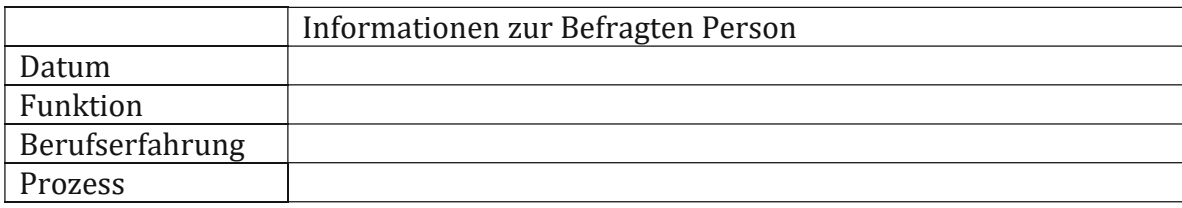

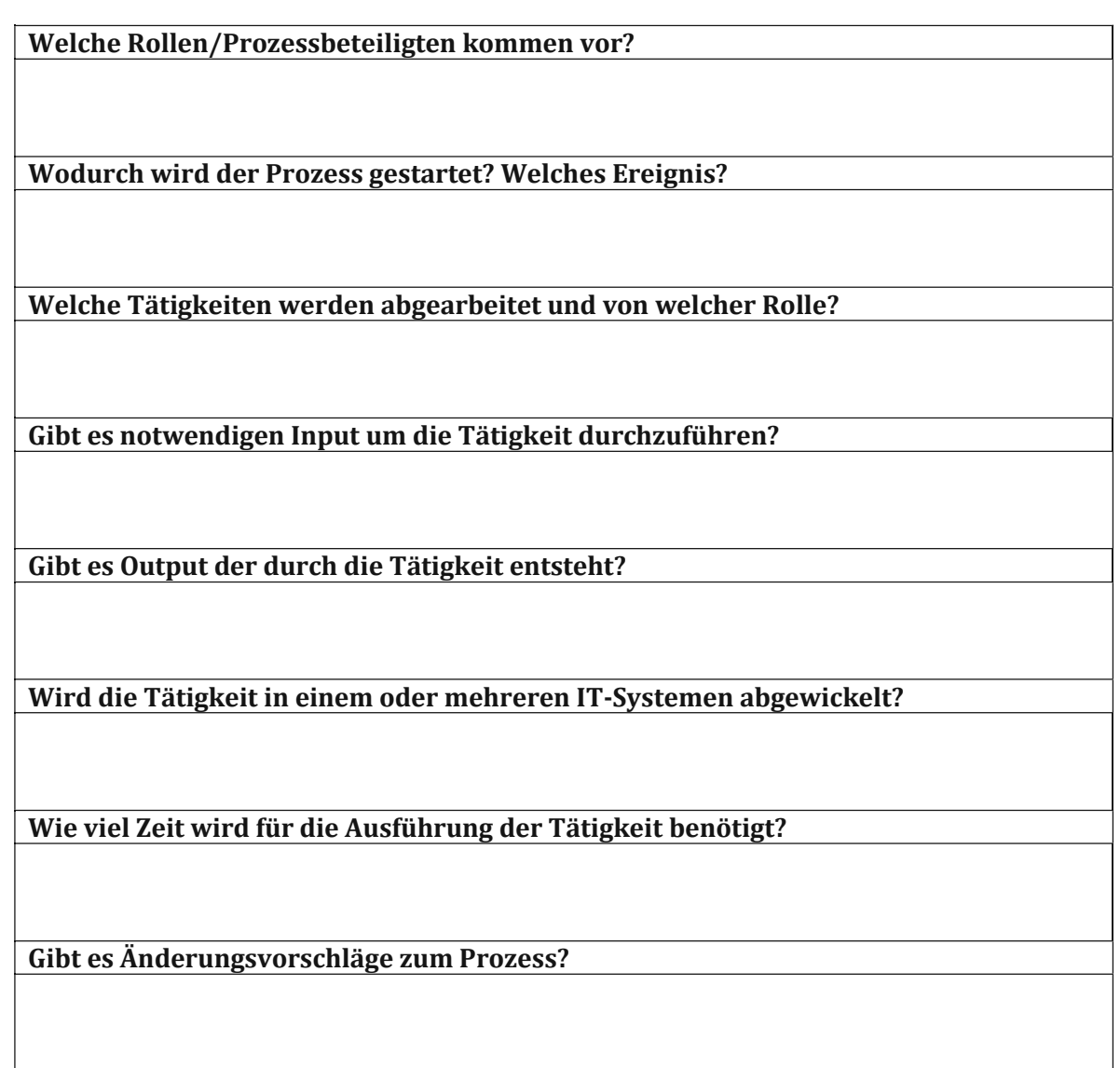
### **9.2 Fragebogen Prozessmanagement**

## **Experteninterview**

zum Thema

## **Prozessmanagement**

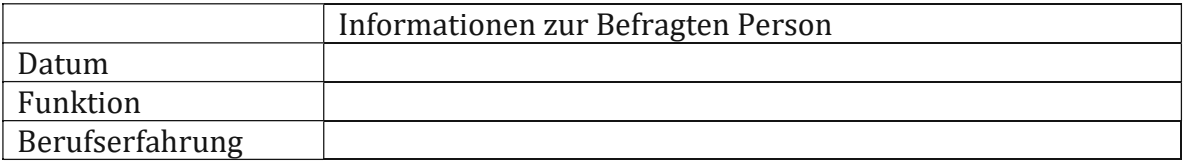

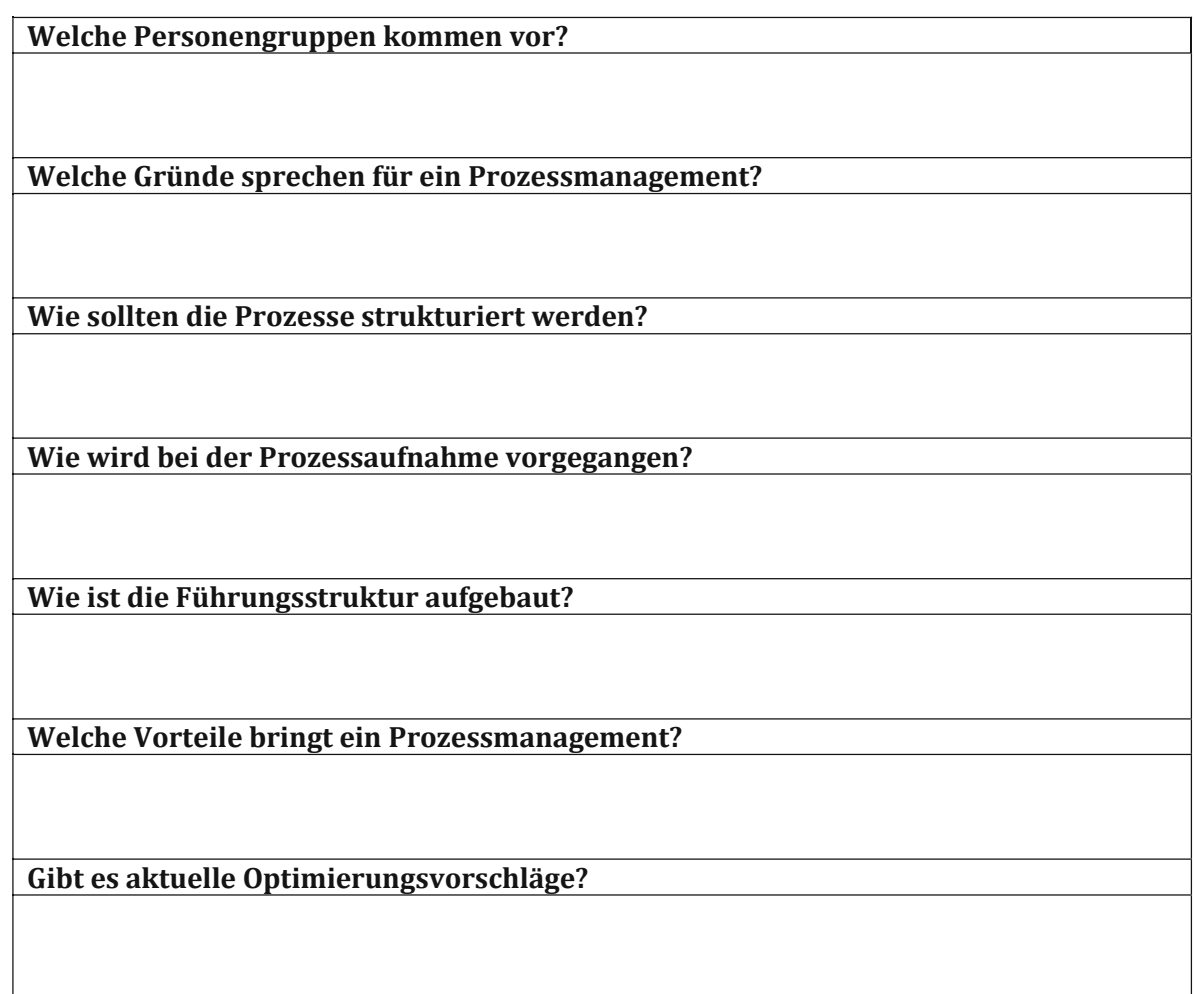

## **9.3 Deltarechnung**

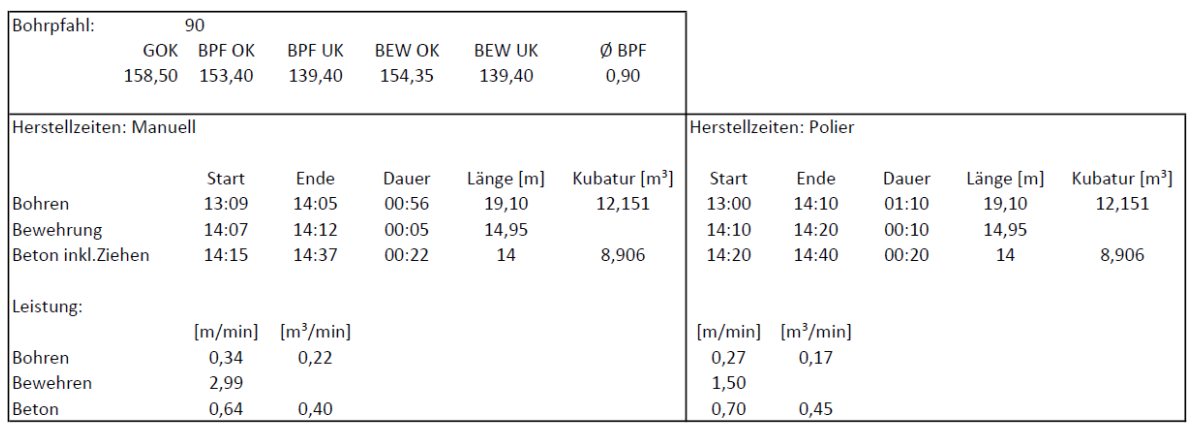

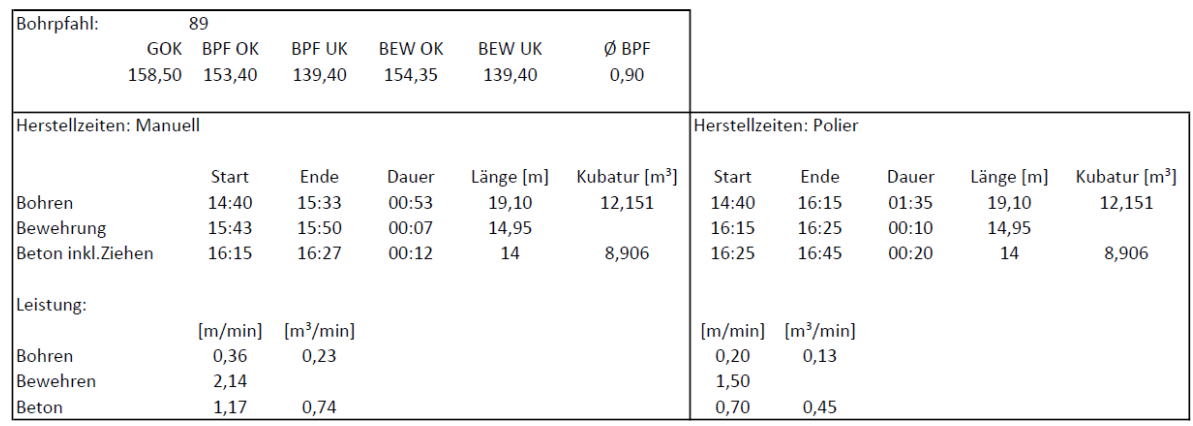

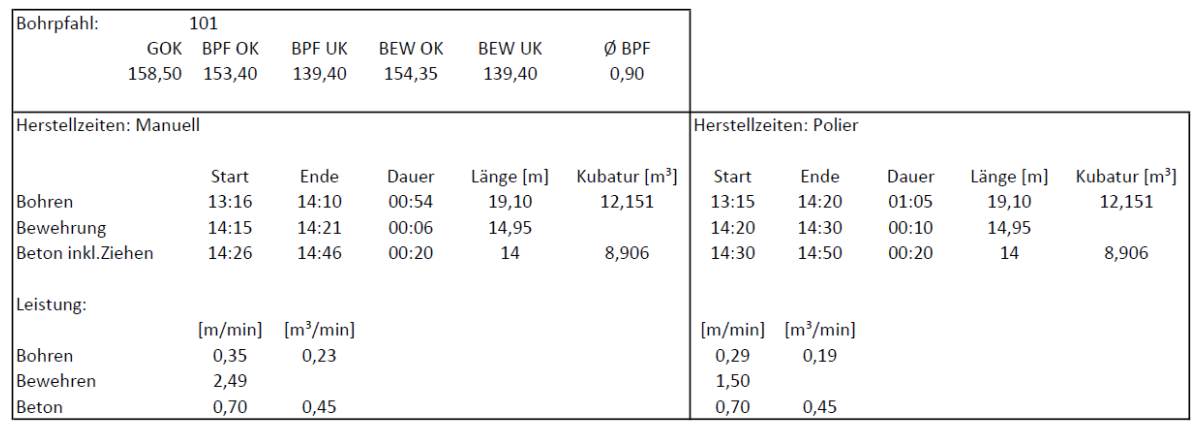

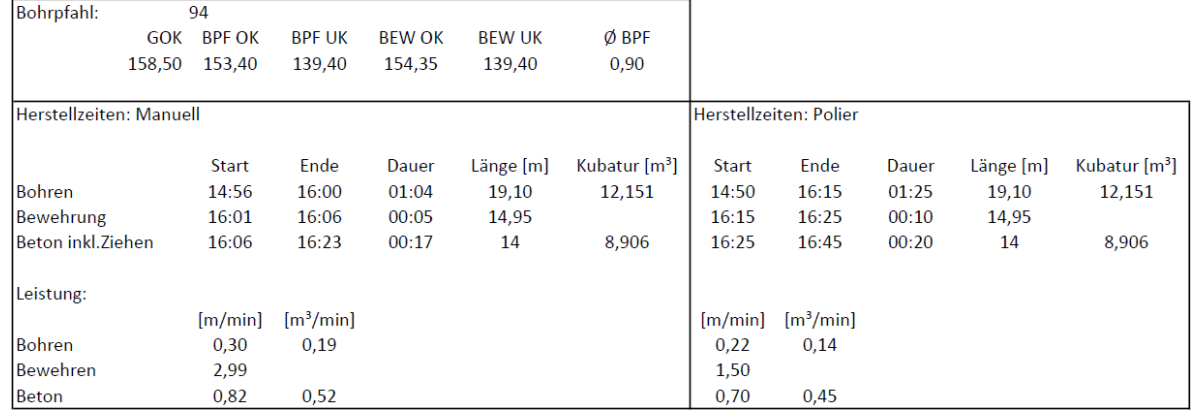

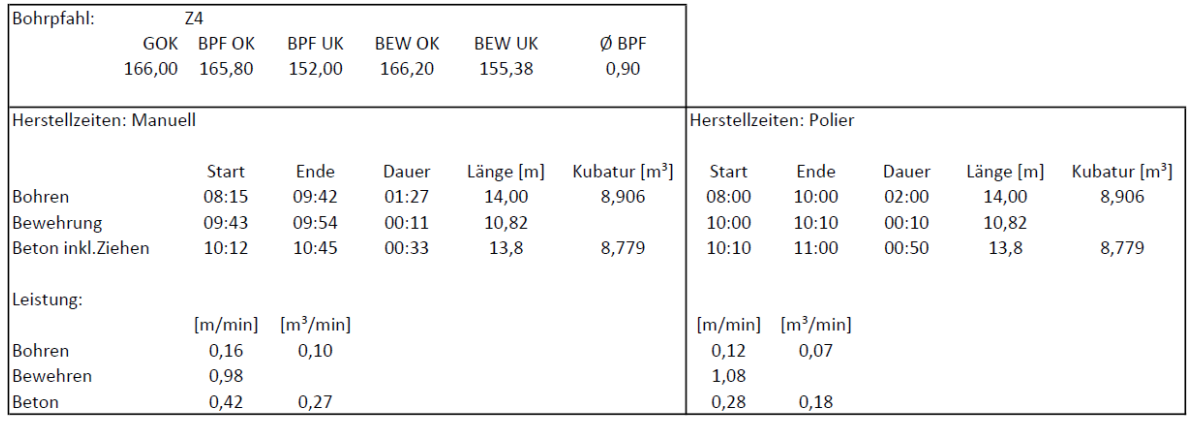

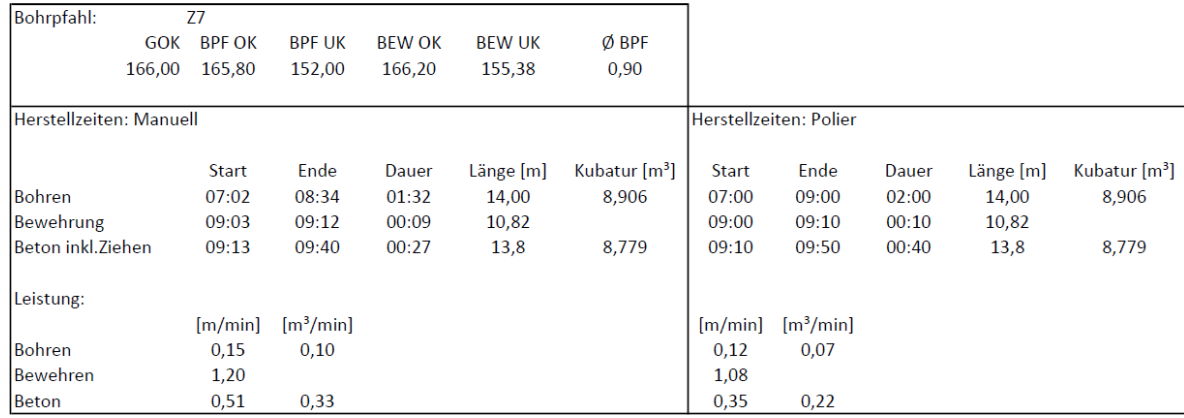

## **9.4 Detailberechnung Kennzahlen**

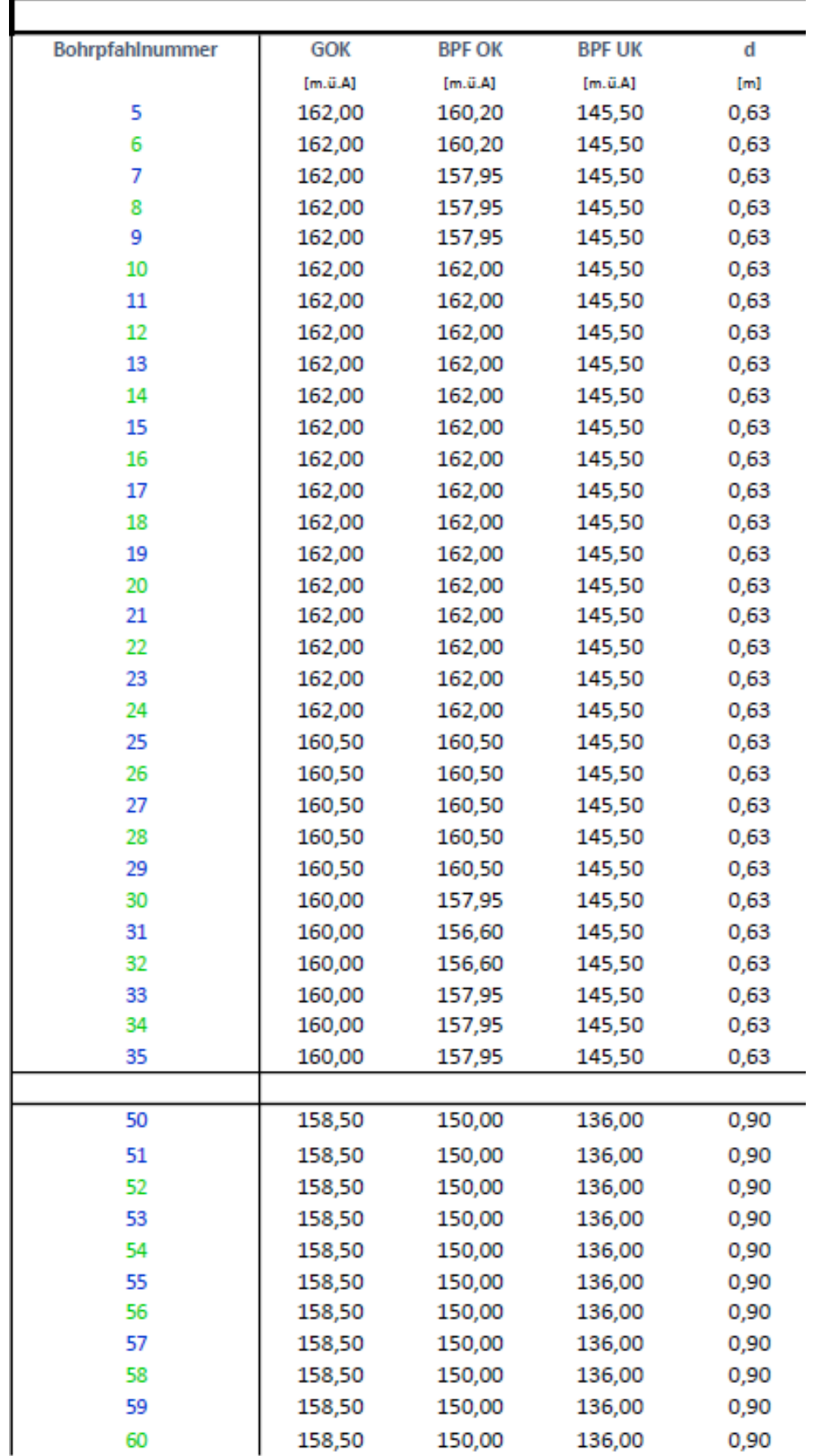

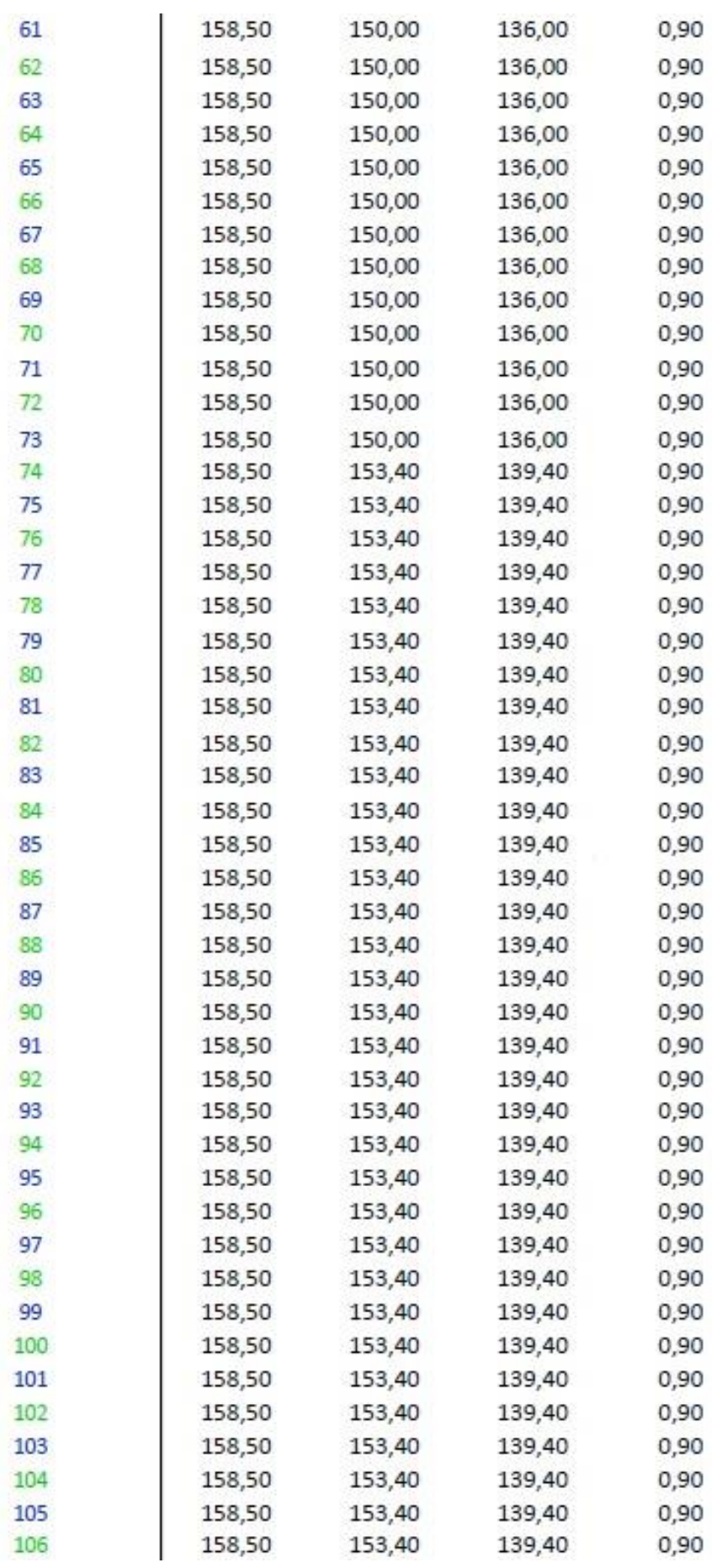

### Anhang

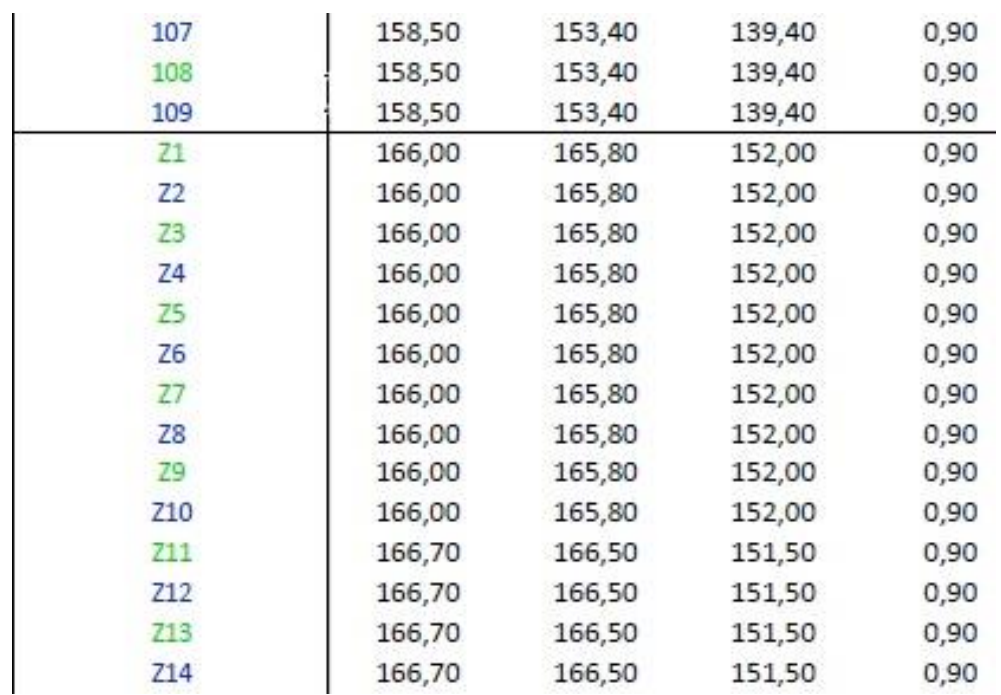

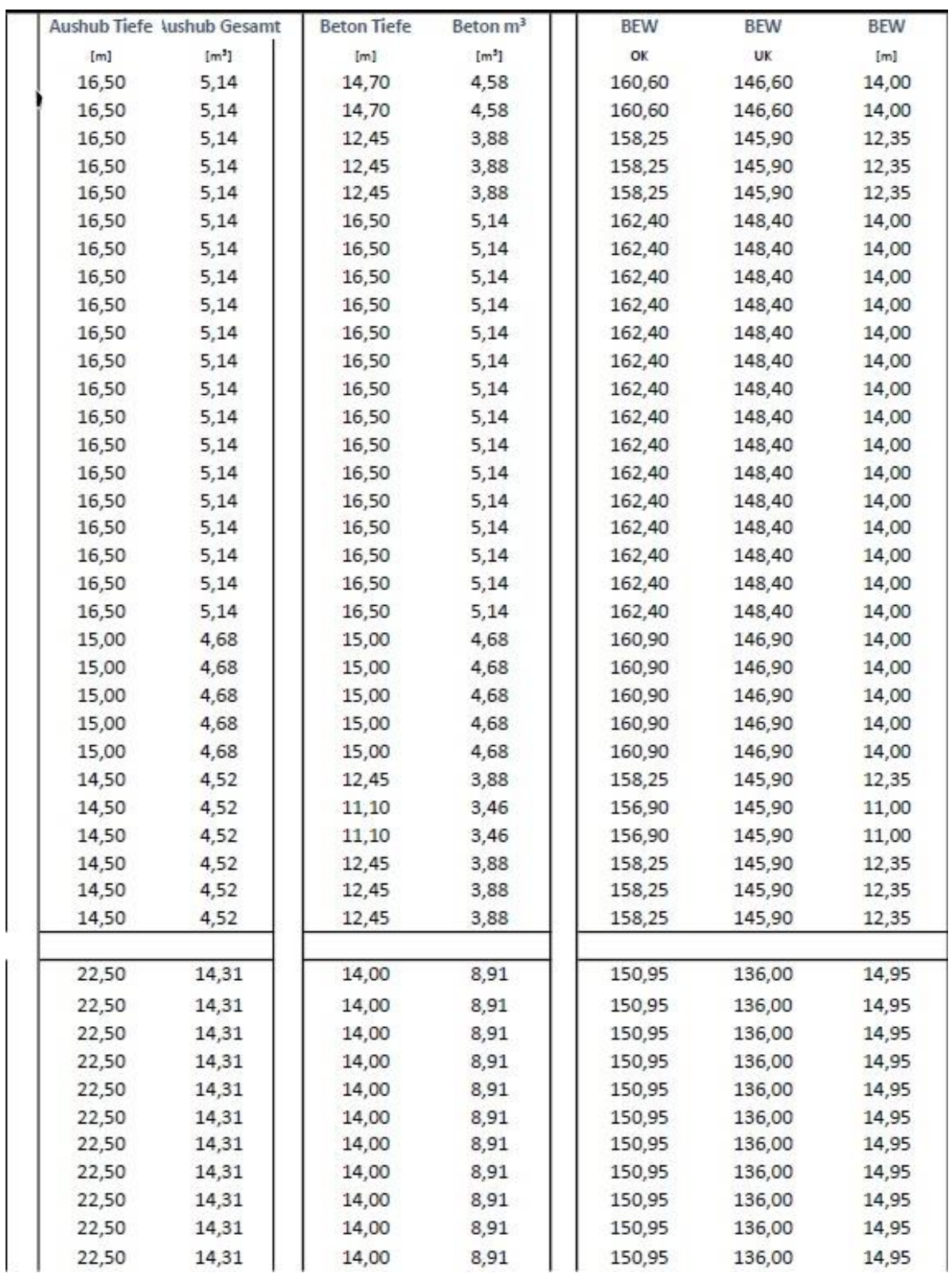

# Anhang

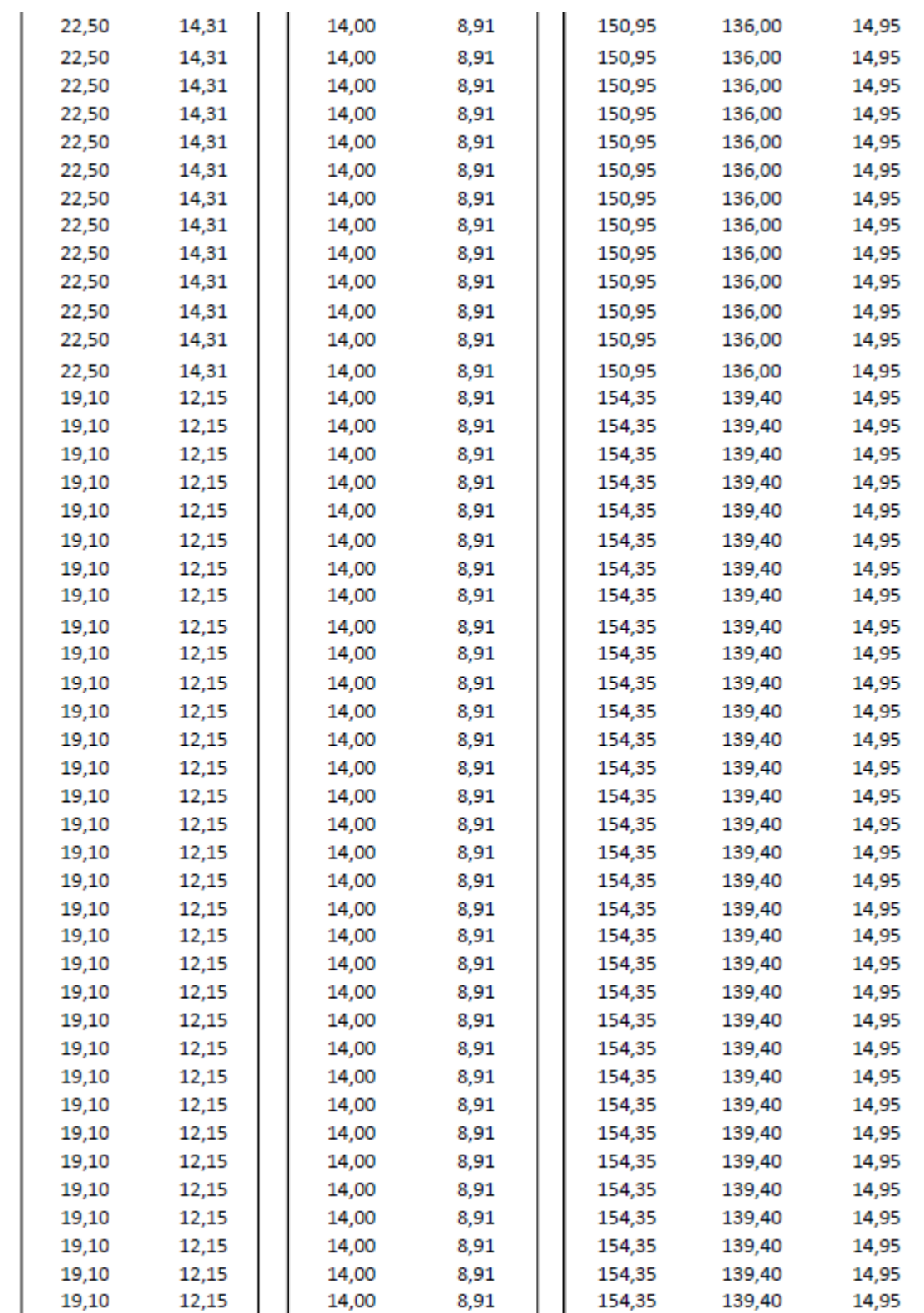

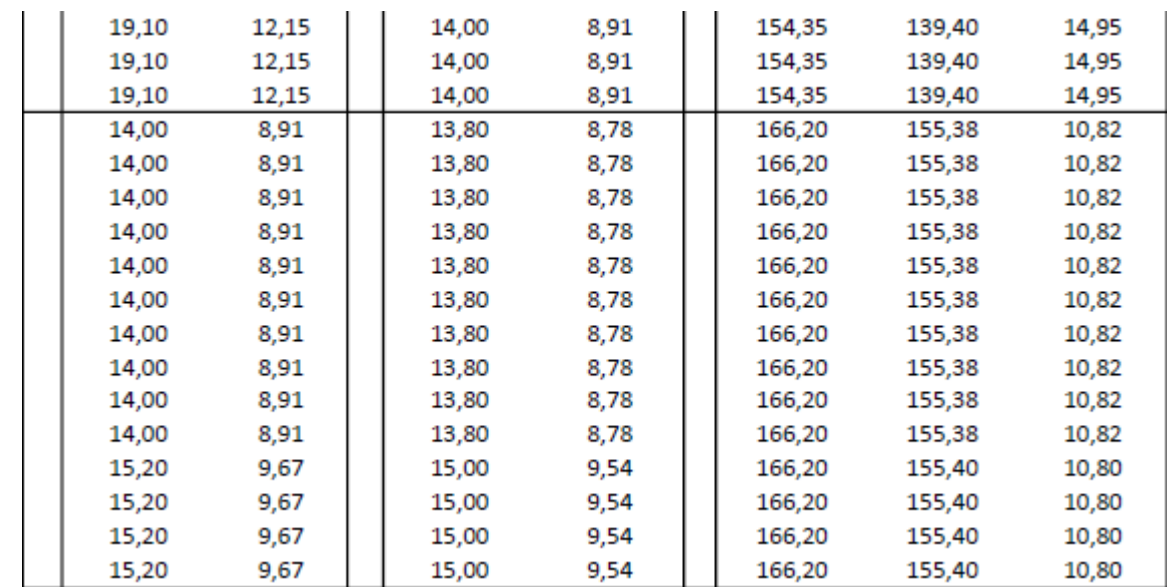

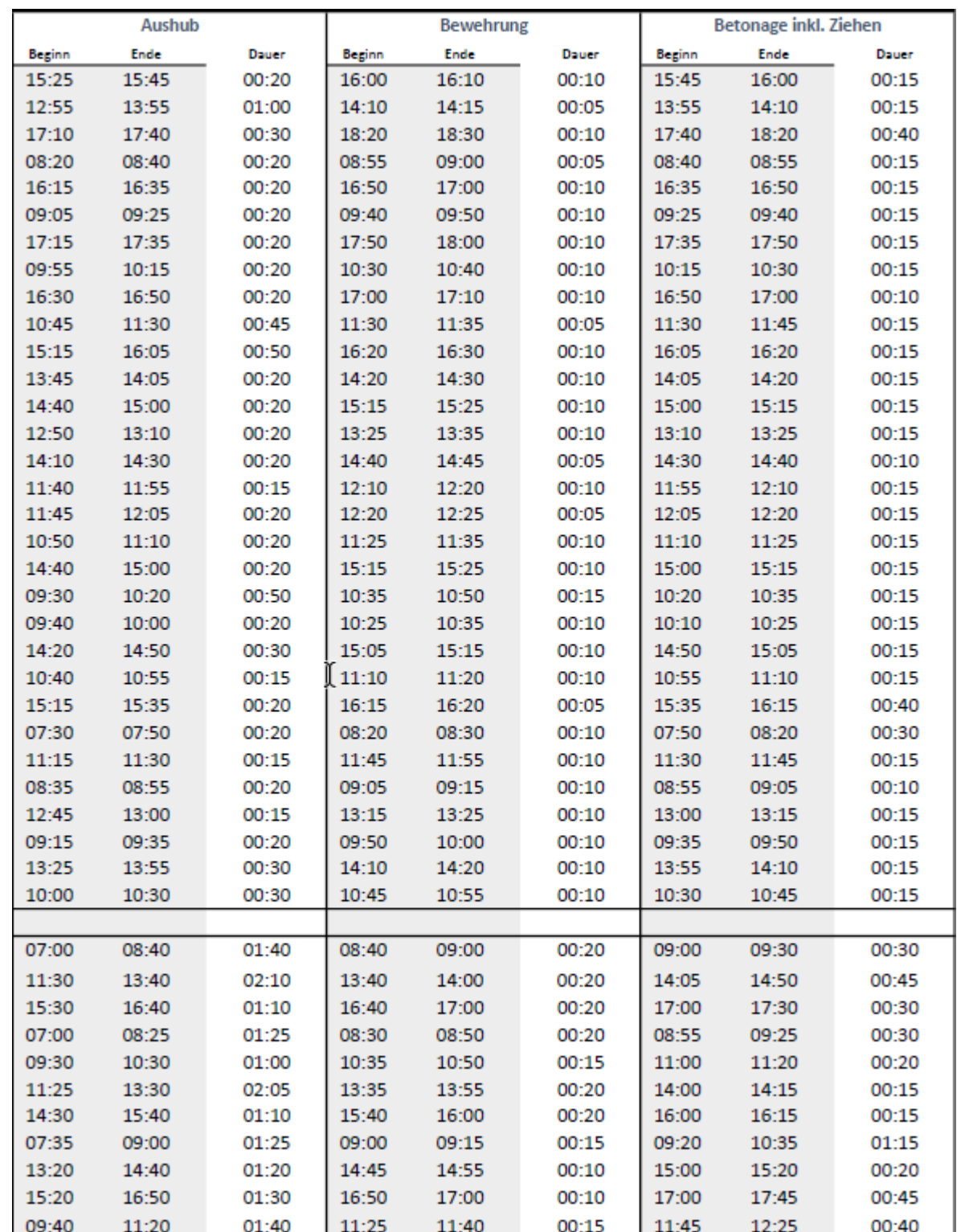

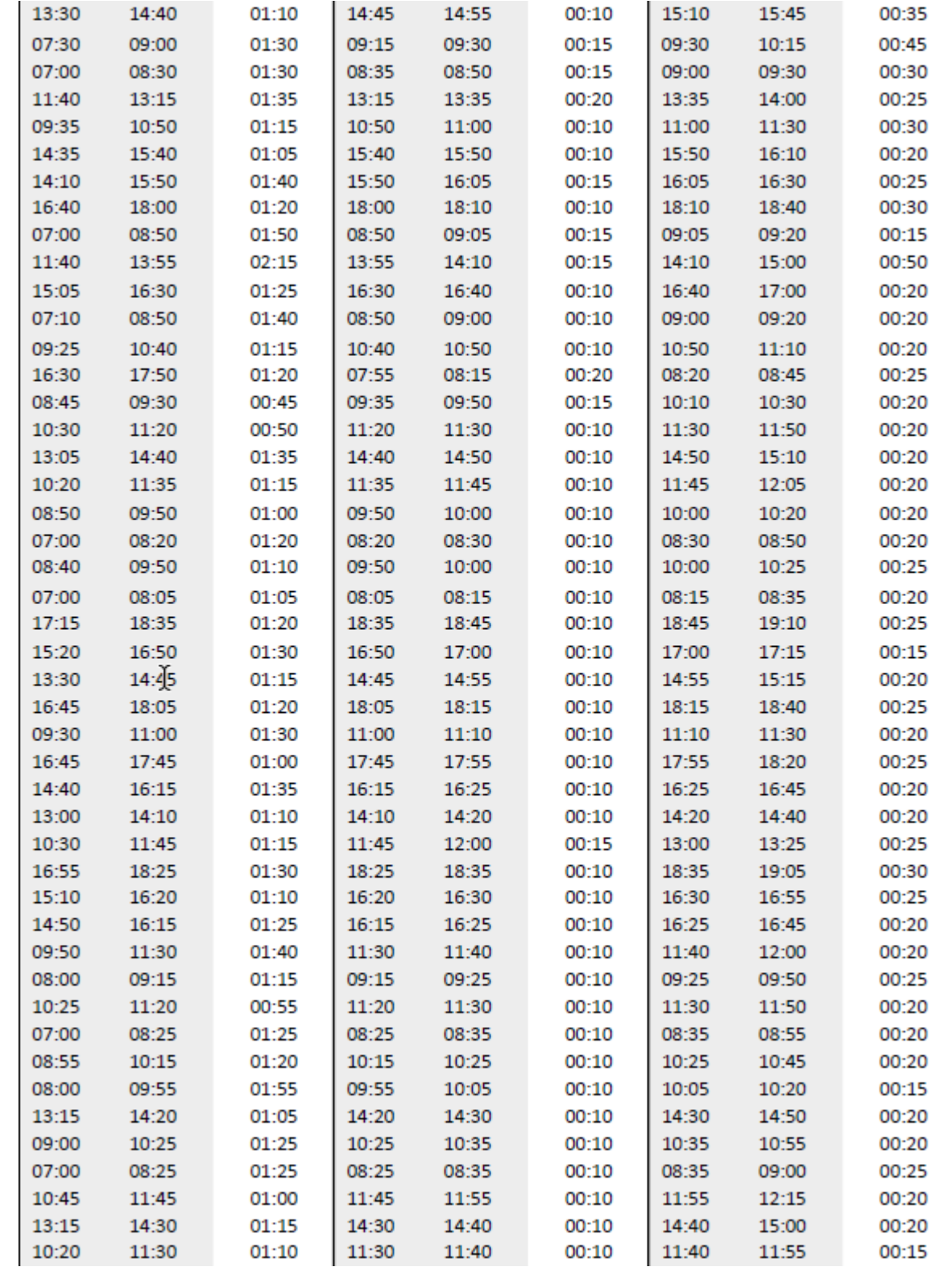

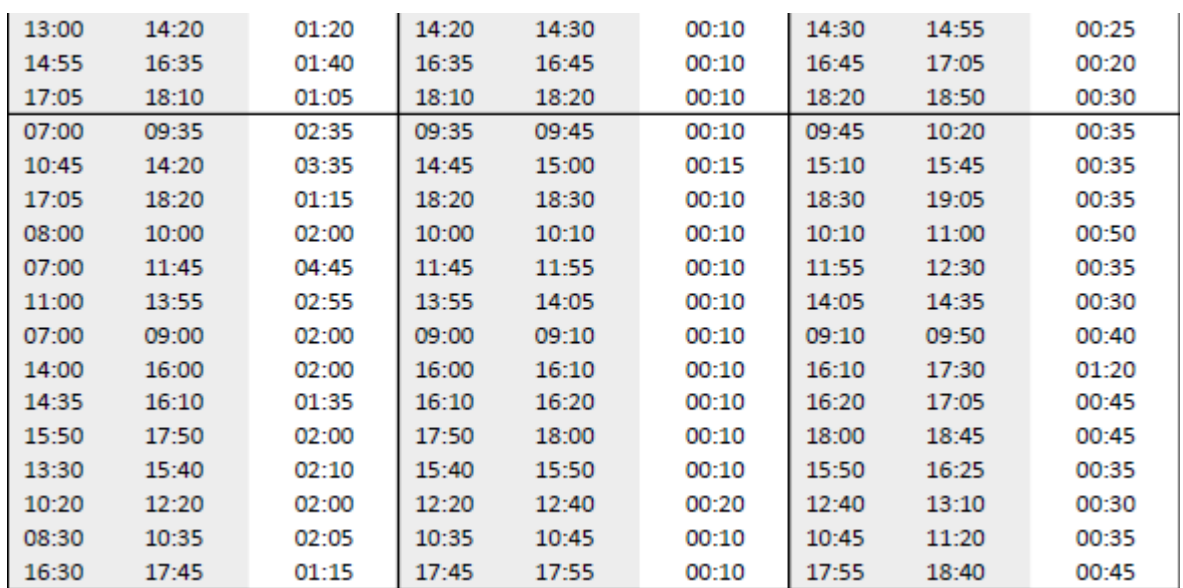

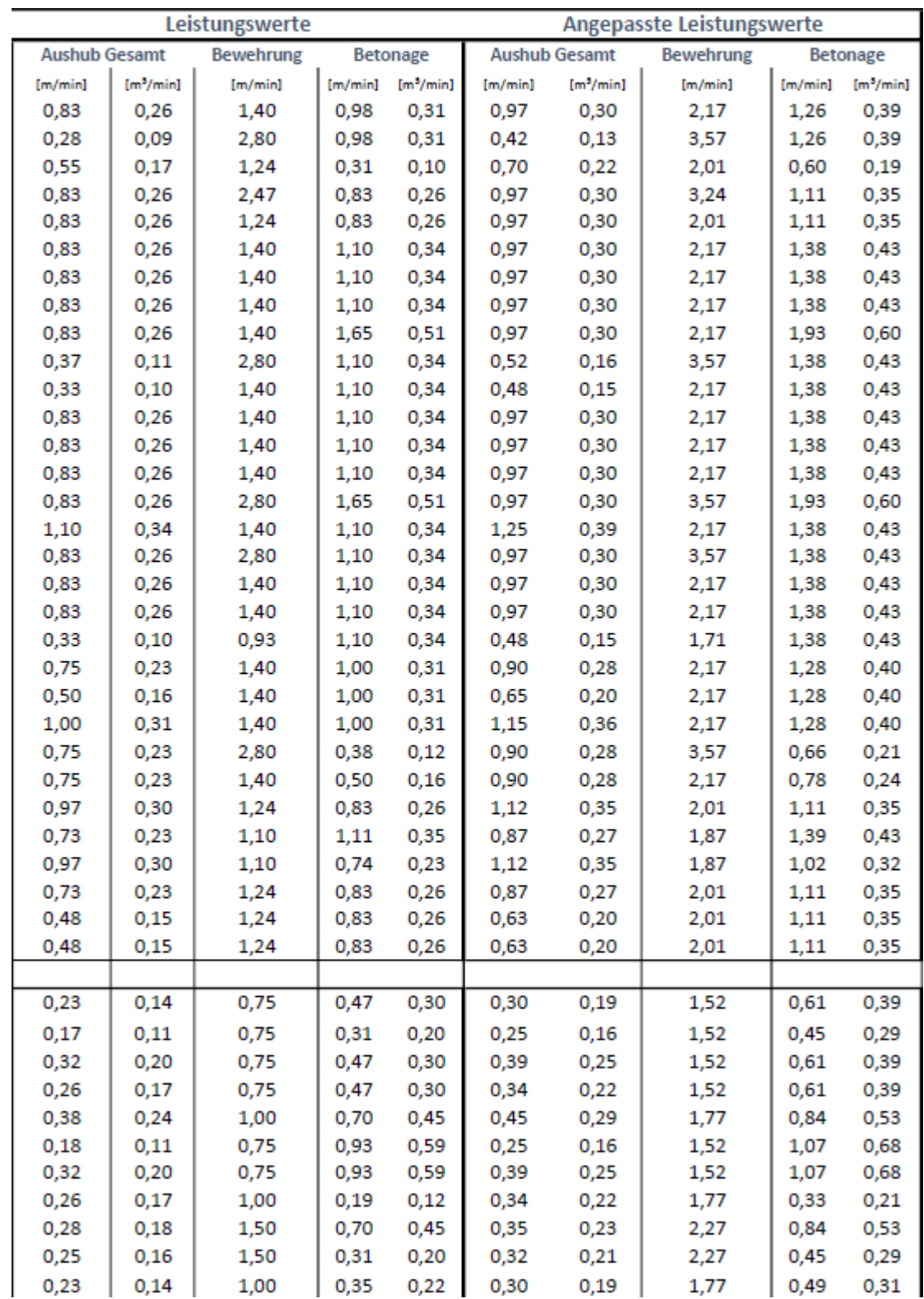

### Anhang

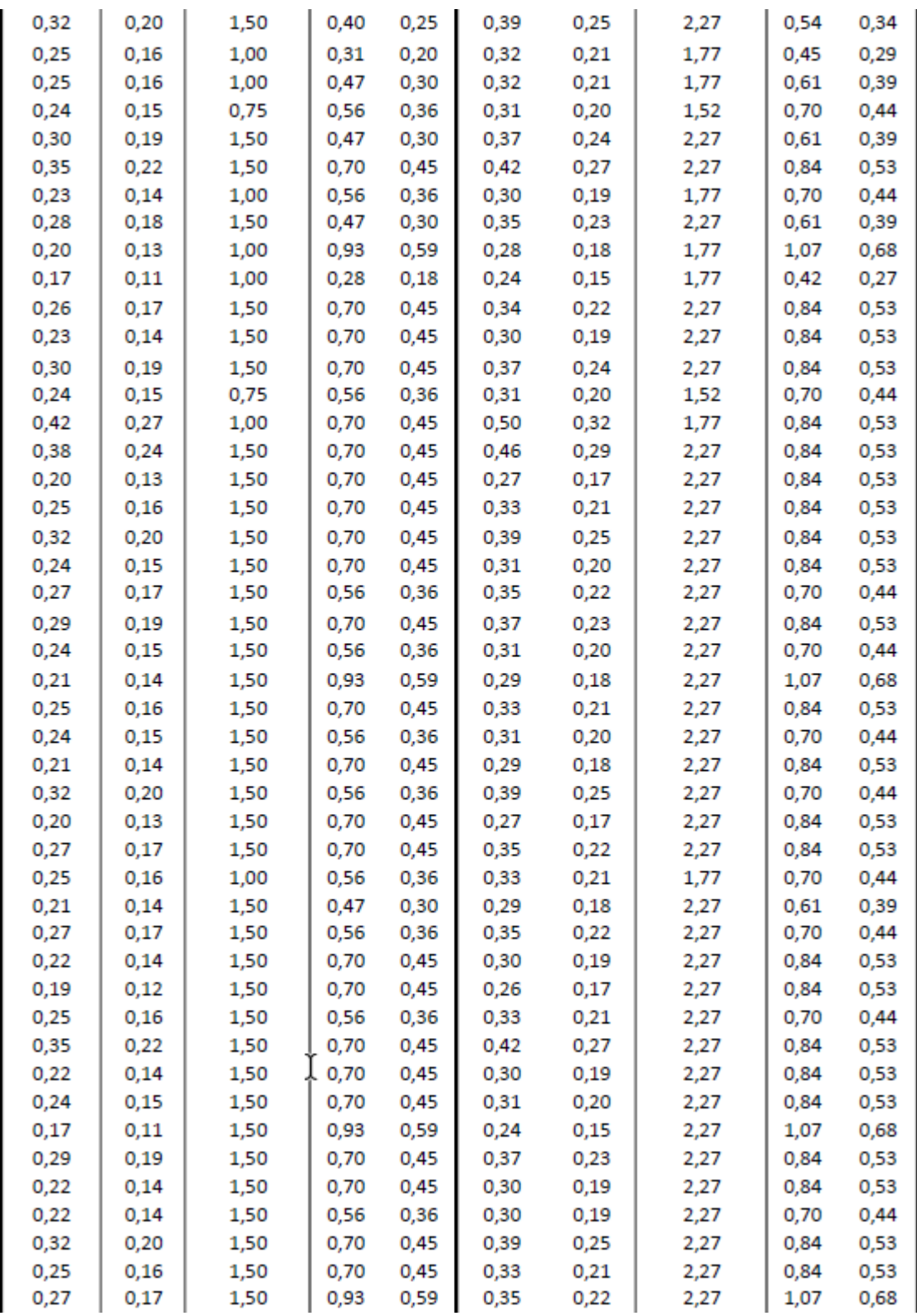

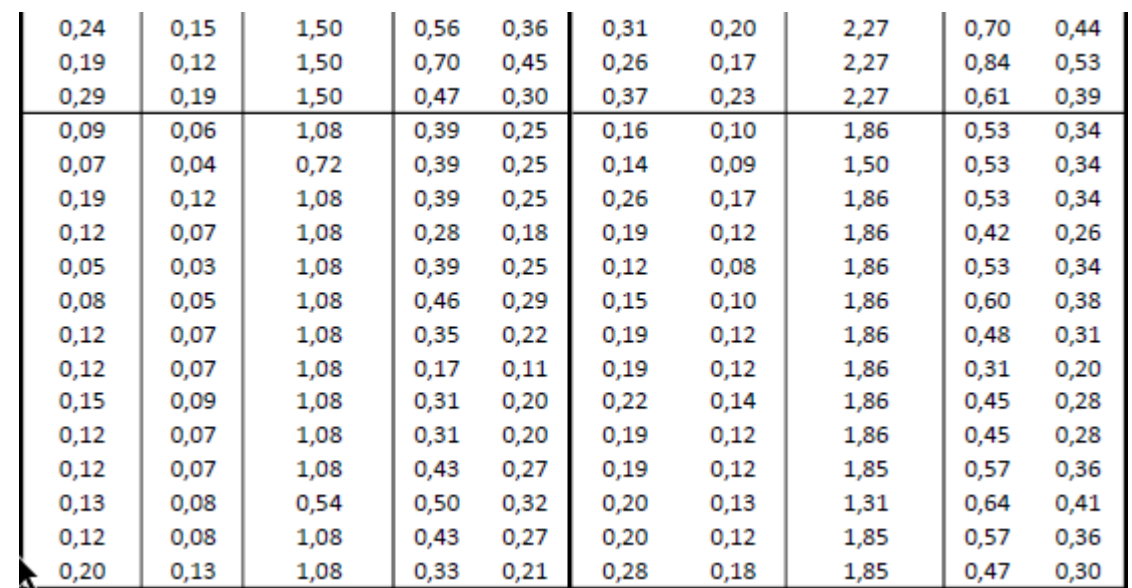